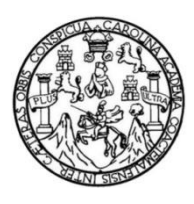

Universidad de San Carlos de Guatemala Facultad de Ingeniería Escuela de Ingeniería Mecánica Eléctrica

**ESTRUCTURACIÓN VIRTUAL CONSTRUCTIVISTA DE LOS TEMAS: INSTRUMENTACIÓN EN CORRIENTE ALTERNA, PROTOCOLOS DE COMUNICACIÓN INDUSTRIAL E INTRODUCCIÓN A LA INSTRUMENTACIÓN BIOMÉDICA DEL CURSO INSTRUMENTACIÓN ELÉCTRICA. DE LA ESCUELA DE INGENIERÍA MECÁNICA ELÉCTRICA, DE LA UNIVERSIDAD DE SAN CARLOS DE GUATEMALA**

#### **Carlos Raúl Estrada Alburez**

Asesorado por el Ing. Otto Fernando Andrino González

Guatemala, julio de 2021

#### UNIVERSIDAD DE SAN CARLOS DE GUATEMALA

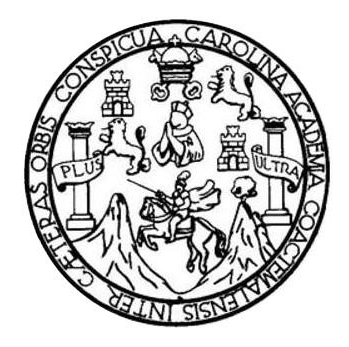

FACULTAD DE INGENIERÍA

**ESTRUCTURACIÓN VIRTUAL CONSTRUCTIVISTA DE LOS TEMAS: INSTRUMENTACIÓN EN CORRIENTE ALTERNA, PROTOCOLOS DE COMUNICACIÓN INDUSTRIAL E INTRODUCCIÓN A LA INSTRUMENTACIÓN BIOMÉDICA DEL CURSO INSTRUMENTACIÓN ELÉCTRICA. DE LA ESCUELA DE INGENIERÍA MECÁNICA ELÉCTRICA, DE LA UNIVERSIDAD DE SAN CARLOS DE GUATEMALA**

TRABAJO DE GRADUACIÓN

# PRESENTADO A LA JUNTA DIRECTIVA DE LA FACULTAD DE INGENIERÍA POR

### **CARLOS RAÚL ESTRADA ALBUREZ**

ASESORADO POR EL ING. OTTO FERNANDO ANDRINO GONZÁLEZ

AL CONFERÍRSELE EL TÍTULO DE

**INGENIERO ELECTRICISTA**

GUATEMALA, JULIO DE 2021

# UNIVERSIDAD DE SAN CARLOS DE GUATEMALA FACULTAD DE INGENIERÍA

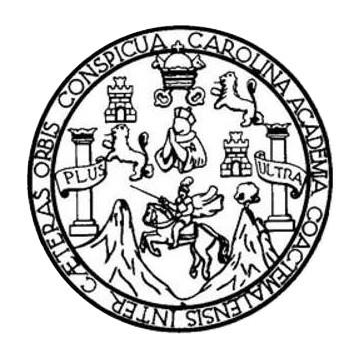

#### **NÓMINA DE JUNTA DIRECTIVA**

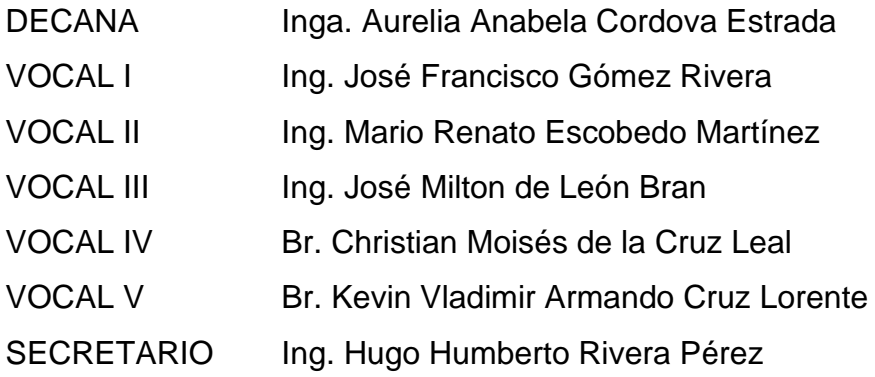

### **TRIBUNAL QUE PRACTICÓ EL EXAMEN GENERAL PRIVADO**

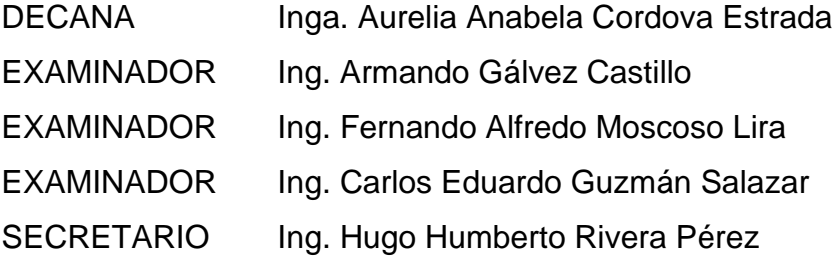

## **HONORABLE TRIBUNAL EXAMINADOR**

En cumplimiento con los preceptos que establece la ley de la Universidad de San Carlos de Guatemala, presento a su consideración mi trabajo de graduación titulado:

**ESTRUCTURACIÓN VIRTUAL CONSTRUCTIVISTA DE LOS TEMAS: INSTRUMENTACIÓN EN CORRIENTE ALTERNA, PROTOCOLOS DE COMUNICACIÓN INDUSTRIAL E INTRODUCCIÓN A LA INSTRUMENTACIÓN BIOMÉDICA DEL CURSO INSTRUMENTACIÓN ELÉCTRICA. DE LA ESCUELA DE INGENIERÍA MECÁNICA ELÉCTRICA, DE LA UNIVERSIDAD DE SAN CARLOS DE GUATEMALA**

Tema que me fuera asignado por la Dirección de la Escuela de Ingeniería Mecánica Eléctrica, con fecha 19 de febrero de 2018.

**Carlos Raúl Estrada Alburez**

Guatemala, 13 de mayo de 2020

#### lngeniero

José Aníbal Silva de Los Angeles Coordinador del Área de Electrotecnia Facultad de Ingeniería Universidad de San Carlos de Guatemala Presente.

#### Estimado lngeniero Silva:

Por este medio me dirijo a usted para informarle que habiendo asesorado al estudiante Carlos Raúl Estrada Alburez con No. de DPI 3001 234L8 0101 y registro académico No. 201404358 en el trabajo de graduación "Estructuración virtual constructivista de los temas: lnstrumentación en corriente alterna, Protocolos de comunicación industrial e introducción a la instrumentación biomédica del curso lnstrumentación Eléctrica de la escuela de lngeniería Mecánica Eléctrica de la Universidad de San Carlos de Guatemala", y llenando éste los objetivos trazados, extendiendo la aprobación del trabajo de graduación.

Por lo tanto, el autor de este trabajo y yo como asesor, nos hacemos responsables del contenido y conclusiones expuestos en é1.

Sin otro particular, me suscribo atentamente.

erfiOTtllt

Ingeniero Otto Fernando Andrino González.

Asesor

**MSc. OTTO F. ANDRINO P.** ING. ELECTRICISTA<br>COL. # 4,038

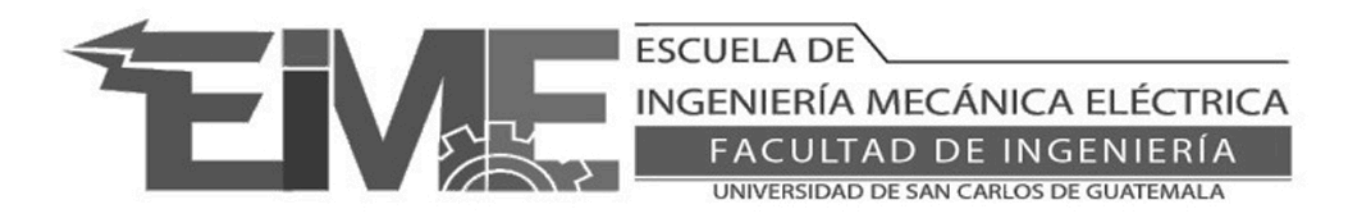

REF. EIME 03102020b 03 de Octubre de 2020

Señor Director Ing. Armando Alonso Rivera Carrillo Escuela de Ingeniería Mecánica Eléctrica Facultad de Ingeniería Universidad de San Carlos de Guatemala

Señor Director:

Me permito dar aprobación al trabajo de Graduación titulado: **ESTRUCTURACIÓN VIRTUAL** CONSTRUCTIVISTA DE LOS TEMAS: INSTRUMENTACIÓN EN CORRIENTE ALTERNA, PROTOCOLOS DE COMUNICACIÓN INDUSTRIAL E INTRODUCCIÓN A LA INSTRUMENTACIÓN BIOMÉDICA DEL CURSO INSTRUMENTACIÓN ELÉCTRICA. DE LA ESCUELA DE INGENIERÍA MECÁNICA ELÉCTRICA, DE LA UNIVERSIDAD DE SAN CARLOS DE GUATEMALA, del estudiante; Carlos Raúl Estrada Alburez con numero de carnet 3001234180101, que cumple con los requisitos establecidos para tal fin.

Sin otro particular, aprovecho la oportunidad para saludarle.

Atentamente, ID Y ENSEÑAD A TODOS

> JOSE ANIBAL SILVA DE LOS ANGELES ING ELECTRONICO COLEGIADO No 5067

Ing. José Anibal Silva de los Angeles CC. Básicas Y Electrotecnia

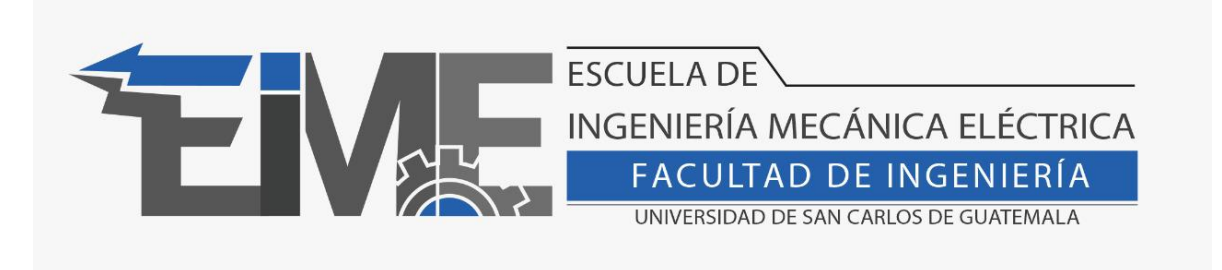

#### REF. EIME 263.2020.

El Director de la Escuela de Ingeniería Mecánica Eléctrica, después de conocer el dictamen del Asesor, con el Visto Bueno del Coordinador de Área, al trabajo de Graduación del estudiante Carlos Raúl Estrada Alburéz: **ESTRUCTURACIÓN VIRTUAL CONSTRUCTIVISTA DE LOS TEMAS: INSTRUMENTACIÓN EN CORRIENTE ALTERNA, PROTOCOLOS DE COMUNICACIÓN INDUSTRIAL E INTRODUCCIÓN A LA INSTRUMENTACIÓN BIOMÉDICA DEL CURSO INSTRUMENTACIÓN ELÉCTRICA DE LA ESCUELA DE INGENIERÍA MECÁNICA ELÉCTRICA, DE LA UNIVERSIDAD DE SAN CARLOS DE GUATEMALA**, procede a la autorización del mismo.

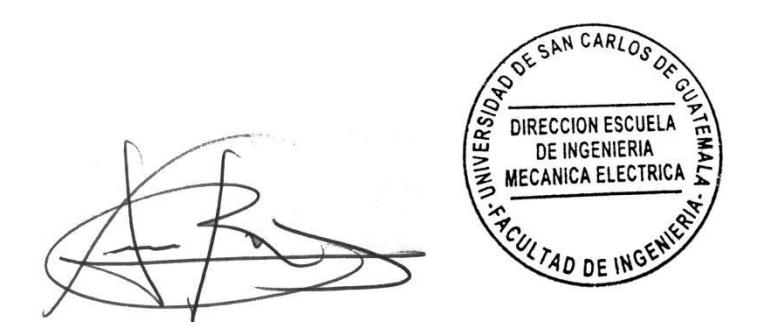

Ing. Armando Alonso Rivera Carrillo

Guatemala, 27 de octubre de 2020.

**Decanato Facultad de Ingeniería 24189101 - 24189102**

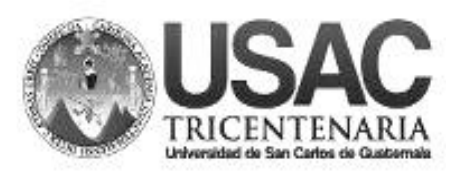

DTG. 317-2021

La Decana de la Facultad de Ingeniería de la Universidad de San Carlos de Guatemala, luego de conocer la aprobación por parte del Director de la Escuela de Ingeniería Mecánica Eléctrica, al Trabajo de Graduación titulado: **ESTRUCTURACIÓN VIRTUAL CONSTRUCTIVISTA DE LOS TEMAS: INSTRUMENTACIÓN EN CORRIENTE ALTERNA, PROTOCOLOS DE COMUNICACIÓN INDUSTRIAL E INTRODUCCIÓN A LA INSTRUMENTACIÓN BIOMÉDICA DEL CURSO INSTRUMENTACIÓN ELÉCTRICA. DE LA ESCUELA DE INGENIERÍA MECÁNICA ELÉCTRICA, DE LA UNIVERSIDAD DE SAN CARLOS DE GUATEMALA**, presentado por el estudiante universitario**: Carlos Raúl Estrada Alburez,** y después de haber culminado las revisiones previas bajo la responsabilidad de las instancias correspondientes, autoriza la impresión del mismo.

EPICUA, CAROL

IMPRÍMASE:

UNVERSIDAD DE SAN CARLOS DE GUATEMALA **DECANA FACULTAD DE INGENIERÍA** Inga. Anabela Cordova Estrada ★ Decana

Guatemala, julio de 2021

AACE/cc

Escuelas: Ingeniería Civil, Ingeniería Mecánica Industrial, Ingeniería Química, Ingeniería Mecánica Eléctrica, - Escuela de Ciencias, Regional de Ingeniería Sanitaria y Recursos Hidráulicos (ERIS). Post-Grado Maestría en Sistemas Mención Ingeniería Vial. Carreras: Ingeniería Mecánica, Ingeniería Electrónica, Ingeniería en Ciencias y Sistemas. Licenciatura en Matemática. Licenciatura en Física. Centro de Estudios Superiores de Energía y Minas (CESEM). Guatemala, Ciudad Universitaria, Zona 12. Guatemala, Centroamérica.

# **ACTO QUE DEDICO A:**

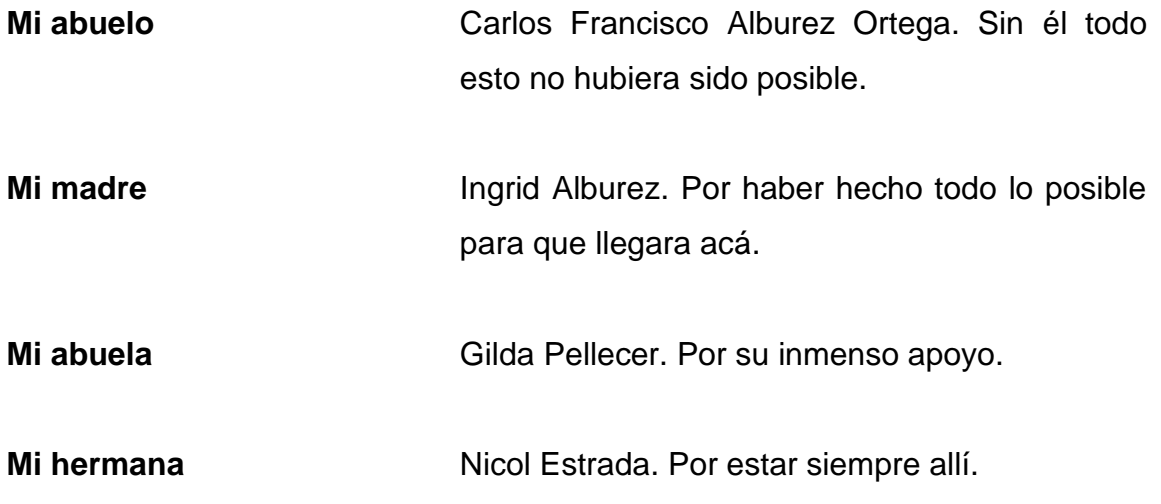

# **AGRADECIMIENTOS A:**

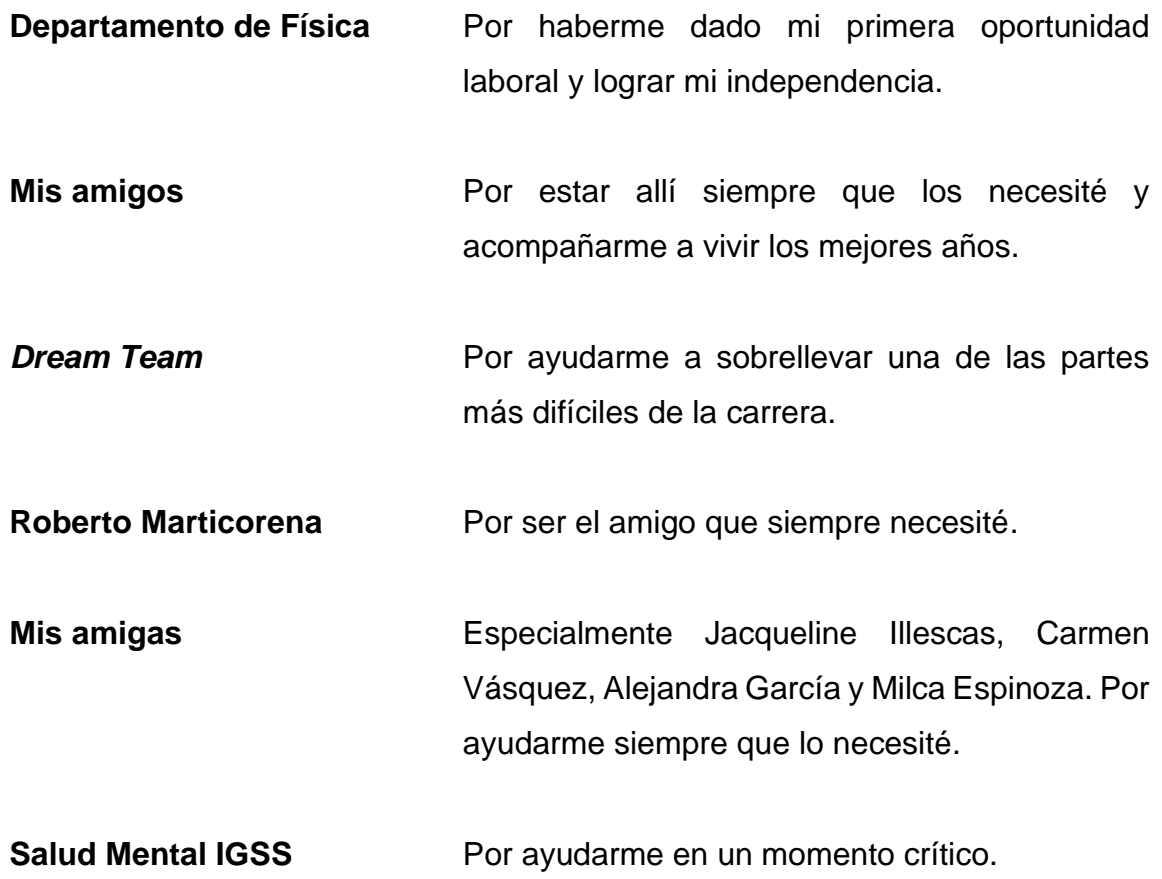

# ÍNDICE GENERAL

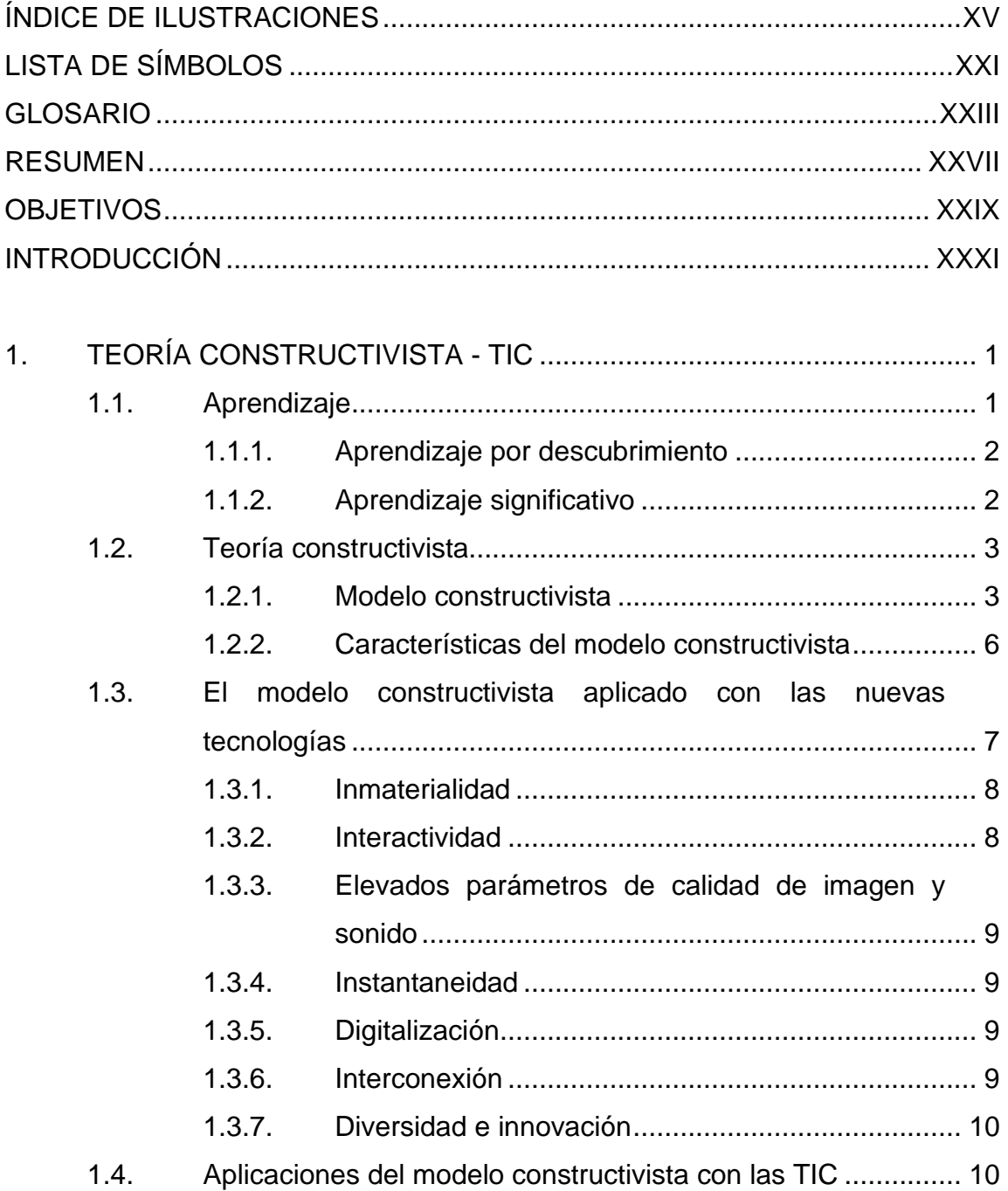

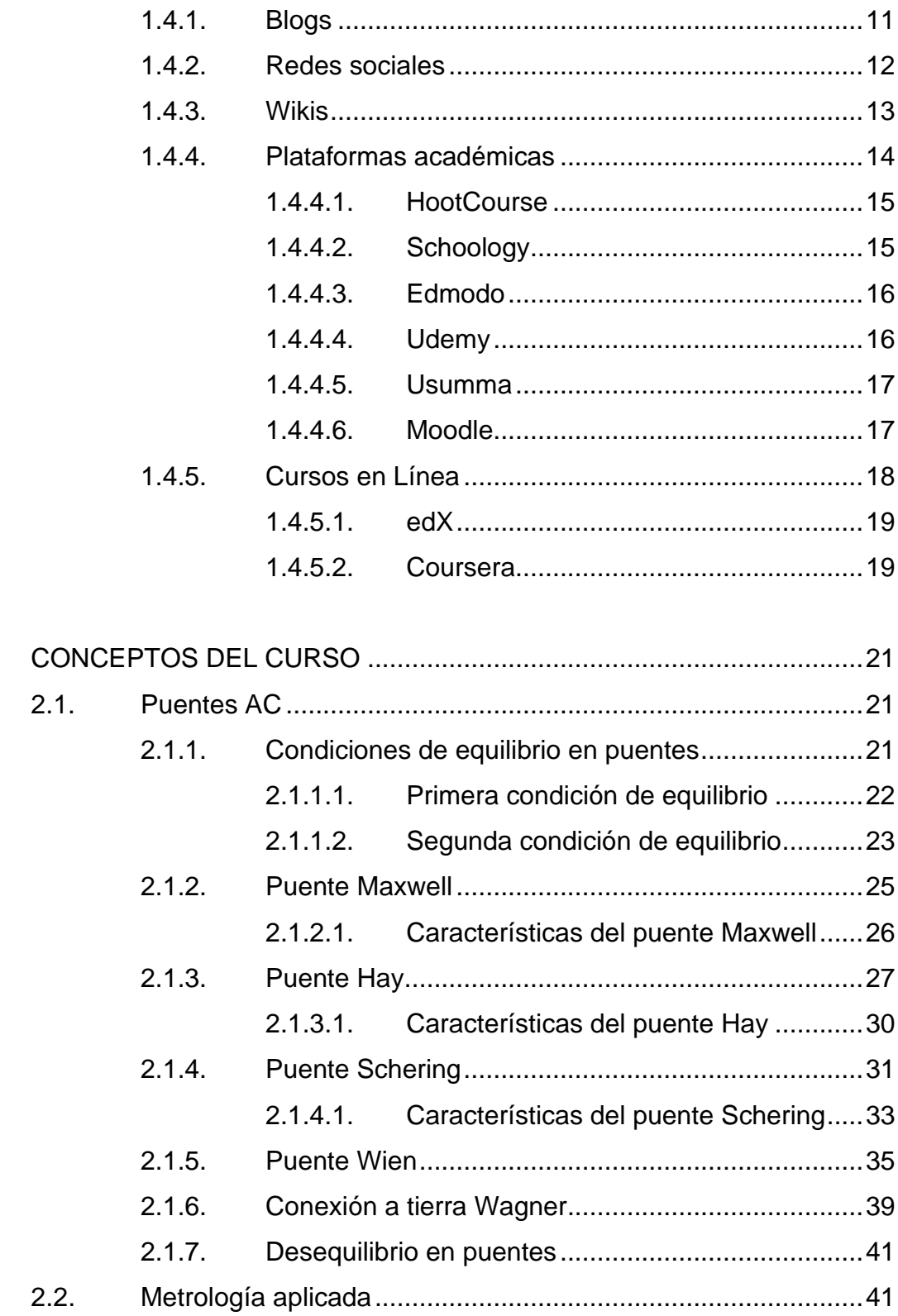

 $2.$ 

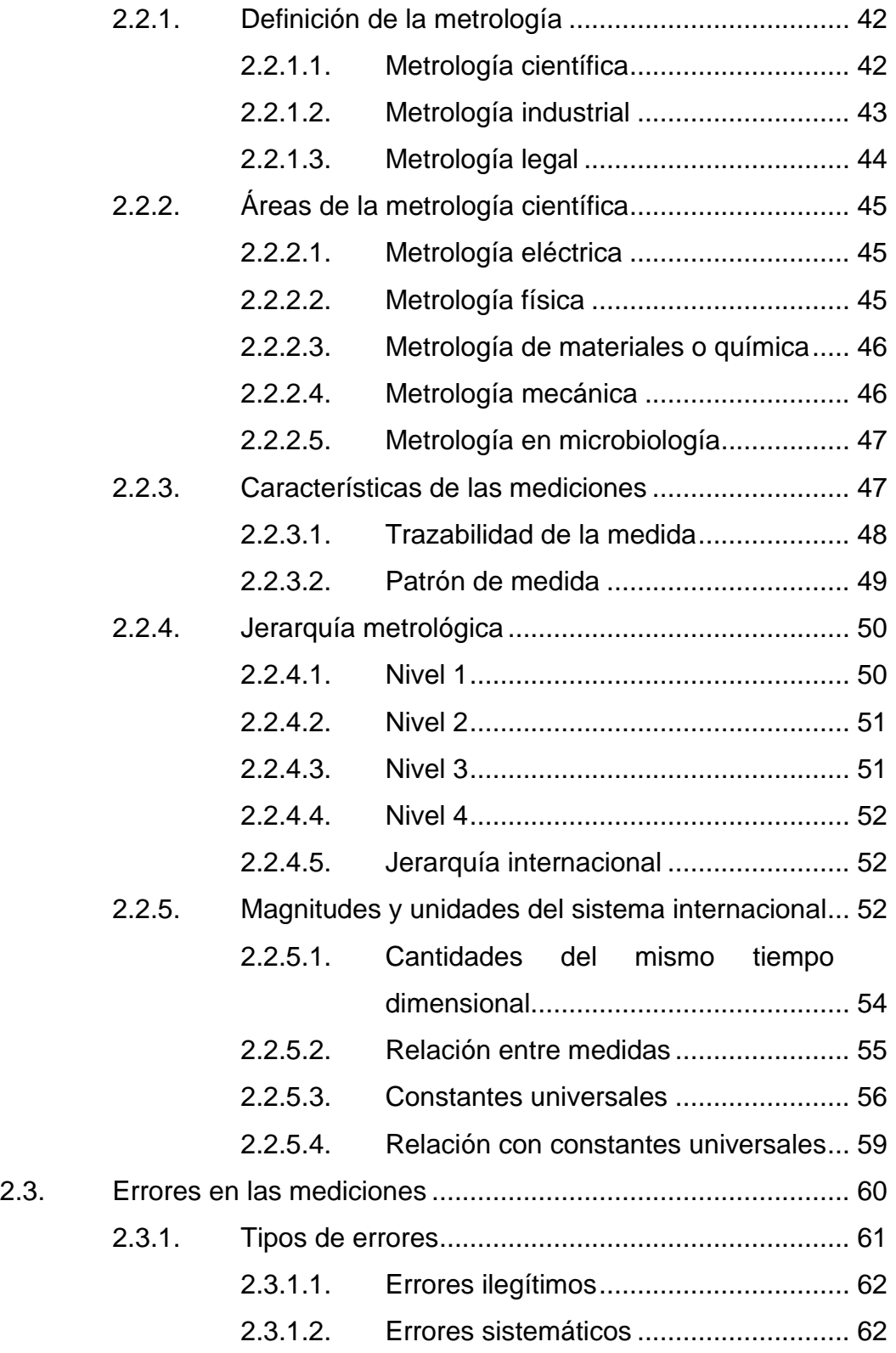

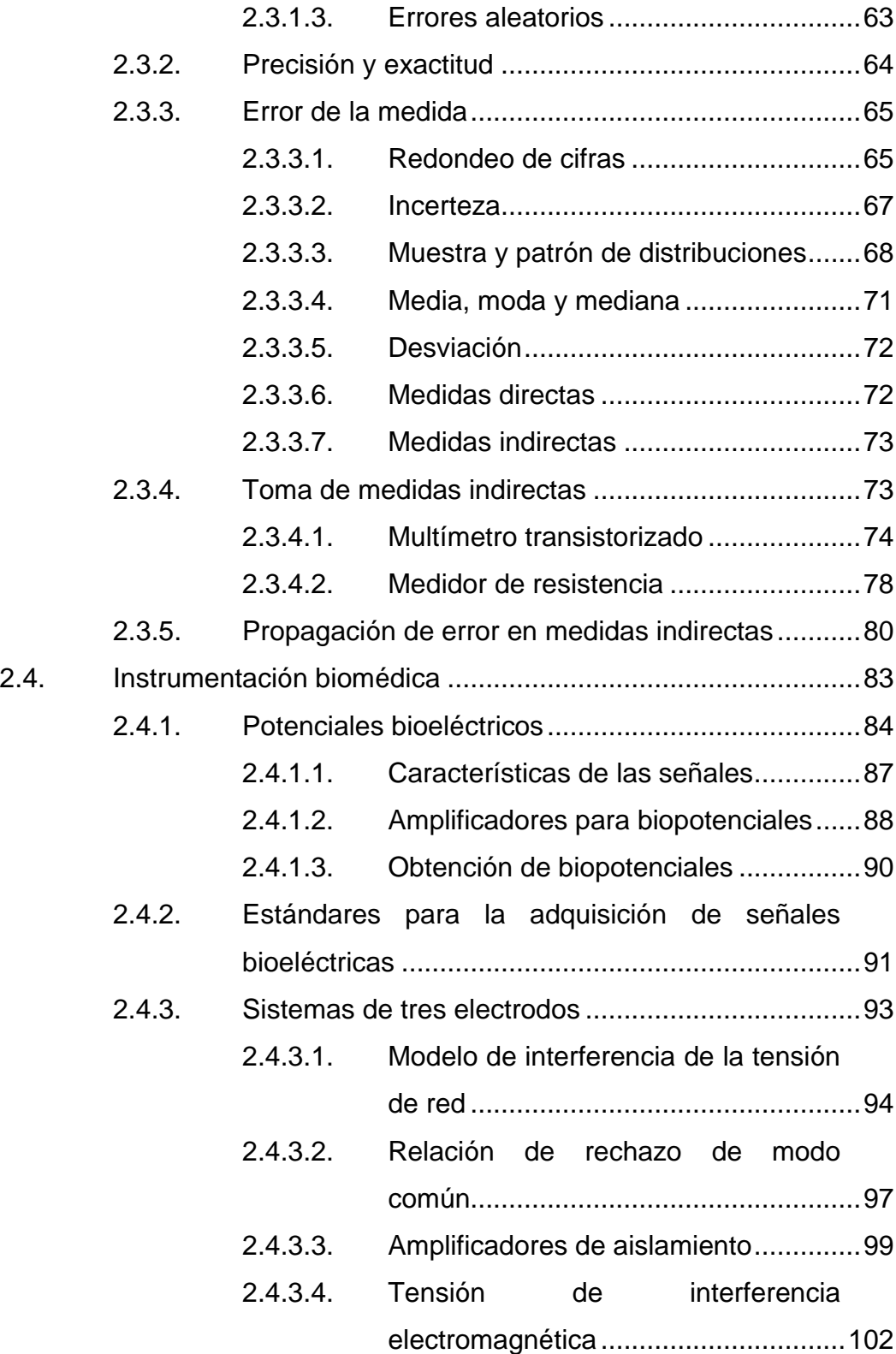

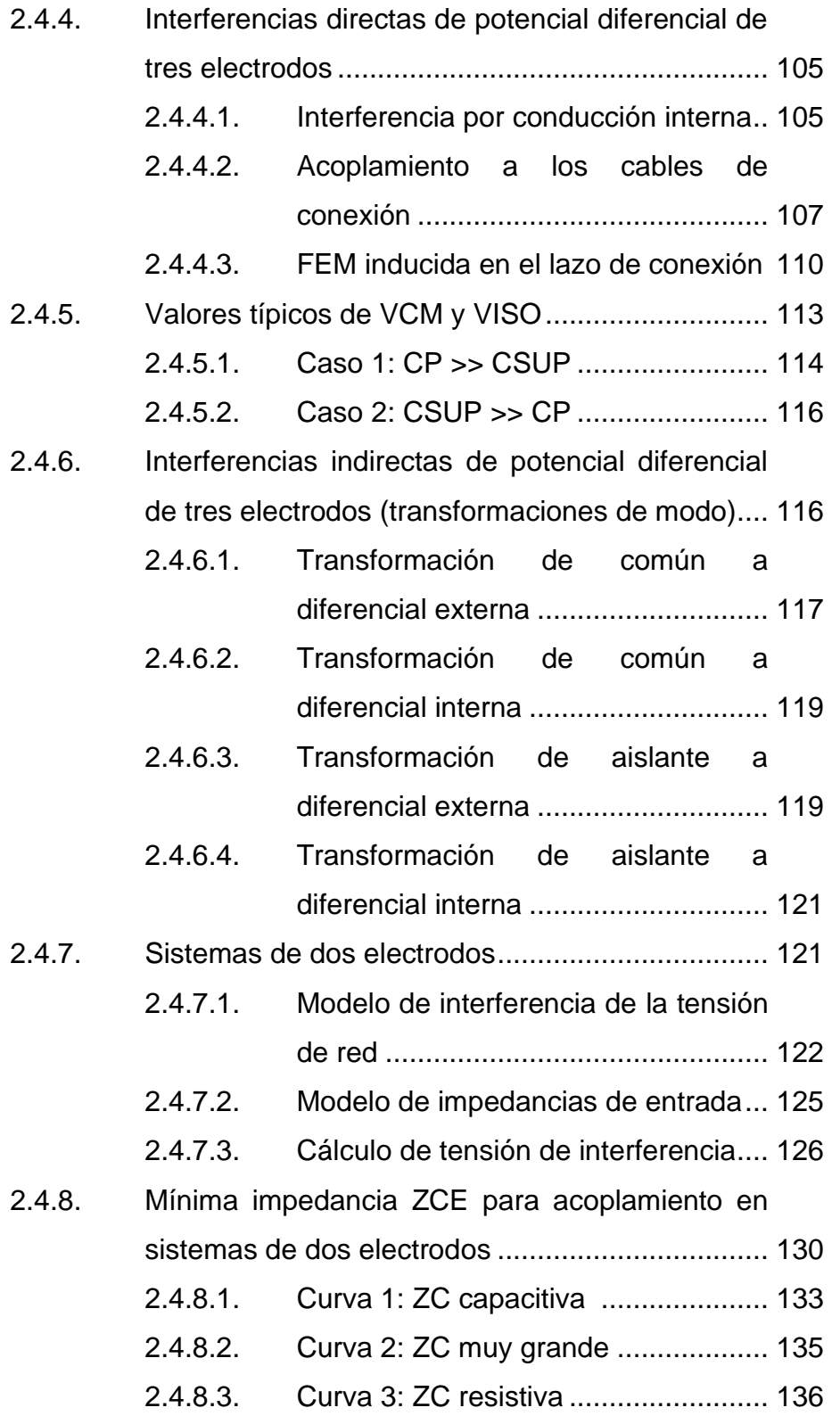

V

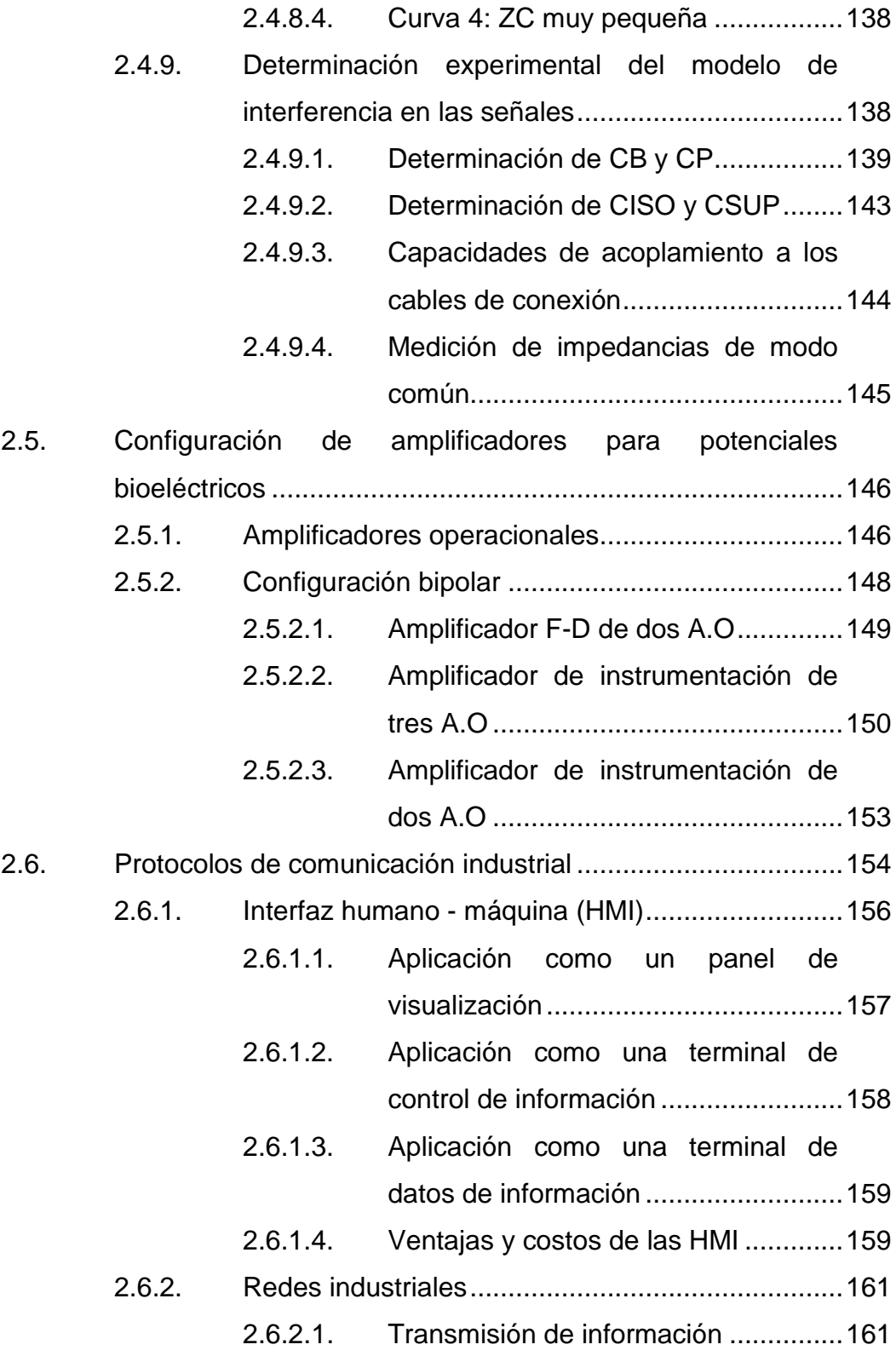

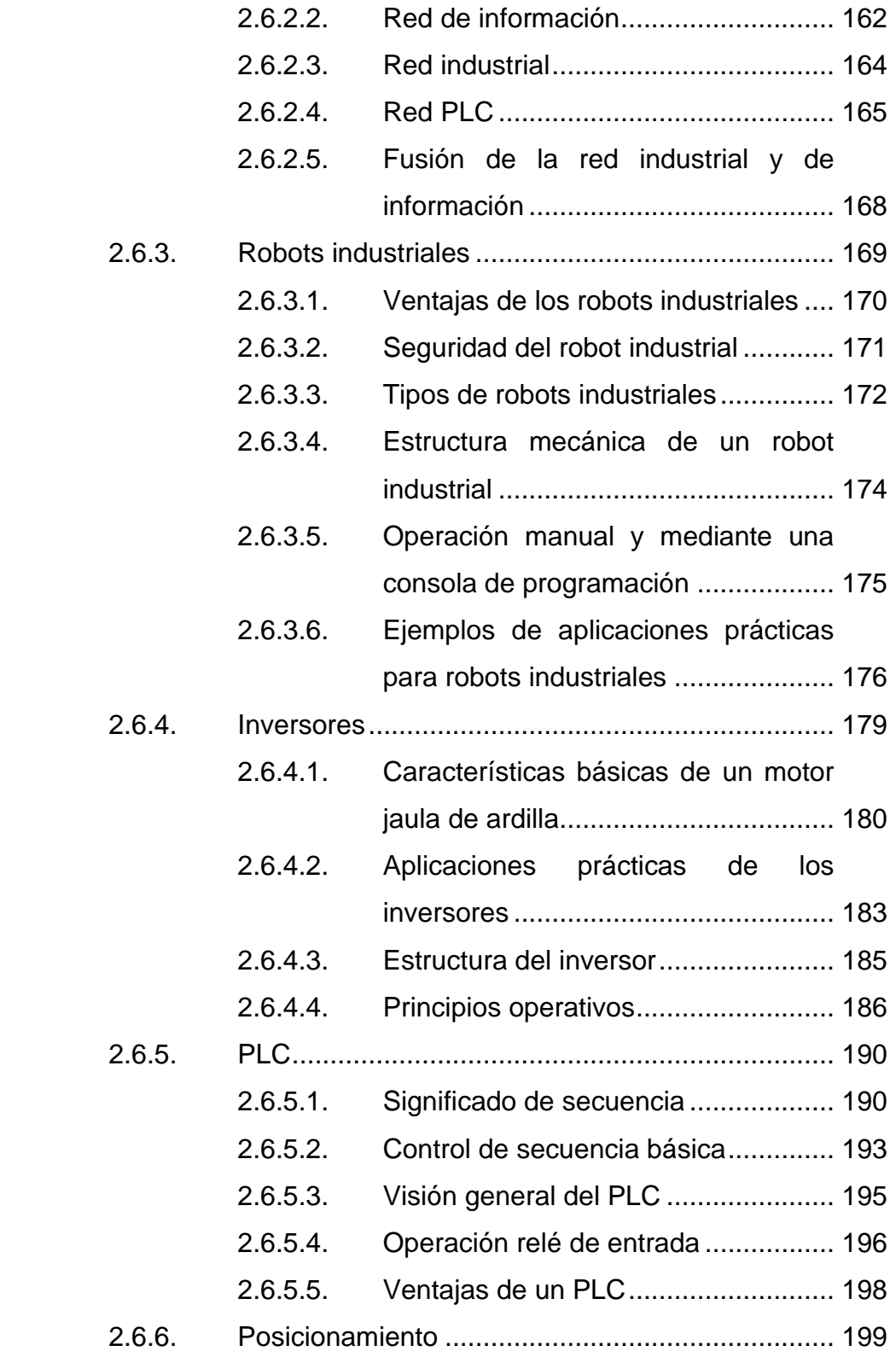

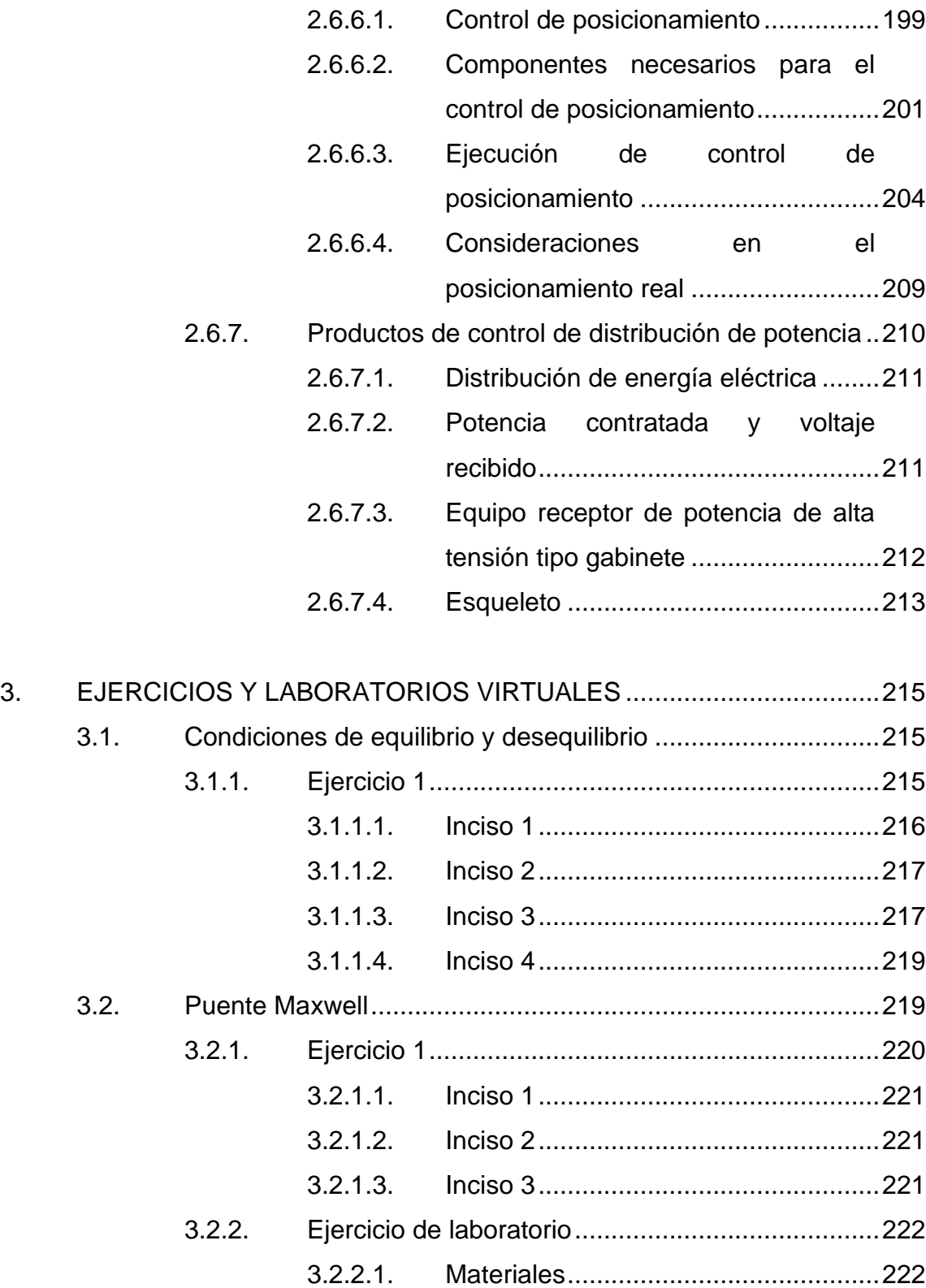

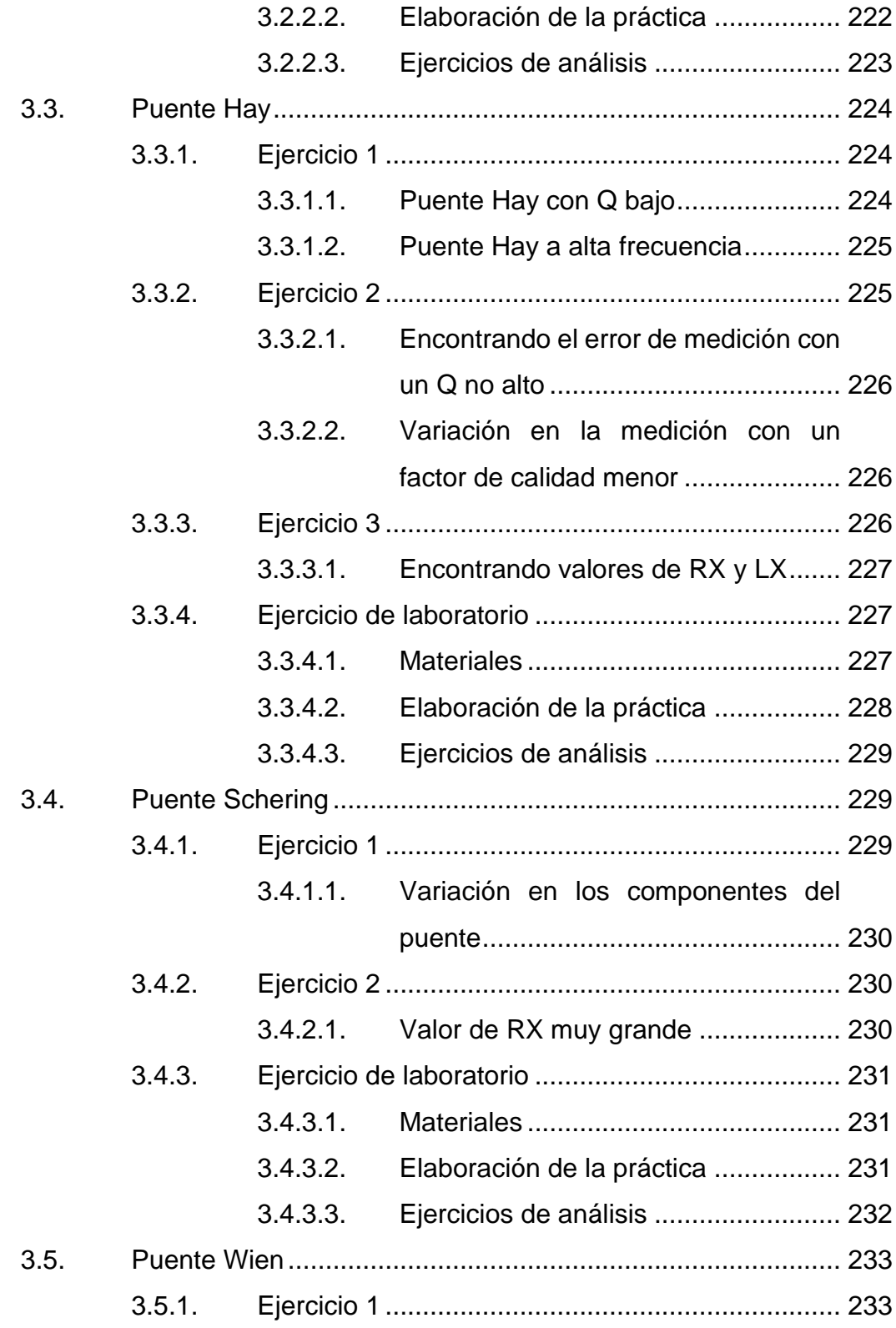

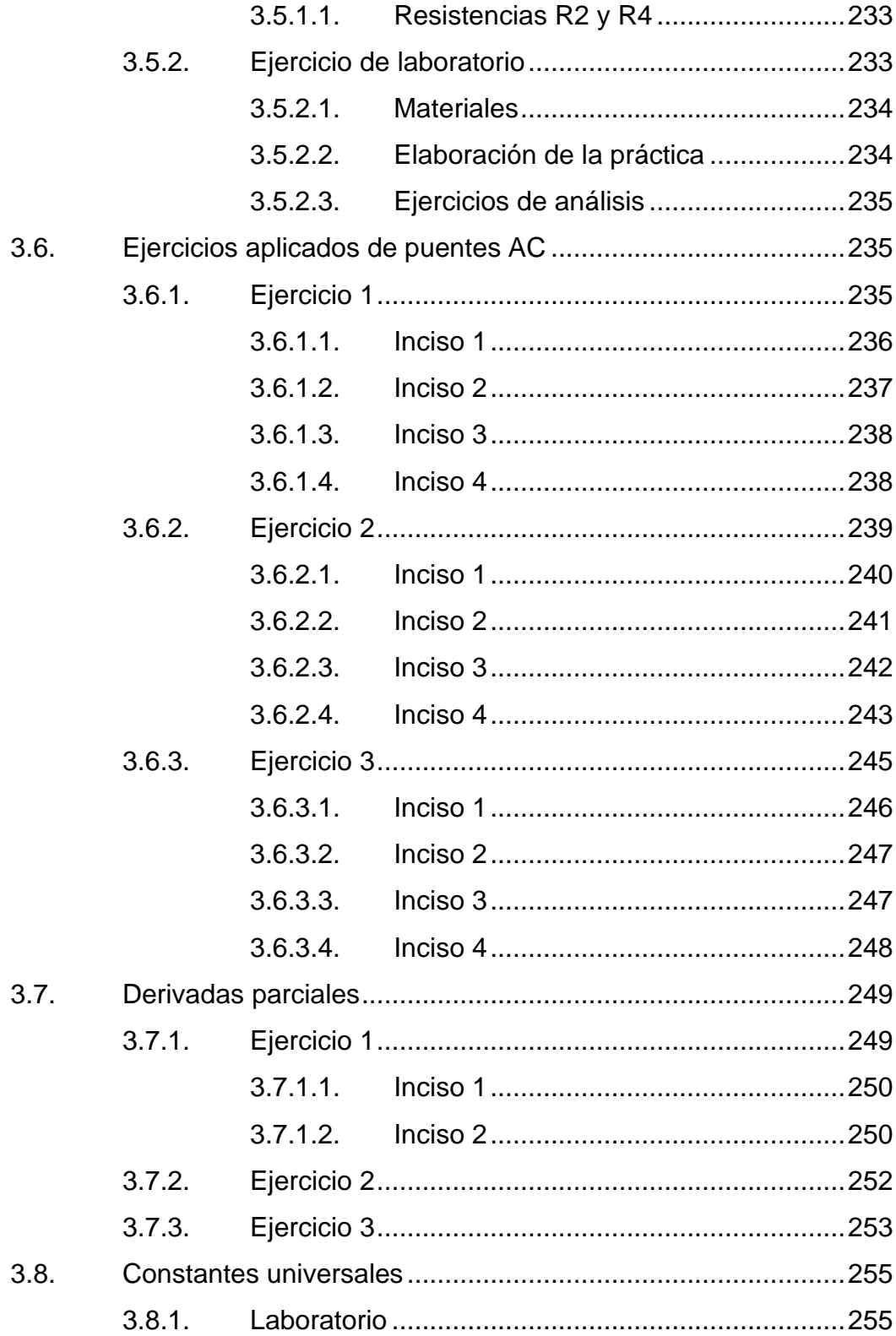

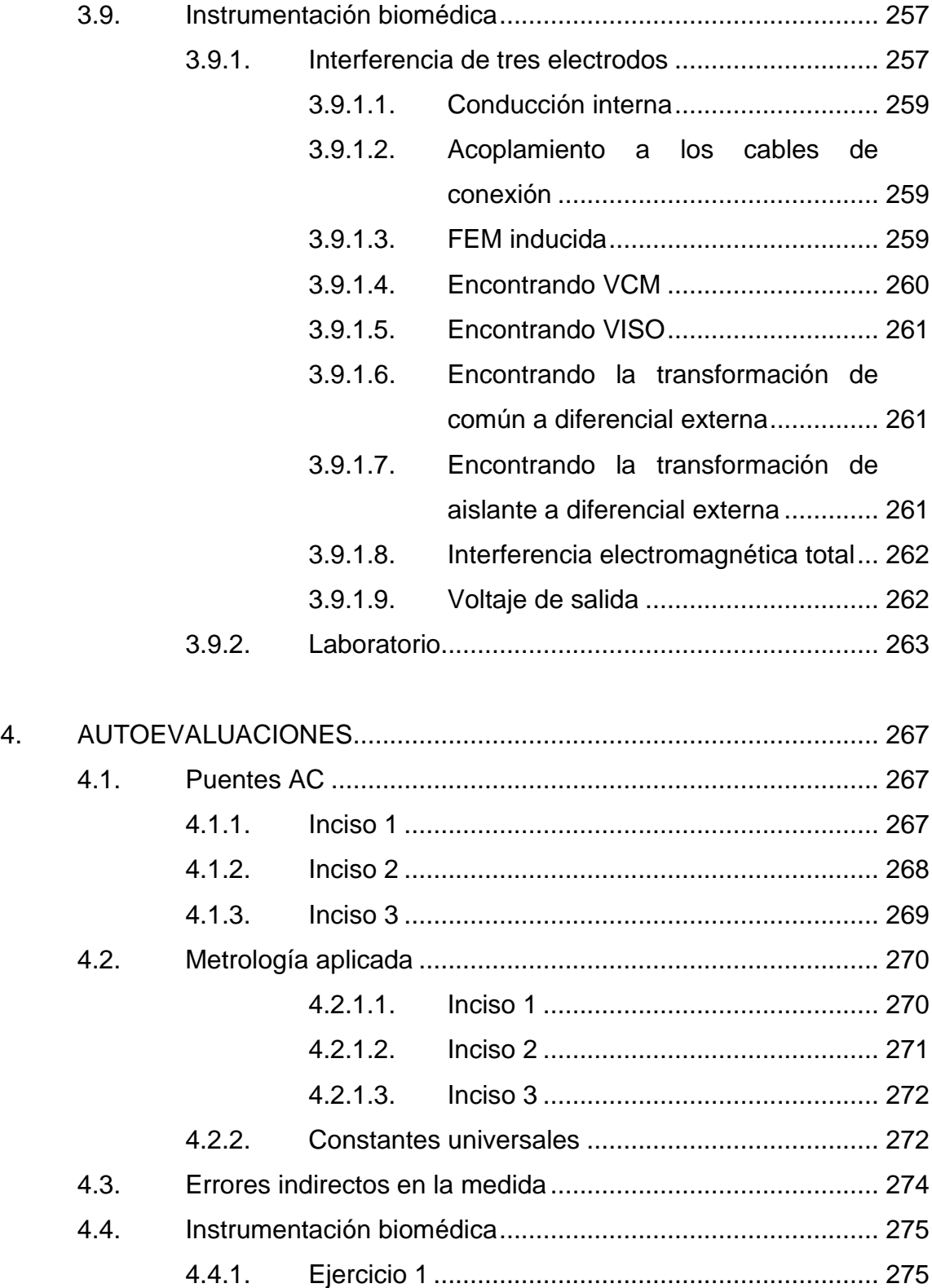

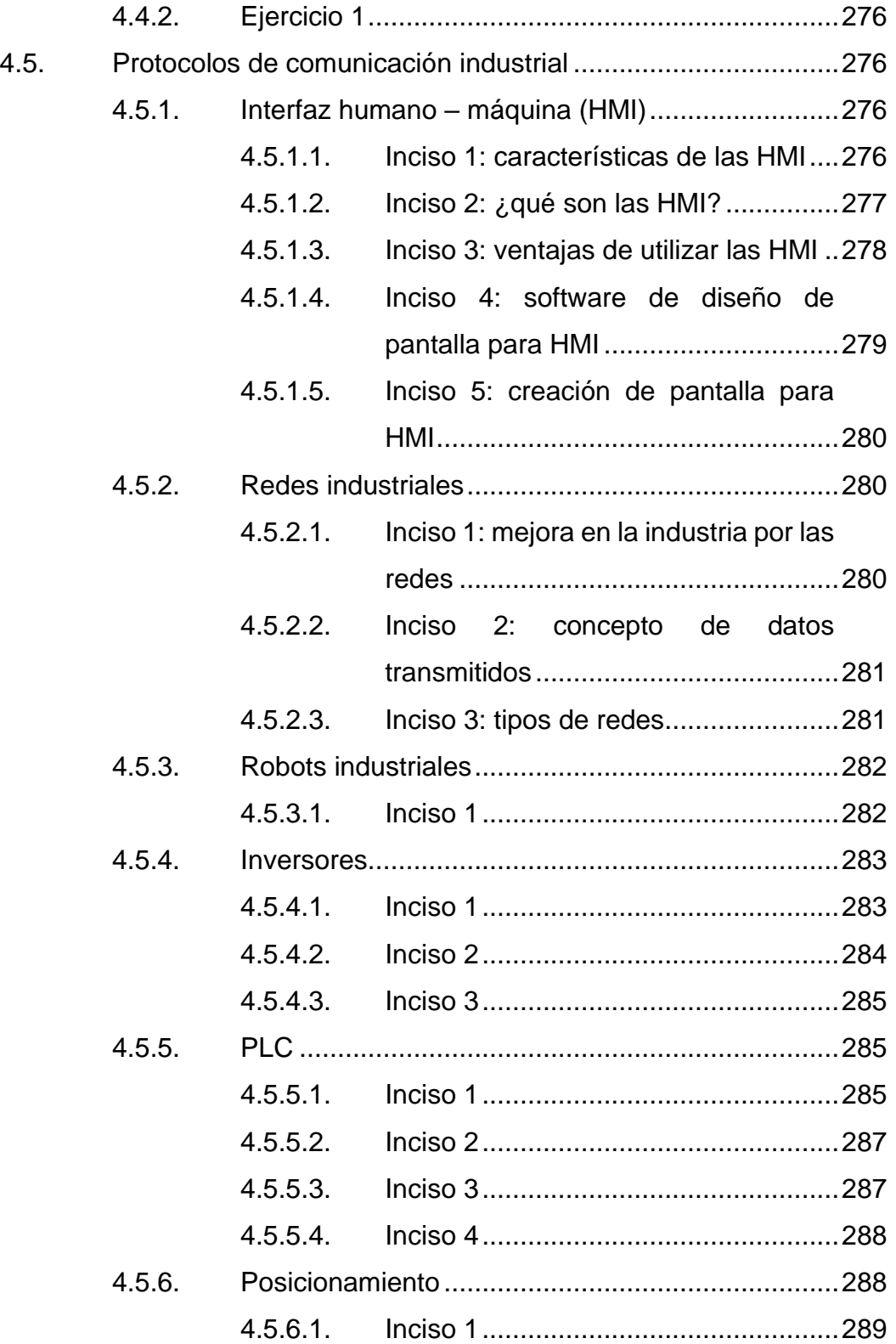

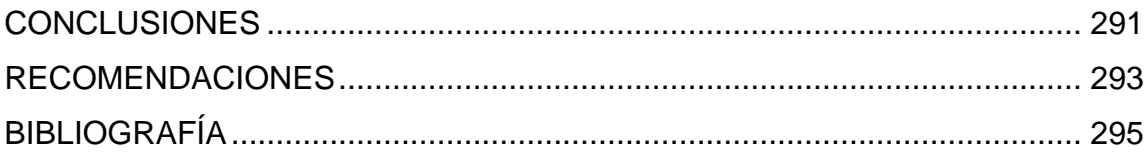

# <span id="page-25-0"></span>ÍNDICE DE ILUSTRACIONES

#### **FIGURAS**

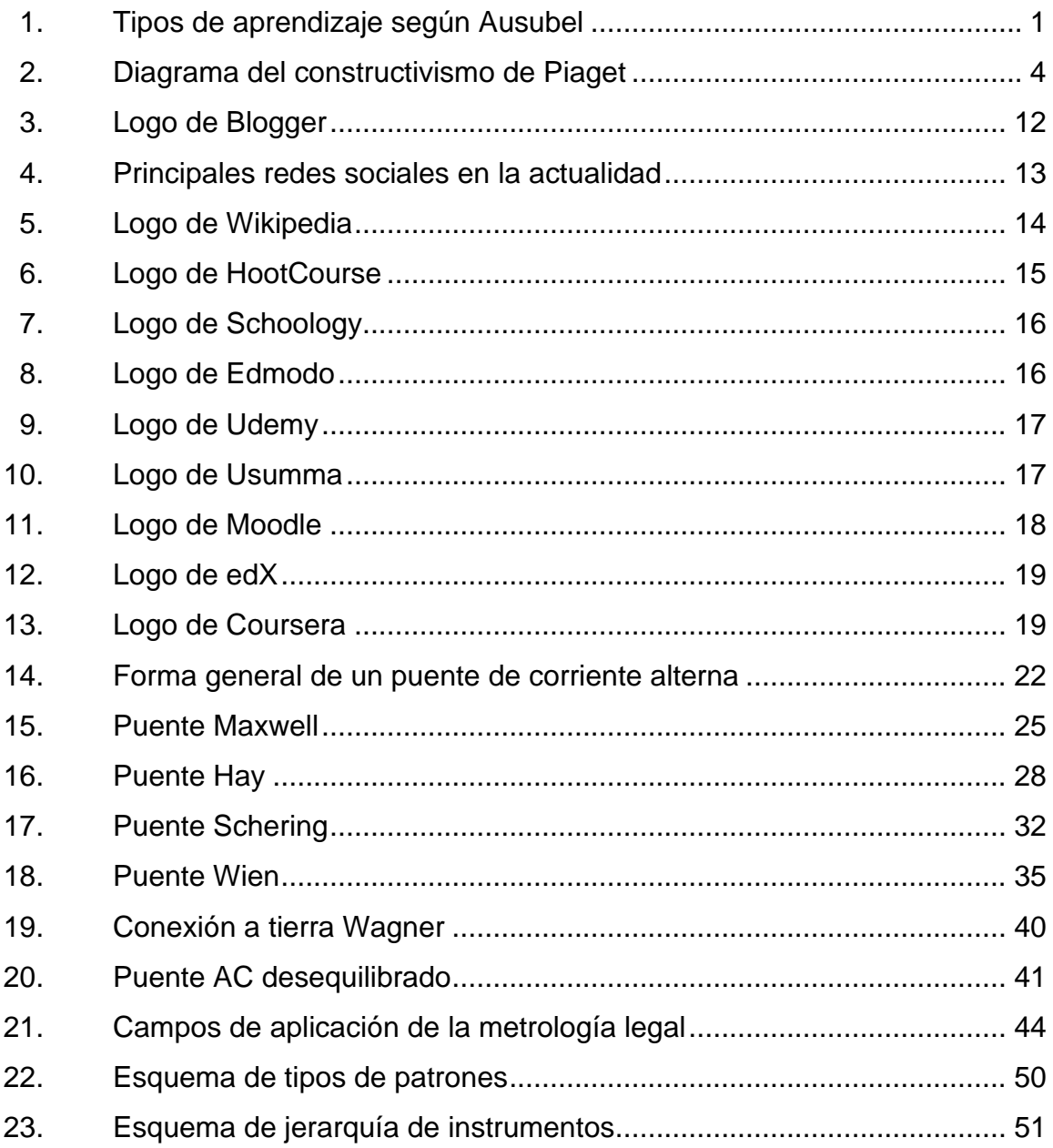

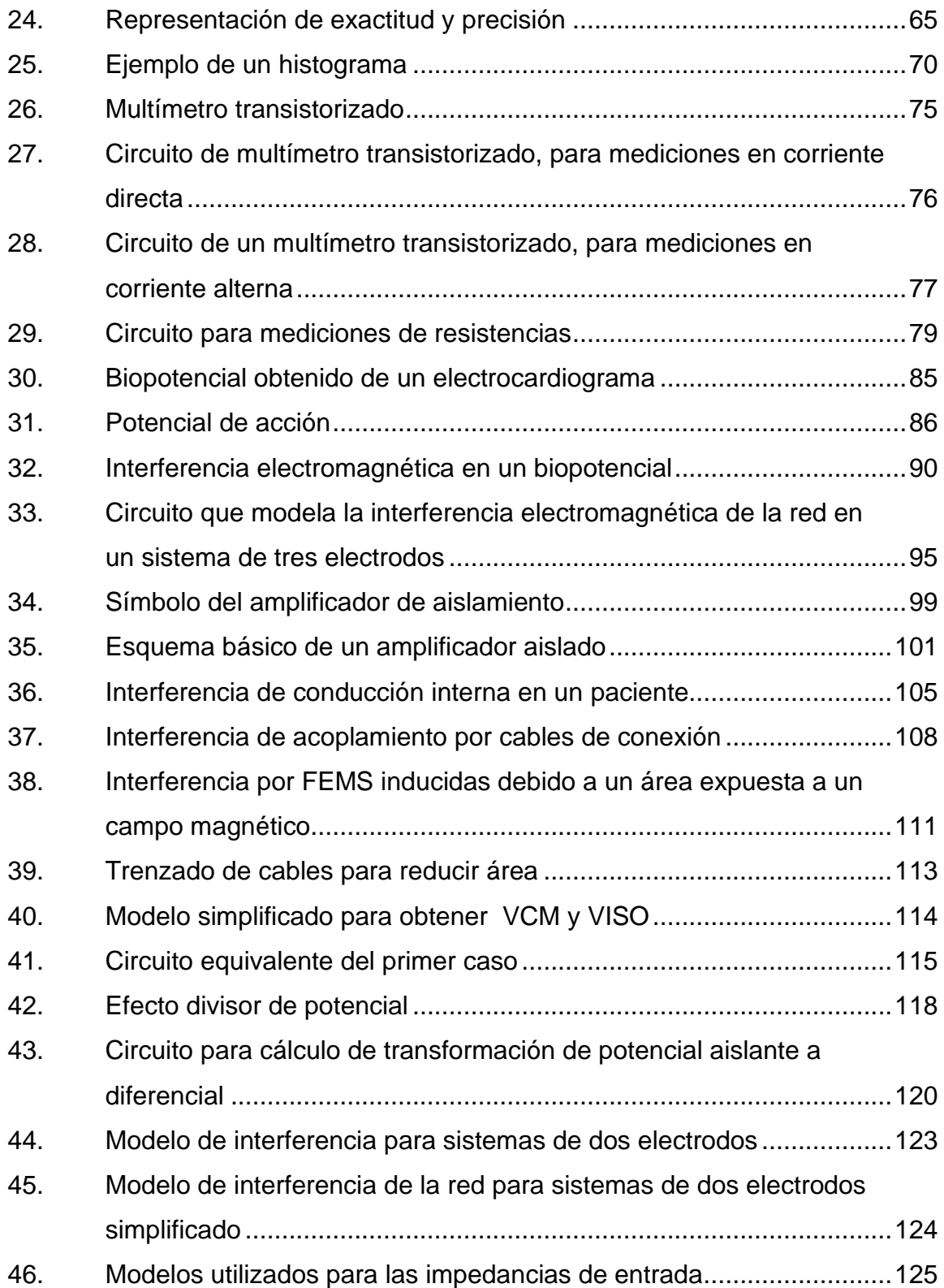

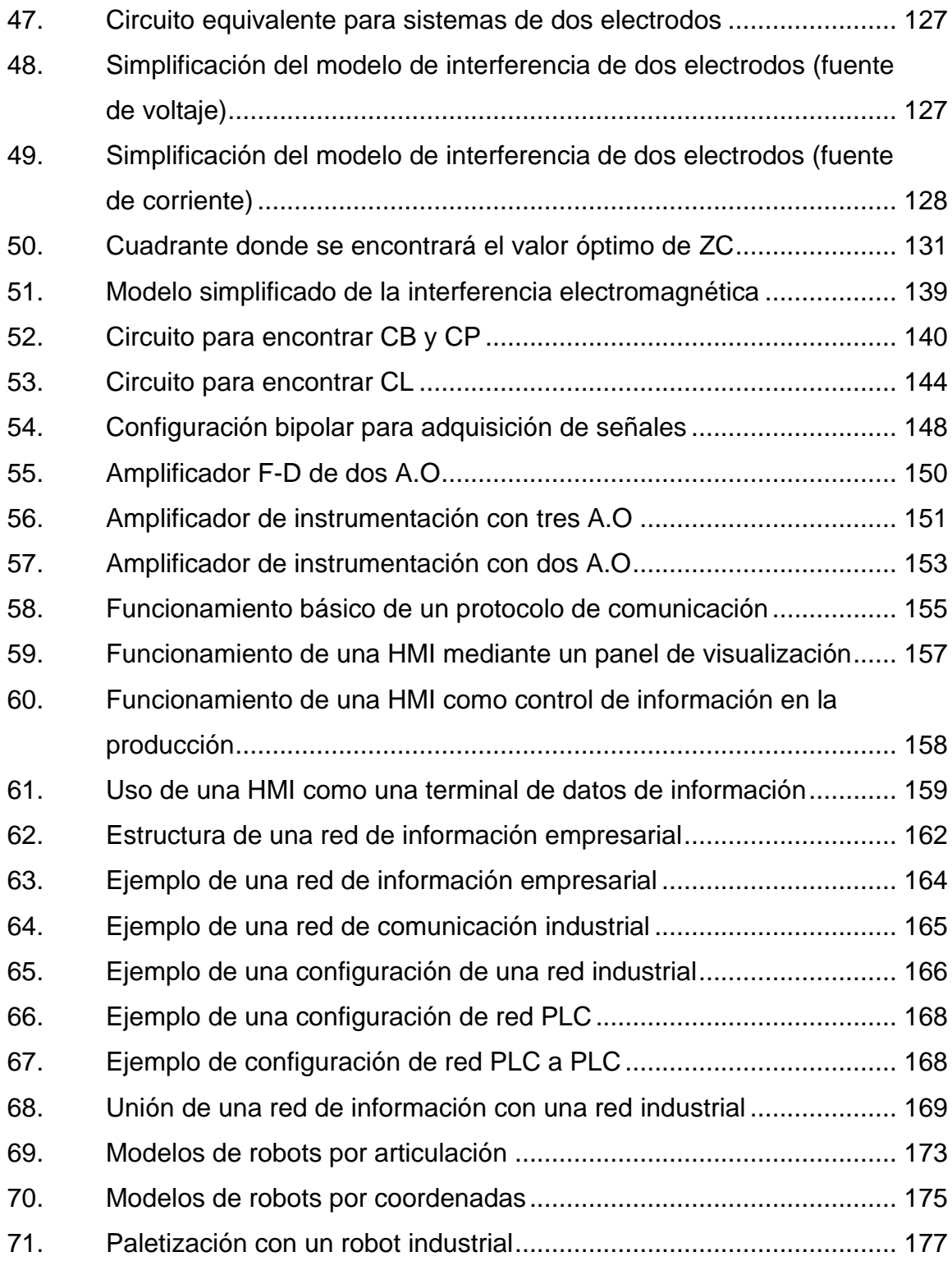

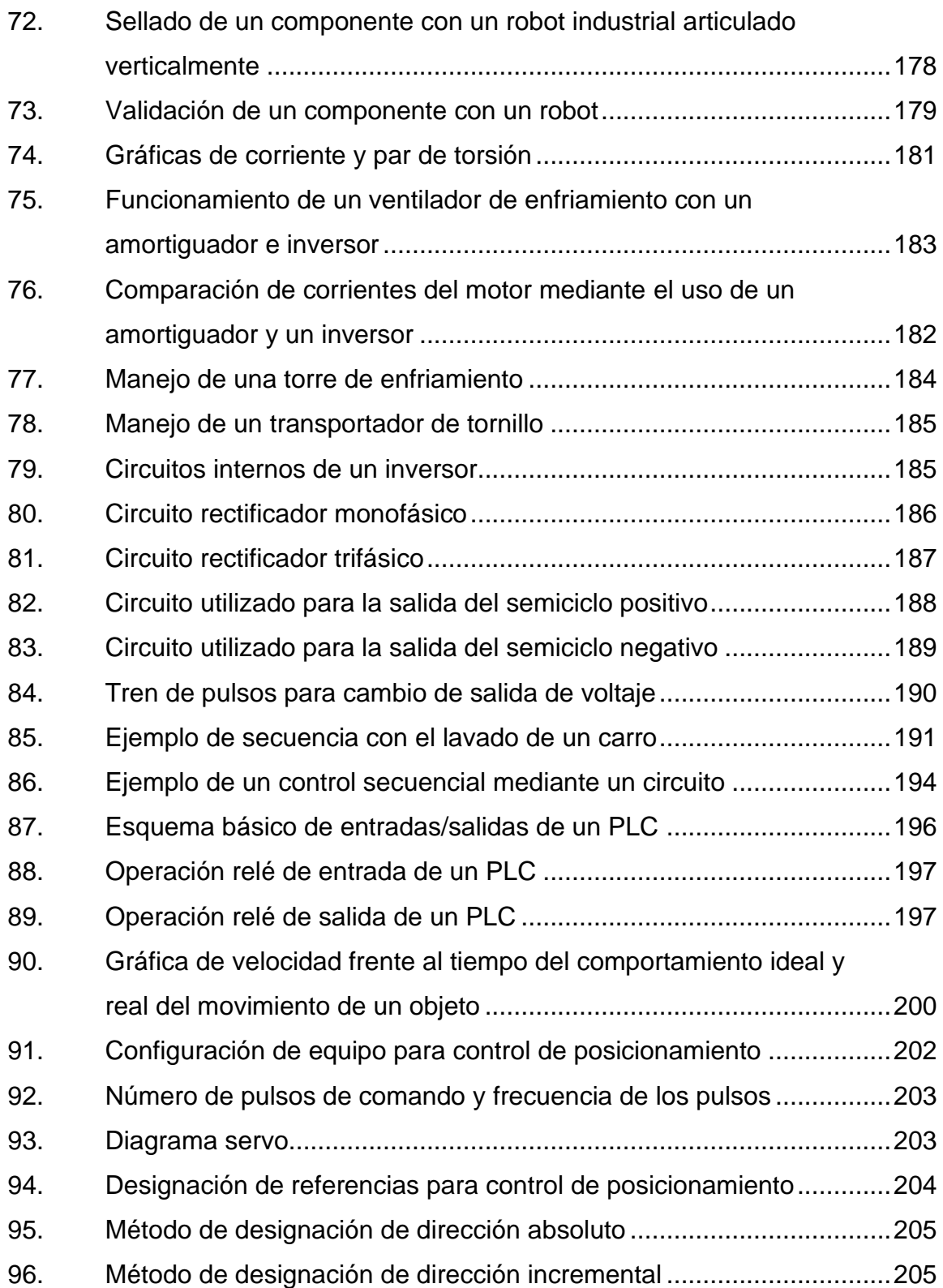

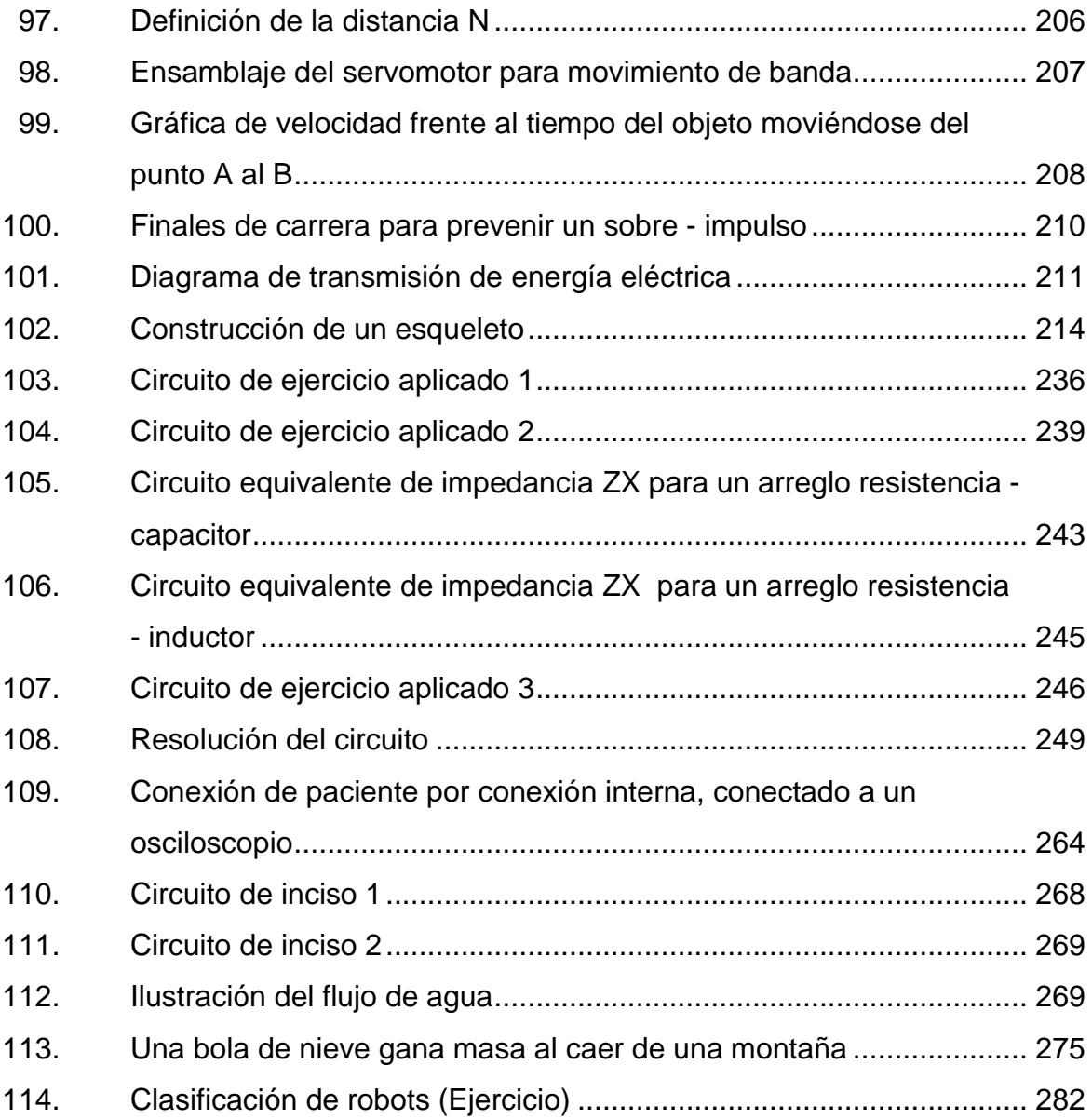

## **TABLAS**

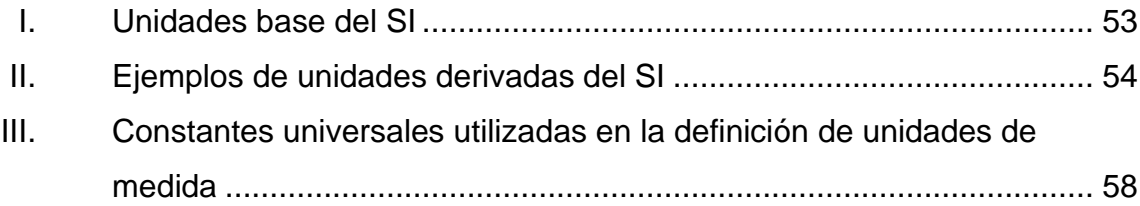

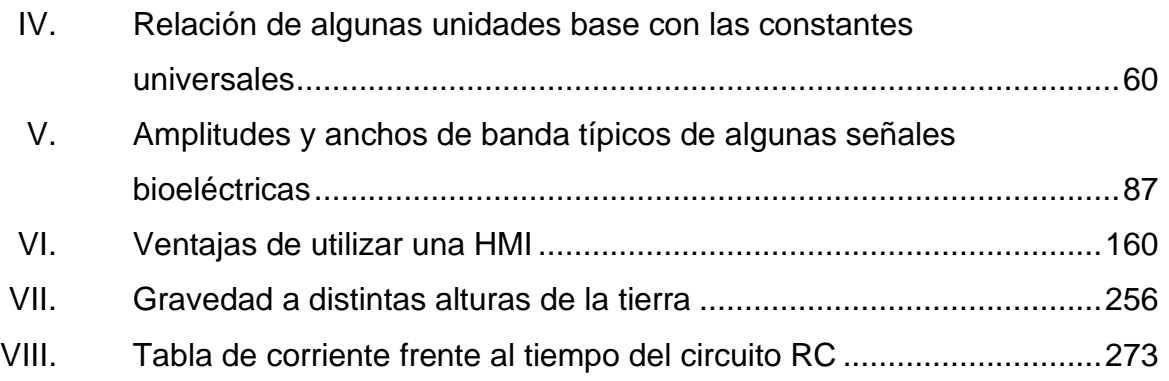

# **LISTA DE SÍMBOLOS**

# <span id="page-31-0"></span>**Símbolo Significado**

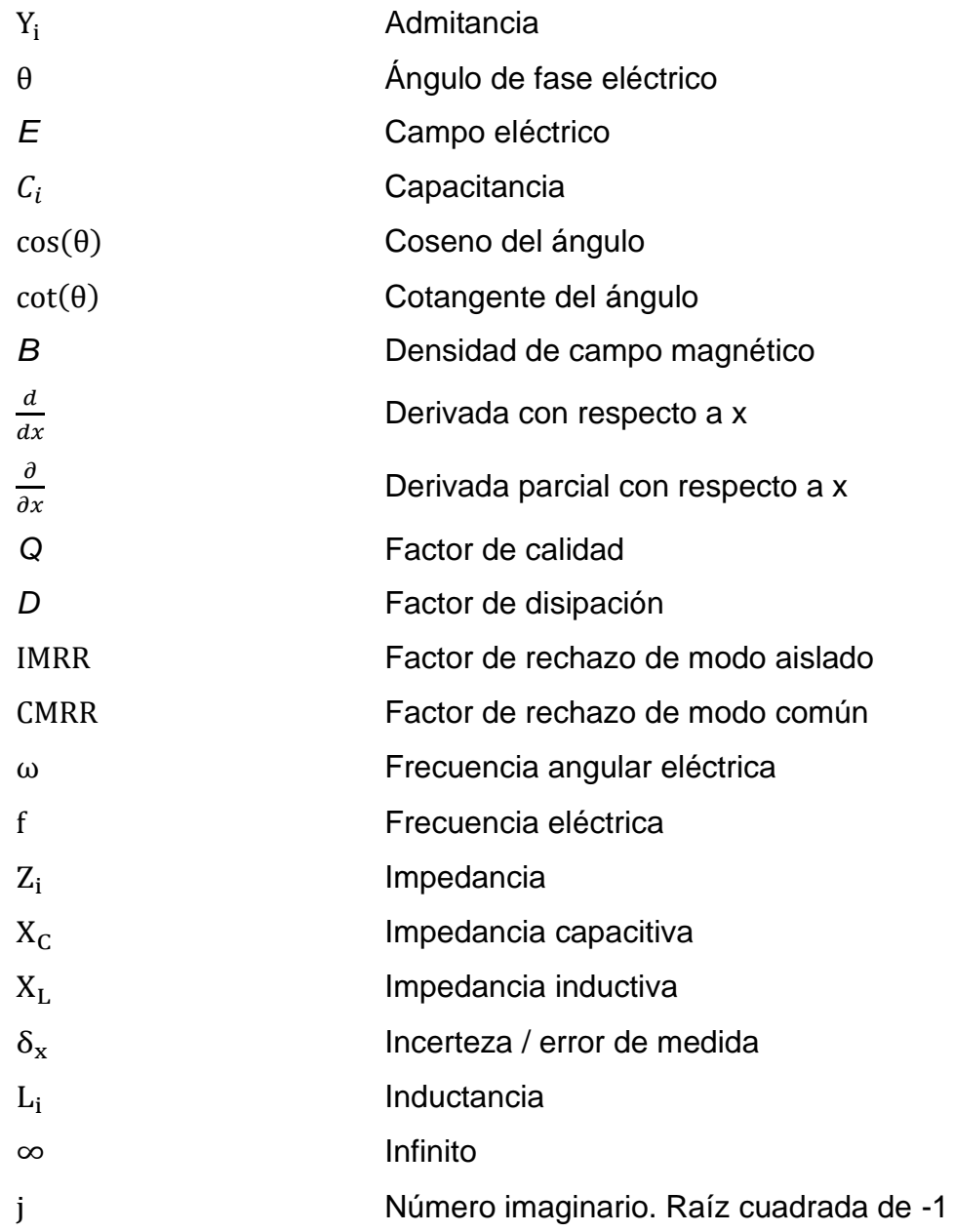

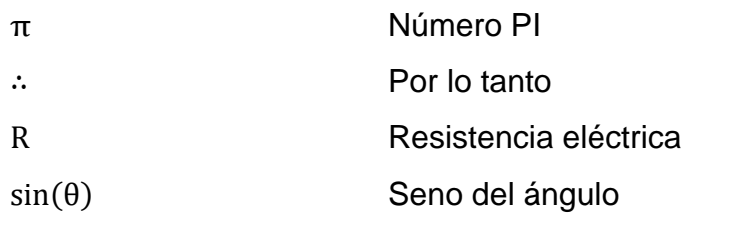

# **GLOSARIO**

<span id="page-33-0"></span>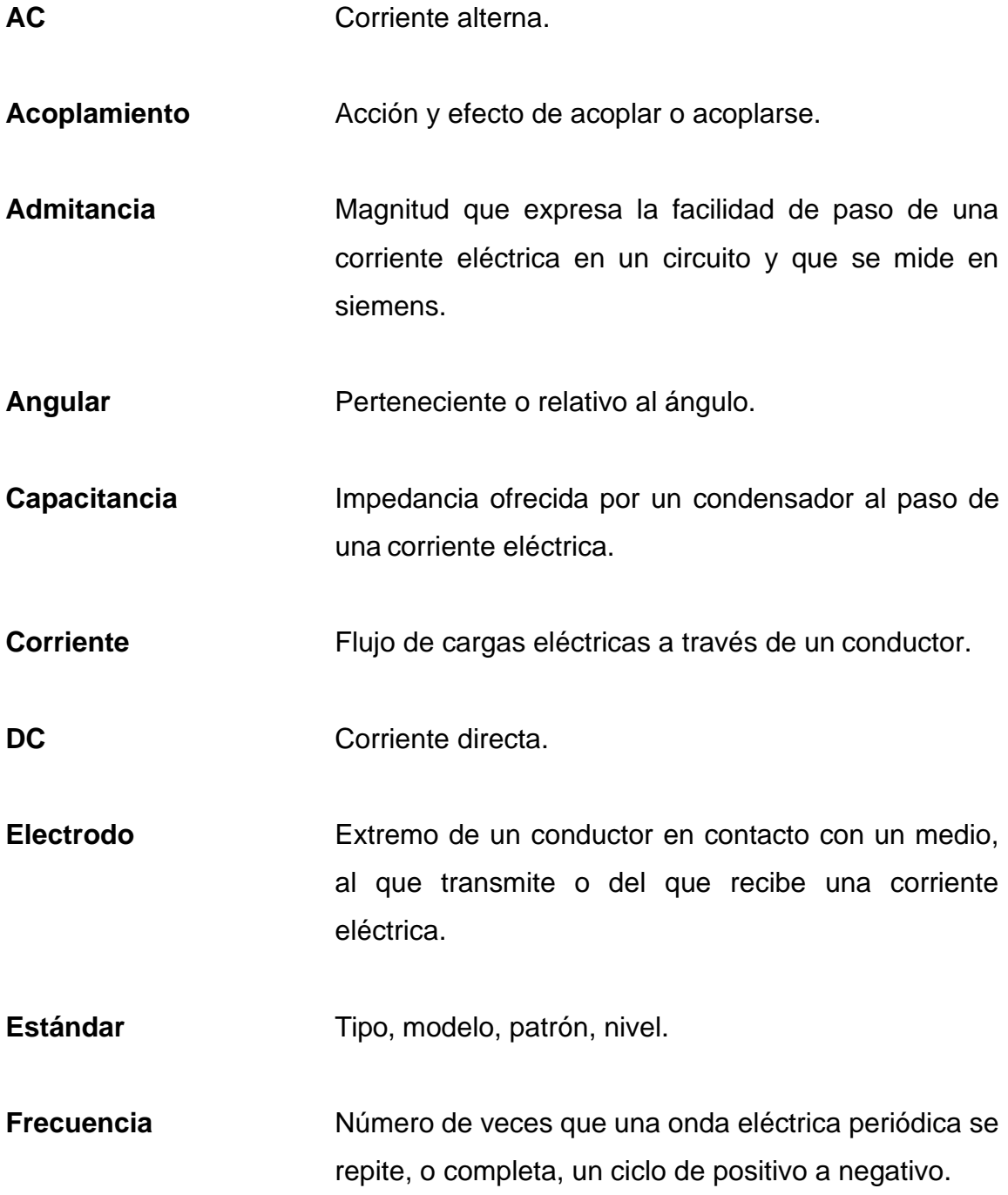

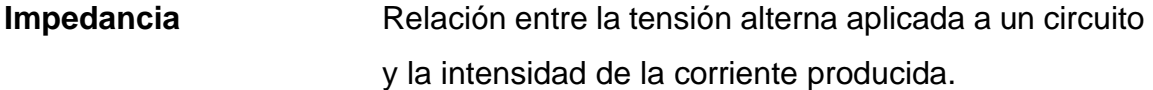

**Inductancia** Relación entre la fuerza electromotriz producida en una bobina y la variación de la corriente, y que se mide en henrios.

Interferencia **Acción recíproca de las ondas de la cual puede** resultar en ciertas condiciones, aumento, disminución o anulación del movimiento ondulatorio.

**Medición Acción y efecto de medir.** 

**Offset** En un amplificador operacional ideal, cuando el voltaje de entrada es cero, la salida de este también es cero, cosa que no es cierta en la práctica, se dice que el voltaje de *offset* o voltaje de desvío esta alrededor de los 20 a 26 mili volteos.

Paciente **Paciente** Persona que padece física y corporalmente, y especialmente quien se halla bajo atención médica.

**Potencial eléctrico** Trabajo para realizar por unidad de carga para moverla dentro de un campo electrostático desde el punto de referencia hasta el punto considerado.

**Protocolo Conjunto de reglas que se establecen en el proceso** de comunicación entre dos sistemas.

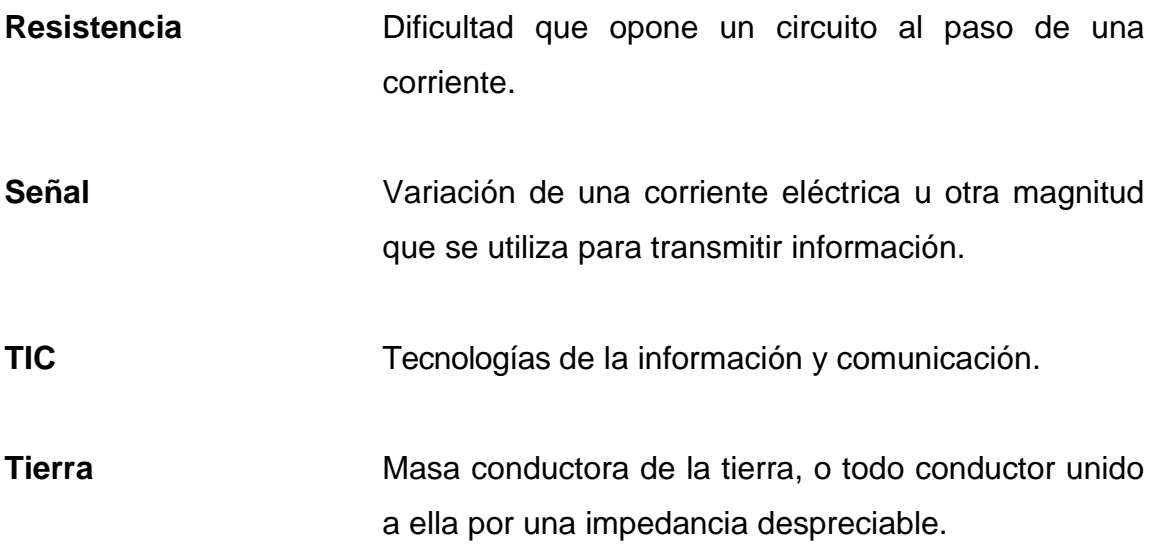
XXVI

# **RESUMEN**

La presente tesis tiene como objetivo la organización y desarrollo de los temas por utilizar en una segunda parte del curso de Instrumentación Eléctrica del área de Electrotecnia de la Escuela de Ingeniería Mecánica Eléctrica de la Facultad de Ingeniería de la Universidad de San Carlos de Guatemala. Para ello, se basó en un modelo constructivista con base en una guía de trabajo y material audiovisual, de modo que el alumno pueda profundizar en el curso por su propia cuenta.

El primer capítulo menciona la importancia de la educación autodidacta y de las diferentes plataformas que existen en la actualidad para que los docentes apliquen en diversos temas educativos, a su vez, resalta la importancia de estas herramientas.

La meta de una propuesta constructivista con el uso de las tecnologías de información y comunicación (TIC), es incentivar a que la educación no quede rezagada frente a la era tecnológica que se vive actualmente en el mundo.

Como punto de partida, se hace la exposición de los temas que el alumno debe aprender a lo largo del curso. Se inicia con los temas puentes AC y metrología eléctrica, que son base para la introducción a temas más específicos desarrollados posteriormente. Los cuales son: ingeniería biomédica y los protocolos de comunicación industrial.

Para reforzar el conocimiento teórico adquirido, se colocan ejercicios resueltos para ejemplificar los distintos problemas que se pueden encontrar con respecto de los temas mencionados.

Por último, con el fin de afianzar los conocimientos adquiridos, el alumno debe hacer breves pruebas. Esto podrá dar mayor seguridad al futuro profesional del entendimiento real logrado a lo largo del curso

# **OBJETIVOS**

# **General**

Elaborar una propuesta de plataforma virtual del curso de Instrumentación eléctrica del área de Electrotecnia, bajo el modelo constructivista, para la Escuela de Ingeniería Mecánica Eléctrica de la Facultad de Ingeniería de la Universidad de San Carlos de Guatemala.

# **Específicos**

- 1. Generar material teórico conceptual sobre los temas impartidos en el curso de Instrumentación eléctrica del área de Electrotecnia de la Escuela de Ingeniería Mecánica Eléctrica de la Facultad de Ingeniería de la Universidad de San Carlos de Guatemala.
- 2. Desarrollar material con aplicaciones prácticas de la teoría del curso de Instrumentación eléctrica del área de Electrotecnia de la Escuela de Ingeniería Mecánica Eléctrica de la Facultad de Ingeniería de la Universidad de San Carlos de Guatemala.
- 3. Crear modelos evaluativos que den a conocer lo aprendido en el curso de Instrumentación eléctrica del área de Electrotecnia de la Escuela de Ingeniería Mecánica Eléctrica de la Facultad de Ingeniería de la Universidad de San Carlos de Guatemala.

# **INTRODUCCIÓN**

La instrumentación eléctrica, hoy en día, juega un papel fundamental en la vida diaria del ser humano. Siendo indispensable en ámbitos como la medición de magnitudes, intérpretes de comunicaciones para identificar diferentes tipos de señales, aplicaciones en áreas de las ciencias médicas y otras.

Teniendo en cuenta la importancia de su aplicación, se denota su trascendencia en los conocimientos del estudiante de las carreras universitarias de la Escuela de Ingeniería Mecánica Eléctrica de la Facultad de Ingeniería de la Universidad de San Carlos de Guatemala. Por lo que se propone una metodología de estudio constructivista, apoyándose en las TIC. De esa forma se puede pensar en una manera innovadora para su aplicación en el curso de Instrumentación eléctrica del área de Electrotecnia de la Escuela de Ingenie- ría Mecánica Eléctrica de la Facultad de Ingeniería de la Universidad de San Carlos de Guatemala.

Para hacer posible esta propuesta, se dividió el contenido en tres partes. La primera hace énfasis en la parte teórica del curso, tanto cualitativa como cuantitativa. La segunda parte constará de ejercicios resueltos, con el fin que el alumno pueda expandir lo aprendido. Por último, se someterá al alumno a pruebas de diagnóstico para verificar el conocimiento que se adquirió.

XXXII

# **1. TEORÍA CONSTRUCTIVISTA - TIC**

# **1.1. Aprendizaje**

Para Ausubel el aprendizaje significativo (el que verdaderamente aplica el alumno y retiene para futuros conocimientos), representa las ideas previas que ha adquirido a lo largo de su vida junto con la resolución de problemas. Ausubel también explica que la forma en la que se adquieren los distintos tipos de conocimientos adquiridos de distintas áreas varía conforme la ciencia que se está analizando.

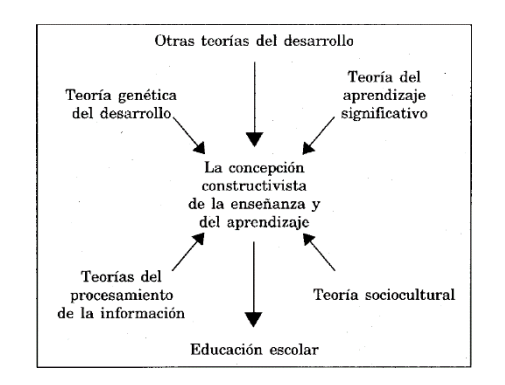

Figura 1. **Tipos de aprendizaje según Ausubel**

Fuente: COLOMA, Carmen. *El constructivismo y sus implicaciones en educación.* p. 221.

Según Ausubel, no es igual la forma en la que el ser humano aprende el lenguaje o matemáticas. Pero esto no implica que estos conocimientos no puedan ser aplicados en distintos ámbitos de la vida del individuo. Los cuales tendrían relación al contexto socio cultural y ambiente de la persona. Ausubel pone como ejemplo cuando el niño aprende sumar, este lo aplica en varios ámbitos de su vida, utilizándolo inclusive en varios contextos.

Ausubel reconoce dos tipos de conocimientos básicos para el desarrollo del alumno en su etapa de aprendizaje: el aprendizaje por descubrimiento y el aprendizaje significativo.

# **1.1.1. Aprendizaje por descubrimiento**

Este aprendizaje se da cuando el estudiante descubre por cuenta propia los contenidos del curso que se está impartiendo. En este tipo de descubrimientos, el alumno los obtiene por su propia cuenta o con la ayuda de un catedrático como guía, no como un personaje que arroja toda la información. Esta educación es la más primitiva que hay. Por ello, este tipo de aprendizaje es clave desde que el ser humano tiene la habilidad de comunicarse.

# **1.1.2. Aprendizaje significativo**

El aprendizaje significativo es el tipo de aprendizaje que se da cuando el estudiante construye por su propia cuenta de forma congruente el conocimiento adaptándolo de tal manera que este crea una estructura junto con el aprendizaje que ya había desarrollado. Este aprendizaje sustituye al memorístico, donde el alumno solo aprende para el examen, y no deja una marca significativa en el conocimiento adquirido previamente. Haciendo que lo aprendido se convierta en algo efímero sin mucho sentido para el estudiante. En la figura 1 se muestran las combinaciones de aprendizaje.

# **1.2. Teoría constructivista**

Varios científicos coinciden en que el aprendizaje del ser humano no se basa en repetir y memorizar lo que un profesor o instructor dice en frente de un grupo de personas, sino que es un proceso dinámico en el cual el alumno o estudiante aprende mediante la experiencia que gana realizando las cosas por su propia cuenta.

Significa que el constructivismo toma en cuenta todo el entorno en el cual la persona se está desarrollando, por lo que factores socioculturales, ambiente y experiencias previas se juntan para forjar un punto de vista sólido en la persona.

Esto conlleva a que la teoría constructivista establece que el conocimiento que va adquiriendo la persona se va desarrollando o va de la mano con el aprendizaje adquirido anteriormente. Dicho de otra forma, el nuevo conocimiento concibe sus fundamentos claves en experiencias vividas en el pasado por la persona. Esto cambia radicalmente la idea actual del sistema de educación, en la que el alumno queda como un espectador ante los conocimientos de otra persona, sin tomar en cuenta los conocimientos previos o asumiendo conocimientos que al alumno no ha adquirido o no tiene fortalecidos.

## **1.2.1. Modelo constructivista**

El modelo más aceptado y utilizado actualmente es la teoría constructivista de Piaget. Para Piaget la objetividad, en la formación de una persona, no es algo que tome una relevancia muy grande. Para formar un criterio objetivo es necesario que la persona vaya tomando las ideas de tal manera que puedan ser entendibles para él mismo.

Piaget toma como ejemplo el desarrollo en los primeros años de vida de una persona, cuando este es tan solo un bebé. El bebé al principio no tiene noción de las cosas, no tiene noción de absolutamente nada de lo que le rodea. Siendo la única forma de entender su mundo el contacto con los objetos. No es hasta que tiene un biberón en la boca que es cuando asimila que esa es la forma en la que se alimenta, también entiende que al quejarse o llorar será atendido por su madre. Por lo que el bebé, construye una idea de lo que le rodea, asimilando que siempre que realice esas acciones podrá alimentarse o su madre llegará al llamado.

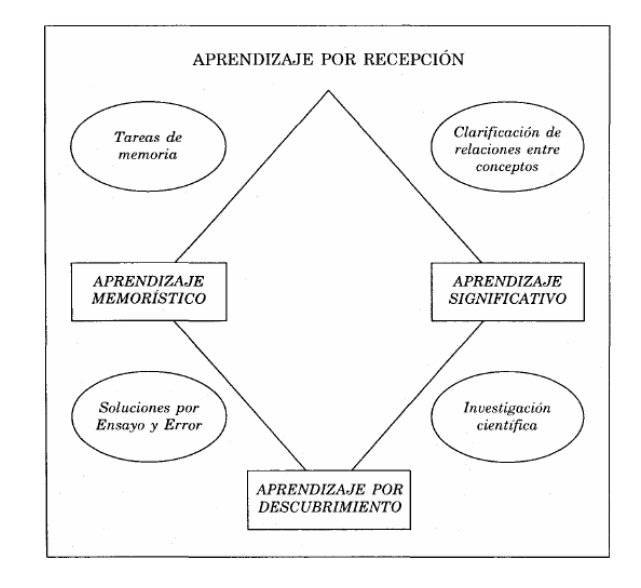

#### Figura 2. **Diagrama del constructivismo de Piaget**

Fuente: COLOMA, Carmen. *El constructivismo y sus implicaciones en educación.* p. 223.

De igual forma que el bebé, el ser humano parte de estructuras anteriores en su conocimiento para llegar a racionalizar la nueva información que es recibida en ese momento. Dándole un significado a la asimilación de lo aprendido.

Piaget establece que no solo se puede partir de la asimilación por parte del alumno, esto caería en el paradigma actual de educación, en la que el alumno es pasivo frente a todo el conocimiento que el profesor realiza, haciendo que el aprendizaje sea aplicado en una sola vía.

Para complementar el conocimiento asimilado por el alumno, este tiene que acomodarse al conocimiento adquirido anteriormente. Piaget establece que primero se debe dejar que el alumno acepte o reconozca el conocimiento nuevo, dejando que lo racionalice y entienda a su manera (que es el proceso de asimilación, mencionado anteriormente), para terminar de entender este nuevo concepto se debe acomodar el aprendizaje recibido con las ideas que ha obtenido anteriormente.

Este acomodamiento se realiza mediante ejercicios prácticos o dándole un nuevo sentido a la realidad de la persona. Siempre guiado por algún instructor o instructivo, esto no con el fin que el alumno tome un solo camino para llegar al nuevo conocimiento, sino como para que sepa que el camino que él mismo ha deseado seguir sea el adecuado para solidificar ese conocimiento.

Regresando al ejemplo del bebé, cuando crece y logra ser más independiente de su madre, debe asimilar que hay cosas que tocará hacer por su cuenta por lo tanto esto conlleva a que el niño se tenga que adaptar (acomodar) a los nuevos retos que afrontará a lo largo de su período de crecimiento.

Si se ve en retrospectiva esta adaptación al nuevo conocimiento, ayuda al alumno a expandir el conocimiento que tiene, sumado a que en el futuro la asimilación de conocimiento no será tan difícil. Convirtiendo la forma de aprendizaje en un ciclo de no acabar, estando expectante de nuevo conocimiento

por asimilar. En la figura 1 se puede ver sintetizada esta idea, de los factores que envuelven el aprendizaje del alumno.

La teoría de Piaget dicta que debe existir un equilibrio entre la asimilación de la información y la acomodación de esta. De solo existir la asimilación de la información el alumno no puede entablar una unión entre el conocimiento adquirido previamente junto con el nuevo. Haciendo que la información obtenida sea efímera, sin ningún resultado positivo para el individuo. De igual forma, de no existir una asimilación a nueva información, es como si el individuo no está recibiendo conocimientos, quedando estancado en sus conocimientos previos.

# **1.2.2. Características del modelo constructivista**

Piaget establece que el conocimiento debe ser transmitido de distintas formas, dependiendo de la ciencia con la que se esté tratando. Esto quiere decir que la forma de aprendizaje de una ciencia lógica como matemáticas o física no se aplicará un modelo pedagógico similar o igual al que se utiliza en ciencias humanísticas. Para Piaget, cuando se aplica el modelo constructivista en ciencias lógico-matemáticas o ciencias que impliquen un alto grado de objetividad, debe utilizarse en menor medida la sociabilidad, esto quiere decir que las opiniones cualitativas o la subjetividad de otro ser humano no debe interferir en los conocimientos del sujeto en cuestión.

Caso contrario es, cuando se establece una ciencia de axiomas solo con convenciones propiamente de la subjetividad humana. Estas ciencias contienen en sí muchas características sociales, opiniones y subjetivismo por parte de la persona guía del curso para transmitir sus conocimientos.

Esto se debe a que, en el caso de ciencias puras o ingeniería, las convenciones u opiniones de la persona guía no ayudarán mucho al aprendizaje del alumno. Al ser ramas en las que el pensamiento objetivo prevalece completamente, el aprendizaje del alumno debe sumirse más que nada en la matemática, cuantificación y racionalización objetiva de los temas por aprender.

Es aquí donde el papel del docente se desempeña mayormente en ser un guía, no tanto un emisor de conocimiento, únicamente se le darán al alumno las herramientas necesarias para que construya de la forma más autónoma posible su conocimiento y pueda acomodarse, el mismo, a ese conocimiento obtenido.

Parte final de las características del modelo es la aplicación del conocimiento adquirido por el alumno, en donde demuestra sus habilidades y conocimientos mediante ejercicios o problemas relacionados.

# **1.3. El modelo constructivista aplicado con las nuevas tecnologías**

Como se mencionó anteriormente, el modelo constructivista parte de la idea de que el alumno debe construir su propio conocimiento. Teniendo como guía al profesor, no solo siguiendo de forma metódica el conocimiento transmitido. El constructivismo tiene como fin ampliar el conocimiento del alumno mediante actividades colaborativas e innovadoras que sirvan para tener un conocimiento creativo y no aburrido. Llevándolo al punto que vea la aplicación de lo aprendido en el mundo real.

Es aquí donde las nuevas tecnologías juegan un papel importante, gracias a ello el estudiante tiene la libertad de aprender los temas a su ritmo. Pudiendo volver a repasar el contenido una y otra vez, de igual forma el catedrático podrá crear mayor número de actividades que tengan una mayor relevancia para el

aprendizaje del estudiante (como se hablará más adelante), pudiendo realizar foros, discusiones o brindar mayor material sobre los temas por tocar.

La aplicación de las nuevas tecnologías tiene una gran cantidad de beneficios, como es el compartir las ideas con un mayor número de personas con las cuales se puede hasta crear mayor contenido sobre los temas en los cuales el estudiante tiene interés. Esto es vital en la teoría constructivista, esto fomenta la construcción del aprendizaje en las personas.

Las nuevas tecnologías cuentan con varias características que hacen que el constructivismo florezca en lo más profundo del aprendizaje. A continuación, se explican estas características y la forma en la que el constructivismo las aprovecha.

# **1.3.1. Inmaterialidad**

Encontrar una gran cantidad de información y poder transmitir mensajes de forma digital, hacen de las TIC una herramienta que puede ser manipulada en un mismo dispositivo, creando así una facilidad para la interacción del alumno en un espacio que no es físico y transparente.

#### **1.3.2. Interactividad**

Esto ayuda a que el alumno no solo pueda transmitir y recibir mensajes de una manera rápida. Sino que también ayuda a que tenga mayor versatilidad para la construcción de su aprendizaje. Puede poner en pausa, retomando en cualquier momento la información recibida. A su vez, puede decidir la profundidad en la que se quiere sumergir en cada uno de los temas por aprender y establecer las prioridades a tomar en toda la información que se analiza.

# **1.3.3. Elevados parámetros de calidad de imagen y sonido**

Esto ayuda a que el acceso a la información pueda darse en lugares que carecen de un centro educativo cercano, donde las personas puedan acceder en cualquier momento teniendo como único requisito un dispositivo con acceso a internet.

También ayuda a la explicación y manejo de los temas que pueden ser trabajados con una mayor facilidad para el maestro.

# **1.3.4. Instantaneidad**

Acceder en cualquier momento y en cualquier lugar, sin necesidad de cargar de forma física con apuntes, libros o distintos materiales de apoyo.

# **1.3.5. Digitalización**

Al tener todas las herramientas disponibles ya sea en la nube o en algún dispositivo propio, reduce en gran cantidad el material que se maneja físicamente. Existe un sin fin de textos, libros y documentos virtualizados. En los que el alumno puede acceder a ellos en un mismo dispositivo.

# **1.3.6. Interconexión**

Esta característica se presenta generalmente cuando se debaten distintos puntos de vista de la información que se está aprendiendo por varias personas. Reforzando conjuntamente, sin necesidad de contar con un espacio físico, los conocimientos adquiridos por cada uno.

Esto facilita de igual forma la comunicación maestro y alumno debido a que la comunicación entre ellos es directa, instantánea y constante. Rompiendo barreras que el modelo tradicional presenta a la hora de realizar tareas o ejercicios en casa, pudiendo resolver dudas, consultas o inquietudes de una manera más eficaz.

# **1.3.7. Diversidad e innovación**

Estas últimas características se forman a partir de las mencionadas anteriormente. Al contar con una forma instantánea de obtener la información y teniendo un gran número de referencias para el trato de los cursos, esto se convierte en una abundante fuente de información.

Mientras que, al tratarse de una interconectividad global, esto conlleva a un gran grupo de personas colaborando mutuamente para tratar la enseñanza de un solo tema. Innovando y creando nuevas formas e hilos en los que se manejan los distintos datos, para las personas.

## **1.4. Aplicaciones del modelo constructivista con las TIC**

Las aplicaciones del modelo constructivista con las nuevas tecnologías se centran básicamente en el uso del internet. Utilizando las distintas herramientas que la red proporciona hace que el modelo constructivista tome fuerza a partir de ello. Siendo el internet un lugar donde se puede debatir libremente sobre algún tema, investigar mediante distintos medios (audiovisuales o textos principalmente), colaborar con más personas de distintos lugares, pudiendo tener una conexión instantánea con información en cualquier momento. Esto hace que el individuo logre obtener una idea globalizada y completa sobre el tema de interés.

A continuación, se presentan las principales aplicaciones de las nuevas tecnologías, que el modelo constructivista utiliza para la transmisión de información y conocimiento.

## **1.4.1. Blogs**

Los blogs son una herramienta de comunicación grupal, en que se promueve la creación y consumo de la información que está en estudio. Con ello se logra un gran nivel de eficiencia, reflexión personal, incluso grupal sobre los temas que los individuos promueven en cuestión.

Una de las mayores ventajas de los blogs, es que da la oportunidad a los alumnos de abrir temas sobre su interés. Pudiéndose ayudar con vídeos, material audible e imágenes. Con ello, otros usuarios, pueden entender y dialogar de una mejor forma sobre los temas en cuestión. Cabe resaltar que, si el blog es de acceso libre, cualquier persona ajena al tema puede acceder. Esto es un gran beneficio porque no solo se enseña al alumno(s) al que va dirigido sino a más personas que se interesen en el tema.

Los blogs ayudan a que los usuarios desarrollen sus temas de interés, de una manera creativa. Pudiendo mejorar la forma en la que expresan sus conocimientos. De esta forma el individuo mejora su escritura, debiendo expresarse de tal forma que un gran número de personas puedan entender lo que quiere decir. Apoyándose, a su vez en material audiovisual, imágenes y demás herramientas.

Por último, los blogs, pueden funcionar como una bitácora. Donde el alumno lleva una constancia de los temas que desarrolla. Pudiendo dejar una pauta o un inicio de lo que escribía, llevando un récord de su evaluación en el tiempo.

#### Figura 3. **Logo de Blogger**

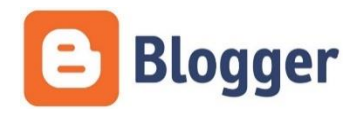

Fuente: Blogger*: publish your passions*. [https://www.blogger.com/blogger. C](https://www.blogger.com/blogger.)onsulta: marzo 2018.

# **1.4.2. Redes sociales**

Las redes sociales son representaciones de grupos de individuos. Los cuales pueden ser familiares, amigos o conocidos. En sí en una red social, no es necesario conocer a las personas de forma directa para realizar un intercambio de ideas, solo basta que las personas involucradas tengan acceso a un ordenador o a un dispositivo con acceso a internet para empezar a relacionarse entre sí.

Esta herramienta crea una interacción extra-aula. Donde los alumnos pueden resolver dudas o inquietudes con sus demás compañeros. Pudiendo hacer que el alumno se interese en el curso de una mayor manera, sin necesidad de tener que esperar al día siguiente o más días para debatir e intercambiar ideas.

Las principales ventajas de las redes sociales radican en la interacción, elevados parámetros audiovisuales, instantaneidad, interconexión y diversidad. Haciendo de las redes sociales una herramienta importante para la idea constructivista, de la enseñanza.

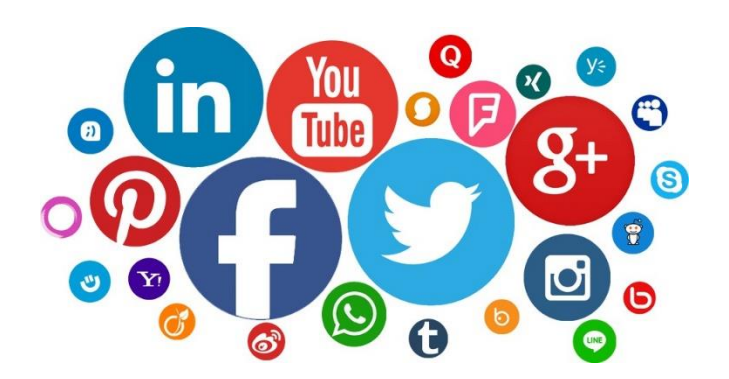

Figura 4. **Principales redes sociales en la actualidad**

Fuente: CARTAGENA, Stiven. *Mapa de las redes sociales.* [https://socialgeek.co/redes-sociales/mapa-redes-sociales/.](https://socialgeek.co/redes­sociales/mapa­redes­sociales/) Consulta: marzo de 2018.

# **1.4.3. Wikis**

La idea de una wiki proviene de las antiguas enciclopedias. Estos eran libros que contenían un gran contenido de información, donde en algunas ocasiones se le eran agregadas imágenes para explicar de una mejor forma la información y contenido de estas. Luego esta idea evolucionó a las enciclopedias virtuales, estas eran muy similares a una enciclopedia impresa, con la diferencia que el contenido se presentaba de forma virtual en un ordenador, junto con un agregado especial: los vídeos.

Las wikis son páginas web donde las personas, conjuntamente, desarrollan temas de interés. Una de sus principales características es que cualquier persona puede llegar a editar los documentos en las wikis. Haciendo de esta una gran ventaja debido que cualquier persona puede añadir información que, algún otro grupo, no había tomado en cuenta o simplemente no sabía. Esta característica se hace desventaja cuando no existe un moderador o una persona encargada de revisar los cambios aplicados al documento.

Otra gran ventaja de las wikis es que los documentos escritos en ellas pueden ser redireccionadas a sitios donde se profundice en los temas, con ello se logra un mayor interés en el alumno. Además, se consigue mayor verificación de la información obtenida y se puede ahondar en los temas.

Este tipo de tecnología hace que el estudiante ya no sea solo un espectador de la información, sino que también cree el contenido. Fomentando investigar por su propia cuenta y después cree artículos en la wiki, demostrando sus conocimientos adquiridos.

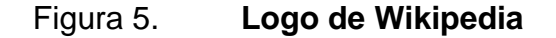

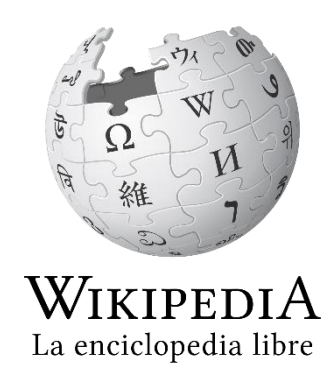

Fuente: Wikipedia. *Logo wiki.* https://es.wikipedia.org/wiki/Wikipedia\_en\_espa%C3%B1ol. Consulta: marzo de 2018.

# **1.4.4. Plataformas académicas**

Una plataforma académica es un espacio en la web (página web), donde un profesor puede interactuar directamente con sus alumnos. Facilitando información, materiales audiovisuales, actividades y demás objetos con el fin de que el alumno pueda expandir sus conocimientos. A su vez, puede existir una

comunicación inmediata entre los interesados, pudiendo lograr una mejor relación entre ambos. Existen varias plataformas, a continuación, se presentarán algunas de ellas para que el docente pueda decidir cuál es la mejor para sus necesidades.

## **1.4.4.1. HootCourse**

Es una plataforma orientada a la simplicidad de la comunicación entre el docente y el alumno. Para ello se basa en utilizar redes sociales preexistentes, de esta forma el estudiante puede facilitar el manejo del material dado por el docente, pudiendo obtener una mejor comunicación.

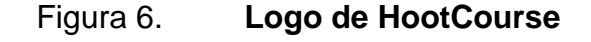

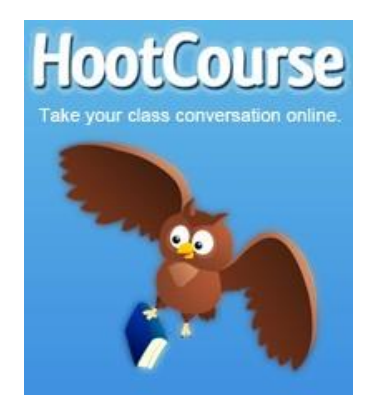

Fuente: Hootcourse*. Logo Hootcourse.* [http://hootcourse.com/. C](http://hootcourse.com/)onsulta: marzo de 2018.

# **1.4.4.2. Schoology**

Catalogado como el mejor sitio pedagógico gratis donde, un grupo de personas se centra en el intercambio de ideas, textos y organización de actividades. Schoology se caracteriza de las demás por tener la opción donde no es necesario un catedrático para la realización un curso. Permite crear grupos de personas donde se desarrollan ideas nuevas.

Figura 7. **Logo de Schoology**

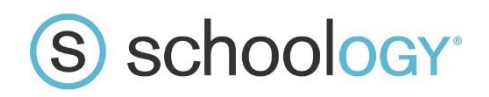

Fuente: Schoology*. Logo.* [https://schoology.com/.](https://schoology.com/) Consulta: marzo de 2018.

# **1.4.4.3. Edmodo**

Edmodo está orientado a ser una red social de estudio en donde las personas interesadas en distintos temas pueden conectarse entre sí y generar discusiones.

Figura 8. **Logo de Edmodo**

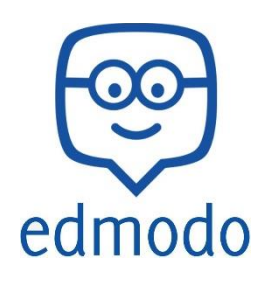

Fuente: Edmodo*. Logo.* https://www.edmodo.com/?language=es. Consulta: marzo de 2018.

**1.4.4.4. Udemy**

Ideal para el aprendizaje de idiomas o cursos técnicos en inglés.

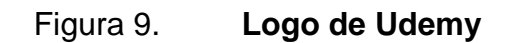

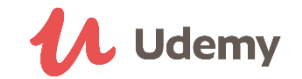

Fuente: *Udemy. Logo.* https://www.udemy.com/ Consulta: marzo de 2018.

**1.4.4.5. Usumma**

Esta plataforma es una forma de comunicación entre el alumno y el docente. Logra una vía transparente entre ambos.

Figura 10. **Logo de Usumma**

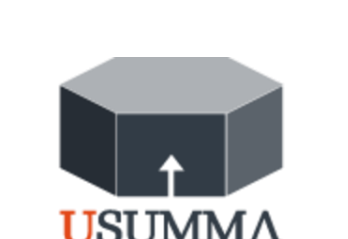

Fuente: Usumma. *Logo.* http://www.tusumma.com/ Consulta: marzo de 2018.

**1.4.4.6. Moodle**

De las mencionadas, es la única plataforma de código abierto. De esta forma cualquier persona interesada en crear una plataforma académica, puede hacerlo sin restricción alguna. Su mayor cualidad es que, al ser de código abierto, recibe contribuciones de todas partes del planeta. De esta forma, la plataforma se mantiene constantemente actualizada y con parches de seguridad constantes.

#### Figura 11. **Logo de Moodle**

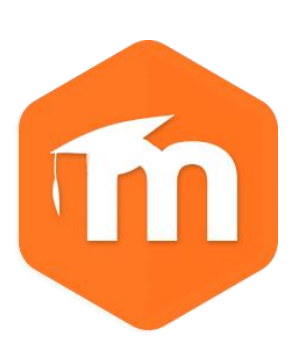

Fuente: Moodle*. Logo.* [https://moodle.org/?lang=es.](https://moodle.org/?lang=es.%20) Consulta: marzo de 2018.

## **1.4.5. Cursos en línea**

Otra forma en la que se aplica la teoría constructivista en las TIC es mediante los cursos en línea. Generalmente estos cursos son impartidos por profesores universitarios, que se encargan de realizar material audiovisual y conseguir distintos libros para que el alumno lea por su propia cuenta.

La modalidad de estos cursos consiste en que el alumno tenga a disposición el contenido del curso explicado por el catedrático y aparte distintos medios de lectura (como los explicados anteriormente), para que el individuo complete por su propia cuenta el curso, en el tiempo que el alumno pueda y a su propio ritmo.

Esta modalidad poco a poco está obteniendo gran auge gracias a la llegada del internet en prácticamente cualquier dispositivo. Lo atractivo de estos cursos es que aparte de contar con el material proporcionado por el catedrático, aparte, cuenta con una plataforma, blog o red social para realizar distintos debates, discusiones o resolución de dudas. A continuación, se presentarán las dos páginas que proveen cursos gratis (en su mayoría), impartidos por universidades reconocidas.

# **1.4.5.1. edX**

Fundado en la Universidad de Harvard y el Instituto Tecnológico de Massachusetts. edX es una página de cursos en línea. En la que trata, mediante distintas universidades, que cualquier persona pueda obtener educación superior de la más alta calidad.

Figura 12. **Logo de edX**

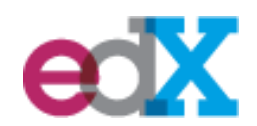

Fuente: *edX. Logo.* [https://www.edx.org/. C](https://www.edx.org/)onsulta: marzo de 2018.

# **1.4.5.2. Coursera**

Fundado por profesores en computación de la Universidad de Stanford. Coursera viene con una idea en la que cualquier persona puede obtener certificados y aprender de la mano con los mejores profesores del mundo. Su visión es ofrecer un sitio donde cualquiera puede aprender lo que quiera, en donde sea.

Coursera tiene la ventaja de contar con una aplicación móvil, con la que el individuo puede adquirir nuevos conocimientos de una forma más sencilla.

Figura 13. **Logo de Coursera**

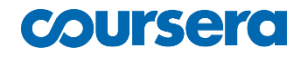

Fuente: Coursera. *Logo.* [https://www.coursera.org/. C](https://www.coursera.org/)onsulta: marzo de 2018.

# **2. CONCEPTOS DEL CURSO**

### **2.1. Puentes AC**

Al igual que los puentes en DC se usan para la medición. Con la diferencia de que los puentes en corriente alterna, miden impedancias y no resistivas como sus homólogos en DC.

# **2.1.1. Condiciones de equilibrio en puentes**

El puente de corriente alterna es una consecuencia del puente en corriente directa, siendo más específicos del puente Wheatstone, su forma básica es muy similar a la utilizada en mediciones de DC. Cuenta con cuatro ramas como se muestra en la figura 14, una fuente de excitación (en AC) y un detector de cero. Este último debe responder a las corrientes de desequilibrio.

Los puentes AC, tratan de medir dos tipos de cambios en su circuito: impedancias capacitivas e inductivas. Generalmente, estas mediciones se realizan de forma directa a un fenómeno físico en particular, por ejemplo, un caudal. En el que se coloca dos electrodos, dependiendo la variación de campo eléctrico (capacitancia), así variará el flujo del líquido.

En pocas palabras esto quiere decir que lo que se está midiendo es un cambio de capacitancia cuando no se encuentra en equilibrio, tal y como se explica a continuación.

#### Figura 14. **Forma general de un puente de corriente alterna**

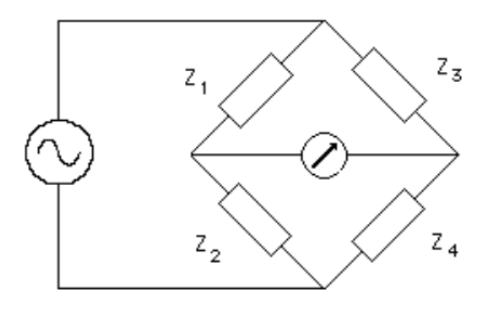

Fuente: GIMÉNEZ, María. *Laboratorio de circuitos electrónicos*. http://www.labc.usb. ve/paginas/mgimenez/Lab\_Circ\_Electronicos\_Guia\_Teorica/Cap12.pdf. Consulta: abril de 2018.

La forma más general de un puente de corriente alterna se presenta en la figura 14 donde las cuatro ramas son representadas como impedancias sin especificar. Como en mediciones de corriente directa, en el puente Wheatstone, el equilibrio se alcanza cuando el detector de cero (centro de los ramales) mide un voltaje cero o indica una corriente nula. Por lo tanto, para obtener esta condición, el voltaje en las impedancias 1 y 2 deben ser iguales, dicho de otra manera:

$$
V_{Z_1} = V_{Z_3} \tag{1}
$$

$$
I_1 Z_1 = I_2 Z_3 \tag{2}
$$

#### **2.1.1.1. Primera condición de equilibrio**

Para que la corriente en el detector sea cero, significa que la corriente se divide únicamente en los ramales. En consecuencia, el voltaje en cada uno de los ramales sería:

$$
V = I_1(Z_1 + Z_2)
$$
 (3)

$$
V = I_2(Z_3 + Z_4) \tag{4}
$$

Despejando las corrientes en las ecuaciones:

$$
I_1 = \frac{V}{(Z_1 + Z_2)}
$$
\n(5)

$$
I_2 = \frac{V}{Z_3 + Z_4}
$$
 (6)

Sustituyendo las ecuaciones 5 y 6 en 2. Daría como resultado la siguiente relación:

$$
Z_1 Z_4 = Z_2 Z_3 \tag{7}
$$

Si se quiere ver en forma de admitancias, la ecuación sería:

$$
Y_1 Y_4 = Y_2 Y_3 \tag{8}
$$

# **2.1.1.2. Segunda condición de equilibrio**

La ecuación 7 establece que el producto de las impedancias de los ramales opuestas debe ser igual al producto de las impedancias del otro par de ramas opuestas. Al escribir las impedancias en su forma polar, la ecuación 7 se escribiría de la siguiente forma:

$$
(Z_1/\theta_1)(Z_4/\theta_4) = (Z_2/\theta_2)(Z_3/\theta_3)
$$
\n(9)

Por propiedad de los números complejos, la ecuación 9 se puede escribir como:

$$
Z_1 Z_4 / (\theta_1 + \theta_4) = Z_2 Z_3 / (\theta_2 + \theta_3)
$$
\n(10)

La ecuación 10 muestra dos condiciones que deben satisfacer simultáneamente la condición de equilibrio del puente en corriente alterna. La primera condición es: los productos de las magnitudes de las ramas opuestas deben ser iguales, esto quiere decir:

$$
Z_1 Z_4 = Z_2 Z_3 \tag{11}
$$

La segunda condición, que la ecuación 10 debe satisfacer, es: la suma de los ángulos de fase de las ramas opuestas debe ser igual, como se muestra en la ecuación 12.

$$
\angle \theta_1 + \angle \theta_4 = \angle \theta_2 + \angle \theta_3 \tag{12}
$$

Las condiciones de balance que se obtuvieron anteriormente (11 y 12), se aplican cuando las impedancias son dadas u obtenidas en su forma polar, por lo que, si la impedancia es dada en su forma compleja, debe ser transformada a su forma polar para trabajarse.

Cabe mencionar que ambas condiciones son importantes. Esto se debe a que la encontrada en la ecuación 11 obtiene la magnitud de la impedancia y la condición dada en la ecuación 12 indica si la impedancia es inductiva o capacitiva. Pudiendo establecer de esta forma una diferencia entre impedancias.

### **2.1.2. Puente Maxwell**

El puente Maxwell tiene como finalidad medir inductancias desconocidas en términos de una capacitancia que sí es conocida. Una de las ramas tiene una resistencia en paralelo a un capacitor, lo que significa que para el ramal 1 es más sencillo trabajar con su admitancia. El fin del puente es encontrar el valor de la impedancia 4 que se muestra en la figura 14, el valor de  $Z_x$  de la figura 15. Por consiguiente, al utilizar la ecuación 7, se obtiene lo siguiente:

$$
Z_x = Z_2 Z_3 Y_1 \tag{13}
$$

Nótese que el ramal 1 está siendo trabajado como admitancia y no impedancia.

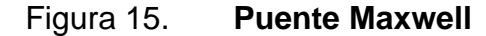

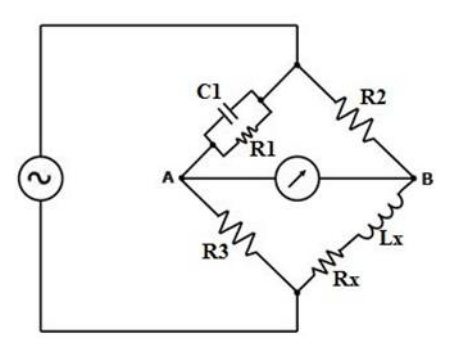

Fuente: COOPER, William. *Instrumentación electrónica moderna y técnicas de medición*. p.117.

Por lo tanto, de la figura 15, se obtiene lo siguiente:

$$
Z_2 = R_2 \t Z_3 = R_3 \t Y_1 = \frac{1}{R_1} + j\omega C_1
$$

Sustituyendo los valores en la ecuación 13, se obtendría:

$$
Z_x = \frac{R_2 R_3}{R_1} + j(\omega R_2 R_3 C_1)
$$
\n(14)

De esta forma se obtiene  $R_x$ y  $L_x$ .

$$
R_x = \frac{R_2 R_3}{R_1} \tag{15}
$$

$$
L_x = \omega R_2 R_3 C_1 \tag{16}
$$

# **2.1.2.1. Características del puente Maxwell**

Antes de continuar con las características del puente, es necesario definir el factor Q. El factor Q (también conocido como factor de calidad) en circuitos analógicos pasivos, como los puentes, es la razón entre la reactancia de una bobina y su resistencia, como se indica en la ecuación 17. La relación señala la pureza de la inductancia que se está analizando. Al tener un Q que tiende a infinito, se puede decir que la inductancia se comportará lo más cercana a una ideal, caso contrario si este factor tiende a ser cero. El factor es Q medio cuando este se encuentra entre 1 y 10, Q bajo cuando este es menor o igual a uno y por último Q alto, cuando este es mayor o igual a diez.

$$
Q = \frac{X_L}{R} = \omega C_1 R_1 \tag{17}
$$

El puente Maxwell se caracteriza por medir inductancias de condición Q medio. Esto se debe a la segunda condición del equilibrio de los puentes en corriente alterna, expresado por la ecuación 12.

Generalmente para calibrar el puente de Maxwell, se ajusta primero la resistencia 3 consiguiendo el equilibrio inductivo (ecuación 16), luego se ajusta el valor de la resistencia 1 para conseguir, ahora, el equilibrio resistivo (ecuación 15), después se debe volver a calibrar el valor de la resistencia 3, teniendo en cuenta que el valor resistivo de la impedancia desconocida ha cambiado de nuevo. Este proceso se repite las veces, dando una convergencia lenta. Para inductancias de Q medio el efecto resistivo no es tan prolongado dando por consecuente que el equilibrio se dé más rápido.

Si se analiza con un Q alto, esto significaría una impedancia con un ángulo casi igual a 90 grados por lo que la impedancia 1 debería tener un factor  $R_1C_1$ demasiado grande, haciéndolo muy poco práctico.

Para un Q bajo, tampoco es recomendado utilizar este puente, porque se tiene una resistencia impedancia con valor de resistencia muy grande, provocando de esta forma un equilibrio deslizante. Esto quiere decir que para lograr las dos condiciones mostradas en las ecuaciones 11 y 12, se necesitaría variar en reiteradas ocasiones los valores de las resistencias 1 y 3.

# **2.1.3. Puente Hay**

El objetivo del puente Hay, al igual que el de Maxwell, es encontrar el valor de  $Z_4 = R_x + jX_1$  de la figura 16. Su diferencia radica en el ramal 1, este ramal tiene la capacitancia en serie con un resistor. Para ángulos de fase grande, la parte real de la impedancia 1 tiene que ser mucho menor a la parte compleja, esto quiere decir que  $R_1 \ll C_1$ .

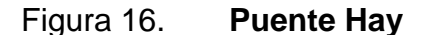

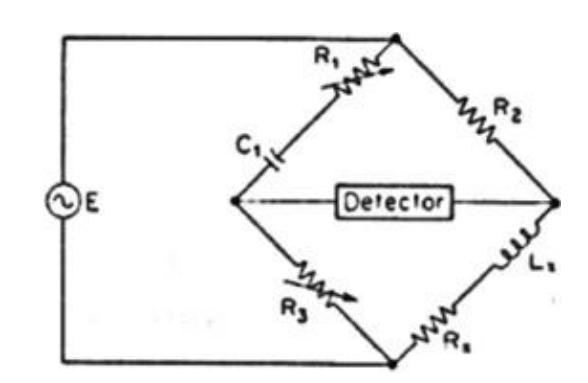

Fuente: COOPER, William. *Instrumentación electrónica moderna y técnicas de medición*. p.119.

Para obtener los valores de equilibrio de la impedancia desconocida se utilizará la ecuación 7 referente al equilibrio de puentes AC. Guiándose mediante la figura 16 se pueden establecer los valores de las impedancias restantes:

$$
Z_1 = R_1 - \frac{j}{\omega C_1} \qquad \qquad Z_2 = R_2 \qquad \qquad Z_3 = R_3
$$

Al sustituir estos valores:

$$
\left(R_1 - \frac{j}{\omega C_1}\right) Z_x = R_2 R_3 \tag{18}
$$

Despejando  $Z_x$ :

$$
Z_x = \frac{R_2 R_3}{R_1 - \frac{j}{\omega C_1}}
$$
\n(19)

Desarrollando la ecuación 19 se obtiene lo siguiente:

$$
Z_x = \frac{\omega C_1 R_2 R_3}{\omega C_1 R_1 - j} \tag{20}
$$

Ahora se multiplica por el conjugado del denominador la ecuación 20 arriba y abajo obteniendo el siguiente resultado:

$$
Z_x = \frac{\omega^2 C_1^2 R_1 R_2 R_3}{1 + \omega^2 C_1^2 R_1^2} + j \frac{\omega C_1 R_2 R_3}{1 + \omega^2 C_1^2 R_1^2}
$$
 (21)

Por lo que:

$$
R_x = \frac{\omega^2 C_1^2 R_1 R_2 R_3}{1 + \omega^2 C_1^2 R_1^2}
$$
\n(22)

$$
L_x = \frac{C_1 R_2 R_3}{1 + \omega^2 C_1^2 R_1^2}
$$
\n(23)

Se analizó la ecuación 12 de equilibrio de los ángulos deducida anteriormente, se tuvo en cuenta que los ángulos de  $Z_2$  y  $Z_3$  son cero, debido a que son elementos resistivos. Se realizó el siguiente procedimiento:

$$
tan(\theta_x) = \frac{X_L}{R_x} = \frac{\omega L_x}{R_x} = Q \tag{24}
$$

$$
tan(\theta_1) = \frac{X_C}{R} = \frac{1}{\omega C_1 R_1}
$$
\n(25)

$$
\angle \theta_1 + \angle \theta_x = 0 \tag{26}
$$
Por lo que las magnitudes de los ángulos serán las mismas, esto significaría que las tangentes (en magnitud) de ambos ángulos también serían iguales. Dando, por consiguiente:

$$
tan(\theta_x) = tan(\theta_1) \tag{27}
$$

Sustituyendo las ecuaciones 24 y 25 en la ecuación 27, se obtendría la siguiente igualdad:

$$
Q = \frac{1}{\omega C_1 R_1} \tag{28}
$$

Sustituyendo el valor de Q en la ecuación 22 y 23 se obtendrían los siguientes valores:

$$
R_x = \frac{\omega^2 C_1^2 R_1 R_2 R_3}{1 + \frac{1}{Q^2}}
$$
\n(29)

$$
L_x = \frac{R_2 R_3 C_1}{1 + \frac{1}{O^2}}\tag{30}
$$

## **2.1.3.1. Características del puente Hay**

Si se asumen un valor Q alto, el denominador de las ecuaciones 29 y 30 podría tomarse como un valor próximo a uno. Esto daría como resultado:

$$
R_x = \omega^2 C_1^2 R_1 R_2 R_3 \tag{31}
$$

$$
L_x = R_2 R_3 C_1 \tag{32}
$$

Estas ecuaciones comprueban que el puente Hay es mejor para medir inductancias con un Q alto. El factor Q no afecta en la medida directa de la inductancia por encontrar, por lo que ajustar los valores de las impedancias conocidas del puente no afecta la medición final.

#### **2.1.4. Puente Schering**

El puente Schering se utiliza normalmente para la medición de capacitancias. Aunque, también, es utilizado para medir impedancias que tengan un ángulo de fase cercano a los 90 grados, dígase impedancias con un factor de calidad menor a uno. Como la forma general de un puente AC (figura 14), el puente de Schering cuenta con cuatro ramales. Lo que lo diferencia de los puentes anteriores es que en el tercer ramal es colocado un capacitor (figura 17), además el primer ramal contiene una combinación en paralelo de una resistencia y un capacitor.

El capacitor utilizado en el ramal uno, generalmente, es fabricado de mica para lograr una alta calidad en las mediciones. Esto se debe a que un capacitor hecho con mica cuenta con pocas pérdidas, por considerarse que tiene una resistencia casi nula.

Si se basa de nuevo en las condiciones de equilibrio (ecuaciones 7 y 12), se tendría lo siguiente:

$$
/\theta_1 + \theta_4 = /\theta_2 + \theta_3 \tag{33}
$$

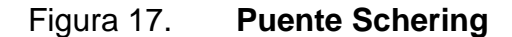

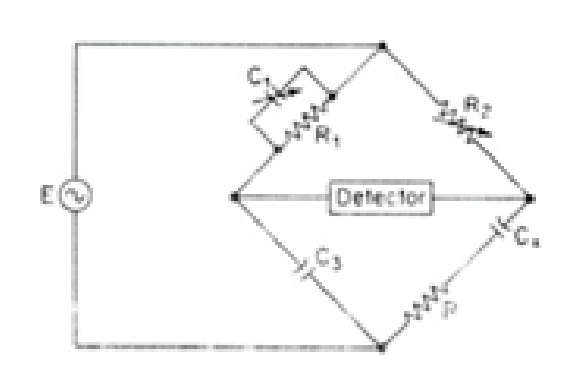

Fuente: COOPER, William. *Instrumentación electrónica moderna y técnicas de medición.* p.121.

Las sumas de los ramales opuestos serían:

- Ramales 2 y 3: la suma sería de 90 grados, debido a que únicamente cuenta con un capacitor y una resistencia.
- Ramales 1 y 4: también debe dar 90 grados. Se sabe que a la hora de realizar mediciones desconocidas (ramal 4), el ángulo de fase será un poco menor a 90 grados. Para lograrlo solo se necesita que el capacitor que se va a colocar sea relativamente menor a la resistencia conectada en paralelo.

Analizando la segunda condición de equilibrio se obtiene:

$$
Z_x = Z_2 Z_3 Y_1 \tag{34}
$$

$$
R_x + X_c = R_2 \left(\frac{-j}{\omega C_3}\right) \left(\frac{1}{R_1} + j\omega C_1\right)
$$
 (35)

Resolviendo para obtener el número complejo:

$$
R_x + X_c = -j\frac{R_2}{\omega C_3 R_1} + R_2 \frac{C_1}{C_3}
$$
\n(36)

Se separa la ecuación 36 en forma real e imaginaria:

$$
R_x = R_2 \frac{C_1}{C_3} \tag{37}
$$

Ahora se obtiene el valor de la capacitancia:

$$
X_c = \frac{-j}{\omega C_x} = -j \frac{R_2}{\omega C_3 R_1}
$$
\n(38)

$$
C_x = C_3 \frac{R_1}{R_2} \tag{39}
$$

## **2.1.4.1. Características del puente Schering**

Al ver la figura 17, las variables que se escogieron para equilibrar el puente fueron  $C_1$  y  $R_2$ , por lo que se pensaría que el ajuste únicamente depende de eso. Pero ha de considerarse la calidad del capacitor.

Considerando el factor de potencia del ramal 4:

$$
Cos(\theta_x) = \frac{R_x}{Z_x} \tag{40}
$$

Donde  $R_x$  es la parte real de la impedancia  $Z_x$  y  $Z_x$  es la magnitud de la impedancia. En este caso:  $Z_x = \sqrt{(R_x^2 + X_c^2)}$  . Por lo tanto, el factor de potencia del ramal 4 viene definido por la ecuación 41.

$$
Cos(\theta_x) = \frac{R_x}{\sqrt{R_x^2 + X_C^2}}
$$
\n(41)

Sabiendo que el ángulo de fase de la impedancia  $Z_x$  es cercano a los 90 grados, como se había mencionado anteriormente, se puede decir que es una impedancia inductiva. Por consecuente, la ecuación 41 se convertiría en:

$$
Cos(\theta) \simeq \frac{R_x}{X_C} = \omega R_x C_x \tag{42}
$$

Se sabe que el factor de calidad de un capacitor es su factor de disipación (D). El factor D es igual a la cotangente del ángulo, debido a la simplificación tomada en la ecuación 42. Se puede decir que:

$$
Cot(\theta_x) \simeq Cos(\theta_x) \tag{43}
$$

Por lo tanto:

$$
Cot(\theta_x) = D = \omega R_x C_x \tag{44}
$$

Sustituyendo los valores obtenidos en las ecuaciones 37 y 39 en 44. Se obtiene:

$$
D = \omega R_1 C_1 \tag{45}
$$

Al decir que  $R_1$  es invariable como se señaló en la figura 17, el D del capacitor dependería únicamente de la capacitancia C1, haciendo que la medición sea más sencilla.

### **2.1.5. Puente Wien**

Para fines de este documento, el Puente Wien se presentará como un medidor de frecuencia de una señal. Cabe mencionar que el puente Wien también puede ser utilizado como un analizador de distorsión armónica, el análisis se hace como si fuera un filtro pasa banda, su fin es el discriminar una frecuencia específica. Otro uso para se da cuando se utiliza como detector un amplificador operacional. La salida del amplificador da como resultado una oscilación, partiendo de un voltaje DC.

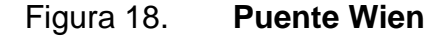

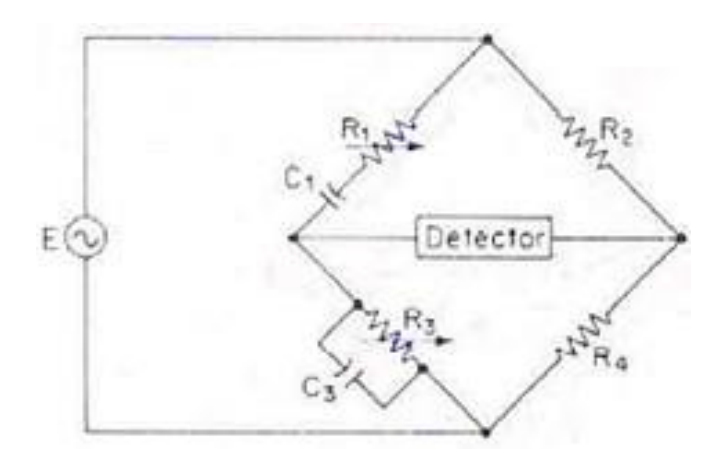

Fuente: COOPER, William. *Instrumentación electrónica moderna y técnicas de medición.* p.127.

Para encontrar sus condiciones de equilibrio se parte, como en los demás puentes, de la ecuación 7. Las ecuaciones se trabajarán de la siguiente forma para que el cálculo se pueda hacer de una manera más sencilla:

$$
\frac{Z_2}{Z_4} = \frac{Z_1}{Z_3} \tag{46}
$$

De la figura 18 se sustituyen los valores de las impedancias, quedando de la siguiente manera:

$$
\frac{R_2}{R_4} = \left(R_1 - \frac{j}{\omega C_1}\right) \left(\frac{1}{R_3} + j\omega C_3\right)
$$
\n(47)

Se expande los términos de la ecuación 47:

$$
\frac{R_2}{R_4} = \frac{R_1}{R_3} + \frac{C_3}{C_1} + j\left(\omega C_3 R_1 - \frac{1}{\omega C_1 R_3}\right)
$$
(48)

Al separar los términos reales de los imaginarios, las relaciones quedarían de la siguiente manera:

$$
\frac{R_2}{R_4} = \frac{R_1}{R_3} + \frac{C_3}{C_1} \tag{49}
$$

y la parte imaginaria:

$$
\frac{1}{\omega C_1 R_3} = \omega C_3 R_1 \tag{50}
$$

Ahora se puede encontrar la frecuencia en equilibrio del puente:

$$
(2\pi f)^2 = \frac{1}{C_1 C_3 R_1 R_3} \tag{51}
$$

Por lo tanto, la frecuencia sería:

$$
f = \frac{1}{2\pi\sqrt{C_1 C_3 R_1 R_3}}
$$
\n(52)

Las ecuaciones 49 y 52 dan como resultado dos condiciones de equilibrio. Esto quiere decir que, si se cumple la relación de las resistencias y, a su vez el puente es alimentado con la frecuencia descrita en la ecuación 52, el puente estaría en equilibrio.

Para hacer un puente más sencillo, generalmente, las resistencias  $R_1$  y  $R_3$ se toman como iguales. Esto quiere decir que, a pesar de ser variables, ambas funcionan con el mismo mecanismo para su variación. Al igual que las resistencias mencionadas anteriormente, los capacitores  $C_1$  y  $C_3$  son iguales. Estas igualaciones reducirían la ecuación 52:

$$
f = \frac{1}{2\pi RC}
$$
\n(53)

La relación de resistencias  $R_2$  y  $R_4$  de la ecuación 49 en:

$$
\frac{R_2}{R_4} = 2\tag{54}
$$

Al cumplir estas condiciones, la medición de frecuencia dependería únicamente de la frecuencia que es aplicada al puente.

Por último, queda comprobar la segunda condición del equilibrio de puentes, dada en la ecuación 12. La suma de los ángulos de fase de las resistencias  $R_2$  y  $R_4$  sería igual a cero. Por lo que el ángulo de fase del ramal 1 y 3 quedaría de la siguiente manera:

$$
\theta_1 = \theta_3 \tag{55}
$$

Encontrando los ángulos:

$$
tan^{-1}\left(\frac{1}{\omega C_1 R_1}\right) = tan^{-1}(\omega C_3 R_3)
$$
\n(56)

Despejando para encontrar la frecuencia de equilibrio:

$$
\omega^2 = \frac{1}{C_1 C_3 R_1 R_3} \tag{57}
$$

Sabiendo que  $\omega = 2\pi f$ :

$$
f = \frac{1}{2\pi\sqrt{C_1 C_3 R_1 R_3}}
$$
\n(58)

Que es la misma condición encontrada en la ecuación 52.

Debido a su sensibilidad, si los capacitores  $C_1$  y  $C_3$  no son iguales o si las resistencias *R*<sup>1</sup> y *R*<sup>3</sup> no cuentan con un mismo eje para variar el valor de su

resistencia, el puente Wien puede ser difícil de equilibrar. Especialmente si la onda por analizar no es senoidal, teniendo en cuenta que hay armónicos que no pueden ser detectables de forma sencilla para el puente.

#### **2.1.6. Conexión a tierra Wagner**

La conexión a tierra Wagner toma en consideración el efecto que se produce debido a capacitancias parásitas presentes en los ramales cuando estas son sometidas a análisis de altas frecuencias. Una manera de evitar estas capacitancias parásitas (*C*<sup>1</sup> y *C*2de la figura 19), es mediante un blindaje a tierra. El blindaje no elimina a las capacitancias parásitas, sino que les da un valor constante denominado como valor *offset*. Un voltaje *offset* se define como la tensión, en este caso, entre las terminales donde no debería existir un voltaje distinto de cero.

Un ejemplo donde se presentan las capacitancias parásitas es en un circuito que está cercano a tierra o la diferencia de potencial es muy grande, como en las líneas de distribución o transmisión de la red nacional. Haciendo que las mediciones varíen debido a estos efectos.

El procedimiento para ajustar el puente es el siguiente:

- Se conecta  $R_1$  al punto 1 procurando que el voltaje en las terminales A y B sea cero o nulo.
- Si en el primer paso el voltaje entre A y B no es cero, el interruptor se conecta en la posición 2 de la figura 19 conectando el detector a la conexión de tierra Wagner.
- Mientras el interruptor se encuentra en la posición 2,  $R_w$  se ajusta de tal forma que la interferencia que exista en el detector también en esta posición sea cero (voltaje entre los puntos S y B).
- Ahora el interruptor es vuelto a conectar en el punto 1, creando de nuevo un pequeño desbalance en las condiciones del puente que se esté analizando, por lo que es necesario volver a ajustar las resistencias *R*<sup>1</sup> y *R*3.

Este proceso se repite hasta que, en ambas posiciones, cuando el interruptor se coloque en los puntos 1 y 2 de la figura 19, la variación que se detecte sea nulo o muy pequeño.

Figura 19. **Conexión a tierra Wagner**

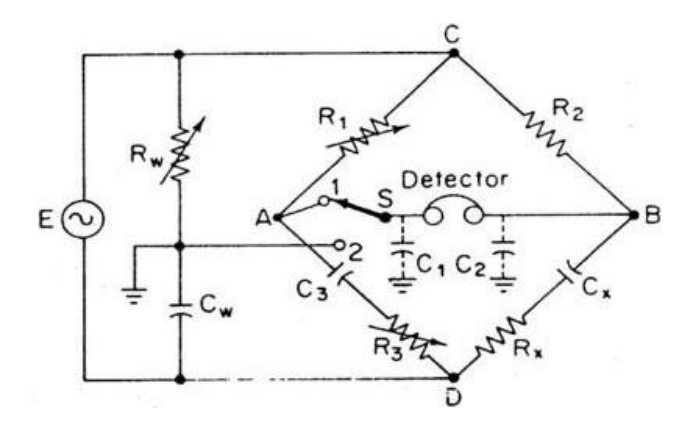

Fuente: COOPER, William. *Instrumentación electrónica moderna y técnicas de medición.* p.128.

### **2.1.7. Desequilibrio en puentes**

Hay condiciones en un puente de CA, que el equilibrio con las impedancias que se tienen no se puede cumplir. Tal es el caso de la figura 20 en donde la condición de la ecuación 7 se cumple, pero la condición de la ecuación 12 no se puede lograr. Las impedancias *Z*<sup>1</sup> y *Z*<sup>4</sup> son elementos inductivos, la suma de sus ángulos de fase da como resultado un ángulo de 90 grados. Mientras que la suma de los ángulos de fase de las impedancias *Z*<sup>2</sup> y *Z*<sup>3</sup> da como resultado -90 grados, debido a la capacitancia. Por lo que es necesario realizar un arreglo de impedancias en el puente, de tal forma que se cumpla con las condiciones de equilibrio de la magnitud de las impedancias y la suma de los ángulos de fase.

Figura 20. **Puente AC desequilibrado**

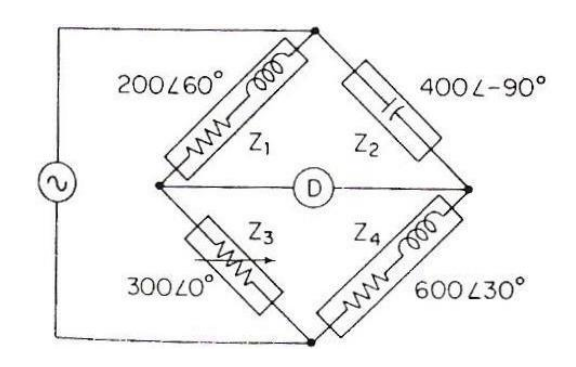

Fuente: COOPER, William. *Instrumentación electrónica moderna y técnicas de medición.* p.123.

## **2.2. Metrología aplicada**

Según el *Diccionario de la lengua española*, la metrología es la ciencia que tiene por objeto el estudio de los sistemas de pesas y medidas. La importancia de la metrología radica en que su aplicación se basa tanto en aspectos teóricos

como prácticos, esto quiere decir, la metrología se encargará de la exactitud de todos los campos de aplicación, científico, industrial o legal.

#### **2.2.1. Definición de la metrología**

Al decir que estos tres campos deben ser controlados por la metrología, hay aspectos importantes que deben ser cubiertos. La orientación de cada uno de estos campos es distinta. Haciendo que las características de cada uno se centren en distintos tipos de servicios.

### **2.2.1.1. Metrología científica**

Esta rama de la metrología se enfoca en el mantenimiento de los patrones de medición y en el manejo de las unidades de los sistemas nacionales. Se podría decir que la metrología científica es la base para la unificación de las medidas en todo el territorio, utilizadas en el comercio, industria, investigación, salud y otros.

Generalmente la metrología científica se lleva a cabo en laboratorios nacionales (propiedad del gobierno local), universidades y centros de investigación.

Estos laboratorios son los encargados de mantener actualizados los patrones de medición, aprobar los modelos de instrumentación y encontrar una generalidad en el país, concerniente a las mediciones que se realicen.

La metrología científica se encarga de estudiar los principios físicos detrás de los instrumentos de medición, las propiedades de los materiales para la realización de la instrumentación y la exactitud con que las medidas son tomadas. Las principales variables que estudia la metrología científica son:

- Dilatación
- Resistencias variables
- **Bimetálicos**
- Cambios de color

### **2.2.1.2. Metrología industrial**

La metrología industrial se encarga de la calibración, control y mantenimiento de los equipos de medición encargados de la manufactura de productos. Esta rama toma en cuenta tanto los costos como ganancias de la producción de grandes empresas.

Esta rama debe garantizar el correcto funcionamiento de las mediciones mediante el seguimiento de las normas establecidas por la metrología científica, calibrando regularmente los equipos de medición y proporcionar laboratorios adecuados con certificaciones de calibración.

Los laboratorios, en la mayoría de los casos, son propios de las empresas que necesitan realizar las mediciones. Por lo que es obligación de estos brindar asesoría técnica a su empresa sobre posibles fallos en los equipos, así como estar a cargo de la incertidumbre en las mediciones.

Este campo de la metrología es el encargado de velar por los derechos y protección de los consumidores en las transacciones en las que se necesita algún tipo de medición. Verificando que el producto o servicio adquirido por un ente sea lo más justo posible.

# Figura 21. **Campos de aplicación de la metrología legal**

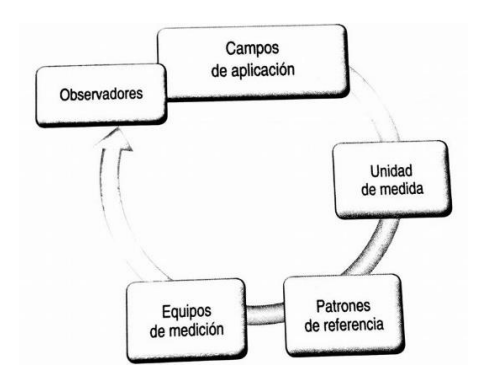

Fuente: DÍAZ, Jaime. *Metrología: aseguramiento metrológico industrial.* p.23.

# **2.2.1.3. Metrología legal**

Los aportes de la metrología legal son:

- Ha de asegurar que los servicios de control sean los adecuados y más actualizados para la medición que se requiere hacer.
- Vigilar constantemente la legalidad y confiabilidad de la forma en laque se miden los productos.
- Estar en constante contacto con la Organización Internacional de Metrología Legal (OIML), para obtener los servicios más avanzados con res- pecto a metrología a nivel mundial.
- Verificar la legalidad de las mediciones. Por ejemplo, las medidas de un terreno.

Es obligación por parte de los entes gubernamentales realizar campañas permanentes para informar de las nuevas técnicas de medición, cambios en las normas y manejo de las incertezas de los instrumentos utilizados. Esto conlleva a tener capacitaciones constantes para personal técnico de las industrias. Con el fin que toda empresa o laboratorio pueda seguir las leyes establecidas en el país.

## **2.2.2. Áreas de la metrología científica**

La metrología científica, como se mencionó anteriormente, se centra en los patrones de medición, en la creación y verificación de las medidas por realizar. Las principales áreas que la metrología estudia en el ámbito tecnológico son:

# **2.2.2.1. Metrología eléctrica**

Estudia la medición de todos los fenómenos relativos a la teoría electromagnética. De igual forma se encarga de la medición de tiempo y de frecuencia.

# **2.2.2.2. Metrología física**

Se encarga del análisis cuantitativo de los fenómenos ondulatorios. Esta rama de la metrología científica tiene dos divisiones.

- Óptica y radiometría: se encarga de las mediciones del espectro electromagnético infrarrojo, visible y ultravioleta.
- Vibraciones y acústica: básicamente es la medición de vibraciones mecánica y ondas elásticas.

#### **2.2.2.3. Metrología de materiales o química**

La metrología de materiales se encarga de las mediciones químicas. Esta área tiene como tarea establecer normas para la certificación de los materiales utilizados en la industria. Debe verificar la pureza de estos. Esta rama se divide, a su vez, en tres tipos de medición:

- Metrología de materiales metálicos: se ocupa de verificar la cantidad de elementos ferrosos o no ferrosos presentes en los materiales. Dependiendo para que se utilice el componente, el nivel de materia metálica será el adecuado para su uso.
- Metrología de materiales cerámicos: tiene relación con todos los materiales no metálicos. Al igual que la metrología de materiales metálicos, esta rama de la metrología de los materiales verifica la pureza de los materiales no metálicos utilizados en la industria. Así como sus propiedades a ciertas condiciones, con el fin de mejorar su diseño y aplicación.
- Metrología de materiales orgánicos: su aplicación se da en áreas de salud, higiene industrial y alimentos. Es un ente diferente a los dos mencionados anteriormente, en este se deben cumplir ciertas normas para medir adecuadamente todos los productos orgánicos.

## **2.2.2.4. Metrología mecánica**

Se encarga de la medición de las magnitudes mecánicas (masa, fuerza, presión, flujo, longitud, ángulo, volumen y los derivados de estos). Esta rama se subdivide en dos más:

- Metrología dimensional: es la encargada de medir todo aquello referente a longitudes. Su principal uso se da en la industria automotriz y metalmecánica.
- Metrología de fuerza y presión: se encarga de medir fuerza por torque, dureza de los materiales, tenacidad, presión (absoluta y relativa). Su aplicación se da en automotriz, metal-mecánica, petroquímica, petrolera y generación eléctrica.

### **2.2.2.5. Metrología en microbiología**

Todas las mediciones se relacionan con componentes de seres vivos. Aquí es donde entra la bioinstrumentación y biosensores, temas que serán tocados más adelante.

### **2.2.3. Características de las mediciones**

En la ciencia, el sistema internacional de medidas (SI), es su lenguaje universal. Es gracias al SI que se pueden obtener predicciones mediante modelos físicos o químicos. El SI fue adoptado a nivel casi global a finales de la década de 1960, pero esto no fue más que el trabajo empleado desde casi un siglo antes.

Una de las grandes ventajas de utilizar un sistema unificado es que, a la hora de comparar, obtener o realizar mediciones estas serán prácticamente invariables a lo largo del tiempo sin importar el lugar donde se encuentre. Porque la lectura que realice una persona en Europa respecto de una medida debe ser la misma para otra en África.

#### **2.2.3.1. Trazabilidad de la medida**

La trazabilidad se define como la propiedad de la medida de relacionar su resultado con una referencia mediante un número ininterrumpido de repeticiones y/o comparaciones, cada uno contribuyendo a la incerteza establecida documentando cada una de las mismas. La importancia de la trazabilidad radica en las comparaciones que se realizan para los patrones de medida del investigador con referencias estandarizadas. Con ello se puede seguir el proceso de evolución de las medidas en cada una de sus etapas.

Es gracias a la trazabilidad que, especialmente en las transacciones comerciales, los productos obtenidos en el pasado contarán con la misma calidad y cantidad que los productos que se obtendrán en el futuro. Como se definió en el párrafo anterior, todas las medidas obtenidas deben ser documentadas para tomar en cuenta las incertezas o posibles errores que se puedan dar a la hora de calibrar los equipos. Contribuyendo de esta forma a encontrar la exactitud de los aparatos utilizados.

Cabe mencionar que la trazabilidad por sí misma no asegura la confiabilidad de los equipos y su incerteza. Para contar con mejores mediciones, estas deben ser comparadas con estándares internacionales. Generalmente para validar un instrumento de medición se compara con otro que ya está estandarizado por algún ente internacional o nacional de confianza.

El ente metrológico más grande a nivel mundial es el NMI (*National Measurement Institute*, Australia), con el cual se trabajan a distintos niveles de calibración, dependiendo del equipo o de la medida por usar.

#### **2.2.3.2. Patrón de medida**

Un patrón de medida es una medida materializada, un instrumento de medida, una medida de referencia o sistema de medida destinada a definir, realizar, conservar o reproducir una unidad de uno o más valores por utilizarse como referencia.

Estos patrones de medida actualmente son estandarizados mediante constantes universales, pudiendo ser reproducidas en cualquier ambiente de laboratorio apropiado para las mediciones. Estos patrones son puestos tanto por entes nacionales como internacionales, formando así una jerarquía metrológica.

Los patrones aceptados a nivel nacional son comparados con patrones de medición internacional. Los patrones que sirven como referencia para un país se denominan: patrones primarios. Las universidades y laboratorios nacionales son los encargados de velar por la mayor exactitud posible. Los patrones primarios son aceptados ampliamente en el medio.

El patrón secundario es aquel valor que es comparado con un patrón primario de igual dimensión y magnitud. Generalmente se utiliza para calibrar instrumentos en sectores privados o de industria. Estos patrones secundarios son usados en laboratorios de alta exactitud, que deben ser sometidos regularmente a verificación del cumplimiento de normas nacionales e internacionales.

Por último, se tienen los patrones de trabajo, los cuales dependen de los patrones de referencia establecidos por el medio nacional. Estos patrones se utilizan de forma más usual, que está destinado a un usuario final para calibrar los instrumentos de uso común.

#### **2.2.4. Jerarquía metrológica**

Mediante la jerarquía metrológica se establecen las cadenas de calibración. Principalmente sirve para el aseguramiento en la uniformidad de las medidas. Es gracias a la uniformidad que se puede establecer la incertidumbre de los patrones pudiendo verificar el nivel de precisión necesitada para el instrumento por calibrar. Esto quiere decir que, dependiendo de la necesidad, uso y manejo que se le dará al instrumento, deberá someterse al nivel jerárquico metrológico necesario.

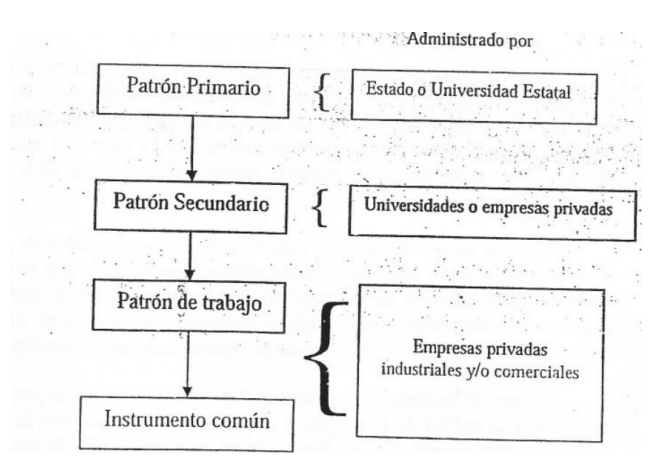

Figura 22. **Esquema de tipos de patrones**

Fuente: GONZÁLEZ LÓPEZ, Francisco*. Metrología: ejemplos eléctricos y otras magnitudes.* p.81.

#### **2.2.4.1. Nivel 1**

Básicamente el nivel 1 verifica si el patrón utilizado como referencia o el instrumento cumplen con las cualidades necesarias para ser un patrón prima- rio. Esto quiere decir que en el nivel 1 se elige el patrón primario más apropiado para utilizar como referencia.

#### **2.2.4.2. Nivel 2**

El nivel 2 sirve para verificar los patrones secundarios, si estos cumplen o no con la comparación de los patrones primarios.

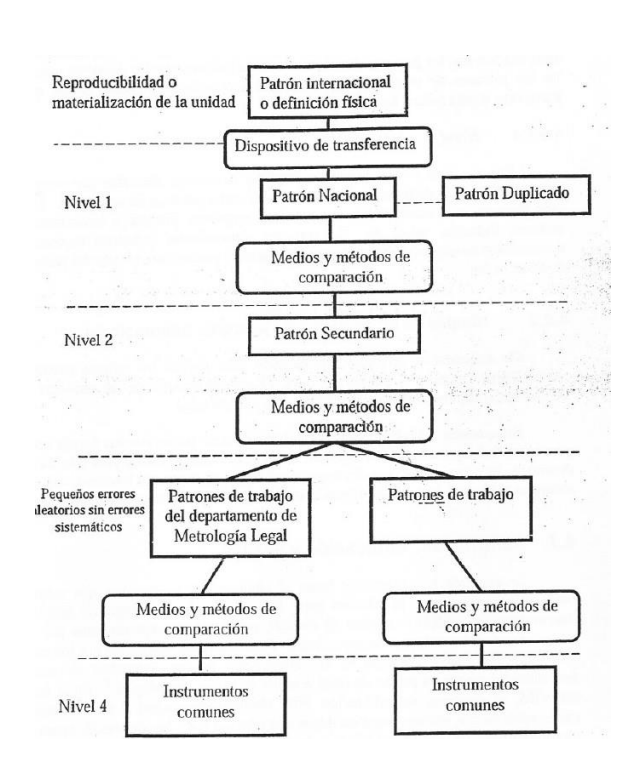

Figura 23. **Esquema de jerarquía de instrumentos** 

Fuente: GONZÁLEZ LÓPEZ, Francisco. *Metrología: ejemplos eléctricos y otras magnitudes.* p.88.

## **2.2.4.3. Nivel 3**

El nivel 3 sirve para comparar los patrones de trabajo con los patrones secundarios, verificando si cumplen con los estándares.

#### **2.2.4.4. Nivel 4**

Por último, aquí se encuentran los patrones de trabajo calibrados con otros patrones de trabajo. Aquí suelen estar patrones que no cuentan con mucha exactitud.

#### **2.2.4.5. Jerarquía internacional**

Se verifica con entes internacionales los patrones de medición primarios, si estos pueden ser válidos en el extranjero y, por ende, ser aceptados.

# **2.2.5. Magnitudes y unidades del sistema internacional**

Toda medida debe tener una magnitud y una unidad de medición. Al referirse a una magnitud, esta vendría a ser la propiedad de cuantificación de un fenómeno, cuerpo o sustancia mediante un número o expresado con una ecuación. Una característica importante de la magnitud es que debe ser mensurable o medible. La unidad de medida vendría a ser el identificador de la medida que se está hablando.

Por ejemplo, al estar hablando de una medida de 236 m. Se sabe que la letra m es la unidad de longitud del SI (metros) y tiene una magnitud cuantitativa de 236.

Existen dos tipos de unidades, las unidades base, que se encuentran en la tabla I que por convención han sido nombradas así para ser las unidades fundamentales del SI y las unidades derivadas que se encuentran en la tabla II.

#### Tabla I. **Unidades base del SI**

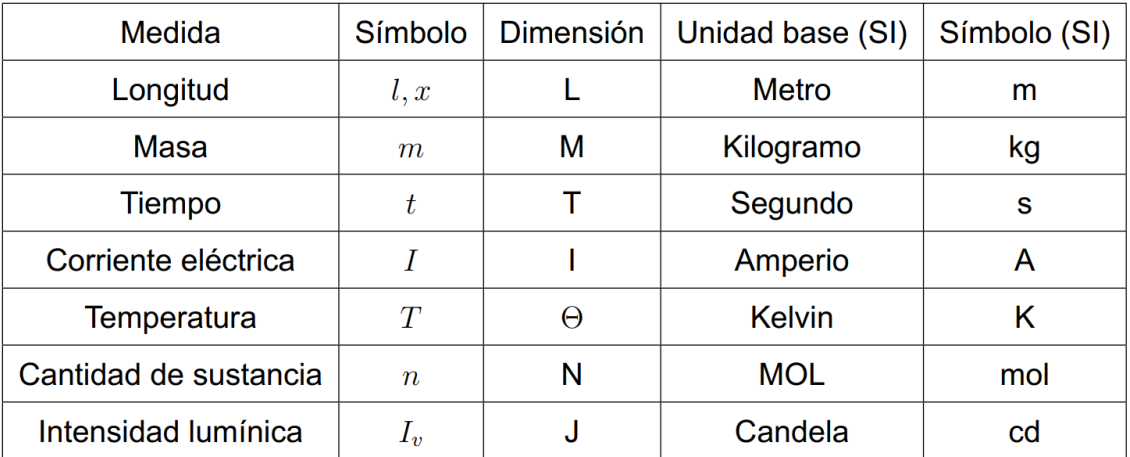

Fuente: LESCHIUTTA, Sigfrido. *Metrologia e costanti fondamentali.* p.66.

Existen medidas adimensionales que sirven únicamente para diferenciar dos tipos de medidas derivadas, como por ejemplo los radianes. La velocidad angular (también llamada frecuencia angular), sería un derivado únicamente de la medida base del tiempo (1/s), como se puede ver en la segunda fila de la tabla II. Pero esta medida podría ser confundida por la frecuencia (Hz), que también es una medida derivada de la medida base del tiempo.

La velocidad angular expresa la cantidad de ciclos por segundo que se repite un fenómeno o movimiento (movimiento circular, péndulo físico, oscilación eléctrica y otros). Mientras que la frecuencia mide la cantidad de repeticiones que se dan por segundo. Son medidas que representan fenómenos similares, pero no iguales.

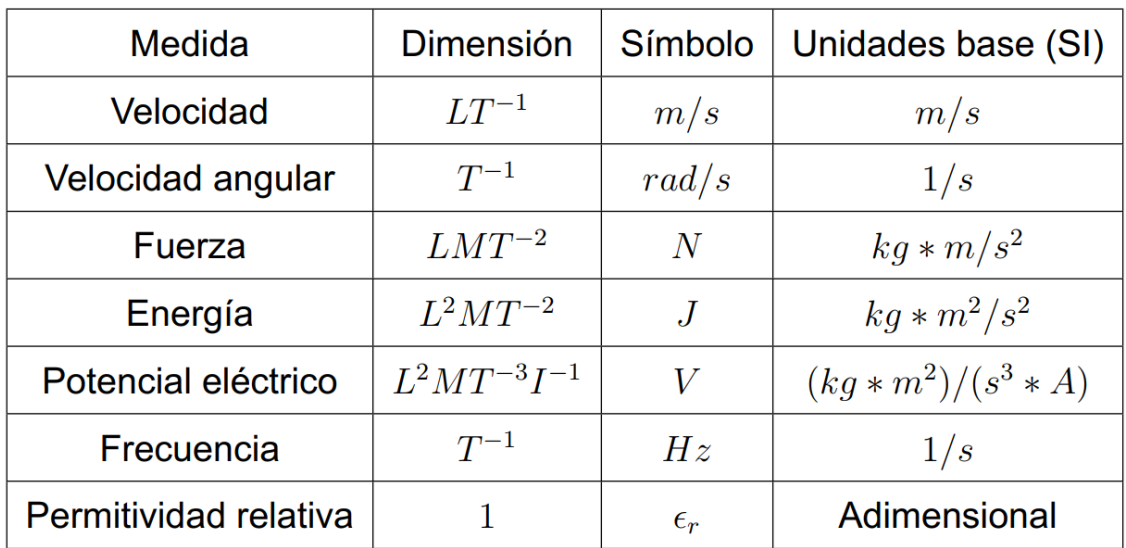

#### Tabla II. **Ejemplos de unidades derivadas del SI**

Fuente: LESCHIUTTA, Sigfrido. *Metrologia e costanti fondamentali.* p.66.

#### **2.2.5.1. Cantidades del mismo tiempo dimensional**

Las cantidades del mismo tipo dimensional son aquellas que tienen las mismas dimensionales. Cabe destacar que estas cantidades no necesariamente representan el mismo fenómeno de medición. Por ejemplo, la energía, medida en julios, tiene las mismas dimensionales bases que el torque o momento de fuerza. Existiendo de esta manera una excepción a la condición mencionada anteriormente. No porque dos o más medidas tengan las mismas dimensionales estas pueden ser sumadas o restadas y representar el mismo fenómeno.

Entonces, para identificar dos medidas que representan distintos fenómenos, pero tienen las mismas dimensionales, se debe entender el concepto físico apropiado para su manipulación. Por ejemplo, en el caso anterior de

energía y torque, no tiene mucho sentido sumar las cantidades porque la suma no tendría un significado físico real.

Aunque las medidas representen el mismo fenómeno y, a su vez, cuenten con las mismas dimensionales, su suma no necesariamente tiene un significado real, esto se debe a que son cantidades intrínsecas de la materia. A este tipo de medidas se les conoce como medidas intensivas.

Ejemplos de medidas intensivas son: la temperatura, presión absoluta, y potencial químico.

Por último, existen las medidas extensivas, las cuales la suma de estas sí tienen un significado físico respecto de la cantidad de materia. Esto quiere decir que dependen la cantidad de materia de lo que se esté midiendo. Como por ejemplo una longitud, corrientes eléctricas que entran a un nodo y masa.

## **2.2.5.2. Relación entre medidas**

Como se mencionó anteriormente, la suma y resta de medidas se puede realizar únicamente cuando se tienen medidas que representen la misma cantidad o fenómeno físico, que al mismo tiempo tengan las mismas dimensionales.

Pero la multiplicación y división de medidas se puede dar para obtener nuevas cantidades que representen un nuevo o distinto fenómeno respecto de las dos unidades. Esa relación que existe con las medidas se da mediante las ecuaciones. Las ecuaciones, obtenidas o deducidas mediante los postulados químicos o físicos, da como consecuente una unión entre dos o más medidas existentes.

Un ejemplo de esta relación es la velocidad. Se sabe que la velocidad se define como la razón de cambio de la posición de un objeto conforme tiempo, tal y como se puede ver en la ecuación 59:

$$
v = \frac{l}{t} \tag{59}
$$

Esta relación entre la distancia recorrida por un objeto, en un tiempo determinado, da como resultado lo que se conoce como velocidad. Generalmente cuando se relacionan medidas distintas mediante una razón o multiplicación, da como consecuente una nueva medida que relaciona las unidades base (también pueden ser derivadas), con otras medidas.

#### **2.2.5.3. Constantes universales**

Para relacionar medidas de distinta o igual dimensión queda claro que se utilizan las ecuaciones. Pero las ecuaciones no necesariamente dependen de medidas obtenidas de forma directa, sino que algunas dependen de constantes. Las constantes son de vital importancia en la metrología, estas son las que sirven para establecer distintos patrones de medición.

Estos patrones pueden ser recreados en otros laboratorios, sin necesidad de depender de una medición establecida (Como se trabajaba al inicio de la creación del SI).

Como ejemplo sencillo de una constante en una ecuación se tomará el perímetro de un cuadrado, que viene dado por la ecuación 60. El factor numérico, en este caso el número cuatro, es conocido como una constante porque define una cantidad invariante en la ecuación.

Al decir que es invariante es equivalente a que no cambiará por ningún motivo; tiempo, distancia, temperatura, ambiente donde se realiza la medición.

$$
P = 4l \tag{60}
$$

En la ecuación 60, se sabe que no importa qué cuadrado se tome, la longitud de su perímetro siempre será la suma de sus cuatro lados. En la naturaleza se encuentran relaciones como la del perímetro del cuadrado. Estas magnitudes sirven como base para definir con una mayor exactitud alguna medida.

Aunque las cantidades físicas no fueron definidas con el uso de constantes universales. Las unidades de masa y longitud evolucionaron de una forma pragmática, cambiando conforme se iban encontrando medidas de referencia cada vez más exactas.

Un ejemplo de una constante universal, relativamente sencilla de encontrar, es el número PI (π). Este número irracional es la razón del diámetro de una circunferencia entre su diámetro. Aunque no es una magnitud física como tal, es usado para describir muchas otras constantes relacionadas en la física, como la ley de Coulomb descrita en la ecuación 62, que parte de la proporcionalidad 61.

$$
F_{Q_1Q_2} \propto \frac{Q_1Q_2}{r^2} \tag{61}
$$

# Tabla III. **Constantes universales utilizadas en la definición de unidades de medida**

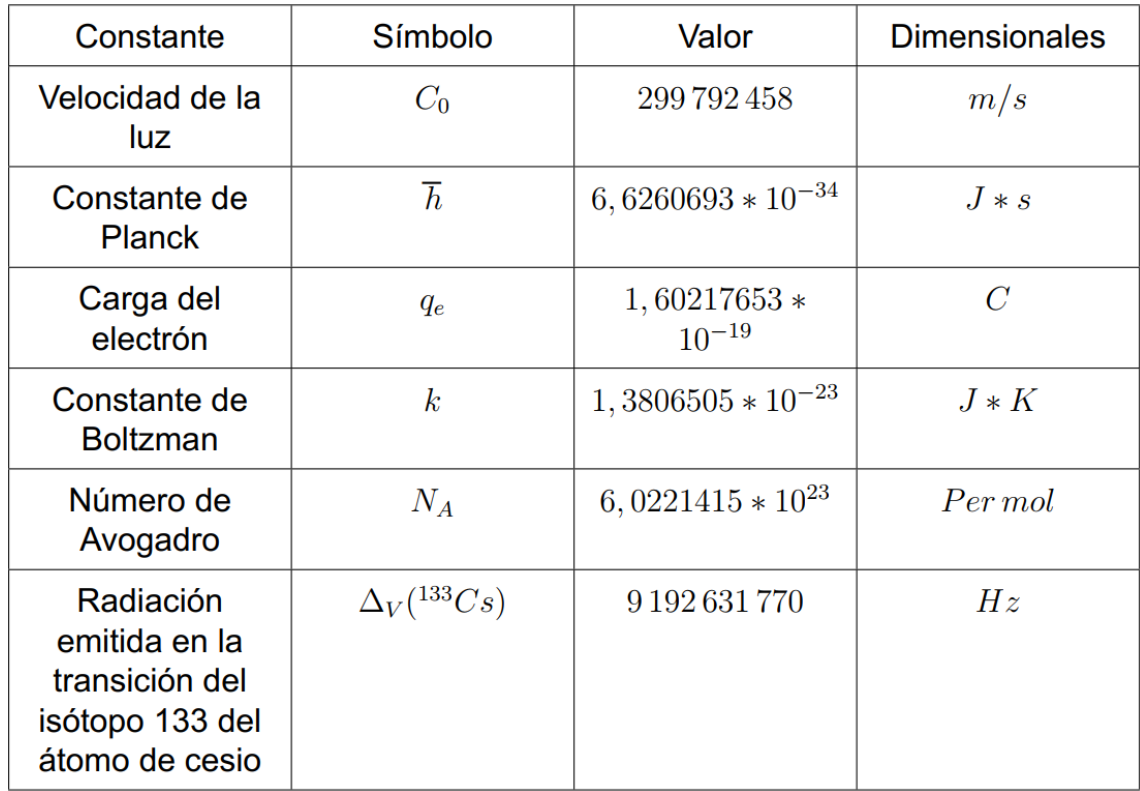

Fuente: LESCHIUTTA, Sigfrido. *Metrologia e costanti fondamentali.* p.77.

Mediante 61 se puede calcular otra constante universal (que sí representa una magnitud física), la permitividad eléctrica, para este caso, en el vacío. La magnitud de la fuerza entre dos cargas eléctricas es directamente proporcional a la multiplicación entre las cargas e inversamente proporcional al cuadrado de la distancia que las separa. Como se expresa en 61. Luego de realizar un análisis numérico (linealización), la proporcionalidad de 61 se convierte en una igualdad como se expresa en la ecuación 62.

$$
F_{Q_1Q_2} = \frac{Q_1Q_2}{4\pi\epsilon_0 r^2}
$$
\n(62)

En la tabla III se presentan las constantes universales más utilizadas para establecer patrones de medidas.

## **2.2.5.4. Relación con constantes universales**

En la tabla IV se presentan algunos valores de constantes universales y su relación con las medidas base del SI.

Para las medidas que se deriven de unidades base, se utilizan ecuaciones. Por ejemplo, para medición de voltaje y resistencia eléctrica, dependiendo de la exactitud que se requiera en las mediciones, puede ser utilizada la ley de Ohm o inclusive las ecuaciones del efecto Hall. Siempre partiendo de las unidades base.

De igual forma depende la practicidad y sencillez que se necesite a la hora de realizar las mediciones. Por ejemplo, hay equipos que no pueden trabajar a una frecuencia tan pequeña como la necesaria para medir un segundo. Por lo que es válido utilizar formas aproximadas para obtener esa medición de tiempo. Obviamente los mejores procedimientos están normados por el NMI, para mantener un alto nivel de estándar.

# Tabla IV. **Relación de algunas unidades base con las constantes universales**

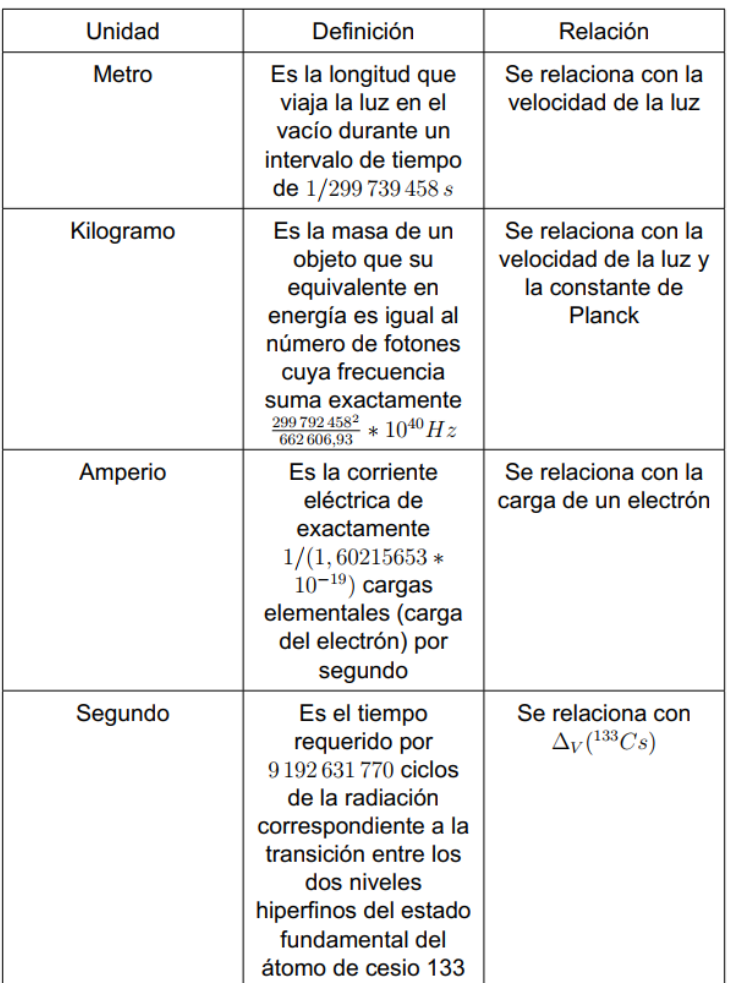

Fuente: LESCHIUTTA, Sigfrido. *Metrologia e costanti fondamentali.* p.79.

## **2.3. Errores en las mediciones**

En las ciencias exactas la palabra error no conlleva el mismo significado que una equivocación o engaño. Por lo tanto, no es algo que se pueda evitar siendo solo un poco más cuidadoso con las mediciones por hacer. Lo que se

puede esperar por parte de los errores en las mediciones es que estos sean las más pequeños posibles. Por lo que cualquier medida hecha, con cualquier instrumento de medición, tendrá un error en la medida.

Por lo que es importante el estudio de los errores que tienen las mediciones en cualquier la rama de metrología. Sabiendo el error de una medida, es posible saber la variación de un instrumento (o un modelo, en dado caso se considere una medida indirecta). Con ello se puede trabajar en su mejoramiento y el experimentador puede considerar estas variaciones para futuras mediciones.

Cuando se habla de error en la medida se refiere a la diferencia entre la medida calculada o medida con respecto a la medida verdadera. Al hablar de una medida verdadera, esta hace referencia a una medida que ha sido encontrada mediante un análisis teórico o una medida experimental de referencia que pueda ser tomada como absoluta. Tal es el caso de las medidas de referencia que se obtienen mediante una relación con las constantes universales como se explicó en la sección 2.2.5.3.

Mientras que cuando se habla de incerteza o incertidumbre esta se define como un parámetro absoluto que representa la dispersión o variación de los valores atribuidos a una medida. Este tema será ampliado en la sección 2.3.3.2.

#### **2.3.1. Tipos de errores**

Principalmente existen tres tipos de errores en las mediciones. Cada uno presenta una dificultad a la hora de tomar o realizar una medición. Están los errores que pueden ser eliminados fácilmente (ilegítimos), los que pueden ser tomados en cuenta en las mediciones hechas por el usuario (sistemáticos) y los

errores con los cuales no se puede hacer nada debido a que son muy difíciles de eliminar (aleatorios).

### **2.3.1.1. Errores ilegítimos**

Estos errores se dan cuando se cometen equivocaciones, mala calibración del instrumento o mal interpretaciones en la medida obtenida. Afortunadamente estos errores pueden ser reducidos eliminando las medidas que se encuentren fuera del rango o volviendo a realizar las mediciones.

Un ejemplo de error aleatorio se daría cuando se utiliza una balanza mal calibrada o tarada. Generalmente esta mala calibración se da con una mala definición de la medición en cero, algunas balanzas necesitan de una base para poner los objetos por medir su masa. Un error ilegítimo sería cuando el cero en la balanza no se define cuando su base es puesta, dando como resultado un dato erróneo respecto del que debería ser el valor verdadero de la masa del objeto por medir.

Para componer este error, es necesario que el usuario calibre la balanza en cero únicamente con la base colocada en posición. De esta forma la masa de la base no sería significativa en la medición de masa del objeto, dando como resultado un valor más próximo al valor verdadero.

# **2.3.1.2. Errores sistemáticos**

Este error está presente en cualquier medición, por lo que es inevitable y debe ser siempre tomado en cuenta. Si el fabricante no da el valor de este error o el modelo por utilizar para encontrarlo, generalmente viene representado por la

medida más pequeña del instrumento. Al ser la magnitud más pequeña el valor es posible que se encuentre en un rango arriba o abajo de la medida obtenida.

También hay errores sistemáticos que pueden ser eliminados parcialmente. Al decir que pueden ser eliminados parcialmente se dice que los errores en la medición se modelan de tal forma que la magnitud de la medida lo tome en cuenta.

Un ejemplo de la eliminación parcial de un error sistemático podría ser cuando se realiza una medición de conexión a Tierra Wagner (ver sección 2.1.6.). Las capacitancias parásitas debido a algún tipo de interferencia, posición del instrumento de la medición o similar pueden ser no tomados en cuenta debido a que se sabe su efecto, estableciendo una clase de error constante o algún modelo matemático que puede ser conocido fácilmente, el cual debe ser mencionado en el manual de usuario del aparato de medición.

#### **2.3.1.3. Errores aleatorios**

Estos errores también son inevitables, dependen de factores que no pueden ser evitados como el ambiente o fluctuaciones a la hora de la toma de datos. Son difíciles de encontrar y pueden arruinar gravemente la toma de datos.

Como ejemplo de error aleatorio se presenta la medición de volumen de algún líquido. Si el experimentador trabaja en un área de temperatura controlada, el volumen del líquido no cambiará en ningún momento. Pero si la medición se realiza en un ambiente donde la temperatura varía constantemente, el volumen del líquido también cambiará de tal forma que no se puede obtener una medida certera sobre el volumen.

Esto no puede ser controlado por el experimentador, tampoco existe una forma sencilla de determinar el cambio de volumen respecto de la temperatura por las grandes oscilaciones.

#### **2.3.2. Precisión y exactitud**

La precisión de un instrumento quiere decir la diferencia que existe entre las medidas al realizar el experimento sin cambiar sus condiciones. Esto quiere decir que, si la diferencia entre las medidas es baja, las medidas son bastante próximas entre sí, la diferencia entre las medidas es pequeña, la precisión es alta. Caso contrario la precisión es pequeña.

La exactitud de un dato quiere decir que tanto se acerca a la medida verdadera, dígase, una medida de referencia. La figura 24 explica de forma gráfica la idea de exactitud y precisión en un instrumento.

Idealmente es necesario que la magnitud de una medición sea la más próxima al segundo diagrama de la figura 24, con ello se garantiza obtener una medida cercana a la verdadera.

Ambos conceptos son importantes en las mediciones, si solo es considerado uno de ellos, las muestras tomadas no pueden ser consideradas como válidas. No sirven medidas altamente precisas pero que no se acercan al valor verdadero, ni medidas que son muy exactas, pero tienen una gran desviación entre ellas.

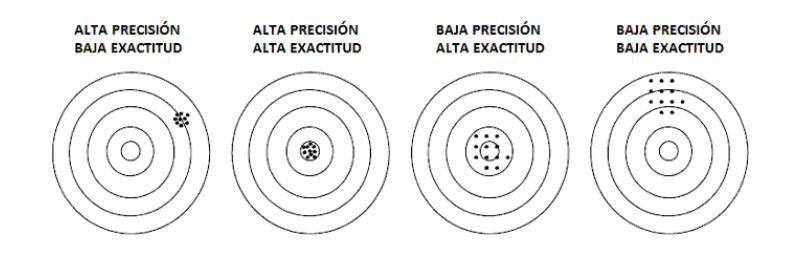

#### Figura 24. **Representación de exactitud y precisión**

Fuente: Ingenieriaelectronica. *Precisión, exactitud y sensibilidad: mediciones eléctricas.* https: //ingenieriaelectronica.org/precision-exactitud-y-sensibilidad-mediciones-electricas/. Consulta: mayo de 2018.

#### **2.3.3. Error de la medida**

La ecuación 63 muestra la forma en la que debe ser representada una medida experimental con incerteza. Para la ecuación 63, M representa un rango donde la medida verdadera se encuentra. La letra m representa la magnitud de la medida, en otras palabras. la medida central o media del rango donde se encuentra la medida verdadera y  $\delta_m$  es el error del instrumento o desviación de la tendencia central m.

$$
M = m \pm \delta_m \tag{63}
$$

Esto quiere decir que el valor real o verdadero de M se encuentra entre m −  $\delta_m$  y m +  $\delta_m$  este concepto es muy importante, significando que M no representaría una medida puntual, sino un rango.

### **2.3.3.1. Redondeo de cifras**

Ahora bien, para definir la precisión de una medición es necesario definir las cifras con las que se trabajarán. Esto con el fin de realizar una buena
presentación de la medida y aclarar la precisión en la medida. Estas cifras son conocidas como cifras significativas que se definen mediante las siguientes normas.

- El cero que se encuentre más a la izquierda de un número será el dígito más significativo.
- De no existir punto decimal el cero más a la derecha es la cifra menos significativa.
- Si hay un punto decimal, el dígito que se encuentre al extremo derecho es el menos significativo.
- Cualquier número que se encuentre entre la cifra menos y más significativa, será tomado como cifra significativa.

Como ejemplo de cifras significativas se tienen los siguientes números:

- 10,0 *→* tiene 3 cifras significativas
- 10 *→* tiene 1 cifra significativa
- 2 040*→*tiene3 cifras significativas
- 789,6*→*tiene4cifrassignificativas

Cuando se trabaja con medidas, la incerteza es la que dicta el número de cifras significativas por utilizar. También da la precisión por usar. Para utilizar el redondeo de cifras se toman en cuenta las siguientes reglas:

- Toda incerteza debe contar únicamente con una cifra distinta de cero.
- Tanto la magnitud de la medida como la incerteza deben tener la misma precisión, dicho de otra forma, deben tener la misma cantidad de decimales.
- Si la cifra por redondear le sigue un dígito mayor a 5, su valor incrementa.
- Si la cifra por redondear le sigue un dígito menor a 5, su valor se conserva.
- Si la cifra por redondear le sigue el dígito 5 se tienen dos casos.
	- o Si después del 5 hay cifras distintas a cero, el dígito por redondear aumenta en uno.
	- o Si después del 5 no hay cifras distintas a cero, el dígito por redondear se conserva.

Para no confundirse cuando se está realizando un redondeo o con el número de cifras significativas. Se recomienda que se trabaje en notación científica, dando una mejor idea de lo que se quiere expresar, esto representará un menor número de ceros.

# **2.3.3.2. Incerteza**

La incertidumbre de la medida o incerteza es una estimación del error en la medida. Al hablar de una estimación se dice que debe considerarse el rango en donde la medida obtenida puede encontrarse, como se expresa en la ecuación 63. En otras palabras, la incerteza representa un rango donde la medida verdadera o real puede estar. Generalmente esta se presenta debido a los instrumentos de medición empleados, errores asociados por conversión o relación con otras medidas, como el arrastre de error. Las incertezas se presentan de dos formas distintas: fluctuaciones en la medida y obtenidas de forma teórica.

Las fluctuaciones son todas aquellas que se originan de los errores aleatorios como la expansión de un material debido al calor y las incertezas obtenidas mediante algún procedimiento analítico o teórico son aquellas que se encontraron mediante una ecuación, modelo o relación matemática.

El impacto de las incertezas en la medida debe ser siempre tomado en cuenta porque este indica si las medidas obtenidas pueden ser tomadas como válidas. Generalmente se establece un porcentaje máximo de incertidumbre, de esto se encarga la metrología legal en el caso de tratarse de entidades públicas y la metrología industrial cuando se trata de alguna empresa.

La incertidumbre de las medidas no puede exceder este porcentaje debido a que, de lo contrario, se estarían violando normas de calidad y estándares nacionales e internacionales.

### **2.3.3.3. Muestra y patrón de distribuciones**

Cuando se realiza una medición esta no se espera que sea igual a la verdadera. Pero que sí sea lo suficientemente cercana para ser considerada como correcta. Conforme se van realizando las mediciones estas tampoco se esperan que sean exactamente iguales entre sí, sino que varíen debido a errores aleatorios a la hora de realizar las medidas. Esta toma de datos dará como

resultado un patrón de medidas, que es uno de los requisitos para determinar que un instrumento de medición es el adecuado (trazabilidad).

Para determinar si un instrumento es el adecuado hay que tener en cuenta su trazabilidad. Al tomarse una cantidad grande de datos y estos, a su vez tengan proximidad entre sí (alta precisión), el instrumento puede ser usado existiendo una concordancia entre los datos.

Asumiendo que el instrumento por usar tiene una alta trazabilidad, el promedio de las mediciones realizadas se acercará bastante al valor verdadero de la medida (siempre que esté debidamente calibrado, con la nula o poca existencia de errores ilegítimos) y, a su vez la variación entre los datos debería ser mínima.

Si se realiza una gran cantidad de mediciones de un fenómeno, estas se asemejarán bastante a una curva Gaussiana o de distribución normal, como la expuesta en la figura 25.

La figura 25 es un ejemplo de la proximidad que se puede dar después de tomar n número de datos. El eje y tiene el número de repetición en las medidas y el eje x representa el valor de la medida en cuestión. Este comportamiento se debería dar con cualquier instrumento.

La ecuación 64 modela el gráfico continuo de la figura 25.

$$
f(x) = a e^{-\frac{(x-b)^2}{2c^2}}
$$
\n(64)

# Figura 25. **Ejemplo de un histograma**

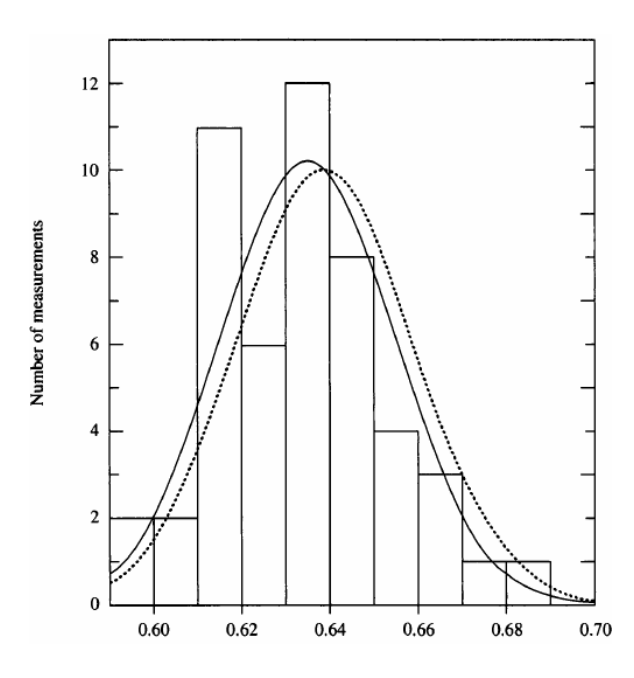

Fuente: BEVINGTON, Philip. *Data reduction and error analysis for the physical sciences.* p. 8.

Donde:

- $b = \bar{x}$  (media)
- $c^2 = \sigma^2$  (varianza)
- $a = \frac{1}{a^2}$  $\frac{1}{c\sqrt{2\pi}}$  (constante)

Una característica importante de la ecuación de la función normal es que el valor de la integral de su límite inferior a su límite superior es igual a uno. Esto significa que un histograma se convierte en una función de probabilidad de una variable aleatoria, si cumple con esta condición. Dicho con otras palabras, para que la función 64 pueda ser considerada como una función de densidad de probabilidad, todos los datos deben componer a la función Gaussiana. Teniendo una característica de cerradura.

#### **2.3.3.4. Media, moda y mediana**

• Media: también conocido como promedio, representa la tendencia que siguen los datos. Se representa con  $\bar{x}$  y se calcula mediante la ecuación 65.

$$
\overline{x} = \frac{1}{N} \sum_{i=1}^{N} \tag{65}
$$

• Mediana: se define como como el dato central o a la mitad de los datos. Esto quiere decir que la probabilidad de obtener un dato  $X_i$  mayor que la mediana ( $\mu_{1/2}$ ) es igual a la probabilidad de obtener un dato  $X_i$  menor a la mediana.

$$
P(x_i > \mu_{\frac{1}{2}}) = P(x_i < \mu_{\frac{1}{2}}) = 0, 5
$$
\n(66)

Moda: es el dato con el mayor número de repeticiones. Viene a ser el dato más probable de obtener en una muestra. La probabilidad de encontrar la moda ( $\mu_{max}$ ) es mayor a la de cualquier otro valor.

$$
P(\mu_{max}) \ge (\mu_{max} \ne x_i) \tag{67}
$$

#### **2.3.3.5. Desviación**

Antes de definir la desviación, es importante hablar de la varianza. La varianza se define como la suma de las desviaciones de cada uno de los datos respecto de la media.

$$
\sigma_x^2 = \frac{1}{N} \sum_{i=1}^N (x_i - \overline{x})^2
$$
 (68)

La desviación se define como la diferencia entre cada uno de los datos y la media. Para encontrarla se utiliza la ecuación 69. Algunos libros en lugar de utilizar el factor N-1 utilizan únicamente N, esto no es que se considere erróneo, pero al utilizar N se estaría tomando en cuenta la media de los datos. Haciendo que esa iteración sea redundante porque se sumaría una desviación igual a cero.

$$
\sigma_x = \sqrt{\frac{1}{N-1} \sum_{i=1}^{N} (x_i - \overline{x})^2}
$$
 (69)

Por lo que al realizar una toma de datos con una N cantidad de repeticiones, la forma en la que se debe representar la medida, tomando como base la ecuación 63 sería de la siguiente forma:

# **2.3.3.6. Medidas directas**

Estas medidas, generalmente, utilizan un instrumento de medición con un determinado patrón que sirve para cuantificar la medición que se esté haciendo.

Un ejemplo de una medida directa sería el de medir la longitud de un lápiz con una regla. La longitud del lápiz está siendo cuantificada mediante una comparación visual entre el patrón puesto en la regla y el lápiz.

#### **2.3.3.7. Medidas indirectas**

No todas las medidas pueden ser obtenidas comparando con un patrón de medición, pero pueden ser obtenidas mediante perturbaciones a medidas directas o mediante una relación matemática (una ecuación).

Al hablar de una perturbación se dice que se ve el efecto que sucede por el fenómeno a medir con otros materiales o fenómenos que sí pueden ser medidos con un instrumento. Como por ejemplo un termómetro de mercurio, para medir la temperatura se analiza el cambio de volumen del mercurio en un tubo debido al incremento o decremento de la temperatura.

Como ejemplo de una medida indirecta mediante una relación matemática se analiza el perímetro de un cuadrado. Este no puede ser medido directamente, pero puede ser encontrado fácilmente mediante la ecuación 60.

#### **2.3.4. Toma de medidas indirectas**

Como se hizo mención en la sección 2.3.3.7. un tipo de medidas indirectas son aquellas que dependen de algún efecto o perturbación que hacen un cambio en alguna otra magnitud que puede ser obtenida directamente. Debido al alto impacto tecnológico actual que existe en el campo de la electrotecnia, generalmente estas perturbaciones se dan en corriente o voltaje de un circuito eléctrico. Esto conlleva a que casi todas las medidas realizadas dependan de una

señal eléctrica, haciendo que sea muy importante su interpretación y, sobre todo su medición.

A continuación, se presentarán los instrumentos de medición eléctrica más usados en la actualidad. Estos instrumentos pueden servir para realizar una medición indirecta, esto quiere decir, que se encargan de medir la variación de voltaje o corriente debido a una perturbación o efecto hecho por algún fenómeno físico o químico. Las mediciones realizadas son analizadas mediante otro circuito, microcontrolador o computadora para establecer la magnitud de la medida indirecta deseada.

# **2.3.4.1. Multímetro transistorizado**

Este instrumento sirve para la medición de voltaje y corriente AC/DC y resistencia. Existen multímetros que pueden realizar otras funciones, como medir continuidad en un conductor, prueba de transistores, medición de capacitancia y otras. Este dispositivo básicamente contiene un galvanómetro, así como un selector que sirve para elegir la medición por realizar.

La medición de voltaje DC en el multímetro transistorizado (figura 26) utiliza resistencias en la entrada de voltaje considerablemente grandes, esto con el fin de garantizar una impedancia lo suficientemente voluminosa como para no afectar las mediciones y, a su vez, trabajar como un divisor de voltaje. Cabe recordar que cuando se coloca una impedancia relativamente grande a una sección del circuito, el voltaje no es afectado en gran medida respecto de su magnitud. La figura 27, representa el diagrama interno para la medición de voltaje en DC.

74

#### Figura 26. **Multímetro transistorizado**

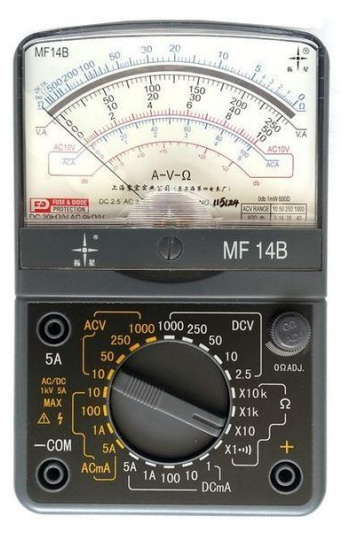

Fuente: Alliance electric. *Multímetro analógico mf14b, alta precisión.* https://es.aliexpress.com/item/32239031932.html Consulta: julio de 2018.

Con el selector se elige el rango de voltaje con el que se desea realizar la medición. Dependiendo de la medición de voltaje por realizar, el selector va añadiendo o quitando impedancia a la entrada de voltaje, formando así el divisor de voltaje y atenuarlo. Por ejemplo, si se elige la medida de 100 con el selector, creará una resistencia de 9,9 MΩ (7 MΩ+2 MΩ+700 kΩ+200 kΩ=9,9 MΩ) en serie con una resistencia de 100 kΩ (70 kΩ+20 kΩ+10 kΩ=100 kΩ). Obteniendo la ecuación 71.

$$
\frac{V_{in}}{V_{med}} = \frac{100k}{9,9M + 100k} = 1/100\tag{71}
$$

Donde  $V_{in}$  es el voltaje por medir y  $V_{med}$  es el valor de voltaje de las resistencias que forman la resistencia equivalente de 100 kΩ. La ecuación 71

quiere decir que por cada voltio que mida el divisor representará 100 V del valor de entrada.

Luego de la selección del nivel de voltaje por medir, hay un pequeño filtro en el que se elimina la mayor cantidad de ruido posible. Que puede provenir del ambiente (ondas electromagnéticas) o algunas pequeñas perturbaciones del mismo elemento que se está midiendo. Por último, se tiene el galvanómetro que sirve para desplegar el valor del voltaje. El despliegue de información puede ser analógico como se muestra en la figura 26 o digital en el que se utiliza un microcontrolador para interpretar la señal de entrada y desplegarlo en un *display* o pantalla LCD.

# Figura 27. **Circuito de multímetro transistorizado, para mediciones en corriente directa**

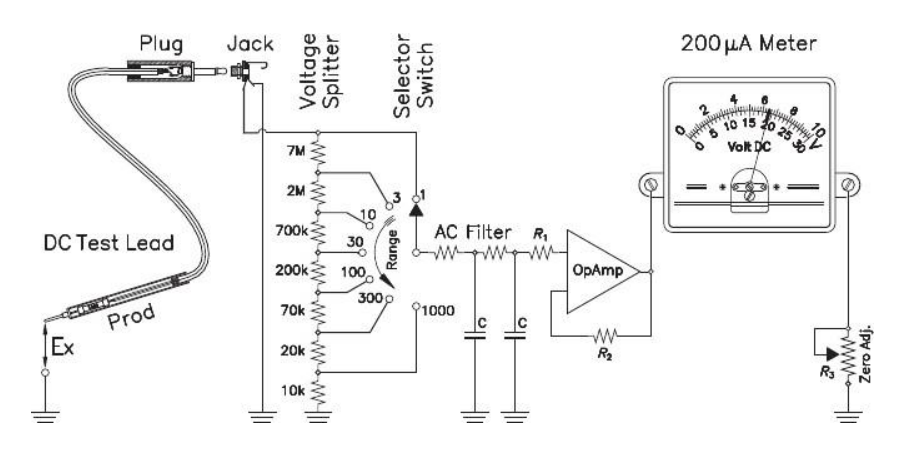

Fuente: HEBRA, Alexius. *The physics of metrology.* p.309.

Con las mediciones en AC, estas no son muy diferentes a las explicadas con DC. La figura 28 representa el circuito que se utiliza para obtener su medición. La primera etapa consta de un selector, en el cual se baja el voltaje mediante un divisor de voltaje, si el usuario tiene que realizar las mediciones en alto voltaje, la onda de corriente pasa por una segunda etapa de atenuación como se ve en la parte izquierda de la figura 28.

Luego de haber atenuado la onda, se hace un desacople de impedancia utilizando un FET (transistor de efecto campo).

# Figura 28. **Circuito de un multímetro transistorizado, para mediciones en corriente alterna**

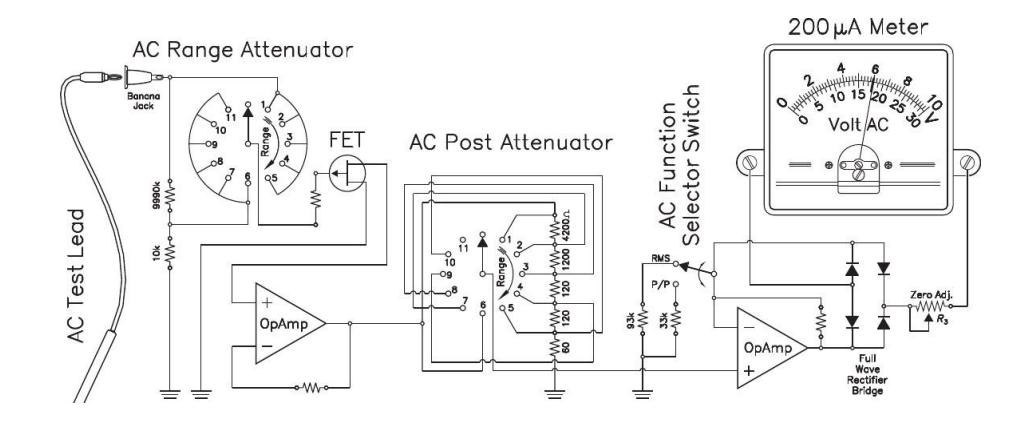

Fuente: HEBRA, Alexius. *The physics of metrology.* p.310.

El FET sirve para controlar la conductividad de un canal a una sola vía, por lo que únicamente se obtiene la forma de onda anterior, su voltaje y corriente vendrán dados por la fuente que alimenta al transistor. En este caso su voltaje de alimentación es la referencia, por lo que los valores de voltaje y corriente de la onda se mantendrán. Esta onda es enviada a un seguidor de voltaje para mantener la onda sin efecto de carga.

La onda de voltaje pasa por un segundo atenuador, este atenuador es automático para la mayoría de los multímetros actuales. En dado caso este no sea automático, es necesario atenuar la onda de corriente. Este paso solo es

necesario si se trabaja, aparte de alto voltaje, en corrientes muy altas. Por último, la onda es rectificada y enviada al galvanómetro que se encarga de desplegar la señal como en la medición DC.

La figura 28 tiene un tercer selector. Este sirve para que el usuario seleccione si desea saber el voltaje RMS o pico a pico. Idealmente el voltaje pico a pico de la señal no debería cambiar, pero como puede haber pequeñas fluctuaciones en la señal y con el fin de no arruinar el galvanómetro debido a cambios bruscos de voltaje el voltaje pico a pico que indica el multímetro es realmente el voltaje promedio de la señal.

La aplicación de este instrumento en mediciones indirectas se da principalmente para verificar la existencia de perturbaciones que puedan existir en el ambiente y en consecuencias arruinen un circuito eléctrico, mediciones de campo eléctrico mediante el potencial referido a tierra y corrientes parásitas que puedan existir por cualquier fenómeno.

#### **2.3.4.2. Medidor de resistencia**

El medidor de resistencia se basa en el principio de un divisor de voltaje. Si se analiza el circuito de la figura 29, se obtendría mediante un análisis de nodos la ecuación 72.

$$
\frac{V_x}{R_x} + \frac{V_x - V_a}{R_1} + \frac{V_x - V}{R_a} = 0
$$
\n(72)

Donde:

- $V_a$  es el voltaje entre la resistencia  $R_x$  y cualquiera de las resistencias que se encuentran en el selector.
- $V_x$  es el voltaje en las entradas inversora y no inversora del amplificador.
- *V* el voltaje de la fuente, esta puede ser una batería.
- $R_a$  cualquiera de las resistencias seleccionada.

Figura 29. **Circuito para mediciones de resistencias**

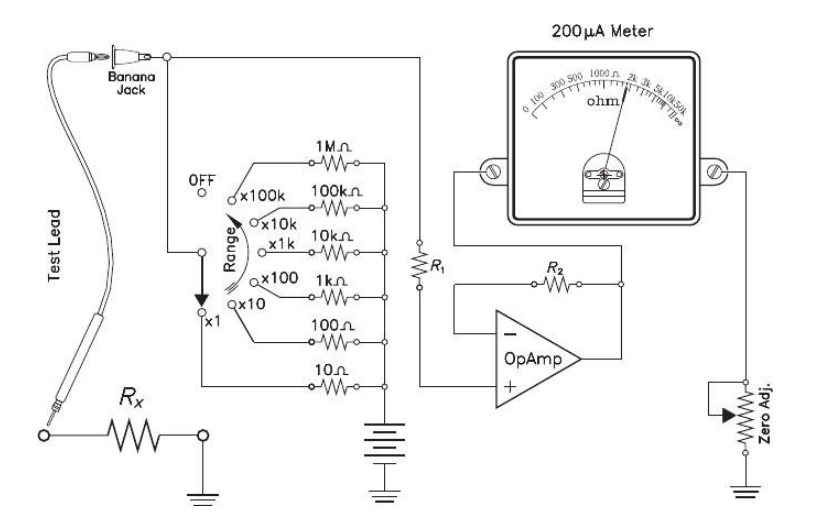

Fuente: HEBRA, Alexius. *The physics of metrology.* p.316.

Se sabe que la corriente de entrada en un amplificador operacional es cero, debido a que este es considerado como una impedancia infinita. Por lo que la corriente en la resistencia R1 es cero, esto conllevaría a que  $V_a = V_x$ , quedando como resultado la ecuación 73.

$$
\frac{V_x}{R_x} + \frac{V_x - V}{R_a} = 0\tag{73}
$$

Con la ecuación 73 se puede obtener la relación entre el voltaje de la fuente y el voltaje en la resistencia  $R_x$ .

$$
\frac{V_x}{V} = \frac{R_x}{R_a + R_x} \tag{74}
$$

Esta relación indica como crecerá el voltaje  $V_x$  respecto de la resistencia  $R_x$ que sea colocada en el medidor. Produciendo que el galvanómetro detecte una medición, dependiendo del valor de resistencia que sea colocado.

El medidor de resistencias es uno de los instrumentos más utilizados para la obtención de medidas indirectas. Como lo son: calor, luz, caudal de algún fluido, potencia en elementos conductores y no conductores.

#### **2.3.5. Propagación de error en medidas indirectas**

No todas las medidas indirectas pueden ser obtenidas por medio de una perturbación, existen algunas medidas donde es necesario utilizar alguna relación o modelo para calcularlas. Anteriormente se hizo la analogía de cómo se debe encontrar el perímetro de un cuadrado, mediante el uso de la ecuación 60, pero esta no daría el resultado del perímetro con su incerteza, únicamente analiza que sucede con la magnitud de la medida directa, que en este caso es la longitud de lado del cuadrado. Por lo que es necesario encontrar una relación de la incertidumbre de la o las medidas directas (pueden ser indirectas también), con el resultado final.

Suponiendo que se tiene una función  $f(x)$ , donde x es una medida escrita como en la ecuación 63. Entonces el límite superior de la incerteza se podría encontrar evaluando la función en el valor máximo de  $\mathrm{x}(x+\delta_x)$  y a ese valor se le restaría la función evaluada en el valor verdadero (x), la magnitud de la medida. Dando como resultado la ecuación 75, la incerteza de la función  $f(x)$ .

$$
\delta_f = f(x + \delta_x) - f(x) \tag{75}
$$

Sabiendo que la ecuación 76 es usada para obtener la diferenciabilidad de una función en un espacio finito continuo.

$$
\frac{df}{dx} = \lim_{h \to h_{max}} \frac{f(x+h) - f(x)}{h}
$$
\n(76)

Evaluándola en su límite máximo, suponiendo que el límite no es un polo, se obtendría la ecuación 77:

$$
\frac{df}{dx} = \frac{f(x + h_{max}) - f(x)}{h_{max}}\tag{77}
$$

Como se está analizando el límite máximo que se da por el rango de x se puede realizar el siguiente cambio:

$$
\frac{df}{dx} = \frac{f(x + \delta_x) - f(x)}{\delta_x} \tag{78}
$$

Sustituyendo la ecuación 75 en 78 se llegaría a la ecuación 79.

$$
\delta_f = \frac{df}{dx} \delta_x \tag{79}
$$

La ecuación 79 es válida solo si la razón de cambio es positiva, si en dado caso la razón de cambio es negativa el signo debe ser obviado porque no puede existir un decremento en la incerteza de la medida indirecta. En consecuencia, de forma más general sería la expuesta en la ecuación 80.

$$
\delta_f = \left| \frac{df}{dx} \right| \delta_x \tag{80}
$$

Por simetría la incerteza de  $f(x)$  variaría de la misma forma en el límite inferior. Llegando a la conclusión que  $f(x)$  es escrito como en la ecuación 81.

$$
f(x) = f(x) \pm \left| \frac{df}{dx} \right| \delta_x \tag{81}
$$

Si en dado caso la función depende de más de una variable  $(x, y, ..., z)$ , la variación debido a las demás variables debe ser sumada. Con la diferencia de que ahora las derivadas respecto de cada una de las variables deben ser parciales, para tomar únicamente el efecto de las variables que son dependencia de la función. Obteniendo la ecuación 82.

$$
f(x, y, ..., z) = f(x, y, ..., z) \pm \left( \left| \frac{\partial f}{\partial x} \right| \delta_x + \left| \frac{\partial f}{\partial y} \right| \delta_y + ... + \left| \frac{\partial f}{\partial z} \right| \delta_z \right)
$$
(82)

Siendo:

$$
f = f(x, y, ..., z)
$$
 (83)

$$
\delta_f = \left| \frac{\partial f}{\partial x} \right| \delta_x + \left| \frac{\partial f}{\partial y} \right| \delta_y + \dots + \left| \frac{\partial f}{\partial z} \right| \delta_z \tag{84}
$$

Donde f, x, y, z son los valores verdaderos o tendencias centrales y  $\delta_x$ ,  $\delta_y$ ,  $\delta_z$  las incertezas de las medidas.

Ahora bien, si las variables de la función f tienen una distribución normal (son independientes entre sí y provienen de errores aleatorios), la mejor forma de obtener su incerteza es mediante la ecuación 85. Para demostrar esto es necesario partir de la ecuación 64.

La ecuación 85 no es más que una suma en cuadratura de los errores de cada una de las variables dependientes de la función, en este caso, f. Esto es similar a cuando se obtiene la incerteza de una medida cuando se realizan múltiples muestras de medida, con la diferencia de que ahora no es toma de medidas discreta. Sino que las medidas tienen un comportamiento de una función continua.

$$
\delta_f = \sqrt{\left(\frac{\partial f}{\partial x}\delta_x\right)^2 + \left(\frac{\partial f}{\partial y}\delta_y\right)^2 + \dots + \left(\frac{\partial f}{\partial z}\delta_z\right)^2}
$$
(85)

#### **2.4. Instrumentación biomédica**

Es importante aclarar que lo presentado a continuación es solo una breve introducción al análisis de la instrumentación biomédica. Aparte de ser extensa, esta es una rama que se encuentra actualmente en desarrollo para la creación de nuevos instrumentos y mejoramiento de los ya existentes. Por lo que únicamente se presentarán los conceptos más importantes para el entendimiento de estos instrumentos.

Esta parte del curso consiste en realizar un análisis de las interferencias electromagnéticas en los amplificadores utilizados en medicina, encontrar los parámetros que afectan a las mediciones, correcciones necesarias para disminuir las interferencias y el ruido del propio amplificador junto a la topología que debe tener un para su correcto funcionamiento.

#### **2.4.1. Potenciales bioeléctricos**

Los potenciales bioeléctricos, llamados también biopotenciales, son señales de origen biológico que han demostrado ser de bastante ayuda para realizar diagnósticos médicos. Los biopotenciales tienen la ventaja que, una vez obtenidos, su interpretación es relativamente sencilla. Son una técnica no invasiva para el paciente. Esto representa una forma económica y segura para establecer los signos vitales del cuerpo.

Los biopotenciales son producidos por alguna membrana externa de las células excitables, tales como las que están en el tejido nervioso o muscular. Las señales son detectadas con el uso de electrodos, tienen la característica que su amplitud es muy pequeña (del orden de los microvoltios) y deben ser amplificadas para procesarlos.

Básicamente la adquisición de información trabaja como un transductor. La piel produce corrientes iónicas, estas corrientes son cambios en los electrones de valencia de los átomos que se encuentran en la piel debido al potencial de acción, que no es más que un impulso eléctrico de algún órgano, como puede verse en la figura 31. Los impulsos son indicadores de lo que sucede en la interfaz que se esté midiendo. Entonces, las corrientes iónicas son convertidas a corrientes electrónicas mediante algún sistema de adquisición de biopotenciales, por lo que a estos sistemas de medición se les puede denominar transductores,

84

la misma cantidad de energía debido a las corrientes iónicas es transformada en corrientes electrónicas.

Las características de estos sistemas de adquisición de biopotenciales son variables, dependen de factores que no pueden ser controlados o son muy difíciles de manejar como la temperatura corporal, humedad, estado de la piel y otros. Por lo que la exigencia para la elaboración de estos sistemas es alta ya que al tener tantos factores poco controlables generarán impedancias variables en las entradas del amplificador, llegando al punto de ser consideradas como aleatorias.

Figura 30. **Biopotencial obtenido de un electrocardiograma**

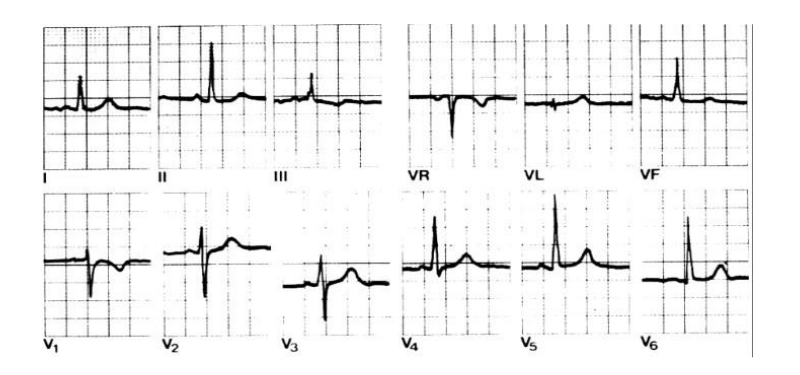

Fuente: ALVAREZ OSORIO, Lorena. *Tema 2 de OCW de la Universidad de Valencia* [http://ocw.uv.es/ingenieria-y-arquitectura/1-5/ib\\_material/IB\\_T2\\_OCW.pdf.](http://ocw.uv.es/ingenieria-y-arquitectura/1-5/ib_material/IB_T2_OCW.pdf) Consulta: julio de 2018.

Otra dificultad en la obtención de los biopotenciales es la interferencia electromagnética. Esta interferencia es producida por agentes externos, como las ondas de radio, microondas e inclusive por ondas electromagnéticas que son producidas por la red de distribución que abastece el establecimiento. Por lo que

es necesario aplicar otras técnicas para eliminar estas interferencias ya sea mediante un blindaje a masa, aislamiento o filtros de distinto tipo.

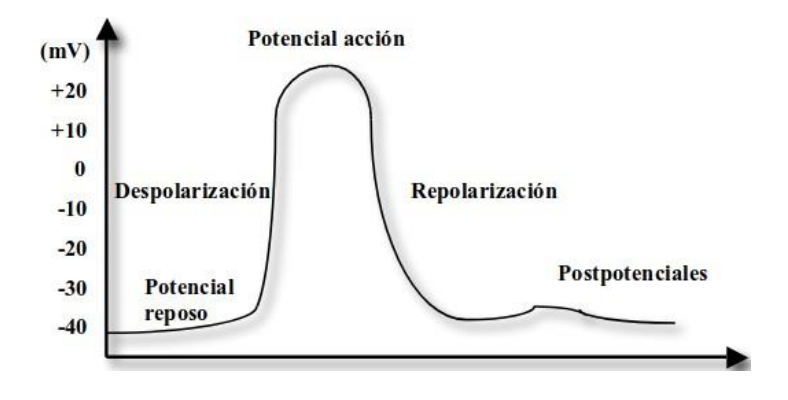

Figura 31. **Potencial de acción**

Fuente: ALVAREZ OSORIO, Lorena. *Tema 2 de OCW de la Universidad de Valencia* http://ocw.uv.es/ingenieria-y-arquitectura/1-5/ib\_material/IB\_T2\_OCW.pdf. Consulta: julio de 2018.

Por las dificultades mencionadas es necesario establecer especificaciones de diseño más estrictas. De tal forma que la precisión que se obtenga en la medición de los biopotenciales sea alta y los instrumentos utilizados contengan un error muy pequeño.

A su vez, se busca que estas técnicas de medición sean cada vez menos invasivas y cómodas de usar, llevando a que la complejidad de los sistemas sea en el diseño, no en su uso, como era anteriormente, en donde casi todos los diagnósticos médicos eran invasivos, al punto donde realizar un examen médico podría significar un daño irreversible al paciente.

86

# **2.4.1.1. Características de las señales**

Cada biopotencial en el cuerpo es distinto. Cada uno tiene una amplitud muy pequeña pero diferente y un ancho de banda distinto. En la tabla V se muestran algunas amplitudes como anchos de banda de señales bioeléctricas.

Tabla V. **Amplitudes y anchos de banda típicos de algunas señales bioeléctricas** 

| Señal                       | Amplitud    | Ancho de banda |
|-----------------------------|-------------|----------------|
| Electro-oculograma (EOG)    | $1 \mu V$   | 10Hz           |
| Electro-encéfalograma (EEG) | $10 \mu V$  | 100Hz          |
| Electro-cardio-grama (ECG)  | 1mV         | 100Hz          |
| Electro-mio-grama (EMG)     | $100 \mu V$ | 1kHz           |

Fuente: SPINELLI, Enrique. *Amplificadores de instrumentación en aplicaciones biomédicas*. p.3.

Al tener distintas características cada biopotencial, es más sencillo saber de dónde proviene y, por ende, el instrumento puede interpretar la señal que el sistema de medición le manda.

La tabla V da a conocer las pequeñas magnitudes de las señales biológicas. Una de las complicaciones del manejo de estas señales se da en la etapa de amplificación, como se mencionó, hay muchos factores que no está en manos del diseñador haciendo que se complique el manejo de los biopotenciales.

Por ejemplo, una complicación se presenta en la señal del EEG. La amplitud de esta señal no solo es pequeña, sino que su ancho de banda contiene la frecuencia fundamental de la red (50 Hz-60 Hz dependiendo el lugar donde se encuentre), por lo que la amplitud de la interferencia debido a la red nacional debe ser menor a 1 µV y aparte el espectro debe ser constante en todas las frecuencias de ancho de banda.

Esto quiere decir que la amplitud de la interferencia detectada debe ser la misma para cada una de las frecuencias que se encuentran dentro del ancho de banda del EEG, que debe ser menor a 10 nV /Hz, creando de esta forma un problema difícil de solucionar. En la práctica es muy común que el espectro no mantenga una amplitud constante a lo largo del ancho de banda.

# **2.4.1.2. Amplificadores para biopotenciales**

Debido a que los biopotenciales son señales muy bajas, es necesario amplificarlas para tener un nivel lo suficientemente alto para analizarlas y registrarlas.

Las entradas pueden llegar a depender de impedancias variables de forma aleatoria, los amplificadores por utilizar deben ser de muy buenas características, como se explica a continuación:

- Debe admitir tensiones (relativamente) altas de DC en modo diferencial a su entrada.
- Debe soportar grandes desbalances debido a la variación de las impedancias en la señal.

88

• Debe contar con un alto rechazo de modo común. Esto quiere decir que la ganancia de modo común debe ser muy baja con respecto de la ganancia diferencial del amplificador.

Aparte de las características, los amplificadores deben contar con una primera etapa de ganancia muy elevada en presencia de las componentes de DC.

La eliminación de interferencias en los biopotenciales cobra mayor importancia cuando se habla de instrumentos que serán usados fuera de un ambiente controlado, como un monitor holter que sirve para conocer a detalle la actividad eléctrica del corazón. En la vida cotidiana del paciente las emisiones de interferencia electromagnética son mayores, al punto que, inclusive, la radiación que pueda producir alguna fuente de calor llegará a afectar las mediciones que se efectúen en los electrodos. Por lo que el aislamiento y la filtración de la señal es vital para el buen funcionamiento del instrumento.

La primera etapa del amplificador de biopotencial utiliza el muy conocido amplificador de instrumentación. Utilizado casi por defecto en cualquier circuito que tenga una parte de toma de datos. Esta etapa está acoplada de forma directa, pero esto no es un problema porque el desacople de la señal DC por la toma de los biopotenciales es eliminada posteriormente con otros métodos.

Asignando un valor de offset de hasta ±300 mV junto con una alimentación de ±15 V la ganancia obtenida en la señal puede llegar a ser hasta 50 veces el valor original. Aquí es en donde entra en juego la importancia que el amplificador por usar sea de alto rechazo de modo común debido a que, si la ganancia en modo común no es lo suficientemente pequeña como para que no existan

oscilaciones debido a la retroalimentación, la señal amplificada no será equivalente a la obtenida en los electrodos.

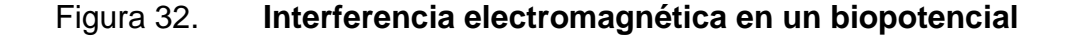

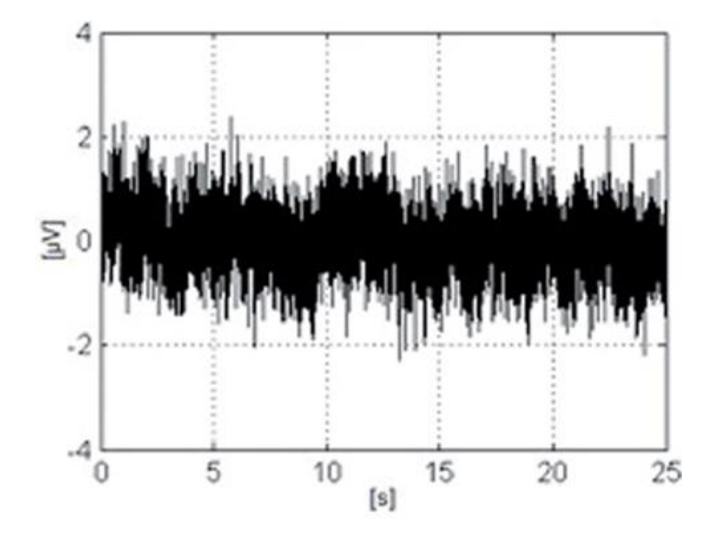

Fuente: SPINELLI, Enrique. *Sistema multicanal para adquisición de biopotenciales.* http: //www.scielo.org.co/scielo.php?script=sci\_arttext&pid=S1909-97622014000100003. Consulta: julio de 2018.

#### **2.4.1.3. Obtención de biopotenciales**

La mayor complicación del análisis de los biopotenciales se presenta en su adquisición. Debido a que las señales son muy pequeñas, existe una mayor probabilidad de que sean contaminadas por algún tipo de interferencia o ruido. Por lo que el blindaje, aislamiento y niveles de referencia llegan a ser bastante importante para que la señal no pierda su forma original.

Actualmente existen dos métodos para la adquisición de los biopotenciales, mediante un sistema de tres electrodos y dos electrodos. La diferencia entre cada método principalmente es la conexión de masa, el sistema de dos electrodos no utiliza esta conexión, únicamente son dos líneas que transportan las señales.

En las siguientes secciones se discutirán las distintas formas de adquisición de señales, condiciones de medida y la forma en la que la interferencia electromagnética afecta a las mediciones.

# **2.4.2. Estándares para la adquisición de señales bioeléctricas**

Las entidades más importantes que regulan los procedimientos y aparatos para medición de señales bioeléctricas son:

- IEC: *International Electrotechnical Committee* (Comisión Electrotécnica Internacional).
- ANSI: *American National Standards Institute* (Instituto Nacional Estadounidense de Estándares).
- AAMI: *Association Advancement of Medical Instrumentation* (Asociación para el Avance en Instrumentación Médica).
- AHA: *American Heart Association* (Asociación Americana del Corazón).
- BSI: *British Standards Institute* (Instituto de estándares británicos).
- ISEK: *International Society of Electrophysiological Kinesiology* (Sociedad Internacional de Kinesiología Electrofisiológica).

Algunos códigos y estándares importantes son:

- IEC: *International Electrotechnical Committee* (Comisión Electrotécnica Internacional).
- NFPA 99: *Standards for Health Care Facilities* (estándares para hospitales y clínicas).
- ANSI/AAMI ES1-1993: *Safe Current Limits for Electromedical Apparatus* (Límite de corrientes seguras para aparatos eléctricos en medicina).
- BS 5724: *Electrical Safety of Medical Equipment*. (seguridad eléctrica para equipo médico).

Especificaciones importantes que deben ser tomadas en cuenta en el equipo médico que utilice electricidad:

- *Earth leakage current* (corriente de interferencia de tierra): es la corriente que fluye normalmente entre el conductor de tierra de una pieza aterrizada protegida.
- *Enclosure Leakage current* (corriente de interferencia de malla): es la corriente que fluye por una parte conductora a la tierra a través de un conductor diferente al de tierra de protección.
- *Patient Leakage current* (corriente de interferencia del paciente): es la corriente que fluye a través del paciente conectado a una parte eléctrica.
- *The patient auxiliary current* (la corriente auxiliar del paciente): se define como la corriente que fluiría normalmente entre el paciente conectado a una parte eléctrica que no produce un efecto fisiológico.

# **2.4.3. Sistemas de tres electrodos**

Esta técnica para la obtención de datos es la más usada en la actualidad para la toma de biopotenciales. Con dos electrodos se obtiene la señal bioeléctrica en modo diferencial y el tercero se utiliza como electrodo de masa o de referencia.

La eliminación de la interferencia en los electrodos es distinta para los dos tipos de adquisición de biopotenciales, ya sea mediante dos o tres electrodos. Es cierto que este problema se puede simplificar a la hora de tener la señal muestreada.

Simplemente eliminando la interferencia de la onda electro- magnética o ruido interno del amplificador en un proceso posterior al adquirir el biopotencial, pero en la mayoría de los casos esto conlleva a una degradación de la señal y su procesamiento en tiempo real es más lento.

Por lo que llevaría a dos problemas más grandes, primero se perdería precisión en la señal proveniente del biopotencial. Segundo, el procesamiento de la señal sería más lento.

Por último, una distorsión en la señal podría crear una saturación en el amplificador de biopotencial, además de la formación de armónicos de menor o mayor frecuencia con respecto a la interferencia electromagnética de referencia, que no puedan ser detectados posterior a la amplificación de la señal y, por consiguiente, la señal del biopotencial no significará lo mismo que cuando este fue producido por algún potencial de acción.

Casi siempre la interferencia de referencia se establece como la de la red (onda senoidal de 50 Hz o 60 Hz). Las ondas electromagnéticas producidas por la red, en la mayoría de los casos, es la más grande. Haciendo que el blindaje y filtrado en los electrodos se centre en la eliminación de esta señal.

#### **2.4.3.1. Modelo de interferencia de la tensión de red**

Como se dijo anteriormente, la interferencia que afectará de forma más significativa las lecturas de biopotenciales es causada por la red. Al tener una longitud de onda demasiado grande ( $\lambda_{60 Hz} = 5000$  km), las dimensiones de las medidas que se obtienen mediante los biopotenciales son despreciables, debido a la interferencia producida por campos cercanos.

Los campos cercanos se modelarán de dos formas: acoplamientos reactivos capacitivos (campos eléctricos) e inductivos (campos magnéticos). Esto quiere decir que el biopotencial en su entrada prácticamente tendrá solo interferencia electromagnética, por lo que el fin de los electrodos es eliminar cualquier anomalía que exista en la señal.

La figura 33 muestra el circuito que se utiliza para la representación de los principales mecanismos sobre el acoplamiento para la medición de biopotenciales. La línea se presenta como una línea de 220 V a 50 Hz, pero este circuito puede ser utilizado para cualquier onda de red de baja tensión y frecuencia (menor a 1 KV, menor a 200 Hz).

# Figura 33. **Circuito que modela la interferencia electromagnética de la red en un sistema de tres electrodos**

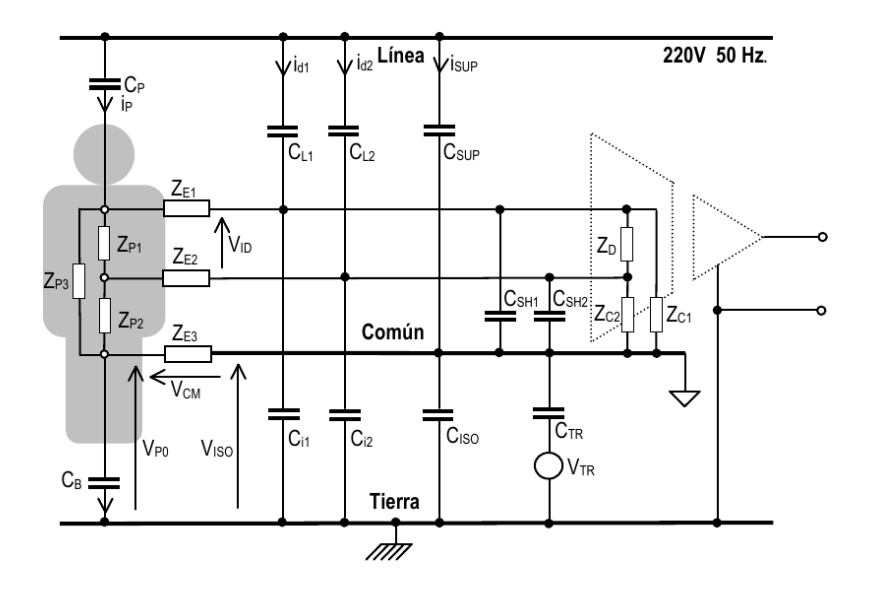

Fuente: SPINELLI, Enrique. *Amplificadores de instrumentación. en aplicaciones biomédicas.* p.8.

Donde:

- $C_P$ : capacitancia de línea paciente (0,2 pF 5 pF).
- $C_B$ : capacitancia de paciente tierra (100 pF 500 pF).
- $c_{Li}$  : capacitancia línea cable i (≈ 0,1 pF / considerando un cable sin blindaje).
- $C_{i2}y C_{i1}$ : capacitancia cable1-tierra (≈ 10 pF / considerando un cable sin blindaje).
- $C_{SUP}$ : capacitancia línea común. (0,1 pF 100 pF).
- $C_{ISO}$ : capacitancia aislación común tierra (10 100 pF).
- $C_{SHi}$ : capacitancia cable i común (≈ 200 pF /m utilizando cable blindado).
- $Z_{Ei}$ : impedancia de contacto del electrodo i. (1 kΩ-1 MΩ).
- $Z_{Pi}$ : impedancias internas del cuerpo. (≈ 500 Ω).
- $Z_D$ : impedancia de entrada en modo diferencial.
- $Z_c$ : impedancia de entrada de modo común.
- $V_{PQ}$ : tensión paciente tierra.
- $V_{CM}$ : tensión de modo común.
- $V_{ISO}$ : tensión de modo aislante.
- $V_{TR}$ : tensión de acoplamiento equivalente del transformador de alimentación.
- $C_{TR}$ : impedancia de aislación del transformador de alimentación.

La parte final del circuito de la figura 33 cuenta con un amplificador utilizado ampliamente en la instrumentación biomédica llamado amplificador de aislamiento. El amplificador de aislamiento sirve para transferir la señal de un circuito a otro de forma aislada, sin necesidad de tener una misma referencia. Este tipo amplificador será expuesto en la sección 2.4.3.3.

Antes de proseguir con los modelos de tensión de interferencia electromagnética se hará una breve explicación de algunos conceptos clave en los amplificadores bioeléctricos. Como la relación de rechazo común y los amplificadores de aislamiento. Como se está realizando un análisis con amplificadores operacionales reales, existen factores que hacen que el biopotencial se pierda por la inyección de alguna clase de ruido o interferencia electromagnética como el caso de la red de distribución de energía. Causando que las lecturas de los instrumentos sean erróneas o afecte al paciente.

Es debido a estos errores que la precisión en las lecturas de los instrumentos debe ser la más alta posible porque si hay un error en la lectura no se podría determinar de forma correcta el estado del paciente o peor, creando una amplificación de una señal eléctrica no deseada (120 VAC dados por la distribuidora), que puede ser perjudicial para el paciente.

#### **2.4.3.2. Relación de rechazo de modo común**

Un amplificador operacional real cuenta con dos ganancias: ganancia diferencial y ganancia de modo común. La ganancia diferencial se define como la salida del amplificador operacional ideal que viene dada por la ecuación 86, es la multiplicación de una constante de proporcionalidad por la diferencia de los voltajes de entrada del amplificador.

$$
V_{OUT} = V_D = A_d(V_+ - V_-)
$$
 (86)

En la práctica la ganancia no es la misma para las dos entradas, a esta diferencia entre los voltajes de entrada se le conoce como voltaje de modo común y viene dado por la ecuación 87. El fin de un amplificador en general, no solo en bioinstrumentación, se utiliza para eliminar la interferencia en una señal. Por lo que la ganancia en modo común debe ser la más pequeña posible.

$$
V_C = A_c \left(\frac{V_+ + V_-}{2}\right) \tag{87}
$$

Por lo que un modelo más real sería como el de la ecuación 88:

$$
V_{OUT} = V_D + V_C = A_d(V_+ - V_-) + A_c \left(\frac{V_+ + V_-}{2}\right)
$$
 (88)

La relación de rechazo en modo común (conocida en inglés por sus siglas CMRR, *Common mode reject ratio*), se define como la razón entre la ganancia diferencial ( $A_d$ ) y la ganancia en modo común ( $A_c$ ). Esta razón es la capacidad de un amplificador para eliminar voltajes comunes (que crean ruido en el amplificador) de las dos entradas.

$$
CMRR = 20log_{10}\left(\frac{A_d}{|A_c|}\right) \tag{89}
$$

Un amplificador operacional ideal tiene una ganancia en modo común igual a cero, esto indica un CMRR infinito, lo cual es lo que se busca en un amplificador. Principalmente en la instrumentación biomédica, como se ha mencionado a lo largo de esta sección, los voltajes con los que se trabajan son muy pequeños por lo que el aumento de cualquier señal extra a un biopotencial daría una lectura errónea.

#### **2.4.3.3. Amplificadores de aislamiento**

Los amplificadores de aislamiento, como su nombre lo indica, son elementos que crean un aislamiento físico eléctrico entre dos circuitos que operan a un distinto voltaje o no cuentan con el mismo nivel de referencia haciendo que no puedan ser conectados.

En el caso de la instrumentación biomédica los amplificadores de aislamiento son utilizados para obtener la señal del biopotencial pero el circuito de adquisición del biopotencial es separado de la segunda etapa del procesamiento. Al realizar una conexión de mismo nivel de referencia este puede causar una variación debido a corrientes parásitas que pueden crear una especie de retorno por los bajos niveles de impedancia.

Las partes de un amplificador de aislamiento se presentan en la figura 35. Primero la señal es modulada, esto quiere decir que la información de la señal original es transportada en una onda portadora, que no es más que una onda electromagnética senoidal en la que se modifica, por lo menos, algún parámetro de la señal original (amplitud, frecuencia o fase).

#### Figura 34. **Símbolo del amplificador de aislamiento**

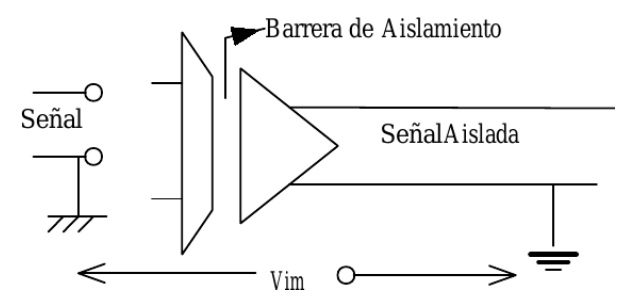

Fuente: ÁLVAREZ OSORIO, Lorena. *Acondicionamiento de señales bioeléctricas.* p.31.

La onda portadora se transporta por la barrera de aislamiento y al final llega a otro circuito que se encarga de demodular la onda portadora. La figura 35 cuenta con tres alimentaciones las cuales son:

- La alimentación en el segundo y primer circuito. Que son alimentaciones independientes por la misma barrera de aislamiento que existe en el amplificador. La mejor ventaja de la separación de fuentes se basa en poder usar dos alimentadores completamente distintos a nivel de tensión y frecuencia fundamental (en el caso de los ópticos).
- La alimentación de la barrera de aislamiento que tiene como finalidad limitar las corrientes de fuga a través del paciente, permitiendo también la amplificación de señales diferenciales de muy baja amplitud con señales de modo común superpuestas mucho mayores.

Los amplificadores de aislamiento tienen un factor denominado como factor de rechazo en modo aislado (IMRR). El IMRR se define como la relación entre la ganancia diferencial  $(A_d)$  y una ganancia que se produce debido a los campos en el aislamiento, denominada ganancia en modo aislado ( $A_I$ ). Al igual que el CMRR, el IMRR idealmente es infinito.

En la práctica siempre existirá una ganancia por los campos creados en el aislamiento, lo que se debe hacer es que estas ganancias siempre sean las más pequeñas y, al igual que el CMRR, la ganancia diferencial debe ser mucho más grande que la ganancia de aislamiento. La ecuación que se utiliza para saber si el amplificador por utilizar es el adecuado respecto del aislamiento por utilizar viene dada por la ecuación 90.

$$
IMRR = \frac{A_d}{A_I}
$$
 (90)

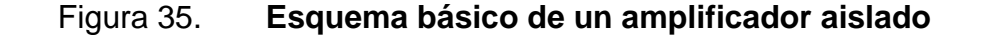

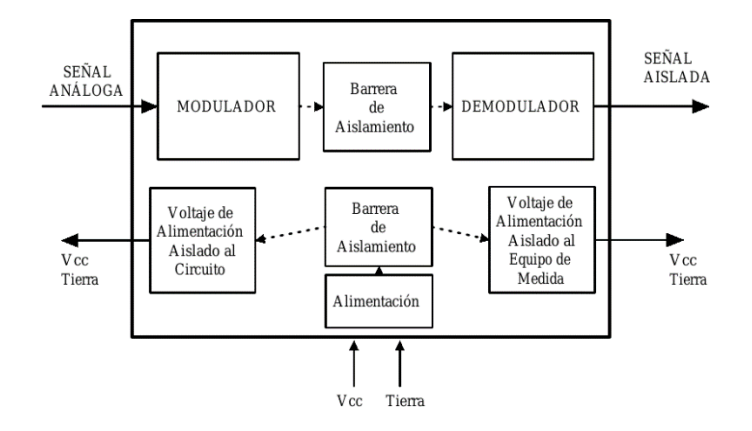

Fuente: ÁLVAREZ OSORIO, Lorena. *Acondicionamiento de señales bioeléctricas.* p.30.

Dependiendo de la aplicación que se desee se pueden implementar distintos métodos de aislamiento como son:

- Aislamiento por transformadores: este tipo de aislamiento es el más utilizado en la instrumentación biomédica. Cuenta con un elevado IMRR. Este tipo de aislamiento es recomendado para frecuencias bajas (menores a 200 Hz) para evitar saturaciones y sobrecalentamientos.
- Acoplamiento capacitivo: el par de capacitores es diseñado de tal manera que el aislamiento sea mediante un dieléctrico galvánico. Su IMRR no es tan alto como el aislamiento por transformador.
- Óptico: su funcionamiento es mediante semiconductores sensibles a la luz. La modulación se hace con un led que, debido a la variación de voltaje, la
intensidad de luz varíe proporcionalmente y la luz a su vez sea recibida por un optoacoplador. El optoacoplador es similar a un fotodiodo o fototransistor. Este tipo de aislamiento es bastante eficiente. Las pérdidas son bajas, también cuenta con un gran ancho de banda, permitiendo que sea utilizado en frecuencias de hasta el orden de los KHz.

#### **2.4.3.4. Tensión de interferencia electromagnética**

La tensión de la red suministra una diferencia de potencial en cada una de las impedancias de la figura 33. Las cuales afectarán las tensiones, tanto de entrada como de salida de modo diferencial, modo común y modo aislante del amplificador de biopotencial.

Estas tensiones se definen como  $V_{oD,EMI}$  para el voltaje de salida y  $V_{iD,EMI}$ como la tensión de entrada de la interferencia electromagnética, los potenciales son representados por las ecuaciones 91 y 92, respectivamente.

$$
V_{oD.EMI} = \left(V_{iD} + \frac{V_{CM}}{CMRR} + \frac{V_{ISO}}{IMRR}\right) \cdot G_{DD}
$$
\n(91)

$$
V_{iD.EMI} = V_{iD} + \frac{V_{CM}}{CMRR} + \frac{V_{ISO}}{IMRR}
$$
\n(92)

Donde:

- $V_{iD}$ : tensión de modo diferencial a la entrada del amplificador.
- $\bullet$   $V_{CM}$ : es la tensión de modo común. Representa la diferencia de potencial entre el paciente y la masa.
- $V_{ISO}$ : es la tensión de modo aislante. Representa la diferencia de potencial entre el neutro o referencia del electrodo y tierra.
- $V_{CM}$ : es la tensión de modo diferencial en la entrada del amplificador.
- GDD: ganancia diferencial del amplificador de biopotencial.
- CMRR: rechazo de modo común. Es una propiedad del amplificador que se proporciona por el fabricante.
- IMRR: rechazo de modo aislante. Es una propiedad del amplificador que se proporciona por el fabricante.

La tensión de entrada de la interferencia electromagnética, como ya se mencionó, se calcula mediante la ecuación 92 luego de haber encontrado  $V_{CM}$ y  $V_{ISO}$  tras haber resuelto el circuito de la figura 33.

Todo lo mencionado dará como resultado una ecuación en función de la tensión de red, las impedancias del circuito y los parámetros CMRR e IMRR. Dando como solución una expresión muy complicada de obtener de forma analítica.

Debido a la complejidad de encontrar las tensiones de modo común y de modo aislante, algunos autores han propuesto una simplificación del circuito de la figura 33, con la que se puede obtener una solución analítica.

Otra posibilidad es resolviendo el circuito de forma numérica. Actualmente esta es la forma más precisa para encontrar los valores de  $V_{CM}$  y  $V_{ISO}$ . La desventaja de este método es que no proporciona una expresión analítica que

pueda ser evaluada para toma de decisiones o que sirva para mejorar la toma de datos.

A continuación, se hará un análisis conceptual tomando por separado los principales mecanismos para obtener la tensión de la interferencia electromagnética. Este método no es tan preciso como resolverlo de forma numérica, pero no es importante. Varios parámetros, como se mencionó en secciones anteriores, son impedancias que pueden ser consideradas como variables aleatorias por las condiciones de trabajo. Haciendo que no sea necesario una gran precisión en los cálculos. Pero este método semianalítico ayudará a efectuar análisis conceptuales de los distintos efectos de las interferencias electromagnéticas.

Algunas formas de interferencia producen de forma directa un potencial diferencial como: la interferencia por conducción interna dentro del paciente, por acoplamiento a los cables de conexión e interferencia por FEMS inducidas en algún lazo de conexión.

Mientras que existen mecanismos de interferencia que producen tensiones por medio de transformaciones de modo, esto quiere decir que afectan la tensión diferencial a partir de los modos común y aislante.

Las transformaciones serían de modo común a diferencial y de modo aislante a diferencial. Las transformaciones pueden originarse de adentro del circuito de la figura 33 (denominada como transformación externa) o del mismo amplificador de biopotencial (llamada transformación interna).

## **2.4.4. Interferencias directas de potencial diferencial de tres electrodos**

Son variaciones que se producen de forma genuina en el voltaje diferencial del amplificador de biopotencial. En esta sección se explicarán los efectos más notables de interferencia. Cabe mencionar que se asumirá que la alimentación en la habitación, donde se supone están los electrodos, es monofásica de  $V =$ 220 V AC a 60 Hz, por lo que  $\omega = 120 \pi$ .

### **2.4.4.1. Interferencia por conducción interna**

Esta interferencia se presenta cuando una corriente  $i<sub>p</sub>$  circula en la impedancia  $Z_{P1}$ . La impedancia  $Z_{P1}$  representa la distancia entre los electrodos  $E_1$  y  $E_2$ . La corriente  $i_P$  produce un voltaje de modo diferencial  $V_{iD}$ . Esto puede verificarse con ayuda de la figura 36.

#### Figura 36. **Interferencia de conducción interna en un paciente**

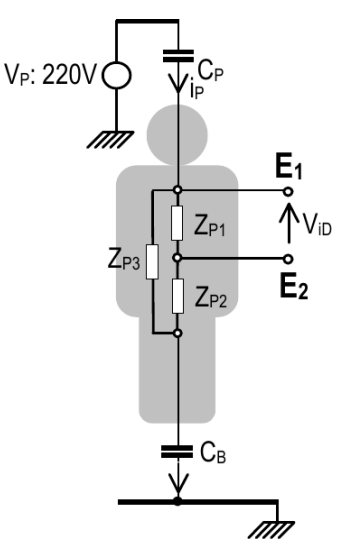

Fuente: SPINELLI, Enrique. *Amplificadores de instrumentación. en aplicaciones biomédicas.*

p.11.

En el peor de los casos la corriente  $i<sub>p</sub>$  circularía por completo en la impedancia entre los electrodos  $E_1$  y  $E_2$ . Por lo que el voltaje  $V_{iD}$  sería el expresado en la ecuación 93.

$$
V_{iD} = i_P Z_{P1} \tag{93}
$$

Asumiendo que se sigue analizando el peor de los casos, la capacitancia  $C_B$  (paciente - tierra) es cero. Significaría que el paciente está en contacto directo con tierra. Por lo que la impedancia equivalente vendría dada por la ecuación 94.

$$
Z_{tot} = Z_{P1} - \frac{j}{\omega C_P} \tag{94}
$$

Si se asumen valores extremos de  $C_P = 5 \text{ pF}$  y  $Z_{P1} = 500$  (ver sección 2.4.3.1.), se puede deducir que casi todo el voltaje es consumido por  $C_p$ . Por lo que la ecuación 94 se convertiría en la ecuación 95.

$$
Z_{tot} \approx -\frac{j}{\omega C_P} \tag{95}
$$

Al trabajar solo con la magnitud de la ecuación 95, sería:

$$
Z_{tot} \approx \frac{1}{\omega C_P} \tag{96}
$$

Por lo que la corriente  $i<sub>P</sub>$  se puede escribir de la siguiente forma:

$$
i_P = \frac{V}{\frac{1}{\omega C_P}} = \omega V C_P \tag{97}
$$

Sustituyendo la ecuación 97 en 93 daría como resultado la ecuación 98:

$$
V_{iD.ICI} = \omega V C_P Z_{P1}
$$
\n(98)

Que vendría a ser el voltaje diferencial por conducción interna.

Esta interferencia no crea grandes variaciones a la señal de entrada del amplificador de biopotencial, pero es importante considerarla porque no es posible eliminarla por completo.

Para mermar el efecto de la interferencia por conducción interna puede que sea suficiente con mover de lugar al paciente o apantallarlo. Para apantallar al paciente se puede usar una frazada conductora que esté conectada a tierra, haciendo un efecto similar al de una jaula de Faraday.

### **2.4.4.2. Acoplamiento a los cables de conexión**

Esta interferencia representa el efecto de la alimentación de la línea de 220 V. La interferencia se presentará mediante una corriente en cada electrodo, como se ve en la figura 37, son las corrientes  $i_{L1}$  y  $i_{L2}$ .

En la figura 33 se consideran capacitancias que tendrán impedancias mucho mayores al resto. Por lo que las inyecciones de corriente a través de los capacitores no modificarían de forma significativa los voltajes en todo el circuito, pero sí la amplitud y frecuencia de los biopotenciales. Por lo que i\_{L1} y i\_{L2} pueden considerarse como fuentes de corriente.

### Figura 37. **Interferencia de acoplamiento por cables de conexión**

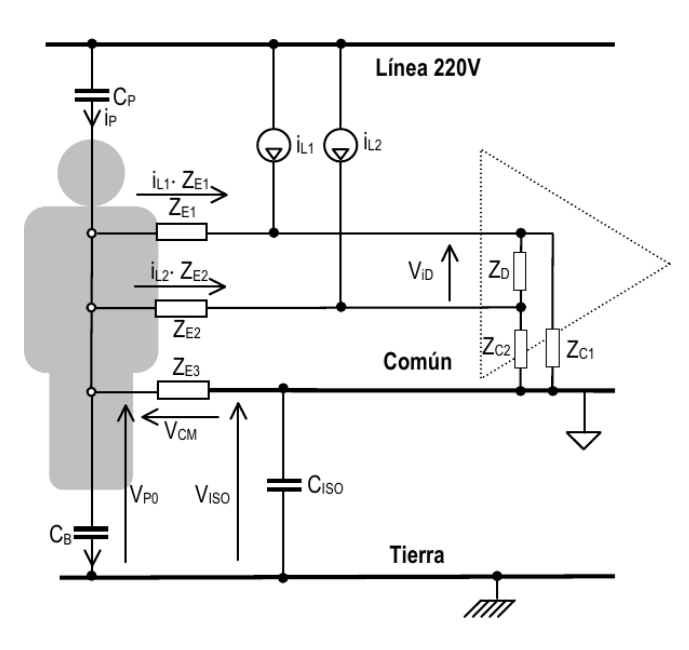

Fuente: SPINELLI, Enrique. *Amplificadores de instrumentación en aplicaciones biomédicas.* p.13.

Si se asume que la tensión de línea es aplicada únicamente en las capacitancias, significa que el paciente estaría a tierra directamente algo que no está permitido según la norma AAMI 1998, por lo que se está analizando un caso extremo. Las corrientes  $i_{L1}$  y  $i_{L2}$  estarían modeladas, en magnitud, por las ecuaciones 99 y 100, respectivamente.

$$
i_{L1} = \frac{V}{\frac{1}{\omega C_{L1}}} = \omega V C_{L1}
$$
\n(99)

$$
i_{L2} = \frac{V}{\frac{1}{\omega C_{L2}}} = \omega V C_{L2}
$$
 (100)

Recordando que la impedancia de entrada de un amplificador tiende a infinito, las corrientes únicamente circularán en las impedancias de los electrodos  $Z_{E1}$  y  $Z_{E2}$ . Por lo que la tensión a las entradas del amplificador de biopotencial (tensión diferencial del amplificador,  $V_{iD}$ ), será como en la ecuación 101.

$$
V_{iD} = i_{L1}Z_{E1} - i_{L2}Z_{E2}
$$
\n(101)

Sustituyendo 99 y 100 en 101 daría como resultados la ecuación 102.

$$
V_{iD} = \omega V (C_{L1} Z_{E1} - C_{L2} Z_{E2})
$$
\n(102)

La mayoría de las veces  $C_{L1}$  y  $C_{L2}$  son casi iguales. Por lo que al calcular su promedio se puede obtener una forma precisa del valor de la capacitancia.

Entonces se puede hacer la aproximación expuesta en 103.

$$
C_{L1} \approx C_{L2} \approx \frac{1}{2}(C_{L1} + C_{L2}) = C_L
$$
 (103)

Sustituyendo 103 en 102, se encuentra de forma aproximada el valor del voltaje diferencial debido a la línea de alimentación en los electrodos.

$$
V_{iD.ACC} = \omega V C_L \Delta Z_E \tag{104}
$$

Donde  $\Delta Z_E = Z_{E1} - Z_{E2}$ .

La ecuación 104 es el resultado aproximado de la tensión diferencial de la interferencia por el acoplamiento de los cables de conexión.

La interferencia por acoplamiento de los cables de conexión puede producir una tensión diferencial elevada en la lectura del amplificador. Pero este efecto puede ser mermado fácilmente conectando los electrodos del paciente a un cable blindado, que esté conectado a masa, creando un camino de baja impedancia de las corrientes  $i_{L1}$  y  $i_{L2}$ .

En contra parte existen aplicaciones donde un blindaje a masa no es muy práctico, es muy caro o simplemente el cable que se está utilizando debe ser demasiado flexible, por consiguiente, agregar un blindaje a tierra quitaría parte importante de esta característica. En estos de casos, la longitud del alambre debe ser lo más corta posible por lo que las capacitancias  $C_{L1}$  y  $C_{L2}$  serían de menor valor.

También es posible eliminar el efecto parcialmente modificando las impedancias  $Z_{E1}$  y  $Z_{E2}$ , manteniéndolas en valores similares. Mediante una preparación de la piel donde se conectarán los electrodos.

#### **2.4.4.3. FEM inducida en el lazo de conexión**

Para la adquisición de biopotenciales habrá veces donde se formarán lazos cerrados, que a su vez formarán áreas como se ve en la figura 38. Estas superficies formadas por los lazos cerrados deben ser tomadas en consideración, de existir algún campo magnético variable en el tiempo, por lo que se inducirán FEMS que pueden ser consideradas como voltajes de modo diferencial y no existe una forma de impedir el efecto de estos campos en las entradas del amplificador.

# Figura 38. **Interferencia por FEMS inducidas debido a un área expuesta a un campo magnético**

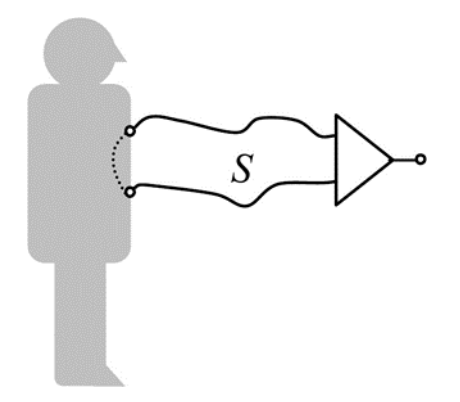

Fuente: SPINELLI, Enrique. *Amplificadores de instrumentación en aplicaciones biomédicas.* p.16.

Para encontrar este voltaje inducido es necesario partir de la ley de inducción de Faraday (ecuación 105).

$$
V_{iD} = -N\frac{d}{dt}\int_{S} \vec{B} \cdot d\vec{A}
$$
 (105)

Se sabe que se trata de un solo lazo cerrado por lo que  $N = 1$ , se considerará que el campo magnético sufre un cambio cosenoidal en el tiempo (proveniente de la red de 220 V), como se está trabajando en un espacio reducido el efecto del campo puede ser considerado el mismo en cualquier punto.

Por último, se asume un área perpendicular al campo como consecuencia el flujo magnético es máximo (esto porque el vector normal a la superficie S sería paralelo al flujo magnético por lo que el producto punto entre el campo magnético y el diferencial de área sería igual a la multiplicación de sus magnitudes). Dando, por consiguiente, la ecuación 106.

$$
V_{iD}(t) = -\frac{d}{dt}(BCos(\omega t)S)
$$
\n(106)

Se deriva respecto del tiempo la ecuación 106 quedando lo expresado en 107.

$$
V_{iD}(t) = \omega SBSin(\omega t)
$$
\n(107)

El efecto será tomado únicamente en su punto máximo, asumiendo el peor escenario, por lo que el voltaje diferencial debido al campo magnético será la amplitud de la ecuación 107.

$$
V_{iD.FILC} = \omega SB \tag{108}
$$

Para mermar los efectos de campos magnéticos se puede hacer un trenzado de los cables de conexión como en la figura 39. Si bien es cierto todavía queda un área expuesta, esta queda lo más reducida posible para que el flujo magnético no induzca una FEM tan grande.

En aplicaciones sensibles, como un electroencefalograma o electrooculograma (ver tabla V), el área S debe ser muy reducida porque la amplitud de las señales es pequeña. Haciendo que cualquier FEM inducida que sea mayor a la amplitud del biopotencial ocasionará una interferencia lo suficientemente gran- de como para desestabilizar los instrumentos de medición.

Hacer un blindado como el que se realiza para evitar un acoplamiento de los cables de conexión no resulta de gran ayuda, debido a que el campo magnético inducirá la FEM de todas maneras. Solo resultaría conveniente un blindaje magnético de toda el área S, algo completamente impráctico especialmente para equipos que son movidos constantemente. Por lo que la mejor forma de evitar las interferencias debido a los campos magnéticos, si es una aplicación sensible, es utilizar una habitación especial.

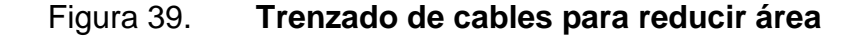

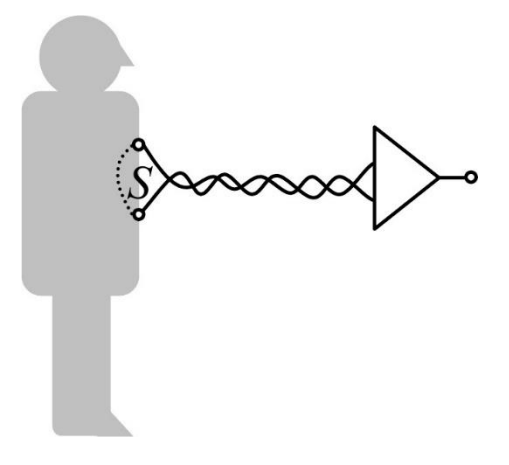

Fuente: SPINELLI, Enrique. *Amplificadores de instrumentación en aplicaciones biomédicas.* p.16.

### **2.4.5. Valores típicos de**  $V_{CM}$  **y**  $V_{ISO}$

Para encontrar los valores típicos basta con utilizar una simplificación del circuito de la figura 33 presentada en la figura 40.

Como se puede ver en la figura 40 las tensiones de modo común y modo aislante son un producto de las corrientes de desplazamiento que existen en los capacitores  $C_P$  y  $C_{SUP}$ . A continuación, se calcularán los valores típicos de los voltajes a distintos valores de las corrientes de desplazamiento  $i_{ISO}$  y i<sub>P</sub>, que son las corrientes que afectan la magnitud de la tensión diferencial.

### Figura 40. **Modelo simplificado para obtener**  $V_{CM}$  y  $V_{ISO}$

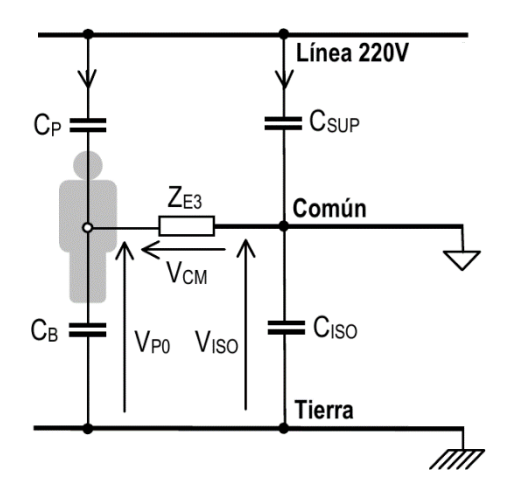

Fuente: SPINELLI, Enrique. *Amplificadores de instrumentación en aplicaciones biomédicas*. p.16

**2.4.5.1. Caso 1:**  $C_P$  >>  $C_{SUP}$ 

Al decir que  $C_{SUP}$  es mucho menor que  $C_P$ , se está asumiendo que la capacitancia  $C_{SUP}$  cuenta con un área de contacto con el campo eléctrico, debido a la línea de alimentación, muy pequeña. Por lo que el circuito equivalente vendría a ser el de la figura 41.

Según los datos de la sección 2.4.3.1.  $Z_{E3} \ll Z_{ISO}$ , por lo que el circuito de la figura 41 se reduciría a un circuito de dos capacitancias en paralelo ( $C_B$  y  $C_{\text{ISO}}$ ) en serie con la capacitancia  $C_P$ , haciendo que  $Z_{E3}$  sea equivalente a un cable por la magnitud de su impedancia relativa a la impedancia de los capacitores. Encontrando la capacitancia equivalente del circuito (sin tomar en cuenta  $Z_{E3}$ ) vendría dado por la ecuación 109.

$$
Z_{eq} = \frac{C_P + C_B + C_{ISO}}{j\omega(C_B + C_{ISO})C_P}
$$
\n(109)

Figura 41. **Circuito equivalente del primer caso**

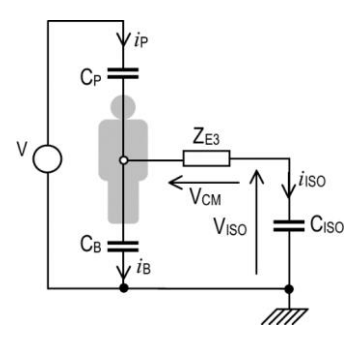

Fuente: SPINELLI, Enrique. *Amplificadores de instrumentación en aplicaciones biomédicas*. p.146.

Por lo que la corriente entre  $C_P$  y el paralelo de  $C_B$  con  $C_{ISO}$  vendría dado por la ecuación 110.

$$
i = \frac{j\omega V C_P (C_B + C_{ISO})}{C_P + C_B + C_{ISO}}
$$
\n(110)

Haciendo que el voltaje entre las capacitancias  $C_B$  y  $C_{\text{ISO}}$  sea:

$$
V_{ISO} \approx V \frac{C_P}{C_P + C_B + C_{ISO}}
$$
\n(111)

Debido a que  $C_P$  es relativamente pequeña a  $C_B$  y  $C_{ISO}$  esta puede ser despreciada en la suma de la ecuación 111, por lo que una aproximación con bastante precisión sería la ecuación 112.

Para encontrar  $V_{CM}$  es necesario encontrar la corriente  $I_{ISO}$  y multiplicar por la impedancia  $Z_{E3}$  dando por consiguiente la ecuación 113.

$$
V_{CM} \approx V \omega C_P Z_{E3} \frac{C_{ISO}}{C_B + C_{ISO}}
$$
 (113)

La ecuación 113 denota la importancia de tener altos niveles de aislamiento, de existir un aislamiento lo suficientemente grande como para considerar las corrientes de desplazamiento igual a cero, la capacitancia  $C<sub>ISO</sub>$  también sería cero.

### **2.4.5.2. Caso 2:**  $C_{SUP}$  >>  $C_P$

El análisis sería similar al caso 1 de la sección anterior. Para esta suposición también se considera que  $Z_{E3}$  es bastante pequeña, pero  $C_{SUP}$  no puede ser eliminada del cálculo porque sí es considerable. Las ecuaciones que modelan a los voltajes de modo son las 114 y 115 respectivamente.

$$
V_{CM} \approx V \omega C_{SUP} Z_{E3} \frac{C_B}{C_{SUP} + C_B + C_{ISO}}
$$
\n(114)

$$
V_{ISO} \approx V \frac{C_{SUP}}{C_{SUP} + C_B + C_{ISO}}
$$
\n(115)

## **2.4.6. Interferencias indirectas de potencial diferencial de tres electrodos (transformaciones de modo)**

La tensión de línea no solo produce tensiones diferenciales en el amplificador de biopotencial, sino que también produce tensiones de modo. Estas tensiones son posibles de obviar en un amplificador de biopotencial que cuente con un CMRR e IMRR lo suficientemente grandes para que haya una separación de modo entre la señal y la interferencia.

En la práctica sucede un fenómeno denominado transformaciones de modo. Las transformaciones de modo convierten tensiones de modo común y aislante a modo diferencial. Por lo que la entrada al amplificador de biopotencial será una superposición de la señal con la interferencia electromagnética. Esto llega a ser un gran problema debido a que posteriormente a su adquisición es casi imposible volver a separarlas.

## **2.4.6.1. Transformación de común a diferencial externa**

Esta tensión se da debido a desbalances de potencial a la entrada del amplificador. Idealmente el amplificador tiene el mismo potencial tanto en la entrada inversora como en la no inversora. Pero al haber un desbalance en las entradas del amplificador se crearía una diferencia de voltaje diferencial. Si se analiza la entrada del amplificador de la figura 33 se obtendría la figura 42.

A este efecto también se le conoce como efecto de divisor de potencial, debido a que la tensión de modo común  $V_{CM}$  queda aplicada en los divisores de potencial como se puede ver en la figura 42. Si la relación entre las impedancias de cada divisor de potencial no es la misma, existirá un desbalance y se producirá un voltaje diferencial que se sumará con el voltaje de entrada, creando una lectura errónea en el amplificador.

A este efecto también se le conoce como efecto de divisor de potencial, debido a que la tensión de modo común  $V_{CM}$  queda aplicada en los divisores de potencial como se puede ver en la figura 42. Si la relación entre las impedancias de cada divisor de potencial no es la misma, existirá un desbalance y se producirá un voltaje diferencial que se sumará con el voltaje de entrada, creando una lectura errónea en el amplificador.

Figura 42. **Efecto divisor de potencial**

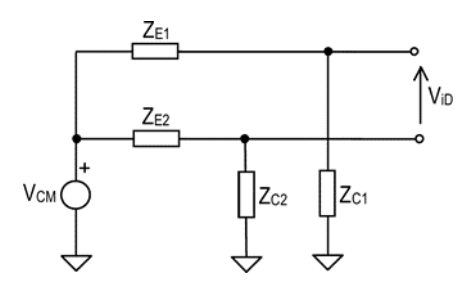

Fuente: SPINELLI, Enrique. *Amplificadores de instrumentación en aplicaciones biomédicas*. p.18.

La transformación de modo común a modo diferencial se presenta generalmente cuando los electrodos no cuentan con las mismas características y, por consiguiente, exista una diferencia entre las impedancias de cada uno. Por lo que el voltaje de modo diferencial sería aproximadamente igual a 116.

$$
V_{iD} \approx Z_{E1} \frac{V_{CM}}{Z_{C1}} - Z_{E2} \frac{V_{CM}}{Z_{C2}}
$$
(116)

Asumiendo que la impedancia capacitiva entre los cables de la señal de biopotencial y tierra  $(Z_c)$  son iguales, la ecuación 116 se convertiría en 117.

$$
V_{iD.TCDE} \approx V_{CM} \frac{\Delta Z_E}{Z_C}
$$
 (117)

Donde:  $\Delta Z_E = Z_{E1} - Z_{E2}$ .

## **2.4.6.2. Transformación de común a diferencial interna**

Esta transformación se da cuando se utiliza un amplificador que no es apropiado, generalmente esta transformación se presenta cuando el CMRR es menor a 80 dB. La transformación de común a diferencial interna de voltaje viene dada por la ecuación 118.

$$
V_{iD:TCDI} = \frac{V_{CM}}{CMRR}
$$
\n(118)

### **2.4.6.3. Transformación de aislante a diferencial externa**

Las capacitancias  $C_{L1}$  y  $C_{L2}$  del circuito 33 son pequeñas respecto de las otras impedancias del circuito, por lo que su efecto se presentará únicamente en la corriente de la señal, haciendo que los capacitores sean modelados como fuentes de corrientes. Cabe recordar que esta capacitancia representa la diferencia de potencial entre el cable que transporta la señal del biopotencial y la alimentación del sistema (ver sección 2.4.3.1.).

Como la corriente circulará únicamente en el lado donde se encuentran los electrodos, las corrientes de cada generador serían:

$$
i_{L1} = \omega V_{ISO} C_{L1} \tag{119}
$$

$$
i_{L1} = \omega V_{ISO} C_{L2} \tag{120}
$$

## Figura 43. **Circuito para cálculo de transformación de potencial aislante a diferencial**

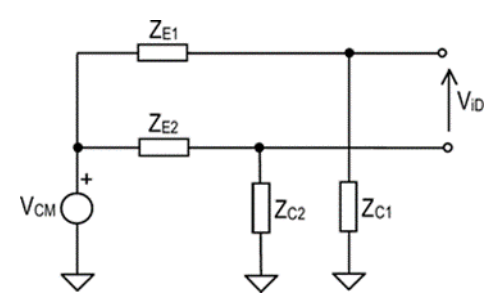

Fuente: SPINELLI, Enrique. *Amplificadores de instrumentación en aplicaciones biomédicas*. p.20.

Por lo que el potencial sería una diferencia entre los voltajes de las impedancias de los electrodos.

$$
V_{iD} = \omega C_{L1} Z_{E1} V_{ISO} - \omega C_{L2} Z_{E2} V_{ISO}
$$
\n(121)

Si se asume que las capacitancias  $C_{L1}$  y  $C_{L2}$  son las mismas, la ecuación 121 se convierte en:

$$
V_{iD.TADE} = \omega C_L \Delta Z_E V_{ISO}
$$
\n(122)

Donde:  $\Delta Z_E = Z_{E1} - Z_{E2}$ .

Al decir que la capacitancia  $C_L$  es pequeña, esto no implica que  $V_{iD.TADE}$  no afecte de forma considerable las lecturas del amplificador de biopotencial si se manejan cables sin el debido blindaje.

Esta transformación puede ser eliminada casi por completo si los cables donde se encuentran las señales tienen un blindaje adecuado.

## **2.4.6.4. Transformación de aislante a diferencial interna**

Esta transformación se da cuando el aislamiento del amplificador de biopotencial no es el adecuado o la barrera dieléctrica del aislante está referida a tierra, creando corrientes de desplazamiento significativas en la parte, que se supone, está aislada. Por lo que es de mucha importancia contar con un IMRR alto y adecuado para el manejo de los biopotenciales. La ecuación 123 modela este fenómeno.

$$
V_{iD.TADI} = \frac{V_{ISO}}{IMRR}
$$
 (123)

En la actualidad debido a que los aislamientos utilizados en su mayoría son optoacopladores, esta clase de transformación es casi imposible que se presente.

### **2.4.7. Sistemas de dos electrodos**

Los sistemas de dos electrodos se caracterizan de no utilizar un electrodo a masa o referencia. Trayendo ventajas en la preparación del equipo, en la libertad de movimientos para el paciente e inclusive en lo económico, la inversión en la compra de electrodos es menor.

Los sistemas de dos electrodos son muy vulnerables a la interferencia electromagnética de la red. Por lo que el diseño de su amplificador y circuitos, aparte de ser muy específico y cuidadoso en diseño, es de alto costo.

Una característica importante de los sistemas de dos electrodos es que, al no contar con un electrodo de masa o referencia, el análisis de las condiciones de interferencia electromagnética varía de manera drástica con respecto de la toma de datos de tres electrodos. A su vez, depende mucho de la impedancia de entrada del amplificador para tensiones de modo común. A lo largo de esta sección se comprobará que no en todos los casos una impedancia que tiende a infinito de la entrada de modo común es la mejor opción.

A continuación, se presentará el modelo de interferencia de la red con distintos valores de la impedancia de modo común  $Z_c$ . Se verán los efectos que  $Z_c$  tiene sobre las señales de los biopotenciales y el lector será capaz de diferenciar los casos en los que es mejor utilizar una  $Z_c$  de valor alto o bajo, con el fin de obtener una condición de mínima interferencia.

### **2.4.7.1. Modelo de interferencia de la tensión de red**

Al igual de los sistemas de tres electrodos, los sistemas de dos electro- dos sufren de interferencia en sus señales debido a la red de distribución. De hecho, la principal interferencia electromagnética, pudiéndose considerar como única, es la de la red. Debido a que se asume que los cables que se utilizan están debidamente blindados, con un trenzado de cables y que exclusivamente se utilizará alimentadores por medio de baterías.

A diferencia del sistema de tres electrodos donde no se asume nada de lo anterior debido a las aplicaciones y lugares en los que se trabaja, donde estas condiciones no se pueden dar. Por lo que el sistema de dos electrodos se debe trabajar bajo ciertas condiciones para obtener buenos resultados.

122

El modelo de la figura 44 es bastante simple, pero incluye lo necesario para realizar el análisis de la interferencia electromagnética. Se desprecia la capacitancia de línea a común expuesto en la figura 33 del sistema de tres electrodos debido a que, como se mencionó antes, la alimentación es recomendable que se haga mediante baterías.

Figura 44. **Modelo de interferencia para sistemas de dos electrodos**

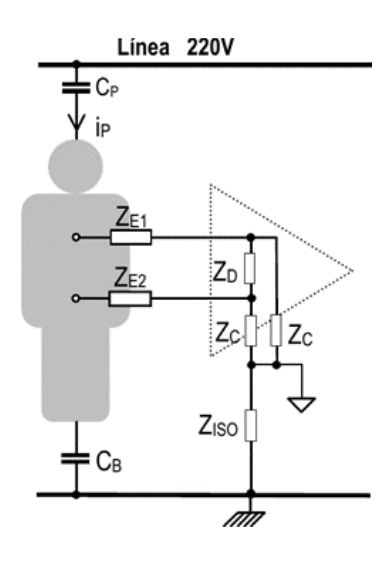

Fuente: SPINELLI, Enrique. *Amplificadores de instrumentación en aplicaciones biomédicas.* p.28.

Si se considera un biopotencial nulo, esto quiere decir que los electro- dos no se conecten a un paciente y estén al aire, la tensión de salida será una atenuación de la señal de la red. Debido a que los sistemas de dos electrodos utilizan una barrera aislante digital, como un optoacoplador, el voltaje de modo aislante puede despreciarse, por lo que la señal de interferencia electromagnética vendría dada por la ecuación 124.

$$
V_{iD.EMI} = V_{iD} + \frac{V_{iC}}{CMRR}
$$
\n(124)

Si la impedancia de los electrodos es despreciada y la impedancia en la entrada diferencial del amplificador se toma como una que tiende al infinito el circuito de la figura 44 se reduce al de la figura 45.

A simple vista se puede deducir que existe una dependencia directamente proporcional de la impedancia  $Z_c$  con el voltaje de modo diferencial. Pero este análisis no puede dejarse así, se debe tomar el efecto divisor de potencial del amplificador presentado en la sección 2.4.6.1. siendo más específicos debido a la ecuación 117. Que indica una proporcionalidad inversa con respecto a  $V_{\text{iD}}$ .

Esto quiere decir que existen dos modelos para la transformación de voltaje de modo común a modo diferencial que reaccionan de forma distinta con la variación de la impedancia  $Z_c$ . Haciendo que no se puede asumir tan fácilmente como en el sistema de tres electrodos, donde la impedancia  $Z_c$  solo debe ser bastante grande para que no haya un efecto en la señal del potencial.

### Figura 45. **Modelo de interferencia de la red para sistemas de dos electrodos simplificado**

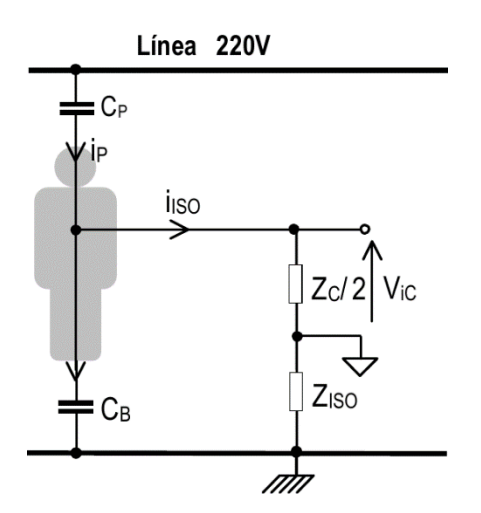

Fuente: SPINELLI, Enrique. *Amplificadores de instrumentación en aplicaciones biomédicas*.

p.28.

Históricamente solo se han utilizado impedancias  $Z_c$  que tiendan a infinito, pero debido a recientes investigaciones se ha llegado a la conclusión mencionada en el párrafo anterior. Por lo que a continuación se explicarán las mejores formas de tratar a la impedancia  $Z<sub>C</sub>$  y se encontrarán relaciones que dicten los valores que debe tener  $Z_c$  para considerarse como nula en la adquisición de biopotenciales.

#### **2.4.7.2. Modelo de impedancias de entrada**

La figura 46a contiene el circuito comúnmente utilizado para modelar las impedancias de entrada de un amplificador. El modelo clásico tiene un problema a la hora de utilizar impedancias  $Z_c$  que tienden a cero, se formaría un corto circuito y, por ende, no habría una señal a la entrada que pueda ser detectada.

Figura 46. **Modelos utilizados para las impedancias de entrada**

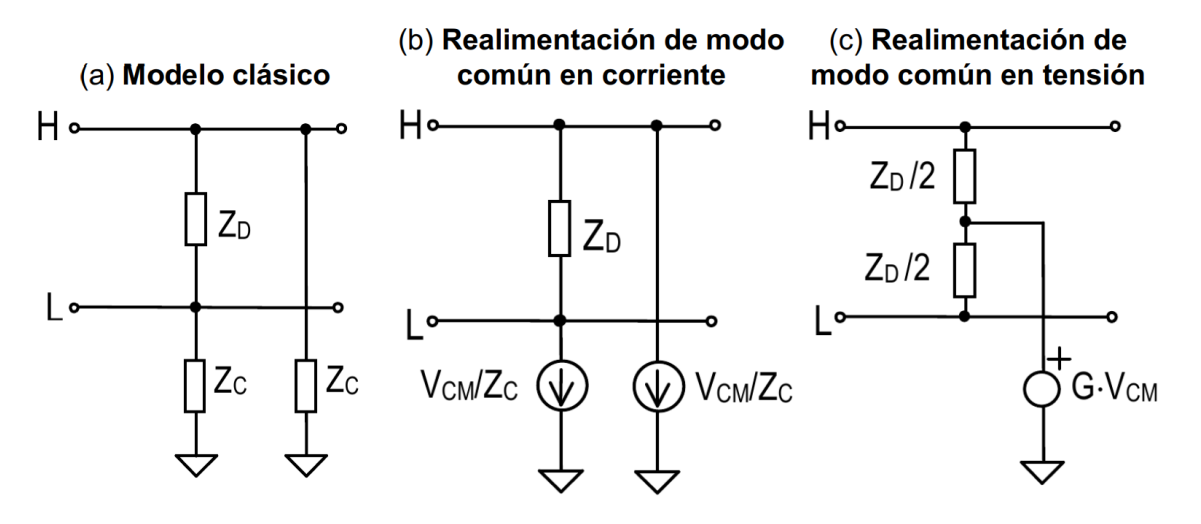

Fuente: SPINELLI, Enrique. *Amplificadores de instrumentación en aplicaciones biomédicas.* p.30.

Por lo que se crea la necesidad de hacer nuevos modelos, en los que se pueda interpretar lo que realmente sucede en los amplificadores cuando se trabaja con un valor de  $Z_c$  bajo. Para ello se proponen dos modelos equivalentes en los que el análisis de impedancia  $Z_c$  con valor alto o bajo pueda llevarse a cabo y evitar la problemática del corto circuito del modelo clásico.

La primera alternativa se expone en la figura 46b, es llamada realimentación de modo común en corriente. La segunda alternativa es el circuito de la figura 46c, este modelo es llamado realimentación de modo común en tensión. Dependiendo del circuito que se analice se usará el modelo que más convenga y sea más simple de implementar. Por cuestiones de comodidad se usará el modelo de la figura 46c, aunque si se utiliza el modelo dado en la figura 46b, el resultado debería ser el mismo.

La impedancia de entrada  $Z_c$  en la figura 46c viene dada por la ecuación 125, como se demostrará en la siguiente sección.

$$
Z_C = \frac{Z_D/2}{1 - G} \tag{125}
$$

#### **2.4.7.3. Cálculo de tensión de interferencia**

Para encontrar la tensión de interferencia se utilizará el circuito de la figura 46c para modelar la etapa de la entrada del amplificador de biopotencial. Por lo que al sustituirse en la figura 44, daría como resultado el circuito de la figura 47.

Al hacer una conversión de fuentes, el circuito 47 se simplifica un poco obteniendo el circuito de la figura 48. La fuente de voltaje  $i_P \cdot Z_B$  junto con las impedancias  $Z_B$  y  $Z_{ISO}$  se pueden sustituir por una fuente de voltaje, así se

muestra en la figura 49, mientras que las impedancias de los electrodos ( $Z_{E1}$ ,  $Z_{E2}$ ) pueden no tomarse en cuenta si se asume que  $Z_{E1}$ ,  $Z_{E2} \ll Z_D$ .

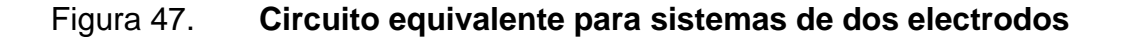

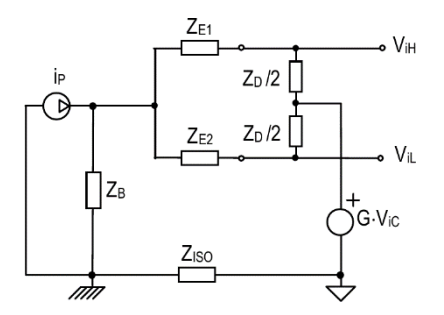

Fuente: SPINELLI, Enrique. *Amplificadores de instrumentación en aplicaciones biomédicas.* p.31.

# Figura 48. **Simplificación del modelo de interferencia de dos electrodos (fuente de voltaje)**

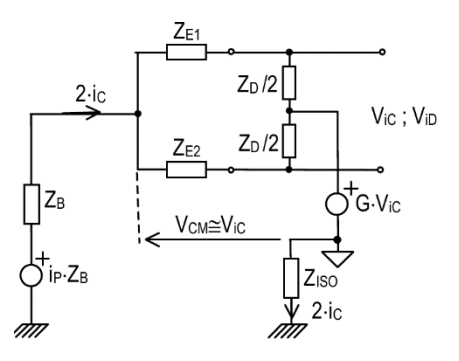

Fuente: SPINELLI, Enrique. *Amplificadores de instrumentación en aplicaciones biomédicas.* p.152.

Según el diagrama de la figura 46 c  $V_{\text{iC}} = V_{\text{CM}}$  la salida del amplificador es dependiente del voltaje entrada, en este caso, de modo común. Por lo que  $i<sub>C</sub>$  se encontraría de la siguiente forma:

Primero se encuentra la impedancia equivalente diferencial:

$$
Z_{D.\text{equi}} = \left(\frac{2}{Z_D} + \frac{2}{Z_D}\right) = \frac{Z_D}{4} \tag{126}
$$

Ahora se encuentra la corriente total que fluye en las impedancias  $Z_D/2$ , que sería igual a 2 $i<sub>C</sub>$ .

$$
2i_C = \frac{V_{CM} - GV_{CM}}{\frac{Z_D}{4}}
$$
\n(127)

Por lo que  $i<sub>C</sub>$  se expresaría en la ecuación 128:

$$
i_C = \frac{V_{CM}(1 - G)}{Z_D/2} \tag{128}
$$

# Figura 49. **Simplificación del modelo de interferencia de dos electrodos (fuente de corriente)**

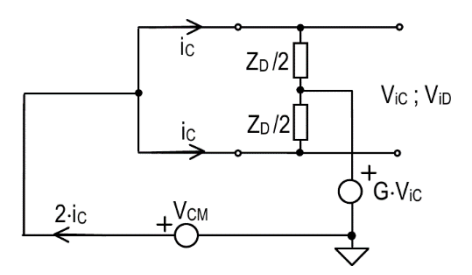

Fuente: SPINELLI, Enrique. *Amplificadores de instrumentación en aplicaciones biomédicas.*

p.152.

El modelo de la figura 49 puede ser representado por una impedancia  $Z_c =$  $V_{CM}$  /i<sub>C</sub>, recordando que  $Z_C$  es la "unión" entre el voltaje de modo común y la impedancia  $Z_D/2$ . Quedando de la siguiente manera, la ecuación de  $Z_C$ :

$$
Z_C = \frac{Z_D/2}{1 - G} \tag{129}
$$

Regresando al circuito original de la figura 48 sustituyendo  $Z_C$  por cada impedancia  $Z_D/2$  y el voltaje  $V_{CM}$ . La corriente total del circuito ( $2i_C$ ), sería igual al voltaje de la fuente dividido la impedancia total.

$$
2i_C = \frac{i_P Z_B}{Z_B + Z_{ISO} + Z_C/2}
$$
 (130)

Se utiliza  $Z<sub>C</sub>/2$ , este es el valor de la impedancia equivalente al sustituir el circuito de la figura 49 por cada  $Z_D/2$ . Por lo que la corriente i<sub>c</sub> es:

$$
i_C = \frac{i_P Z_B}{Z_C + 2(Z_B + Z_{ISO})}
$$
 (131)

Encontrando las tensiones de modo común ( $V_{ic} = i_c Z_c$ ) y modo diferencial entre los electrodos  $(V_{iD} = i_C(Z_{E1} - Z_{E2}))$ .

$$
V_{iC} = \frac{i_P Z_B Z_C}{Z_C + 2(Z_B + Z_{ISO})}
$$
(132)

$$
V_{iD} = \frac{i_P Z_B (Z_{E1} - Z_{E2})}{Z_C + 2(Z_B + Z_{ISO})}
$$
(133)

Sustituyendo 132 y 133 en 124. Para encontrar el voltaje diferencial debido a interferencia electromagnética de la red.

$$
V_{iD.EMI} = i_P \frac{Z_B}{Z_C + 2(Z_B + Z_{ISO})} \left(\Delta Z_E + \frac{Z_C}{CMRR}\right)
$$
 (134)

Donde:  $\Delta Z_E = Z_{E1} - Z_{E2}$ .

Ahora se define un parámetro independiente de la corriente de desplazamiento debido a la red de distribución, con el fin de manipularlo sin depender de factores no controlables por el diseñador, denominado como impedancia efectiva de acoplamiento  $Z_{CE}$ . Por lo que 134 se puede rescribir como 135.

$$
V_{iD.EMI} = i_P Z_{CE} \tag{135}
$$

De 135 se puede deducir el valor de  $Z_{CE}$ :

$$
Z_{CE} = \frac{Z_B}{Z_C + 2(Z_B + Z_{ISO})} \left(\Delta Z_E + \frac{Z_C}{CMRR}\right)
$$
(136)

El valor de  $Z_{CE}$  es muy importante, existe una dependencia directa de sus parámetros para controlar el voltaje inducido debido a la interferencia electromagnética. Estos parámetros son los que se analizarán a continuación y dependiendo de sus valores, se verá la variación del voltaje  $V_{iD. EMI}$ .

## **2.4.8. Mínima impedancia para acoplamiento en sistemas de dos electrodos**

Como se vio en la ecuación 135 si se reduce el valor de  $Z_{CE}$  el valor de voltaje diferencial debido a la interferencia electromagnética también disminuirá.

Por lo que a continuación se hará el análisis con el fin de reducir lo más posible el valor de  $Z_{CE}$ .

Primero se asumirá que el valor de las impedancias  $Z_B$  y  $Z_{ISO}$  son puramente capacitivas. Debido a que ambas son creadas por un campo eléctrico  $Z_B$  es la representación de la capacitancia paciente - tierra, mientras  $Z_{ISO}$  es el aislamiento del amplificador - tierra. Por lo que la ecuación 136 se convierte en:

$$
Z_{CE} = \frac{-jX_B}{Z_C - j2(X_B + X_{ISO})} \left(\Delta Z_E + \frac{Z_C}{CMRR}\right)
$$
(137)

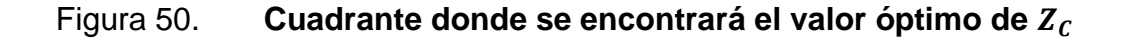

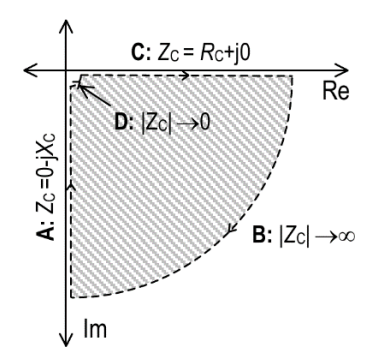

Fuente: SPINELLI, Enrique. *Amplificadores de instrumentación en aplicaciones biomédicas*. p.33.

Ahora en el segundo factor de  $Z_{CE}$ , la suma de la derecha será máxima cuando  $Z_E$  y  $Z_C$  únicamente varían en magnitud, por consecuencia su ángulo de fase es el mismo. Se analizará dicha condición, que sería el peor de los casos, por lo que la ecuación 137 se transforma en:

$$
Z_{CE} = \frac{-jX_B}{Z_C - j2(X_B + X_{ISO})} \left( |\Delta Z_E| + \frac{|Z_C|}{CMRR} \right) \tag{138}
$$

La ecuación 138 se puede analizar de tal forma que se encuentran condiciones para que  $Z_{CE}$  sea cero:

- Si *X<sup>B</sup> −→*0 ∴ *ZCE* = 0. No se considera un *X<sup>B</sup> −→∞* porque asemejaría ser un corto entre el paciente y tierra.
- Si  $X_{ISO}$  →∞ ∴  $Z_{CE}$  = 0.
- Si *CMRR −→∞ ^* ∆*Z<sup>E</sup> −→*0 ∴ *ZCE* = 0.

Aquí es donde se llega a la complejidad de la que se había hablado al final de la sección 2.4.7.1. con respecto al valor de  $Z_c$ . La ecuación 138 no puede ser evaluada tan fácilmente en condiciones de frontera, debido a que se está trabajando con una función compleja. Por lo que es necesario hacer un estudio mediante la analiticidad de la función de  $Z_{CE}$  para determinar los valores de  $Z_{C}$ que dan por consecuencia valores mínimos de  $Z_{CE}$ .

Primero se delimitarán los valores de  $Z_c$ :

- Cualquier valor con una resistencia negativa, queda descartado, por obvias razones, una resistencia negativa no tiene un significado físico real.
- No se tomarán en cuenta valores imaginarios positivos por lo que no se recomienda trabajar con bobinas o impedancias inductivas porque aumentaría el primer factor de  $Z_{CE}$  según la ecuación 138.

• El origen tampoco será tomado en cuenta, es un polo, haciendo que la función no sea analítica en ese punto.

Habiendo explicado los puntos anteriores, la zona donde el valor de  $Z_c$ puede encontrarse en el cuarto cuadrante del plano de los números complejos, haciendo que sea analítica en cualquier punto. La región en donde se estudiará se muestra en la figura 50.

En la figura 50 se pueden denotar 4 curvas:  $Z_C = 0 - jX_C$ ;  $|Z_C| \rightarrow$ ;  $Z_C = R_C + jX_C$ j0;  $|Z_c| \to 0$ ;

### **2.4.8.1. Curva 1: ZC capacitiva**

Si se analiza el primer caso donde  $Z_c = 0 - jX_c$ , entonces la ecuación 138 se transforma en:

$$
Z_{CE} = \frac{X_B}{X_C + 2(X_B + X_{ISO})} \left( |\Delta Z_E| + \frac{X_C}{CMRR} \right) \tag{139}
$$

Si se deriva  $Z_{CE}$  con respecto de  $X_C$ :

$$
\frac{\partial Z_{CE}}{\partial X_C} = \frac{-X_B \left( |\Delta Z_E| + \frac{X_C}{CMRR} \right)}{[X_C + 2(2X_B + X_{ISO})]^2} + \frac{X_B}{CMRR[X_C + 2(X_B + X_{ISO})]} \tag{140}
$$

$$
\frac{\partial Z_{CE}}{\partial X_C} = \frac{-X_BCMRR\left( |\Delta Z_E| + \frac{X_C}{CMRR} \right) + X_B(X_C + 2(X_B + X_{ISO}))}{CMRR[X_C + 2(X_B + X_{ISO})]^2}
$$
(141)

$$
\frac{\partial Z_{CE}}{\partial X_C} = \frac{-X_B \left| \Delta Z_E \right| CMRR - X_B X_C + X_B X_C + 2X_B (X_B + X_{ISO})}{CMRR[X_C + 2(X_B + X_{ISO})]^2} \tag{142}
$$

$$
\frac{\partial Z_{CE}}{\partial X_C} = \frac{X_B[2(X_B + X_{ISO}) - |\Delta Z_E| \, CMRR]}{CMRR[X_C + 2(X_B + X_{ISO})]^2}
$$
(143)

$$
\frac{\partial Z_{CE}}{\partial X_C} = \frac{X_B}{[X_C + 2(X_B + X_{ISO})]^2} \left( \frac{2(X_B + X_{ISO})}{CMRR} - |\Delta Z_E| \right) \tag{144}
$$

La ecuación 144 da a entender que para encontrar los mínimos de  $Z_{CE}$  ya no depende de valores finitos de  $Z_c$  sino que depende del factor del lado derecho de la multiplicación. Cuando este valor sea igual a cero, se denominará valor crítico.

$$
\Delta Z_{E,crit} = \frac{2(X_B + X_{ISO})}{CMRR}
$$
\n(145)

Este valor es denominado como crítico porque según los valores que las dependencias de  $\Delta Z_{E,crit}$  tomen, será una cota mínima o máxima.

- Si Δ $Z_E$  > Δ $Z_{E,crit}$ : entonces Δ $Z_{E,crit}$  se considera como la cota mínima por lo que el valor mínimo de  $Z_{CE}$  se encuentra cuando  $X_C \rightarrow$ .
- Si Δ $Z_E < \Delta Z_{E,crit}$ : entonces  $\Delta Z_{E,crit}$  se considera como la cota mínima por lo que el valor mínimo de  $Z_{CE}$  se encuentra cuando  $X_C \rightarrow 0$ .

La curva 1 demuestra que un  $X_c \rightarrow$  no siempre es el ideal para poder mermar la entrada de interferencia electromagnética al amplificador, llegando al

punto donde  $X_C$  no depende de ninguna forma del valor que pueda tomar  $Z_{CE}$ (cuando se cumple el valor crítico).

### **2.4.8.2. Curva 2: ZC muy grande**

Primero se encuentra el módulo de 138:

$$
|Z_{CE}| = \frac{X_B \left( |\Delta Z_E| + \frac{|Z_C|}{CMRR} \right)}{\sqrt{|Z_C|^2 + 4(X_B + X_{ISO})}}
$$
(146)

Al decir que | $Z_c$ | →el factor 4 $(X_B + X_{ISO})$  se puede obviar. Quedando:

$$
|Z_{CE}| = \frac{X_B \left( |\Delta Z_E| + \frac{|Z_C|}{CMRR} \right)}{|Z_C|}
$$
 (147)

Si se evalúa directamente en infinito, queda una indeterminación:

$$
|Z_{CE}| = \frac{\infty}{\infty} \tag{148}
$$

Por lo que se usará el teorema de L'Hopital para obtener su límite cuando  $|Z_c| \rightarrow$ .

$$
\lim_{|Z_C| \to \infty} |Z_{CE}| = \lim_{|Z_C| \to \infty} \frac{\frac{\partial}{\partial |Z_C|} \left[ X_B \left( |\Delta Z_E| + \frac{|Z_C|}{CMRR} \right) \right]}{\frac{\partial}{\partial |Z_C|} (|Z_C|)} \tag{149}
$$

Quedando como:

$$
\lim_{|Z_C|\to\infty} |Z_{CE}| = \frac{X_B}{CMRR}
$$
\n(150)

Si en dado caso se utiliza una impedancia  $Z_c$  muy grande (que es la técnica más común), es importante tener un amplificador de bioinstrumentación que cuente con un rechazo de modo común muy alto, con esto se obtendría una impedancia efectiva de acoplamiento muy pequeña, haciendo que el voltaje por interferencia electromagnética pueda ser eliminado casi por completo.

#### **2.4.8.3. Curva 3: ZC resistiva**

Para trabajar de una forma más simple, se trabajará con la magnitud de  $Z_{CE}$ , por lo que la ecuación 138 al sustituir  $Z_c = R_c$  y obtener su magnitud resulta:

$$
|Z_{CE}| = \frac{X_B}{\sqrt{R_C^2 + 4(X_B + X_{ISO})^2}} \left( |\Delta Z_E| + \frac{R_C}{|CMRR|} \right) \tag{151}
$$

Derivando 151 con respecto a  $R_c$  da como resultado: (el procedimiento realizado es similar al de la condición de la curva 1, se insta al lector por realizar dicho procedimiento).

$$
\frac{\partial |Z_{CE}|}{\partial R_C} = \frac{X_B}{(R_C^2 + 4(X_B + X_{ISO})^2)^{\frac{3}{2}}} \left( \frac{4(X_B + X_{ISO})^2}{CMRR} - R_C |\Delta Z_E| \right) \tag{152}
$$

Entonces, al igual que la curva 1, la condición para encontrar el valor mínimo de  $Z_{CE}$  depende del factor derecho de la ecuación 152 para determinar los valores mínimos o máximos. Con la diferencia que en este caso si depende del valor de la impedancia  $Z_c$ .

$$
\frac{4(X_B + X_{ISO})^2}{CMRR} - R_{C0} |\Delta Z_E| = 0
$$
\n(153)

Al despejar para  $R_{C0}$ :

$$
R_{C0} = \frac{4(X_B + X_{ISO})^2}{CMRR \, |\Delta Z_E|}
$$
 (154)

Entonces, para saber si  $R_{C0}$  es un máximo o un mínimo, se utiliza el criterio de la segunda derivada. Únicamente se tomará en cuenta el factor derecho, como se sabe el lado izquierdo siempre será positivo, debido a que se encontró el módulo.

Se sabe que, si la segunda derivada tiene un decaimiento, el valor de la primera derivada es un máximo. Si la segunda derivada muestra un incremento, el valor encontrado en la primera derivada es un mínimo

En el factor derecho de la ecuación 152 únicamente  $-R_{C}\Delta Z_{E}$  tiene un valor dependiente de  $Z_c$ . Por lo que al derivarse tiene un valor negativo para cualquier valor de  $R_c$  haciendo que la primera derivada siempre irá en crecimiento. Se concluye que el  $R_{C0}$  encontrado es un máximo para cualquier ecuación de  $Z_{CE}$ .

Por lo que el mínimo siempre será un  $X_C \rightarrow 0$  o  $X_C \rightarrow .$  Dependiendo de los valores que tomen las dependencias de  $Z_{CE}$  se determinará si es mejor usar un  $X_c$  que tienda a cero o infinito.
### **2.4.8.4. Curva 4: ZC muy pequeña**

Al evaluar  $Z_c = 0$  en el modulo de  $Z_{CE}$  obtenido en la ecuación 146, se obtiene:

$$
\lim_{|Z_C|\to 0} |Z_{CE}| = \frac{X_B |\Delta Z_E|}{2(X_B + X_{ISO})}
$$
(155)

Utilizar este valor de  $Z_c$  no es recomendado porque dependería de factores que son ajenos al experimentador, que no puede controlar. Por lo que la impedancia efectiva de acoplamiento obtendría valores aleatorios muy difíciles de calcular, haciendo que las probabilidades de que la interferencia electromagnética arruine la adquisición de datos, sea alta.

## **2.4.9. Determinación experimental del modelo de interferencia en las señales**

Hasta el momento se ha hablado de cómo afectan las interferencias al amplificador de biopotencial, pero no se ha discutido como se encontrarán los parámetros para calcular la interferencia electromagnética. En esta sección se explicará la forma en la que se deben encontrar estos parámetros.

En la sección 2.4.3. se demostró que los elementos que arruinan la toma de datos, que por consiguiente deben ser tomados en cuenta son la corriente de desplazamiento de la línea de tensión a las líneas donde se encuentran los electrodos  $(i_L)$ , y la tensión debido a la transformación de modo común a modo diferencial  $(V_M)$  producida de forma externa. Para calcular estos mecanismos se utilizará la figura 51.

Algunos de los elementos presentados en la figura 51, como  $C_B$  o  $C_{ISO}$ , pueden ser encontrados de forma experimental como utilizando un puente en AC mencionados al principio del capítulo o con un multímetro estándar.

Pero algunas impedancias, especialmente las asociadas a la línea de 220 V, deben ser encontradas mediante métodos especializados. Estos métodos son expuestos a continuación.

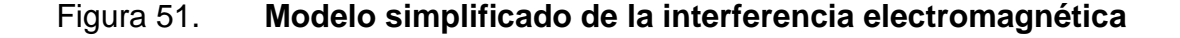

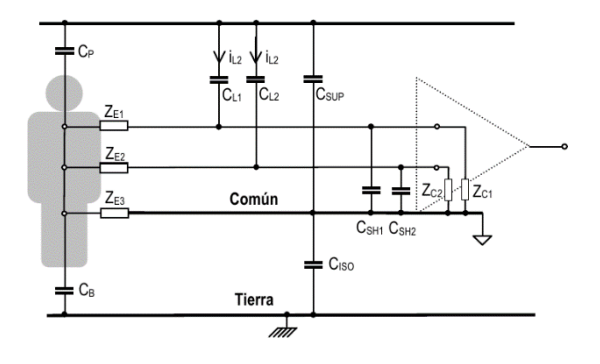

Fuente: SPINELLI, Enrique. *Amplificadores de instrumentación en aplicaciones biomédicas.* p.44.

**2.4.9.1. Determinación de C<sub>B</sub> y C<sub>P</sub>** 

Estos parámetros, junto con C<sub>ISO</sub> y C<sub>SUP</sub>, son los más importantes para definir las tensiones de modo que afectan en los sistemas de tres electrodos y como se analizó en sistemas de dos electrodos, estos valores son fundamentales para encontrar las tensiones producidas por la interferencia electromagnética.

Existen varias técnicas para la estimación de  $C_B$  y  $C_P$ , pero en este documento únicamente se analizará uno de estos. La técnica presentada es conectando un resistor de valor conocido en paralelo al paciente - tierra, como se muestra en la figura 52.

La ventaja de utilizar el modelo propuesto en la figura 52, es que no solo se estarían encontrando los valores de  $C_B$  y  $C_P$ , sino que también sería posible encontrar los valores de  $C<sub>ISO</sub>$  y  $C<sub>SUP</sub>$ , con la ventaja que las impedancias de los electrodos son obviadas al decir que la corriente es casi nula debido a que, como se ha dicho a lo largo del documento, la impedancia de entrada de los amplificadores de biopotencial es muy alta.

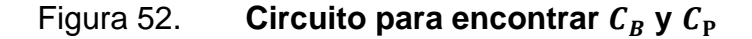

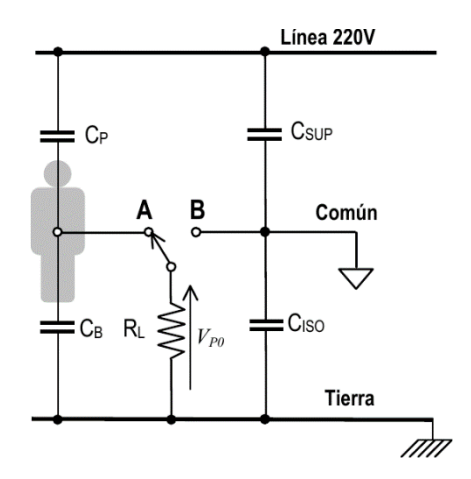

Fuente: SPINELLI, Enrique. *Amplificadores de instrumentación en aplicaciones biomédicas*. p.44.

Se hará una suma de corrientes en el nodo A de la figura 52:

$$
\frac{V_{PO}}{X_B} + \frac{V_{PO}}{R_L} + \frac{V_{PO} - V}{X_P} = 0
$$
\n(156)

Multiplicando por un factor  $X_B R_L X_P$  toda la ecuación 156:

$$
V_{PO}(R_L X_P + X_B X_P + X_B R_L) = V X_B R_L \tag{157}
$$

Sustituyendo los valores de  $X_{\text{B}}$  y  $X_{\text{P}}$ :

$$
V_{PO}\left[\frac{1}{\omega^2 C_B C_P} - jR_L \left(\frac{1}{\omega C_P} + \frac{1}{\omega C_B}\right)\right] = -jV \frac{R_L}{\omega C_B}
$$
(158)

$$
V_{PO}\left[\frac{1-j\omega R_L(C_B + C_P)}{\omega^2 C_B C_P}\right] = -jV\frac{R_L}{\omega C_B}
$$
(159)

Despejando  $V_{PO}$ :

$$
V_{PO} = \frac{-jV\omega C_P R_L}{1 - j\omega R_L (C_B + C_P)}
$$
(160)

Debido a que el voltaje que se mide no es fasorial sino únicamente su magnitud, se obtiene la magnitud de  $V_{PO}$ :

$$
|V_{PO}| = \frac{V\omega C_P R_L}{\sqrt{1 + \left[\omega R_L (C_B + C_P)\right]^2}}
$$
(161)

Para encontrar los valores de  $C_B$  y  $C_P$ , se necesitaría medir dos voltajes, esto significa que se analizará en dos valores de R<sub>L</sub>, se debe recordar que no puede ser cambiado el valor de V = 220 V, por lo que el único parámetro que puede variar es RL.

Para simplificar los cálculos, se asumirán las condiciones extremas de la resistencia:  $R_L \rightarrow 0$  y  $R_L \rightarrow \infty$ .

En el primer caso, al decir que  $R_L \rightarrow 0$ , en el denominador de 161 se asume que el segundo factor de la suma de la raíz cuadrada es despreciable, por lo que toda la expresión quedaría dividida entre uno. Haciendo que 161 se transforme en:

$$
\lim_{R_L \to 0} |V_{PO}| = V \omega C_P R_L \tag{162}
$$

Cuando  $R_L \rightarrow \infty$  se genera una indeterminación, por lo que se usará L'Hopital. El efecto que hace la suma de 1 puede ser despreciable.

$$
\lim_{R_L \to \infty} = \lim_{R_L \to \infty} \frac{\frac{\partial}{\partial R_L} (V \omega C_P R_L)}{\frac{\partial}{\partial R_L} (\omega R_L (C_B + C_P))} = V \frac{C_P}{C_B + C_P}
$$
(163)

Entonces primero es necesario realizar una medición de V $_{P0}$  con una R<sub>L</sub> pequeña para encontrar el valor de  $C_P$  y luego se debe realizar una medición con un  $R_L$  lo suficientemente grande para lograr encontrar  $C_B$ .

Al decir un  $R_L$  grande se debe cumplir la inecuación presentada en 165, que es a partir de un voltaje  $V_{PQ}$  como en 164:

$$
V_{PO} = \frac{V}{\sqrt{2}} \frac{C_P}{C_B + C_P}
$$
\n(164)

$$
R_L \ge \frac{1}{\omega(C_P + C_B)}\tag{165}
$$

Cualquier valor que no cumpla la condición presentada en 165 se tomará como un R<sub>L</sub> pequeño.

### 2.4.9.2. **Determinación de**  $C_{\text{ISO}}$  **y**  $C_{\text{SUP}}$

Para encontrar los valores de  $C_{ISO}$  y  $C_{SUP}$  se utiliza de igual forma el método presentado para encontrar C<sub>B</sub> y C<sub>P</sub> con la diferencia que ahora R<sub>L</sub> de la figura 52 se conecta en B. Se realiza el cálculo de  $V_{PO}$ , siendo el procedimiento muy similar al anterior, obteniendo la ecuación 166.

$$
|V_{PO}| = \frac{V\omega C_{SUP}R_L}{\sqrt{1 + [\omega R_L(C_{ISO} + C_{SUP})]^2}}
$$
(166)

Realizando el mismo procedimiento de la sección anterior para obtener el valor de  $|V_{PO}|$  cuando  $R_L \rightarrow 0$  y  $R_L \rightarrow \infty$ :

$$
\lim_{R_L \to 0} |V_{PO}| = V \omega C_{SUP} R_L \tag{167}
$$

$$
\lim_{R_L \to \infty} = V \frac{C_{SUP}}{C_{ISO} + C_{SUP}} \tag{168}
$$

De igual forma se establece un valor de frontera para determinar cuándo se considera un R<sub>L</sub> grande o pequeño. Siendo el siguiente:

$$
R_{L,crit} = \frac{1}{\omega(C_P + C_B)}\tag{169}
$$

Todo  $R_L < R_{L,crit}$  se considera un valor pequeño, todos los demás se consideran valores grandes.

## **2.4.9.3. Capacidades de acoplamiento a los cables de conexión**

Esta capacitancia puede ser fácilmente eliminada o neutralizada, mediante un blindaje en el cable que conecte a los electrodos con el amplificador de biopotencial. Pero existirán ocasiones cuando un blindaje no es posible ya sea porque se está tratando con equipo móvil o por el costo. Entonces para ello, teniendo los electrodos desconectados, se hace lo que aparece en la figura 53.

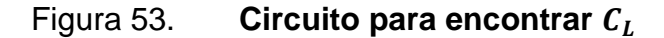

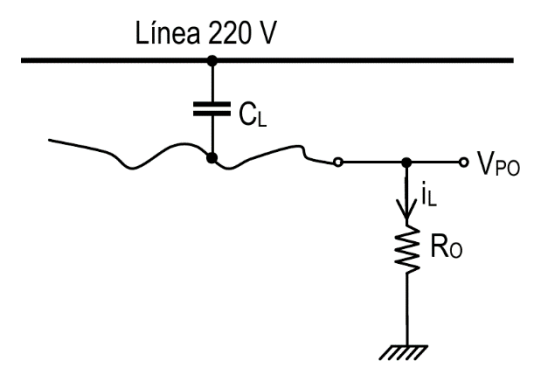

Fuente: SPINELLI, Enrique. *Amplificadores de instrumentación en aplicaciones biomédicas*. p.51.

El voltaje  $V_{\text{PO}}$  viene dado por:

$$
V_{PO} = i_L R_O \tag{170}
$$

El voltaje  $V_{PO}$  puede ser medido fácilmente con un multímetro de alta precisión y  $R_0$  es un valor conocido puesto por el diseñador. Por lo que la única incógnita sería i<sub>L</sub> que es también la corriente en el capacitor  $C_{L}$ .

$$
i_L = \frac{V_{PO}}{R_O} \tag{171}
$$

El voltaje en el capacitor sería aproximadamente igual al de la fuente de 220 V, debido a que la impedancia de  $C_L$  se considera muy grande. Por lo que para encontrar  $C_L$  se usa la siguiente ecuación:

$$
C_L \approx \frac{i_L}{V \omega} \tag{172}
$$

### **2.4.9.4. Medición de impedancias de modo común**

Como se vio en la sección 2.4.6.1. debido al efecto de divisor de potencial, se crea una tensión a la entrada del amplificador no deseada debido una transformación de modo común a modo diferencial. Dando, por consiguiente, el siguiente voltaje:

$$
V_{iD} = V_{CM} \frac{\Delta Z_E}{Z_C} \tag{173}
$$

Despejando  $Z_{C}$ :

$$
Z_C = V_{CM} \frac{\Delta Z_E}{V_{iD}}
$$
 (174)

Por lo que si se fijan los valores de  $V_{CM}$  así como la diferencia de la impedancia de los electrodos es posible encontrar  $Z_c$  midiendo la salida y dividiendo entre la ganancia G.

### **2.5. Configuración de amplificadores para potenciales bioeléctricos**

En las secciones anteriores se estudiaron las diferentes características que afectan a los sistemas de toma de datos de dos y tres electrodos, las condiciones que deben presentar para que la interferencia electromagnética sea mínima como las exigencias que debe tener un amplificador de biopotenciales.

Por lo que a continuación se desarrollarán las configuraciones apropiadas que deben tener estos amplificadores, mediante el uso de amplificadores operacionales. Siendo las más comunes la configuración monopolar y la configuración bipolar.

### **2.5.1. Amplificadores operacionales**

En instrumentación biomédica las señales se deben registrar en una entrada y una salida diferencial, debido a que los voltajes de modo común deben ser mínimos. Es por lo que se utiliza un amplificador operacional, como se explicó en la sección 2.4.3.2. idealmente, los amplificadores operacionales son prácticamente un amplificador diferencial.

En las configuraciones que utilizan amplificadores operacionales, la salida puede ser tomada respecto de dos voltajes (*Fully Differential*, F-D) o únicamente con una salida con referencia a tierra (*Single Ended*, S-E).

En los amplificadores F-D coexisten señales de modo común y modo diferencial, que definen cuatro funciones de transferencia, siendo las siguientes:

$$
G_{DD} = \frac{V_{oD}}{V_{iD}} = \frac{salida \text{ modo diferencial}}{entrada \text{ modo diferencial}}
$$
\n(175)

146

$$
G_{DC} = \frac{V_{oD}}{V_{iC}} = \frac{salida \text{ modo diferencial}}{entrada \text{ modo comm}}
$$
\n(176)

$$
G_{CD} = \frac{V_{oD}}{V_{iD}} = \frac{\text{salida modo comm}}{\text{entrala modo diferencial}}
$$
 (177)

$$
G_{CC} = \frac{V_{oD}}{V_{iD}} = \frac{\text{salida modo comm}}{\text{entrada modo comm}}
$$
\n(178)

Siendo las de mayor importancia  $G_{DD}$  para el análisis de las señales de modo diferencial,  $G_{DC}$  para el comportamiento de la entrada de modo común y  $G_{CC}$  para ver que sucede con el voltaje de modo común (si afecta realmente al circuito o no).

En un amplificador S-E no es necesario analizar las salidas de modo común, al tener una única salida referida a tierra, el voltaje de modo común sería el mismo que el de modo diferencial, por lo que únicamente se cuentan con dos funciones de transferencia  $G_{DD}$  y  $G_{DC}$ .

El CMRR se define como, la razón entre la ganancia diferencial total obtenida por el amplificador ( $G_{DD}$ ), y la ganancia de transformación de modo común ( $G_{DC}$ ), siendo representado por 179:

$$
CMRR = \frac{G_{DD}}{G_{DC}}
$$
 (179)

### **2.5.2. Configuración bipolar**

Como se dijo al principio de esta sección, existen distintos sistemas de adquisición de datos multicanal (con más de una entrada), la bipolar y monopolar. La configuración bipolar es de todos aquellos sistemas que registran entradas de dos electrodos por pares como en la figura 54.

Estos sistemas se caracterizan de tener entradas independientes, de dos señales que pueden ser obtenidas sin necesidad de establecer una misma referencia a las otras entradas a registrar. Esto da la pauta que cada uno de los sistemas pueda ser diseñado por separado. Al no contar con una misma entrada de referencia, las señales provenientes de los biopotenciales pueden ser tomadas para realizar un mejor muestreo, por consiguiente, las imágenes de resolución puedan tener una mejor finura y detalle.

### Figura 54. **Configuración bipolar para adquisición de señales**

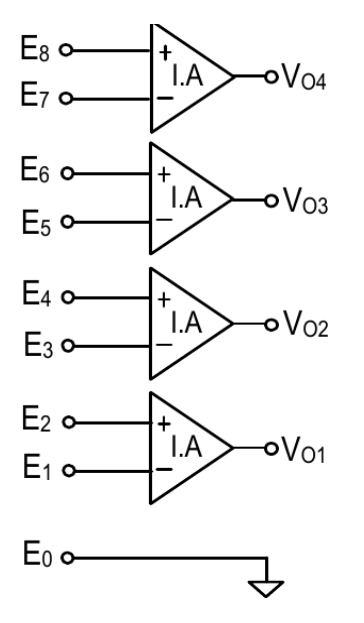

Fuente: SPINELLI, Enrique. *Amplificadores de instrumentación en aplicaciones biomédicas*.

p.61.

Existen varías topologías bipolares usadas en biomedicina, en este documento se tomarán en cuenta tres que, a su vez, son las más importantes y usadas.

#### **2.5.2.1. Amplificador F-D de dos A.O**

Partiendo de la figura 55, considerando A.O ideales, tomando en cuenta que el amplificador superior cuenta con un voltaje de entrada  $V_A$ , mientras que el de abajo con un potencial V<sub>B</sub>. Suponiendo que V<sub>B</sub> < V<sub>A</sub>. Existirá una corriente i<sub>R1</sub> dada por la ecuación 180.

$$
i_{R1} = \frac{V_A - V_B}{R1}
$$
 (180)

Sabiendo que en un amplificador ideal la corriente en ambas entradas es cero,  $i_{R1}$  únicamente circulará en la resistencia  $R_1$  y en las dos  $R_2$ :

$$
V_{oD} = i_{R1}(R_1 + 2R_2)
$$
\n(181)

Sustituyendo 180 en 181:

$$
V_{oD} = (V_A - V_B) \left( 1 + 2 \frac{R_2}{R_1} \right)
$$
 (182)

Por lo que la ganancia diferencial  $G_{DD}$  es:

$$
G_{DD} = 1 + 2\frac{R_2}{R_1}
$$
 (183)

La corriente  $i_{R1}$  depende únicamente de los voltajes de entrada diferencial, por lo que se puede asumir que el voltaje de entrada en modo común es despreciable, haciendo que GCC sea casi uno (debido a que ambos valores serán muy pequeños) y  $G_{DC}$  sea casi igual a cero. Por lo que el CMRR tenderá a ser infinito.

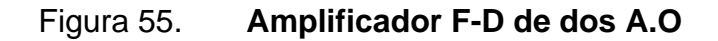

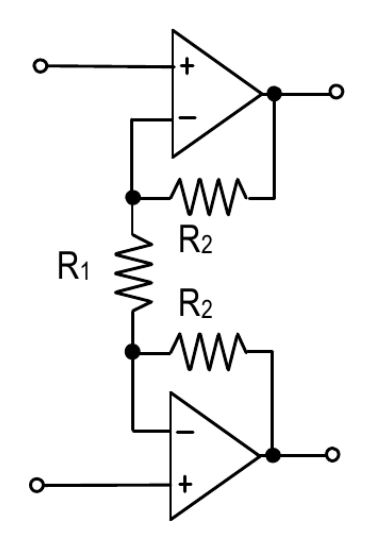

Fuente: SPINELLI, Enrique. *Amplificadores de instrumentación en aplicaciones biomédicas.* p.61.

# **2.5.2.2. Amplificador de instrumentación de tres A.O**

Este amplificador cuenta de dos etapas como se puede apreciar en la figura 56, la primera etapa consta con una salida F-D igual a la que se analizó en 2.5.2.1. Mientras la segunda etapa consta de una configuración de restador en el amplificador, haciendo que cuente con una salida S-E.

La ganancia total de modo diferencial es la multiplicación de las dos etapas  $G_{DDT} = G_{DD1}G_{DD2}$ , por lo que únicamente queda por analizar la segunda etapa.

En la entrada de la segunda etapa se asume que se tiene un voltaje  $V_1$  en la parte superior y un voltaje  $V_2$  en la parte inferior. Aplicando la ley de corrientes de Kirchhoff en las entradas del A.O, asumiendo un mismo voltaje  $V_A$  en ambas entradas.

$$
\frac{V_A - V_1}{R_3} + \frac{V_A - V_O}{R_4} = 0
$$
\n(184)

$$
\frac{V_A - V_2}{R_3} + \frac{V_A}{R_4} = 0
$$
\n(185)

### Figura 56. **Amplificador de instrumentación con tres A.O**

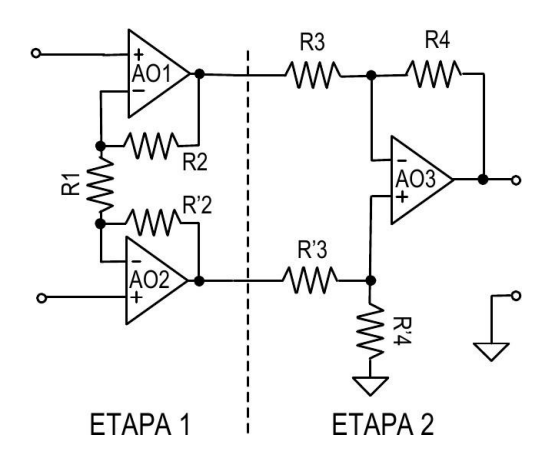

Fuente: SPINELLI, Enrique. *Amplificadores de instrumentación en aplicaciones biomédicas.* p.61.

Despejando VA de la ecuación 185:

$$
V_A R_4 - V_2 R_4 + V_A R_3 = 0 \tag{186}
$$

$$
V_A(R_3 + R_4) = V_2 R_4 \tag{187}
$$

$$
V_A = V_2 \frac{R_4}{R_3 + R_4} \tag{188}
$$

Ahora despejando  $V_0$  de 184:

$$
V_A R_4 - V_1 R_4 + V_A R_3 - V_O R_3 = 0 \tag{189}
$$

$$
V_O R_3 = V_A (R_3 + R_4) - V_1 R_4 \tag{190}
$$

Sustituyendo 188 en 190:

$$
V_O R_3 = R_4 (V_2 - V_1) \tag{191}
$$

Por lo tanto:

$$
G_{DD2} = \frac{R_4}{R_3} \tag{192}
$$

Entonces la ganancia diferencial total sería:

$$
G_{DDT} = \left(1 + 2\frac{R_2}{R_1}\right)\left(\frac{R_4}{R_3}\right) \tag{193}
$$

Como aproximación esta ganancia se daría por igual al voltaje de modo común y al modo diferencial. Por ello, esta topología no es recomendada usarla, los amplificadores pueden llegar a saturarse fácilmente si la transformación de modo común a modo diferencial es muy grande. Haciendo que se dependa directamente de todos los parámetros encontrados en la sección 2.4.6.

### **2.5.2.3. Amplificador de instrumentación de dos A.O**

Al igual que la configuración pasada, este amplificador depende de cómo las entradas de modo común debido a transformaciones pueden llegar a afectar las mediciones de biopotenciales.

Figura 57. **Amplificador de instrumentación con dos A.O**

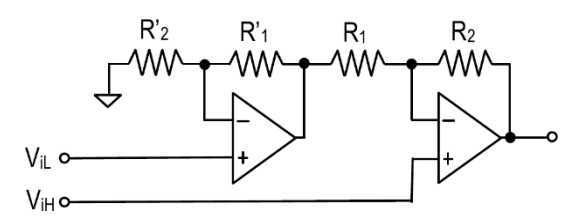

Fuente: SPINELLI, Enrique. *Amplificadores de instrumentación en aplicaciones biomédicas*. p.61.

Para deducir su voltaje de salida, es necesario utilizar nuevamente la LCK. Suponiendo que el voltaje de salida del primer A.O es  $V_X$ , se obtendrían las siguientes ecuaciones:

$$
\frac{V_{iL}}{R'_2} + \frac{V_{iL} - V_X}{R'_1} = 0
$$
\n(194)

$$
\frac{V_{iH} - V_X}{R_1} + \frac{V_{iH} - V_O}{R_2} = 0
$$
\n(195)

Despejando  $V_X$  de 194:

$$
V_X = V_{iL} \left( 1 + \frac{R'_1}{R'_2} \right) \tag{196}
$$

Ahora se despeja  $V<sub>o</sub>$  de 195:

$$
V_O = V_{iH} \left( 1 + \frac{R_2}{R_1} \right) - V_X \frac{R_2}{R_1}
$$
 (197)

Sustituyendo 196 en 197:

$$
V_O = V_{iH} \left( 1 + \frac{R_2}{R_1} \right) - V_{iL} \left( 1 + \frac{R'_1}{R'_2} \right) \frac{R_2}{R_1}
$$
 (198)

Por cuestiones de diseño se asume lo siguiente:

$$
\frac{R_2}{R_1} = \frac{R'_2}{R'_1}
$$
 (199)

El circuito se comportaría como un amplificador diferencial. Ahora la ecuación 198 se convierte en:

$$
V_O = \left(1 + \frac{R_2}{R_1}\right) (V_{iH} - V_{iL}) = G_{DD} V_{iD}
$$
 (200)

### **2.6. Protocolos de comunicación industrial**

Antes de realizar un proyecto es importante plantearse qué es lo que se debe hacer para llegar a la solución del problema planteado. Cuando se encuentra la solución a este problema se deben obtener los requerimientos para obtener esa solución. Estos requerimientos se deben analizar de dos maneras: los fundamentales y los no fundamentales.

Los requerimientos fundamentales son la base del proyecto, son los que describen el proceso deseado, por ejemplo, el manejo de un motor, normas de calidad del proceso y otros.

Los no fundamentales son aquellos requerimientos que son adicionales que no describen la base del funcionamiento del proceso. Estos procesos pueden ser la interfaz humano - máquina o las redes industriales. Ambos requerimientos son importantes en un proceso industrial debido a que uno describe la esencia del proyecto, mientras que el otro ayuda a que el proceso tenga una lógica entendible para otras personas.

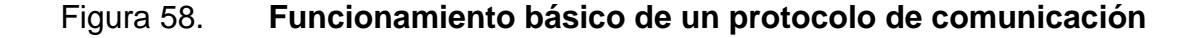

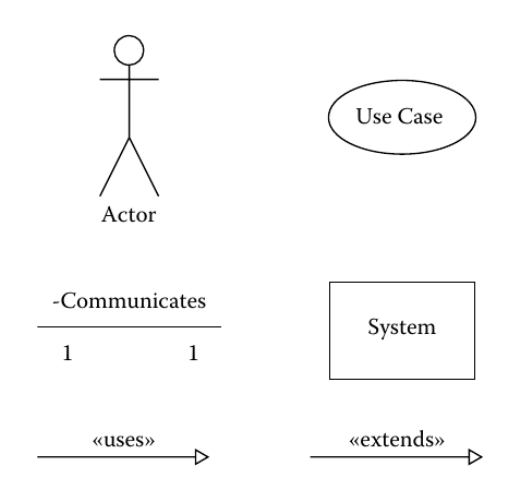

Fuente: WATANABE, Susumu. *FA equipment for beginners.* p. 1.1.

Para unir estos requerimientos de un proyecto se tienen los protocolos de comunicación industrial. Estos protocolos podrían ser como los cables que unen cada uno de los requerimientos y logren transmitir datos de estado de una máquina, lecturas de sensor o error en algún funcionamiento.

Cada protocolo es distinto, depende del fabricante o el uso que se le esté dando. Debido a la gran variedad de protocolos de comunicación que existen en la actualidad en esta sección se explicarán los requerimientos de un protocolo de comunicación con cada proceso. Esto quiere decir, que se hablará de los requerimientos básicos en automatización industrial, así como deben ser leídos e interpretados correctamente por un diseñador.

### **2.6.1. Interfaz humano - máquina (HMI)**

Las interfaces de máquina humana (conocidas también como HMI por sus siglas en inglés), aparecieron en el mercado por primera vez en 1988, estaban generalmente conectadas a PLC. Desde entonces, el mercado de las HMI se ha expandido tanto que actualmente abarca desde las automatizaciones de fábrica, como los inversores los cuales entran a funcionar automáticamente cuando existe un corte de energía, robots, controladores de seguridad, servos y controladores de movimiento.

Sus principales aplicaciones son:

- Panel de visualización de estados de un proceso automatizado
- Como una terminal de control de información
- Manejo de datos de una terminal de información

A continuación, se explicará de forma general su uso en las tres principales aplicaciones, como sus ventajas y costos del equipo. De esta forma el lector podrá decidir si una HMI es adecuada para su aplicación en algún proyecto.

### **2.6.1.1. Aplicación como un panel de visualización**

Las HMI son comúnmente utilizadas como un sustituto para interrupto- res de cableado fijo, luces y controladores de panel. Con el paso de los años, han sido utilizados en una variedad de dispositivos mecánicos para sistemas de automatización de fábrica.

Los primeros paneles de control consistían en una unidad de visualización y una unidad de control que tenían interruptores de presionar un botón, lámparas y otras partes.

Una HMI digitaliza las funciones de estos tipos de paneles de control y también viene con funciones para visualizar información de texto, mostrar gráficas, ingresar datos de teclas táctiles y otros. La palabra programable en las HMI se refiere al hecho de poder cambiar libremente el diseño de la pantalla, así como las operaciones al cambiar los ajustes. En general, las HMI están conectadas a los PLC para control de dispositivos o platinas de microordenador.

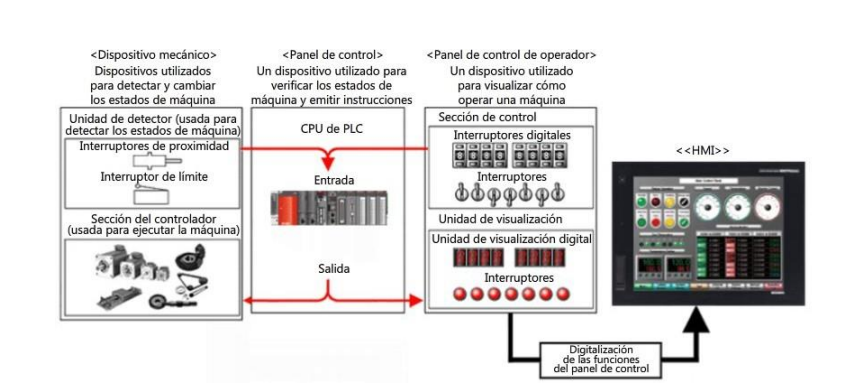

## Figura 59. **Funcionamiento de una HMI mediante un panel de visualización**

Fuente: WATANABE, Susumu. *FA equipment for beginners.* p. 1.1.

## **2.6.1.2. Aplicación como una terminal de control de información**

Las HMI pueden ser usadas para recolectar datos de producción en tiempo real y proporcionar un enlace directo con los sistemas de control de producción.

## Figura 60. **Funcionamiento de una HMI como control de información en la producción**

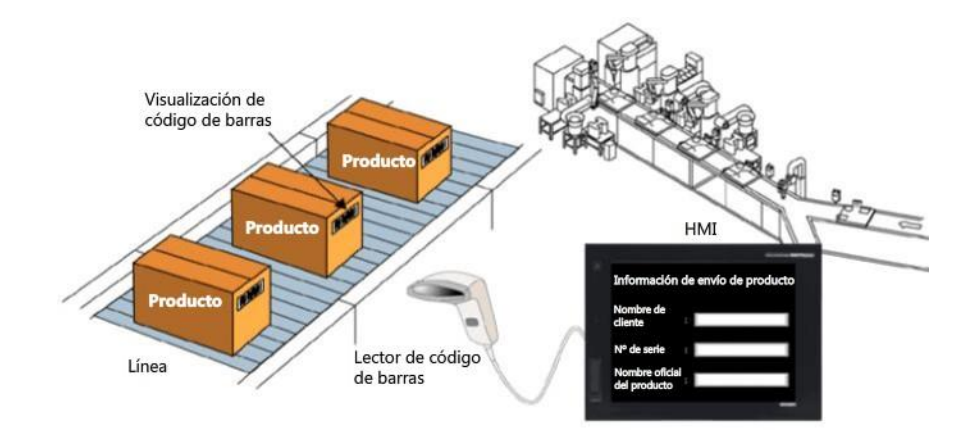

Fuente: WATANABE, Susumu. *FA equipment for beginners.* p. 1.1.

Patrones de uso recientes indican que más usuarios están integrando lectores de códigos de barras y escáneres magnéticos en sus diseños para acelerar el ingreso de información de producción.

La información de entrada puede ser visualizada en forma flexible en pantallas de HMI, de forma que los operadores pueden verificar fácilmente la información.

# **2.6.1.3. Aplicación como una terminal de datos de información**

Al hablar que una HMI se puede utilizar como una terminal de datos de información, esto quiere decir que se puede usar para mostrar datos de información/proceso para un operador, intercambiar o recolectar información con una PC o medio extraíble o para intercambiar información con otros PLC y PC en una red. También puede ser conveniente para ser usado por estos tres propósitos al mismo tiempo como se expone en la figura 61.

### Figura 61. **Uso de una HMI como una terminal de datos de información**

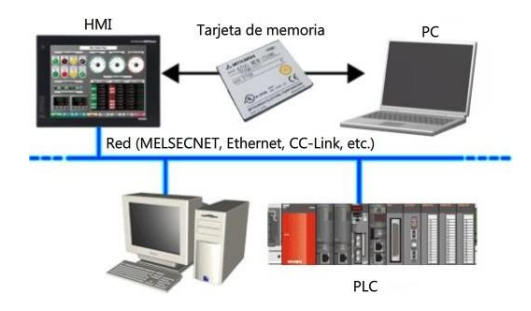

Fuente: WATANABE, Susumu. *FA equipment for beginners.* p. 1.1.

### **2.6.1.4. Ventajas y costos de las HMI**

La relación costo beneficio de las HMI se ha incrementado significativamente debido a los avances en la tecnología de los semiconductores. Desde reducciones en el costo del cableado, así como el costo de diseño y fabricación, hasta la reducción en el tamaño del equipo, la mejora general de muchos otros factores acelerados por la estandarización del diseño y la fabricación del panel de control, se puede fácilmente identificar las muchas ventajas de incorporar una HMI en los equipos. En la tabla VI se dan a conocer las ventajas que las HMI presentan frente a los paneles de control convencionales.

A esto se le suma la comodidad de los paneles táctiles que hace que la forma de una HMI sea bastante intuitiva y el usuario pueda, de forma fácil, manipular el equipo con solo presionar botones digitales. Esto es bastante similar al uso de pantallas en los cajeros.

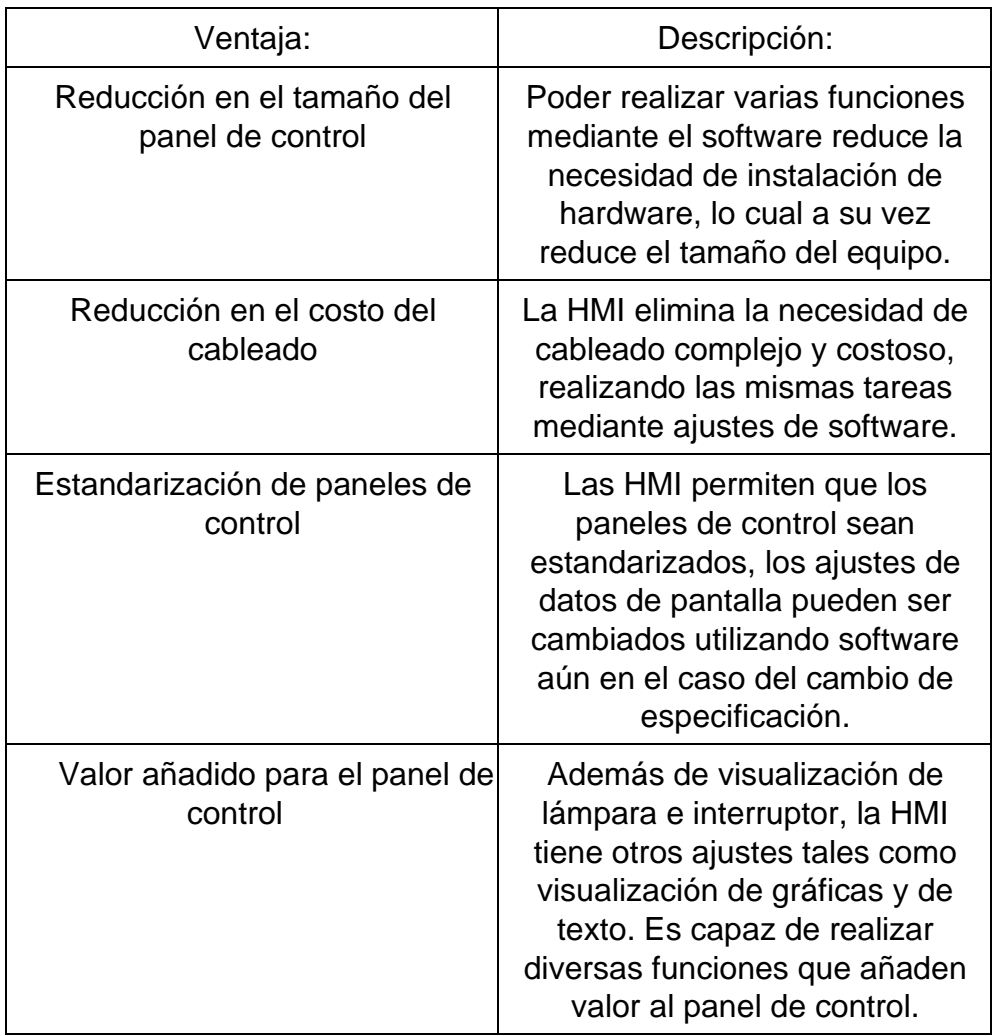

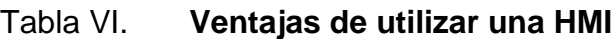

Fuente: WATANABE, Susumu. *FA equipment for beginners.* p. 1.2

### **2.6.2. Redes industriales**

Una red industrial es un medio para controlar las máquinas remotas en un sistema de PLC. Este apartado explicará la diferencia entre las redes generales que se utilizan para procesar información tales como internet y la red industrial que se utiliza para el control de la automatización industrial. También explicará la selección de la red industrial apropiada para los fines de control.

### **2.6.2.1. Transmisión de información**

La información varía desde información familiar que intercambian las personas hasta información importante para dirigir una empresa o realizar una de- cisión. Es importante transmitir y compartir sin inconvenientes. Existen varios métodos de transmisión para hacerlo. Los sistemas más básicos de información se pueden clasificar de la siguiente forma:

- Transmisión de información entre individuos: conversaciones, cartas, teléfonos, fax, correo electrónico.
- Transmisión de información entre individuos y grupos: discursos, conferencias, tablones de anuncios, TV e internet.

Con anterioridad a la existencia de las tecnologías actuales la información se compartía dentro de los lugares de trabajo mediante comunicación oral o documentos oficiales hechos en papel, haciendo que se compartiera fuera del lugar de trabajo mediante carta, teléfono o fax. Esto hacía que el hecho de compartir información tomara demasiado tiempo y espacio, creando de esta manera una forma ineficiente de compartirla.

161

Gracias al uso de las redes, en la actualidad, la mayoría de las empresas, organizaciones e instituciones intercambian información dentro o fuera del lugar mediante el uso del correo electrónico. Además, puede ser recuperada facilmente mediante el uso de servidores, haciendo que el lugar donde se almacena se reduzca y su forma de búsqueda sea sumamente sencilla.

Inclusive, dependiendo del tipo de servidor que se maneje, puede ser accedida mediante cualquier red de internet. Esto ha mejorado la productividad y ha suprimido en gran medida el uso de materiales físicos, como el papel.

### **2.6.2.2. Red de información**

Este tipo de red conecta los ordenadores a los servidores administrativos con el resto de los equipos externos. El uso de la red del servidor hace que el intercambio de información y equipos entre departamentos sea más eficaz. En la actualidad, la red de información es una infraestructura empresarial indispensable. Como se muestra en la figura 62 este tipo de redes pueden ser utilizadas para navegar en internet y para el intercambio de correos electrónicos.

#### Figura 62. **Estructura de una red de información empresarial**

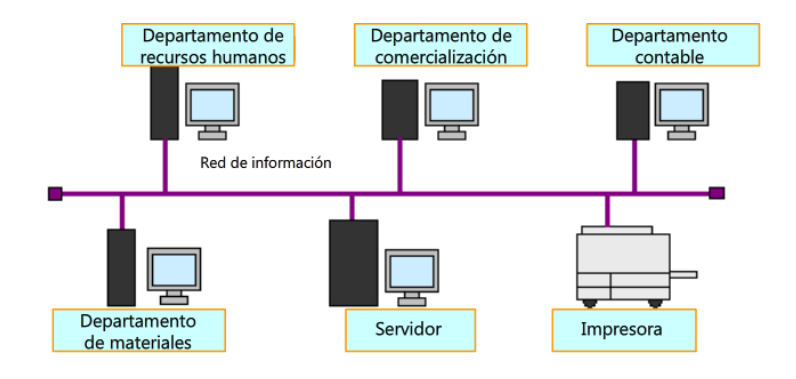

Fuente: WATANABE, Susumu. *FA equipment for beginners.* p. 2.1.

En una red de información para realizar intercambios se envía una solicitud de datos a un destino y esta se concluye cuando el solicitante recibe los datos que pidió. Todos los participantes de la red pueden comunicarse entre sí en cualquier momento.

Sin embargo, una vez que las partes comienzan la comunicación, nadie más puede interrumpirlas hasta que hayan terminado. La parte que comienza la comunicación siempre tiene la prioridad. Las redes de información tienen como características:

- La red de ordenadores como la infraestructura central.
- La red ethernet estándar es la general utilizada a nivel mundial.
- Gran capacidad de manipulación de datos.
- Para la comunicación de datos, la exactitud es indispensable, pero se aceptan variaciones temporales en la comunicación.

La figura 63 muestra un ejemplo de cómo se comunican los servidores de, se puede decir, una empresa y la forma en la que se comparten los datos para cada departamento. De igual forma se expone el orden necesario para realizar el traspaso de la información para cada nivel.

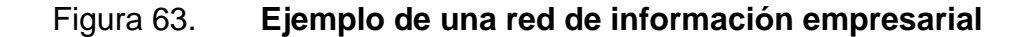

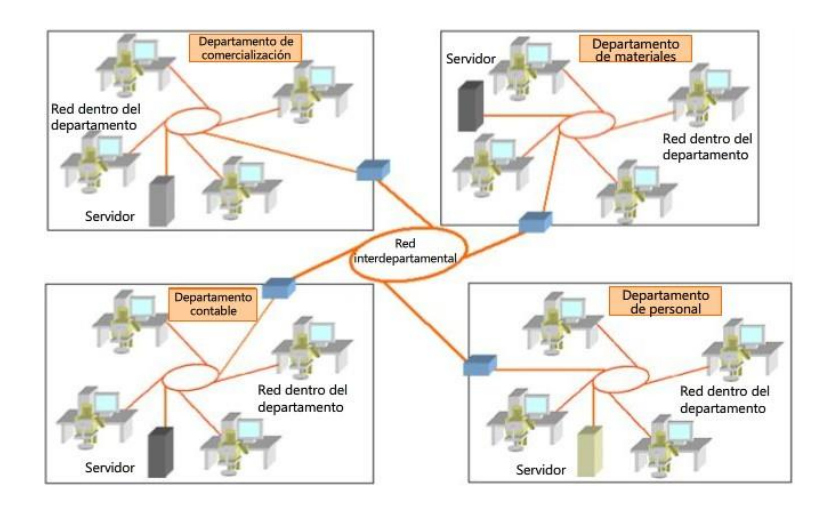

Fuente: WATANABE, Susumu. *FA equipment for beginners.* p. 2.1.

### **2.6.2.3. Red industrial**

La red industrial conecta a los PLC, dispositivos de fábrica y equipo mediante cables de comunicación. La información de control y ajuste de la configuración del sistema de producción transmiten mediante la red industrial. También permite sumar producción en todo el sistema para supervisar la condición de funcionamiento, así como las fallas.

Su concepto de intercambio de información es similar al que se trató en la sección de redes de información. El intercambio de información en una red industrial se implementa de tal forma que las máquinas individuales escriben los datos de uno por vez en sus propias áreas de escritura, y otras máquinas dentro de la red leen los datos que se escribieron.

En comparación con la red de información, las redes industriales se deben ver como anuncios de internet en los que cualquier persona puede escribir y leer. Las características básicas de una red industrial son:

- Una red industrial se conforma en su mayoría de PLC.
- Los datos se sincronizan a intervalos regulares mediante la transferencia de datos cíclica.

Sistema de producción **Red industrial** 

Figura 64. **Ejemplo de una red de comunicación industrial**

Fuente: WATANABE, Susumu. *FA equipment for beginners.* p. 2.2.

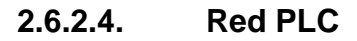

El PLC controla las máquinas y dispositivos del sistema de producción. La red industrial se configura mediante los PLC que controlan estas máquinas, por lo tanto, se denomina una red PLC. En una red PLC, los datos se transmiten mediante los dispositivos (contactores, bobinas y registro de datos) de los mismos PLC.

Para mejorar aún más la productividad de toda una fábrica, el sistema de producción debería automatizar todo el proceso de producción mediante el control en conjunto de las máquinas en cada línea de producción. Para hacerlo, la información de producción que se procesa mediante los controladores programables de las máquinas individuales debe integrarse para controlar todo el sistema de producción. Entonces en una red se utiliza para conectar los PLC de máquinas individuales. A las redes que conectan varios PLC entre sí se denomina red PLC a PLC.

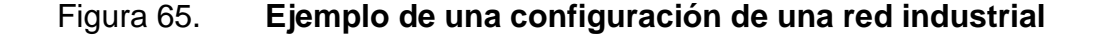

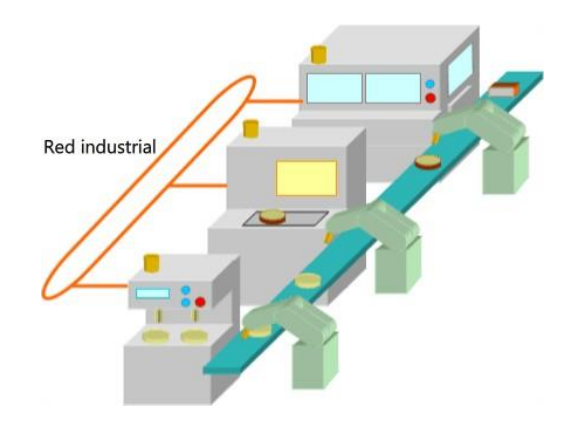

Fuente: WATANABE, Susumu. *FA equipment for beginners.* p. 2.2.2.

La red PLC a PLC conecta el PLC que controla el sistema a aquellos que controlan las máquinas individuales. De acuerdo con las instrucciones y señales de control del PLC de control del sistema, los PLC de las máquinas individuales trabajan en conjunto para controlar todo el sistema de producción de forma integrada. Las características de una red PLC a PLC son las siguientes:

La red controla cargas de varios PLC.

- Cada PLC conectado a la red debe contener al menos un módulo CPU.
- La carga se distribuye en varios PLC.
- Cada PLC opera según el programa secuencial pertinente para sumar los resultados de la producción y supervisar el progreso de la producción.
- Este tipo de red puede utilizarse para varios sistemas, desde un sistema pequeño conformado por una red hasta un sistema de producción amplio con varias redes.

A medida que la maquinaria es cada vez más grande, un PLC debe procesar un número creciente de señales de entradas y salidas.

Además, se debe instalar una gran cantidad de cableado de señal en la maquinaria para transmitir muchas señales a toda la maquinaria. Como resultado, la instalación de cableado y mantenimiento llevan mucho tiempo.

Una forma de resolver todos estos inconvenientes es instalar módulos de entradas y salidas cerca de los sensores o actuadores en distintas posiciones de las máquinas conectando el PLC, cada módulo de entradas y salidas con un cable de comunicación para que las señales se transmitan en conjunto. Actualmente, estos tipos de productos se encuentran en el mercado.

## Figura 66. **Ejemplo de una configuración de red PLC**

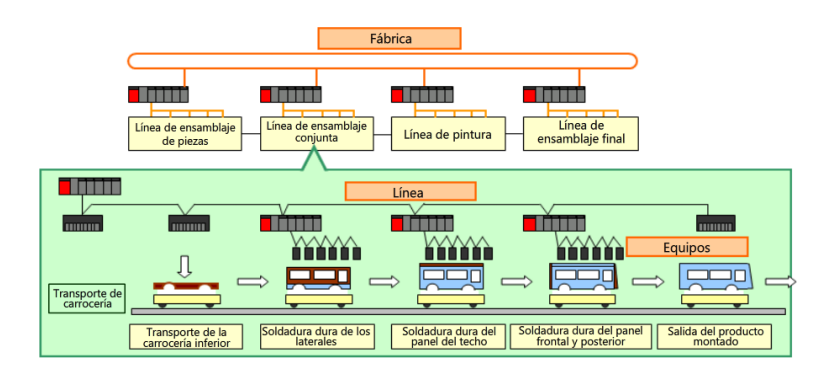

Fuente: WATANABE, Susumu. *FA equipment for beginners.* p. 2.3.1.

## Figura 67. **Ejemplo de configuración de red PLC a PLC**

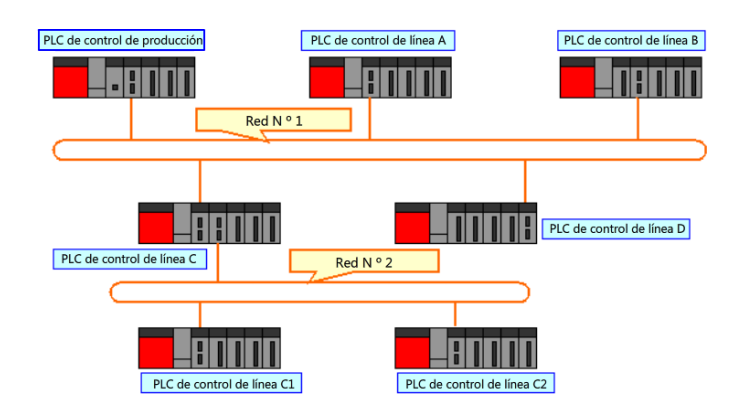

Fuente: WATANABE, Susumu. *FA equipment for beginners.* p. 3.1.1.

### **2.6.2.5. Fusión de la red industrial y de información**

Actualmente en la industria se necesita un sistema de producción completo que administre y controle de forma consistente mediante una red las actividades de producción de toda la fábrica desde la recepción de un pedido hasta un envío.

Por lo tanto, el ordenador que procese la solicitud de un pedido, el diseño del producto y las restricciones de producción debe intercambiar información con el PLC que controla el sistema de producción.

Es más, la red de información e industrial comienzan a traslaparse. Por ejemplo, un sistema de red ahora puede controlar las actividades de producción de toda una empresa, incluso comercialización, desarrollo del producto, fabricación, envío y distribución, mediante la conexión de localizadores empresariales desde casa o en el extranjero mediante internet. Otro ejemplo es un sistema de mantenimiento remoto que supervise en línea la producción de la fábrica, así como las operaciones de las máquinas.

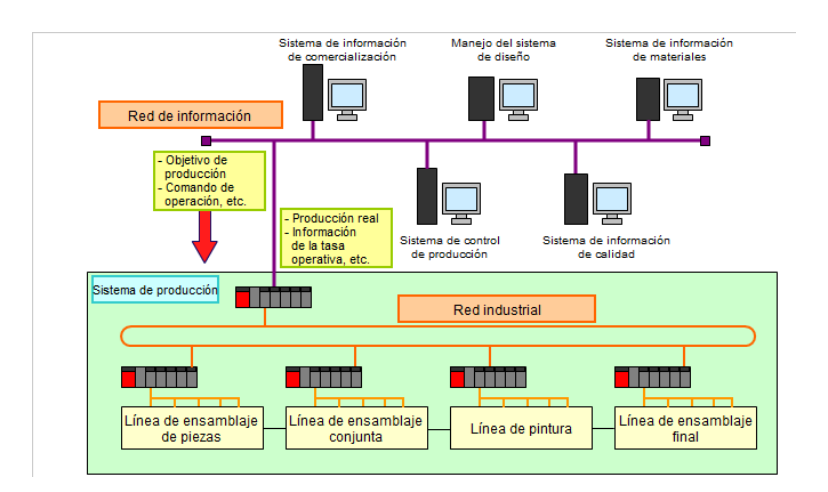

Figura 68. **Unión de una red de información con una red industrial**

Fuente: WATANABE, Susumu. *FA equipment for beginners.* p. 4.1.

### **2.6.3. Robots industriales**

Según las normas ISO, un robot industrial se define como: un manipulador programable que se puede controlar de forma automática y es programable en tres o más ejes. Generalmente, al hablar de un robot industrial, se piensa en robots alineados en una línea de fabricación de partes automotrices o en robots de ensamblaje de productos electrónicos. Sin embargo, cualquier máquina especializada con un brazo parecido al de una grúa controlado por un PLC o por un dispositivo similar es un ejemplo perfecto de un robot industrial. Estos tipos de robots se diferencian de los no industriales que se utilizan para las tareas de la vida diaria o para la doméstica.

### **2.6.3.1. Ventajas de los robots industriales**

A continuación, se muestran las diferentes ventajas que presentan el uso de estos robots para líneas de producción o industria en sí:

- Pueden utilizarse para mejorar la productividad: los robots pueden utilizarse para mover objetos de una localización a otra. A diferencia de un humano, los robots pueden operar las 24 horas del día y los 7 días de la semana. Los robots pueden mover de forma consistente y reiterada a muy altas velocidades.
- Ofrecen alto nivel de flexibilidad: pueden almacenar programas para múltiples modelos. Esto significa que pueden cambiar instantáneamente las operaciones que ejecutan, pudiendo manejar tareas complejas.
- Pueden actualizarse o reubicarse con facilidad: los movimientos de los robots pueden cambiarse libremente como se desee.
- Los sistemas pueden ponerse en marcha con rapidez: el tiempo de ajuste de arranque puede acortarse debido a que existen pocos inconvenientes

de arranque. También ofrecen alta fiabilidad comprobada mediante la instalación récord ostentosa de varios modelos con anterioridad.

- Facilitan proteger a los trabajadores de los riesgos de accidentes industriales: se mueven como las manos y brazos de un operador.
- Garantizan libertad de operaciones simples y permiten otras más complejas: continúan trabajando de la misma forma en que se programaron sin necesidad de reprogramar, a menos que se necesite un cambio.
- Pueden usarse para elevar la calidad de los productos: siempre operan de la misma forma, por lo que los estándares se alcanzan de forma más simple.

### **2.6.3.2. Seguridad del robot industrial**

Los robots industriales operan al balancear los brazos hacia adelante y hacia atrás, por lo que puede resultar difícil predecir para una persona común cómo se moverán a primera vista. Los robots operan en conjunto con los dispositivos de seguridad periféricos. Durante la fase de programar de la instalación del robot, los operadores deberán estar muy cerca del robot para programarlo.

En el pasado ha habido accidentes industriales en los que los operadores han sido golpeados, lesionados o han quedado atrapados por un robot industrial mientras realizaban dichas operaciones.

171

En los últimos años, las operaciones relacionadas con los robots industriales se han señalado como operaciones peligrosas o tóxicas (como robots utilizados en industrias farmacéuticas), que necesitan operadores para completar el entrenamiento especializado antes de trabajar con ellos.

Las normas internacionales como ISO o las normas europeas de seguridad exigen que se instalen dispositivos de protección, como vallas, para prevenir el contacto con equipos, para desarrollar, adoptar y cumplir de forma estricta los estándares.

### **2.6.3.3. Tipos de robots industriales**

Las principales aplicaciones de robots industriales pueden clasificarse de dos formas: clasificación con base a la mecánica y por su diseño y aplicación.

Cada vez se hace más difícil clasificar los robots en simples categorías debido a que en la actualidad son más complejos. Por esta razón, los productos actuales utilizan estructura mecánica y el nombre de la serie de productos en sus nombres.

Por ejemplo, los nombres de los productos de los robots eléctricos Mitsubishi, utilizan la serie RV-SQ/SD (figura 69a) de robots articulados verticalmente y la serie RH-SQH/SDH de robots articulados horizontalmente (figura 69b). Los robots que se basan en aplicaciones específicas también pueden agruparse en series basadas en el campo de utilización definido.

172

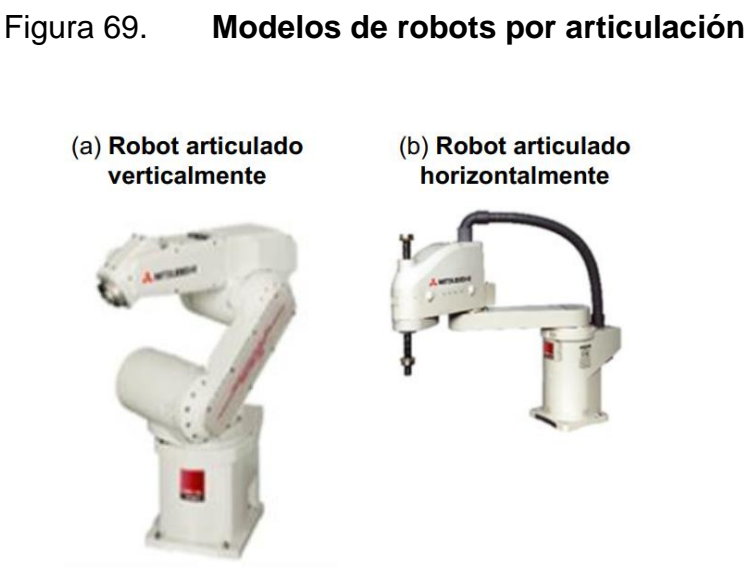

Fuente: WATANABE, Susumu. *FA equipment for beginners.* p. 1.2.

Los modelos generales que cualquier compañía maneja con robots son:

- Robot de secuencia: un robot que avanza a fases operativas posteriores en orden secuencial según la información fijada por adelantado (secuencia, condiciones y clasificación).
- Robot de repetición: un robot al que se le enseñó a operar secuencias, condiciones, clasificaciones y otra información según la forma en que un operador lo mueve y avanza las operaciones mientras duplica la información.
- Robot de control numérico: este robot se programa con secuencias operativas, condiciones, clasificaciones y otra información escrita en un lenguaje especializado o que acepta la entrada de coordenadas numéricas de posición y que opera según la información programada.
• Robot inteligente: este robot posee una inteligencia artificial basada en probabilidades, capacidades cognitivas, capacidad de aprendizaje, capacidades de pensamiento abstracto, capacidad de adaptarse al ambiente y otras capacidades de forma artificial.

## **2.6.3.4. Estructura mecánica de un robot industrial**

A continuación, se presentan los tipos de robots según su mecánica:

- Robot de coordenadas cartesianas: poseen gran rigurosidad y exactitud de posicionamiento, lo que los hace sencillos de controlar. Sus velocidades de movimiento no son tan altas. Poseen un rango de operación menor que el área que ocupan. Son óptimos para acoplar/desacoplar piezas de trabajo desde las máquinas de procesamiento de línea, operaciones que requieran posicionamiento XY, operaciones de paletización y operaciones que requieran gran precisión. Ver figura 70a.
- Robot de coordenadas cilíndricas: el rango de operación se extiende no solo hacia el frente sino a ambos lados. Sin embargo, el movimiento está restringido a lo largo de la diagonal superior e inferior, lo que hace difícil utilizarlo para las operaciones complejas como operaciones de envoltura. Posee gran rigurosidad y exactitud de posicionamiento y son relativamente sencillos de controlar. Poseen velocidades lineales más rápidas en el extremo debido a sus articulaciones giratorias. Son óptimos para operaciones de manipulación como acoplar piezas de trabajo a las máquinas e introducir objetos en cajas. Ver figura 70b.

• Robot de coordenadas polares: el rango de operación se extiende hacia arriba y hacia abajo, lo que permite que los brazos del robot se muevan hacia arriba y hacia abajo en posiciones más bajas o altas que el cuerpo del robot. Las operaciones de envoltura también se pueden complementar hasta cierto punto. No pueden utilizarse para transportar tanto peso como otros tipos de robots. Son óptimos para las operaciones que se realizan en áreas complejas como soldadura dura por puntos o pintura y en fase de hormado. Ver figura 70c.

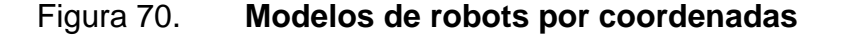

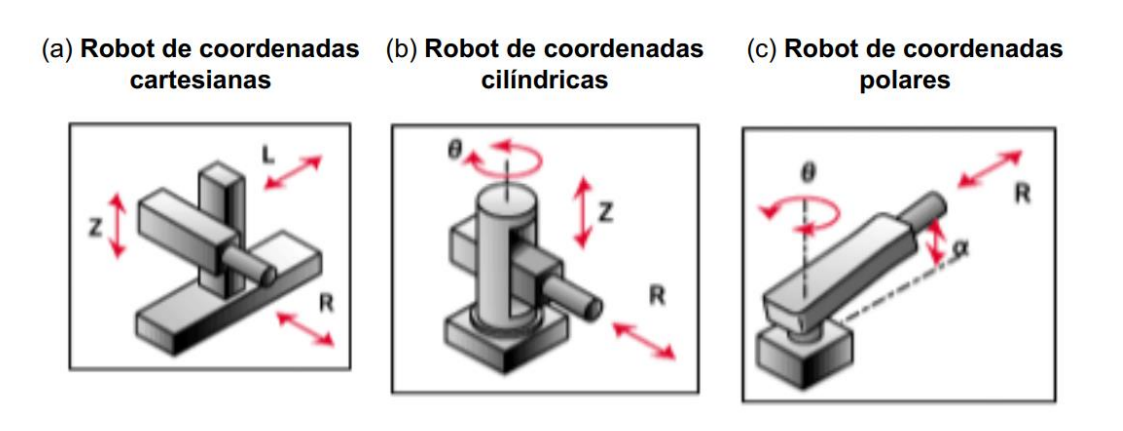

Fuente: WATANABE, Susumu. *FA equipment for beginners.* p. 1.2.

# **2.6.3.5. Operación manual y mediante una consola de programación**

En general, la programación para los puntos de funcionamiento de los robots se complementa con una consola de programación. La última consola de programación puede utilizarse no solo para programar la posición sino también para crear nuevos programas. A través de las operaciones que se realizan mediante una consola de programación, los operadores a menudo apuntan a que

el robot complete las operaciones especificadas. Por lo que las consolas de programación están equipadas con medidas de seguridad para distintos modelos.

Las consolas de programación se utilizan para programar los puntos de funcionamiento en el orden correcto de la operación. Las consolas de programación se utilizan para añadir/guardar puntos mediante la operación manual (operación JOG). Estas se utilizan para establecer las condiciones de funciona- miento (apertura/cierre de manos, velocidad de funcionamiento por mencionar unos ejemplos) para cada funcionamiento.

# **2.6.3.6. Ejemplos de aplicaciones prácticas para robots industriales**

Los tipos de operaciones que se pueden completar mediante robots industriales los determina el tipo de máquina herramienta acoplada en el extremo del brazo mecánico. Por ejemplo:

- Los robots de ensamblaje que poseen una mano de agarre acoplada (similar a una mano humana).
- Robots de soldadura de arco que poseen un soplete de soldadura de arco acoplado.
- Robots de pintura que poseen una pistola de pintura acoplada.
- Robots de eliminación de rebabas que poseen una amoladora acoplada.

Existen distintos programas de software de aplicación especializados, que se utilizan según el tipo de operación y, en la actualidad, existen distintos campos en géneros establecidos para cada tipo de aplicación. El tipo de robot a seleccionar depende de la postura necesaria para la operación específica en cuestión, el rango de funcionamiento, el peso a mover, el entorno operativo y otros factores. Muchos robots articulados horizontalmente utilizan especificaciones de 4 ejes y se utilizan en ensamblaje y otras operaciones con orientación hacia abajo. Algunos ejemplos de aplicaciones prácticas para robots industriales son las siguientes:

• Aplicación de paletización: las operaciones de paletización se utilizan principalmente en los procesos de entrega en fábricas y depósitos. Incluyen entrega, almacenamiento en depósito de los objetos que están apilados en grupos sobre los pallets o cajas. Las operaciones de apilamiento y entrega que se realizan a mano para numerosos productos son muy agotadores e ineficaces. El uso de un robot de paletización hace que los operadores puedan apilar una cantidad mayor de productos en los pallets en poco tiempo.

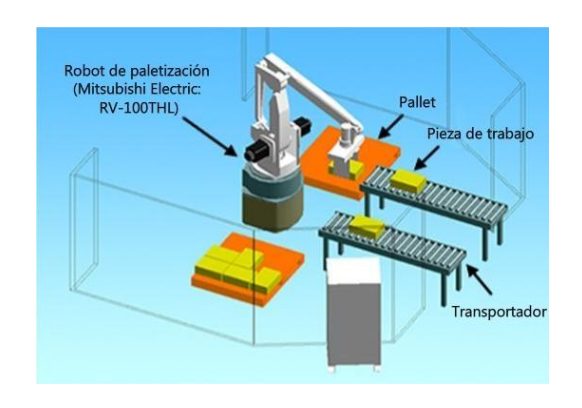

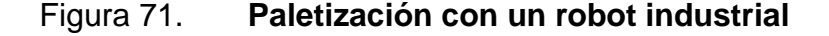

Fuente: WATANABE, Susumu. *FA equipment for beginners.* p. 1.3.

• Aplicación de entrega: los robots están equipados con un cabezal de pintura acoplado en sus extremos para las operaciones de pintura como aplicación de material sellado, material de empaquetado, material de encerado y otros materiales. Dichos materiales deben aplicarse en las áreas de sellado de forma uniforme y continua. Deben incluirse los conocimientos prácticos de la operación de sellado de forma uniforme y continua. Por esta razón, deben incluirse los conocimientos de la operación de sellado al escribir el programa de enseñanza.

# Figura 72. **Sellado de un componente con un robot industrial articulado verticalmente**

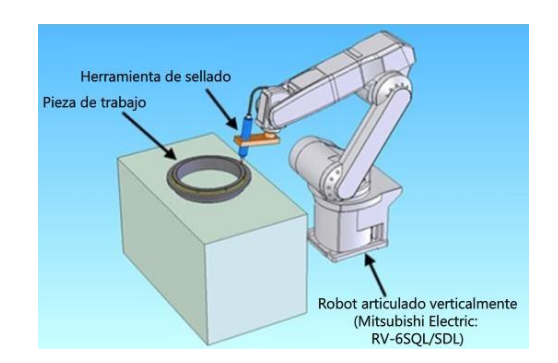

Fuente: WATANABE, Susumu. *FA equipment for beginners.* p. 1.3.

• Aplicación de seguimiento de línea visual: las operaciones de seguimiento son operaciones en las que las piezas de trabajo que están en el transportador se extraen sin que el transportador deba detenerse. El transporte de los productos en el ámbito de los productos alimenticios, por lo general, debe realizarse en tiempos de ciclo cortos, razón por la cual las operaciones de seguimiento se utilizan a menudo en dichas aplicaciones. También pueden ser usadas para hacer que el robot siga el movimiento del transportador mediante el envío de señales de pulsos al robot desde un codificador instalado en el transportador.

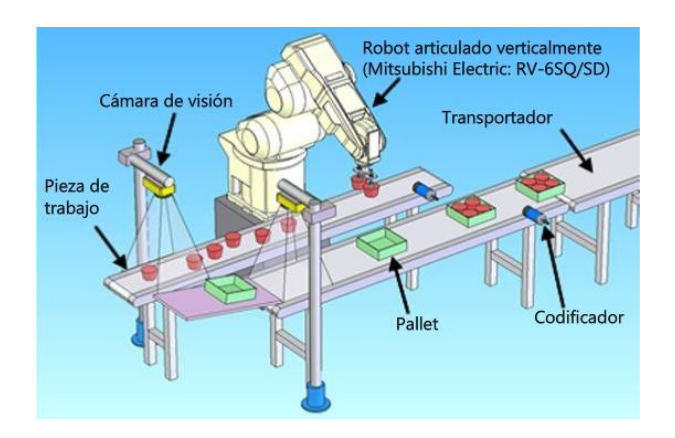

Figura 73. **Validación de un componente con un robot**

Fuente: WATANABE, Susumu. *FA equipment for beginners.* p. 1.3.

# **2.6.4. Inversores**

Han surgido más y más productos electrónicos comerciales en los últimos años que usan la palabra inversor en su nombre. Por ejemplo, los aires acondicionadores. Los acondicionadores de aire sirven para regular la temperatura al usar un motor para circular un refrigerante. Sin embargo, un acondicionador de aire no podría ser algo muy útil si únicamente pueda ser utilizado cuando el motor está en su máxima potencia o apagarlo, únicamente generaría una temperatura muy baja o una muy alta al estar apagado.

Es aquí en donde un inversor entra en juego porque se puede controlar la temperatura deseada del aire acondicionado, variando la velocidad del motor y por consiguiente la cantidad de refrigerante liberado para enfriar.

En resumen, un inversor lo que hace es variar la frecuencia de la onda senoidal para que el motor pueda variar su velocidad de forma eficiente. Teniendo en cuenta que la velocidad de un motor puede ser subir o bajar de tres formas distintas, mediante una variación de corriente, el número de polos o la frecuencia de la onda senoidal. Esta última es la más eficiente y la más usada actualmente. La ecuación 201 expresa la velocidad de un motor de jaula de ardilla en función de la frecuencia suministrada, el número de polos del motor y su deslizamiento.

$$
V = \frac{120f}{\#Polos}(1 - S)[r/min]
$$
 (201)

Donde:

- f es la frecuencia del sistema  $(50 60$  Hz).
- #Polos es el número de polos, se determina mediante la configuración del motor.
- S el deslizamiento del motor, generalmente está alrededor de 0,03 0,05.

# **2.6.4.1. Características básicas de un motor jaula de ardilla**

Las características básicas de un motor jaula de ardilla incluyen las características de velocidad de rotación - par de torsión de salida y las características de velocidad de rotación - corriente. El par de torsión del motor y la corriente cambian, como se muestra en el diagrama de la figura 74, después de que la fuente de alimentación es encendida y mientras el motor arranca es acelerado y alcanza cierta velocidad. La corriente es más alta cuando el motor

arranca y comienza a disminuir conforme la velocidad de rotación ha excedido un valor determinado. La velocidad normal comienza cuando el par de torsión de carga y el par de torsión generado por el motor son iguales.

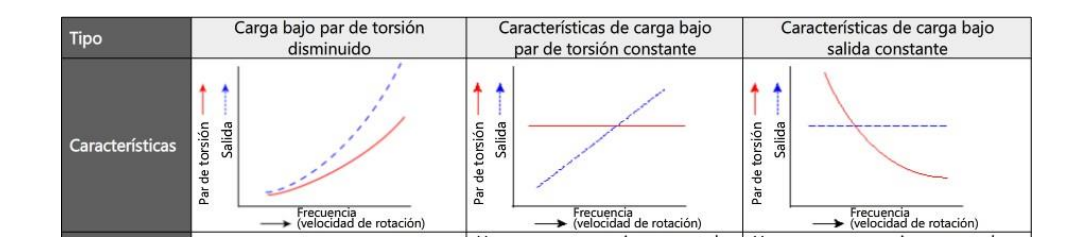

Figura 74. **Gráficas de corriente y par de torsión**

Fuente: WATANABE, Susumu. *FA equipment for beginners.* p. 1.3.

La velocidad del motor es determinada no solo por el par de torsión de carga (y por ende corriente), sino también por el número de polos y la frecuencia a la que es alimentado. Tal como se muestra en la ecuación 201.

El par de torsión se define como una medida de la fuerza generada que causa que el motor gire. La unidad estándar para la fuerza por movimiento lineal es el Newton. Sin embargo, como un motor gira en un eje, la fuerza generada no es por un movimiento lineal sino por un movimiento de rotación causado por un campo magnético dentro del motor, el cual es expresado en unidades de Newton - metro. El par se calcula mediante la ecuación 202.

$$
\tau = 9550 \frac{P[kW]}{V_{Nom}[r/min]} [N \cdot m]
$$
\n(202)

Cuando una carga es aplicada, la velocidad de rotación del motor cambia de la velocidad de rotación sincrónica. El deslizamiento se refiere a la cantidad de cambio en la velocidad de rotación respecto de la velocidad de rotación sincrónica. Tal como se expresa en la ecuación 203.

$$
S = \frac{f - N_{rot}}{N_0} * 100\,\%
$$
\n(203)

# Figura 75. **Comparación de corrientes del motor mediante el uso de un amortiguador y un inversor**

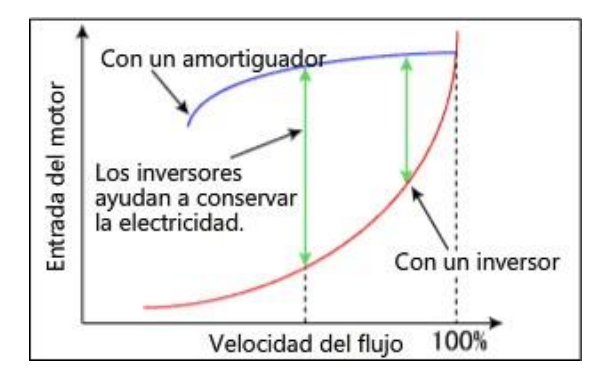

Fuente: WATANABE, Susumu. *FA equipment for beginners.* p. 1.2.

Al inicio el deslizamiento está al 100 %, cuando la velocidad de rotación es cero. Es deslizamiento es en gran porcentaje como la frecuencia es lenta- mente incrementada con el inversor, lo que también se refiere a la frecuencia de inicio. S generalmente se encuentra entre el 3 % y el 5 % mientras el motor esté operado con un par de torsión normal. El deslizamiento se incrementa a medida que se incrementa el par de torsión, causando que la corriente del motor también se incremente. Viéndolo de forma física, el deslizamiento es proporcional el negativo de la velocidad, esto quiere decir que puede llegar a actuar como generador cuando la velocidad  $N_{rot} > N_0$ .

Conocer las características de la carga extremadamente importante para poder utilizar un inversor de forma adecuada. Esto es porque enfocarse en las características de carga al formar un método de control optimizado para el sistema en uso específico le permitirá recortar dramáticamente el uso de energía, mejorar las características de procesamiento y experimentar otros beneficios.

## **2.6.4.2. Aplicaciones prácticas de los inversores**

Control de ventilador: anteriormente, era común ajustar el volumen del flujo de aire y la velocidad del flujo usando un amortiguador o una válvula en los casos en que una fuente de alimentación comercial era utilizada para arrancar el ventilador y la bomba. Frecuentemente en esos casos es difícil reducir la cantidad de energía usada por el motor aun reduciendo el volumen del flujo de aire o la velocidad del flujo.

# Figura 76. **Funcionamiento de un ventilador de enfriamiento con un amortiguador e inversor**

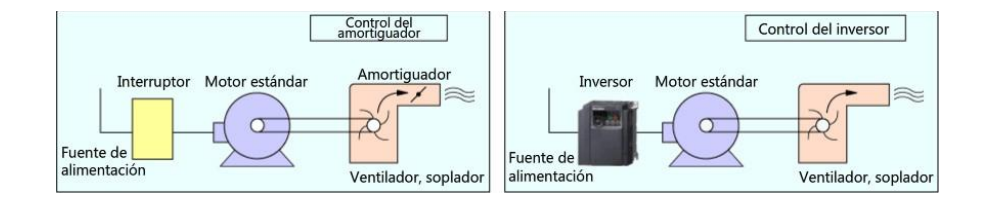

Fuente: WATANABE, Susumu. *FA equipment for beginners.* p. 1.2

Para la conducción del ventilador y la bomba, el par de torsión es proporcional al cuadrado del número de revoluciones por minuto y la cantidad de energía usada al cubo del número de revoluciones por minuto. El uso del control del inversor permite que el uso de energía sea recortado en forma dramática, particularmente en regiones de rotación a baja velocidad. Esta es una

demostración de que un inversor es un dispositivo común de ahorro de energía usado para el control del ventilador y la bomba.

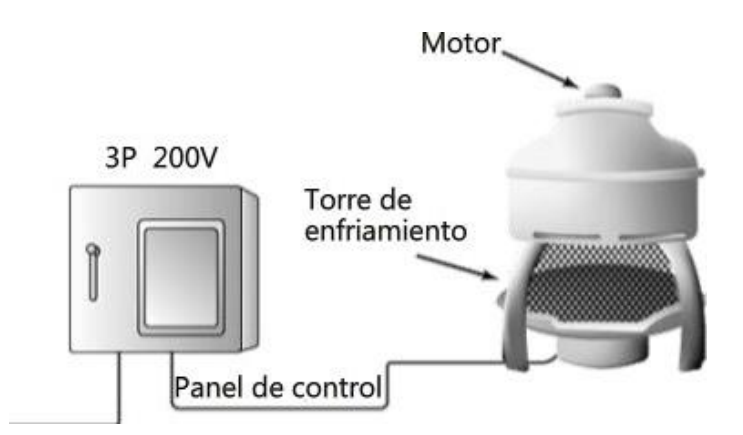

Figura 77. **Manejo de una torre de enfriamiento**

Fuente: WATANABE, Susumu. *FA equipment for beginners.* p. 1.2.

Transportador de tornillo: le permite ajustar la cantidad de alimentación de material base en el dispositivo con una simple perilla. Un inversor también puede ajustar la velocidad de rotación del transportador de tornillo y la cantidad de alimentación de material base en el dispositivo para la cantidad adecuada. También pueden ser usados con motores de uso externo y propósito general, así como con otras partes estándar.

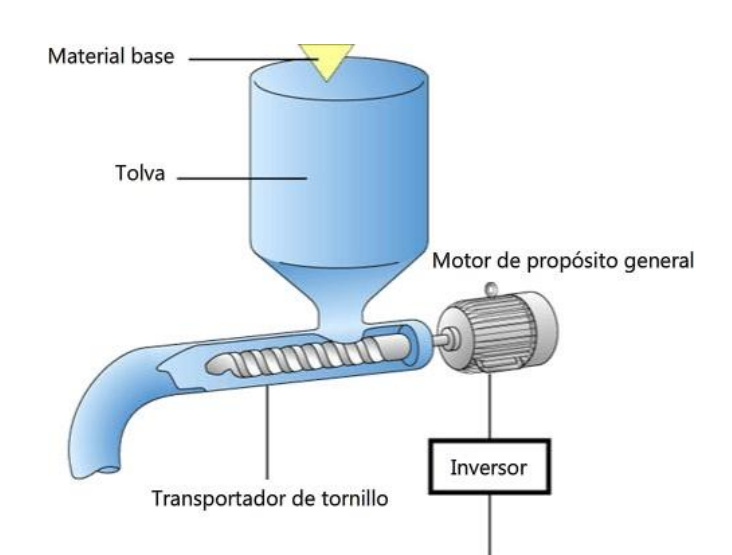

# Figura 78. **Manejo de un transportador de tornillo**

Fuente: WATANABE, Susumu. *FA equipment for beginners.* p. 1.2.

# **2.6.4.3. Estructura del inversor**

La estructura de un inversor usado para producir una frecuencia establecida flexible a partir de una frecuencia fijada proporcionada desde una compañía de energía eléctrica es mostrada.

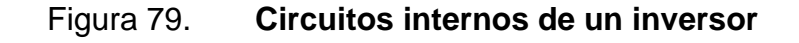

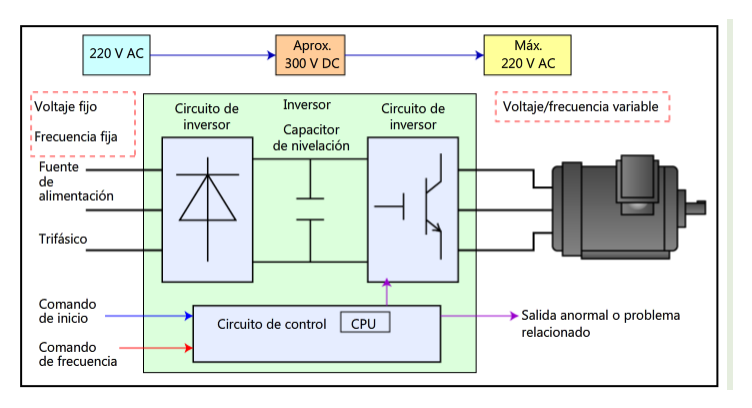

Fuente: WATANABE, Susumu. *FA equipment for beginners.* p. 1.2.

- Circuito de convertidor: convertidor AC en DC. Usa un elemento semiconductor que es conocido como un diodo.
- Capacitor de nivelación: sirve para nivelar un voltaje de DC que fue convertido por un circuito de convertidor.
- Circuito de inversor: usado para producir un voltaje de AC a partir de un voltaje de DC. Este dispositivo, que es llamado un inversor, es el opuesto de un convertidor en su nombre y su función. Usado para proporcionar a un motor un voltaje/frecuencia variable que fue producido. Usa elementos de cambio de semiconductor (IGBT y partes similares) que pueden ser encendidos y apagados.
- Circuito de control: controla el circuito de inversor.

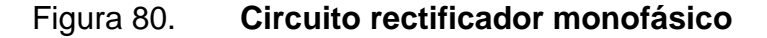

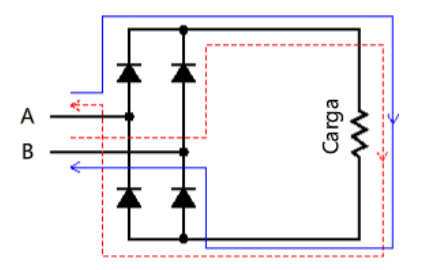

Fuente: WATANABE, Susumu. *FA equipment for beginners.* p. 1.3.

## **2.6.4.4. Principios operativos**

Mediante un puente de diodos la corriente AC se transforma en una corriente DC, como se muestra en la figura 80 para convertir una señal

monofásica en DC, si la señal es trifásica se utiliza un puente de diodos similar al de la figura 81.

Generalmente luego de la transformación se conecta en serie una carga resistiva, generalmente conocido como un limitador de corriente de entrada que se utiliza normalmente solo al arranque, que es un corto período de tiempo. Una vez que ha transcurrido este tiempo, la resistencia se cortocircuita como se muestra en la figura 81. Únicamente queda conectado en paralelo a la salida un capacitor, denominado capacitor de nivelación. Este capacitor tiene como fin el de rectificar la señal de voltaje proporcionada por el puente de diodos y que de esta forma se obtenga una señal más limpia y que no dañe a la batería.

Figura 81. **Circuito rectificador trifásico**

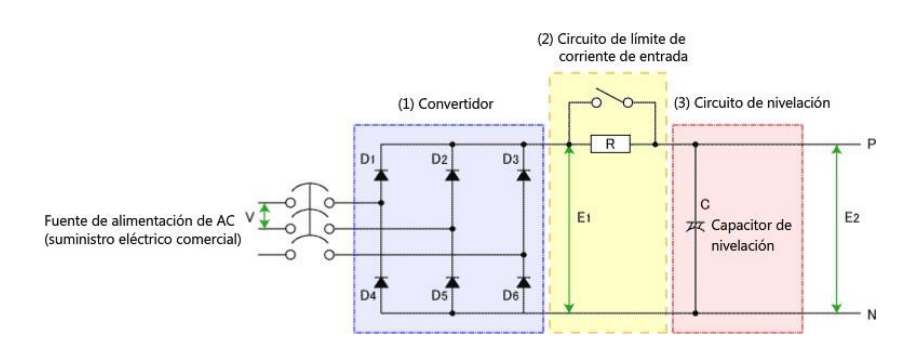

Fuente: WATANABE, Susumu. *FA equipment for beginners.* p. 1.3.

Para obtener un voltaje AC partiendo de un voltaje DC se origina mediante el uso de una onda cuadrada. Mediante el uso de interruptores (pueden ser mecánicos o de estado sólido) se realizan cambios de conexión para alternar el voltaje en la carga. Como se muestra en la figura 82, primero se enclavan los interruptores S1 y S4, de esta forma se obtiene el semiciclo positivo de la onda. Luego se desconectan los interruptores S1 y S4 para enclavar S3 y S2, tal como

se muestra en la figura 83. De esta forma la carga recibe dos ciclos, que complementan uno solo, formando un tipo de señal AC.

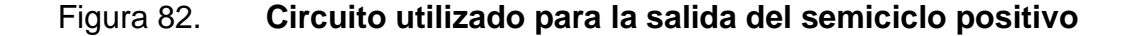

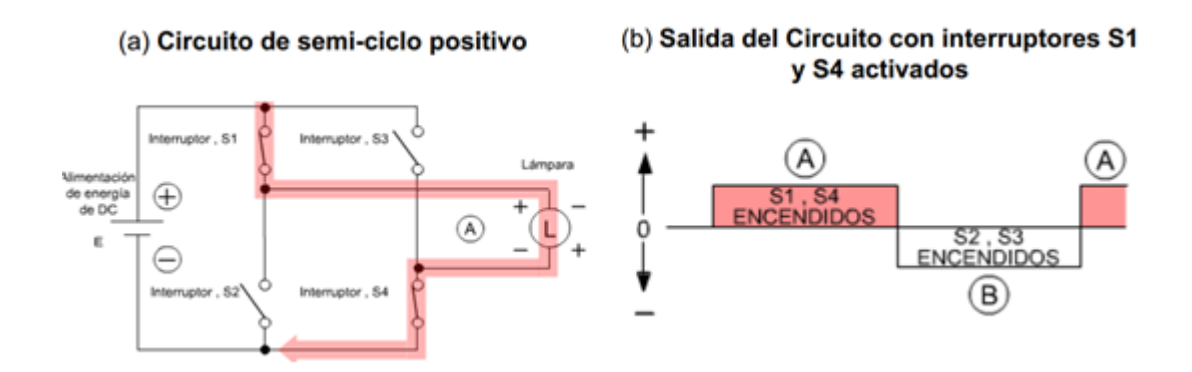

Fuente: WATANABE, Susumu. *FA equipment for beginners.* p. 1.2.

La frecuencia se cambia a medida que cambia la duración que los interruptores S1 a S4 están encendidos y apagados. Teniendo en cuenta que la salida de ambos semiciclos deben tener el mismo período, la frecuencia de la onda será dada por la ecuación 204.

$$
f = \frac{1}{T}; T = T_{S1, S4ON} + T_{S2, S3ON}
$$
 (204)

#### Figura 83. **Circuito utilizado para la salida del semiciclo negativo**

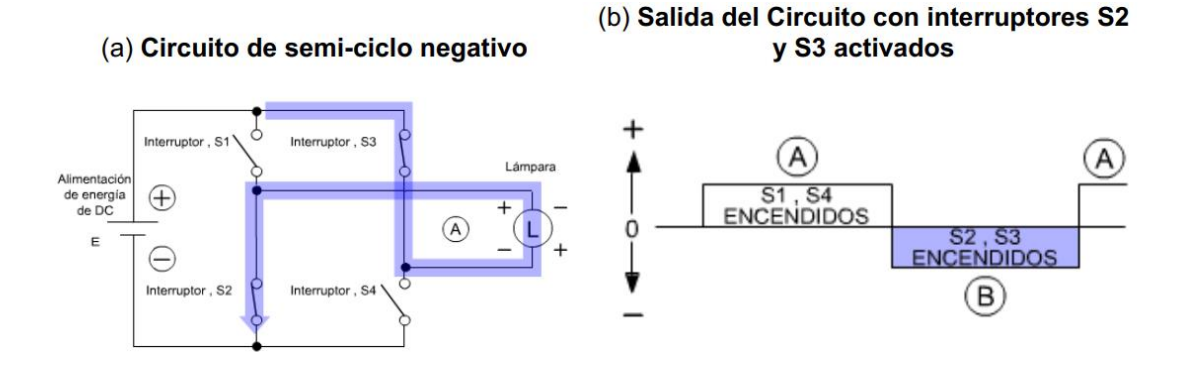

Fuente: WATANABE, Susumu. *FA equipment for beginners.* p. 1.2.

Ahora bien, el voltaje promedio de la onda de salida puede cambiarse al variar la relación de tiempo en el cual los interruptores están encendidos/apagados. al cambiar el tiempo cíclico a un tiempo cíclico más corto para encender/apagar el voltaje de la fuente. Basándose en la imagen 84 se obtendría en forma matemática, y se expresaría con la ecuación 205.

$$
V_{prom} = \frac{2}{T} \int_{T_0}^{T/2} V(t)dt = \frac{2V_{fuent}}{T} \left[ (t_1 - T_0) + (t_3 - t_2) + (t_5 - t_4) + \dots + \left(\frac{T}{2} - t_n\right) \right]
$$
\n(205)

En donde todos los subíndices de t se expresa el inicio y final del pulso cuadrado y  $V_{\text{fuentes}}$  es el voltaje de la fuente que se usa para la conversión a voltaje AC.

#### Figura 84. **Tren de pulsos para cambio de salida de voltaje**

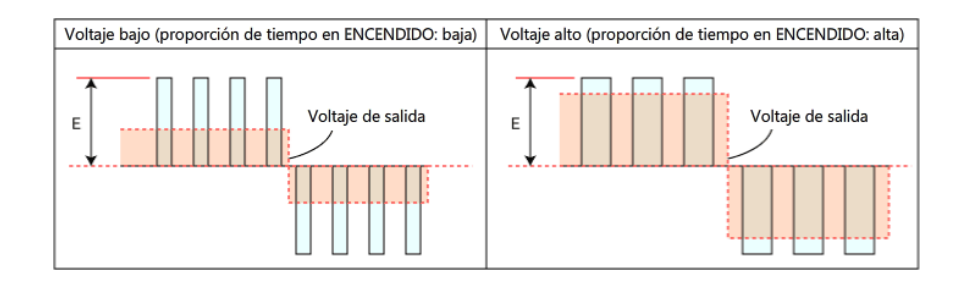

Fuente: WATANABE, Susumu. *FA equipment for beginners.* p. 1.3.

#### **2.6.5. PLC**

Un PLC es un accionador lógico que activa los componentes de la maquinaria para que desarrollen actividades potencialmente peligrosas para las personas, que se desarrollan muy lentas o imperfectas mediante la acción humana.

### **2.6.5.1. Significado de secuencia**

El *Diccionario de la lengua española* establece que una secuencia es una continuidad, sucesión ordenada. Serie o sucesión de cosas que guardan entre sí cierta relación. Es utilizado de forma similar en las telecomunicaciones y ordenadores refiriéndose, básicamente, a un procedimiento de operación continua de acuerdo con normas y regulaciones.

A partir de esto, se puede inferir que el término control de secuencia que se refiere a causar que un objetivo opere como se pretende de acuerdo con un orden y unas condiciones predeterminadas.

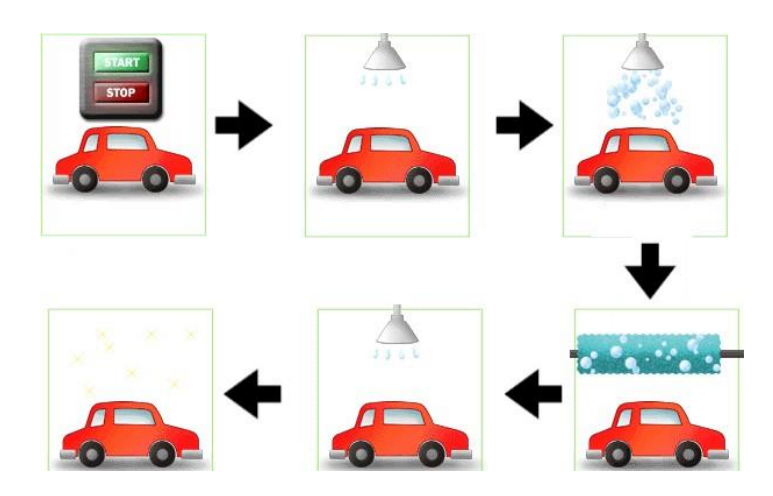

# Figura 85. **Ejemplo de secuencia con el lavado de un carro**

Fuente: WATANABE, Susumu. *FA equipment for beginners.* p. 1.2

Un ejemplo de secuencia se presenta en la figura 85. Los pasos son los siguientes:

- Primero se ingresa el carro al auto lavado, se presiona el botón de inicio y se ingresa el dinero.
- El carro es lavado con agua.
- La suciedad es removida con algún detergente.
- El carro es trapeado con el uso de un cepillo giratorio.
- El carro es nuevamente lavado con agua, para retirar los residuos de jabón.
- El carro es secado mediante algún sistema de ventilación.

Este tipo de secuencias, como la presentada en el lavado de auto, es denominado como control de secuencia y es ampliamente utilizado, especialmente en fábricas.

Muchas operaciones y tareas son automatizadas por el control de secuencia. Las tareas peligrosas, y también simples, que solían ser realizadas por personas, ahora son realizadas por máquinas. De forma que ahora el operador puede enfocarse en tareas más seguras.

Además, se tiene una gran ventaja como se ha mencionado en la sección 2.6.3. las máquinas nunca se fatigan. Mientras las personas pueden estar en otro lugar, los productos continúan produciéndose al realizar con precisión una serie de acciones predeterminadas aún en entornos que son demasiado duros para las personas.

En consecuencia, las máquinas han hecho posible producir en masa bienes manufacturados de alta calidad en forma eficiente. Algunos ejemplos del uso del control de secuencia son:

- Clasificación: el tamaño de los productos en una cinta transportadora en una línea de producción es determinado y después estos son ordenados.
- Cortado: la longitud de los materiales en los rollos es medida y cortada por un cortador que se moviliza con intervalos fijos.
- Embotellamiento: las botellas vacías son transportadas para posicionarlas debajo de la boquilla, son llenadas con una cantidad determinada de líquido y después son transportadas hacia otra posición. Después, la siguiente botella vacía es transportada.
- Reorganización: los productos son contados y, cuando la cantidad necesaria es alcanzada, el robot es instruido para producir un producto distinto.
- Monitorización: la cantidad de líquido es monitoreada, si la cantidad fijada está por ser excedida, la botella será descargada y una lámpara se encenderá en forma simultánea para advertir al operador humano.
- Cambio de partes: la etiqueta de código de barras aplicada al producto es leída y la máquina es instruida para cambiar las partes que deberán ser montadas de acuerdo con el lugar al que se llevará al producto.

## **2.6.5.2. Control de secuencia básica**

El control de secuencia básica es producido mediante una combinación de los controles secuencial, condicional y de conteo. El control secuencial opera el equipo en un orden predeterminado, y también es conocido como control de etapas. El ejemplo de la imagen 85 que se refiere a un lavado de carros, inicia al presionarse un botón. Haciendo que el carro sea lavado con agua, detergente y después limpiado, de una forma secuencial.

La maquinaria generalmente se opera con algún tipo de secuencia predeterminada. El control secuencial, en el caso de la maquinaria, controla la secuencia de las acciones que la maquinaria realiza. La imagen 86 describe un control secuencial. Una secuencia puede encontrarse únicamente en un estado a la vez, como en el lavado de carros no puede estar enjuagando y secando al mismo tiempo, creando así una cierta desventada para algunas tareas.

El control de condiciones es un tipo de control en el que el equipo es operado cuando se cumplen las condiciones predeterminadas al combinar las señales de estado y señales de finalización. Es también llamado como control de interbloqueo, las condiciones son aplicadas por combinaciones de señales de forma que el equipo solo opera cuando es necesario. Con el tipo de control usado en el ejemplo de la máquina de lavado de carros, figura 85, el carro que se está lavando entra a la máquina si el dinero es insertado y el botón de inicio es presionado, este es un ejemplo de control de condiciones.

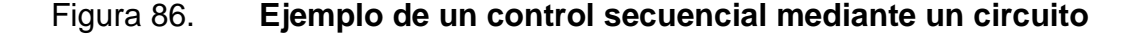

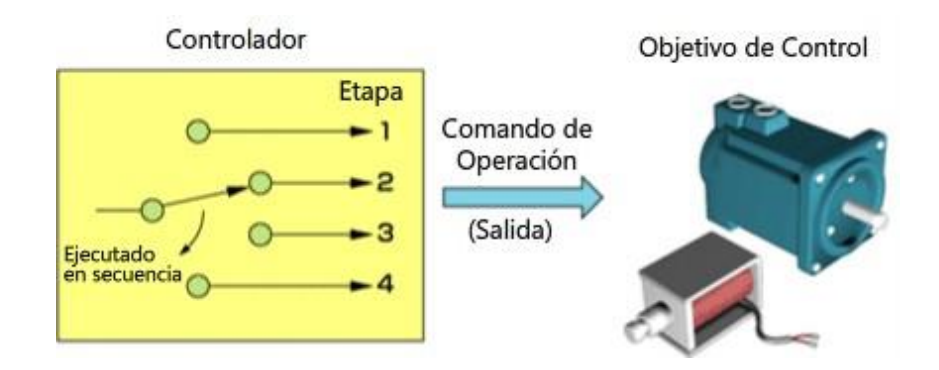

Fuente: WATANABE, Susumu. *FA equipment for beginners.* p. 1.4.

El control de conteo, también llamado control de límite de tiempo es un tipo de control en el que los comandos de operación para el objetivo del control son determinados por la hora del día o el tiempo transcurrido. Con el control de la máquina de lavado de carros, figura 85, la etapa 2 es realizada y cuando se completa procede a la etapa de enjuague de jabón, esto corresponde a un control de conteo, depende del tiempo en que el agua fluye para empezar a liberar el detergente sobre el vehículo.

El control de conteo es similarmente un tipo de control en el cual las acciones que impactan al objetivo de control son determinadas al contar cosas como el número de productos o el número de veces que la maquinaria realiza cierta acción. El control de límite de tiempo requiere una función de temporizador y el control de conteo requiere una función de contador.

#### **2.6.5.3. Visión general del PLC**

Un controlador lógico programable, llamado PLC por sus siglas en inglés, comenzó como un controlador para satisfacer las especificaciones requeridas de un fabricante de automóviles en los Estados Unidos. El control de secuencia, antes de la aparición del PLC, era conseguido por relé (contacto). Tenía las siguientes desventajas: contacto pobre y desgaste, difícil de montar, difícil de enlazar grandes cantidades de relés y modificar el cableado cuando el con- tenido del control cambiaba.

A partir de esto, los PLC rápidamente se popularizaron entre los técnicos como un controlador programable en los sitios de producción e instalados en el sitio de producción para la automatización de fábrica. Por lo que básicamente el rol de un PLC es proporcionar control de secuencia por medio de un programa. En términos generales, es un tipo de ordenador que controla el equipo de salida al programar de acuerdo con señales de comando de equipo de entrada. El programa de un PLC está basado en las acciones de los relés de entrada y salida.

#### Figura 87. **Esquema básico de entradas/salidas de un PLC**

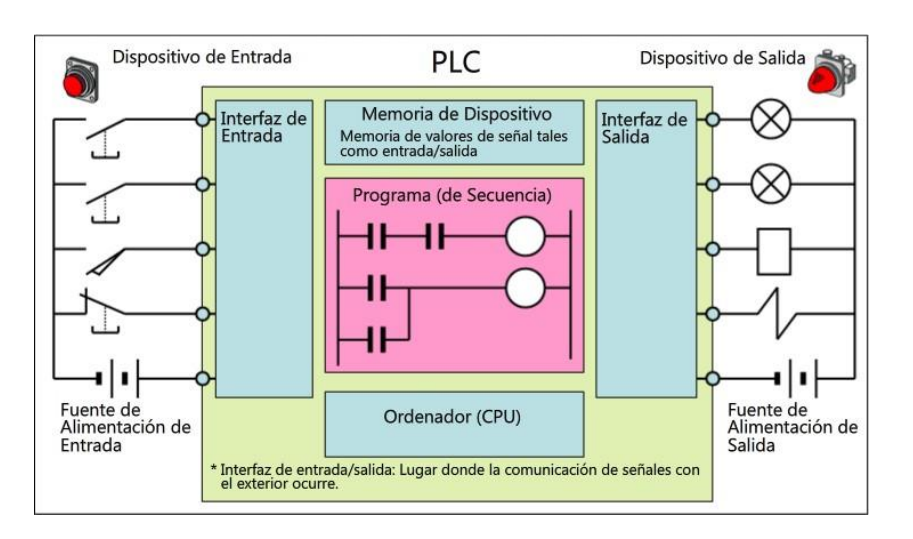

Fuente: WATANABE, Susumu. *FA equipment for beginners.* p. 2.2.

### **2.6.5.4. Operación relé de entrada**

La entrada externa puede ser pensada como aquello que es obtenido con el interruptor de presionar un botón (PB0) y la salida externa con la lámpara indicadora (L). El flujo de señal va de izquierda a derecha.

Cuando el interruptor de entrada externa PB0 conectado al pin de entrada de PLC X0 mostrado en el lado izquierdo de la figura anterior se cierra, la corriente fluye hacia la bobina del relé de entrada X0. La bobina de relé de entrada cambia de acuerdo con el estado del equipo de entrada externa, y no existe en el programa.

#### Salida Externa<br>(Lámpara<br>Indicadora) Entrada Externa **PLC** (Interruptor) Bobina de<br>Relé de<br>Entrada Memoria de<br>Dispositivo Programa Contacto<br>de Relé<br>de Salida Señal de<br>Salida<br>Núm. Señal de Entrada<br>Entrada<br>Núm.  $Y10$ XC  $Y10$  $Y10$ -II Apagado  $(3)$  $(4)$ COM-END OMп п

# Figura 88. **Operación relé de entrada de un PLC**

Fuente: WATANABE, Susumu. *FA equipment for beginners.* p. 2.2.

Ahora, cuando la corriente fluye hacia la bobina del relé de entrada X, la información es importada como información de encendido del contacto X0 del relé para el área de memoria del dispositivo interno del PLC y se guarda. En otras palabras, el ON / OFF del contacto X0 del relé de entrada usado por el programa corresponde al del pin X0 de entrada del mismo número.

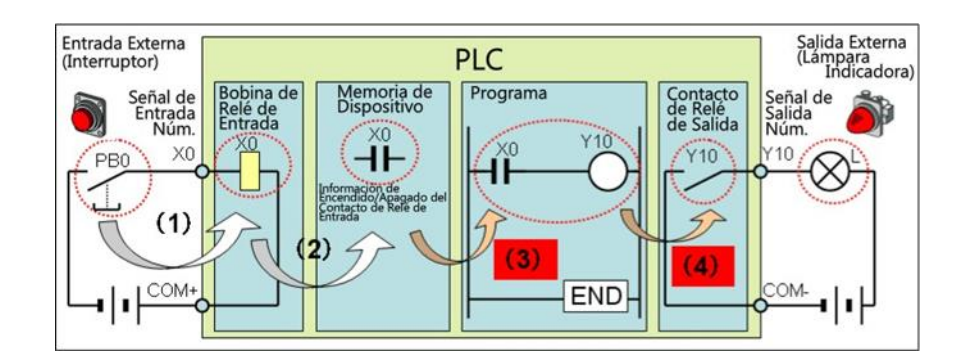

Figura 89. **Operación relé de salida de un PLC**

Fuente: WATANABE, Susumu. *FA equipment for beginners.* p. 2.2.

En el programa descrito en la figura 89 la información del contacto X0 del relé de entrada en el área de memoria del dispositivo está en encendido, entonces la bobina Y10 del relé de salida está en encendido.

La señal de salida Y10 corresponde al estado de encendido de la bobina de relé de salida Y10 del mismo número. La lámpara indicadora del equipo de salida externa está por lo tanto también en encendido.

# **2.6.5.5. Ventajas de un PLC**

- Reacción en tiempo real: pueden responder a instrucciones en forma instantánea.
- Alta fiabilidad y estabilidad a largo plazo: como usan componentes de alta fiabilidad, pueden funcionar durante un largo período de tiempo con mínimos incidentes de fallas. La batería de respaldo asegura que los datos importantes no se pierdan aún en caso de una falla de energía.
- Lenguaje adecuado para el campo de control: el sistema de lenguaje es fácil de entender para aquellos con un entendimiento básico del control eléctrico.
- Capacidad de expansión: facilita la expansión estructural, puede responder flexiblemente a las especificaciones por modificación del programa. También ofrece computo numérico además de control de secuencia. Puede recibir información de un computador para permitir una automatización integral tal como la gestión de producción.
- Resistencia al entorno: continúan trabajando en entornos difíciles.
- Conectividad mutua: ofrecen una variedad de productos para cumplir con las especificaciones de dispositivos de entrada/salida conectados.
- Compatibilidad: el sistema de lenguaje del programa nunca cambia significativamente, así que puede usarlo sin preocuparse. Ofrece una larga vida del producto con impacto mínimo del cambio de modelo.
- Sistema de soporte mejorado: ofrece un sistema de respaldo completo tal como internet, *e-learning* y escuela.

# **2.6.6. Posicionamiento**

El avance de la tecnología de mecanizado y de ensamble ha superado los límites de eficiencia y precisión de los productos industriales. Por lo tanto, la demanda de control de posicionamiento es cada vez más importante.

Un ejemplo común de control de posicionamiento es la impresora de chorro de tinta. El movimiento del cabezal de impresión y de la alimentación de papel es necesario para la impresión de alta resolución En la industria de automatización, el control de posicionamiento también se utiliza para el sistema de transporte de equipaje.

# **2.6.6.1. Control de posicionamiento**

El control de posicionamiento hace referencia a controlar un objeto para que este se mueva de la posición inicial a la posición de destino y se detenga exactamente allí.

Para mejorar la eficiencia de transferencia al mover un objeto, es necesario moverlo tan rápido como sea posible. Sin embargo, la inercia y fricción afectan a la unidad de tracción (como un motor) y el objeto. Una aceleración o desaceleración repentinas podría cambiar el objeto o exceder la posición de destino. Para evitar este tipo de inconvenientes, se necesita aceleración y desaceleración regulares.

La figura 90 muestra el comportamiento de la velocidad de un objeto, partiendo de su posición inicial con una aceleración positiva, sigue con una velocidad constante y antes de llegar a su destino existe una aceleración negativa para frenar el objeto. De esta manera ni la fricción e inercia afecta en su movimiento.

Para permitir que el objeto abandone la posición inicial y alcance la posición de destino con exactitud, se debe mover siempre comparando la posición actual con la posición especificada y ajustar la velocidad para corregir la posición actual correcta. La supervisión y la corrección del proceso de posicionamiento se denomina control de respuesta.

# Figura 90. **Gráfica de velocidad frente al tiempo del comportamiento ideal y real del movimiento de un objeto**

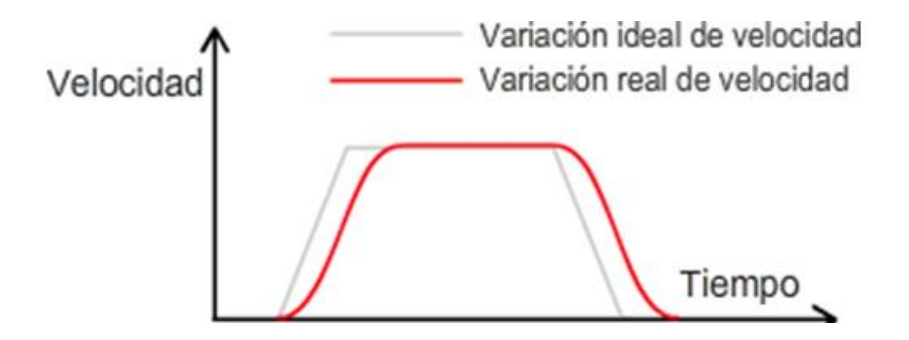

Fuente: WATANABE, Susumu. *FA equipment for beginners.* p. 1.2.2.

Un ejemplo de control de respuesta es el movimiento de un objeto a lo largo de una superficie, este no puede transferirse como se desea debido a la fricción de superficie, por lo que se implementa un control donde se varié la aceleración de este para que pueda obtenerse el movimiento deseado.

Actualmente, existen dos sistemas de control para controlar un motor: los sistemas servo y los sistemas de inversor. Un sistema servo es usado para controlar la posición mientras que un sistema inversor se usa para controlar la velocidad del motor.

# **2.6.6.2. Componentes necesarios para el control de posicionamiento**

El control de posicionamiento está formado por tres componentes: componente de comando, componente de control y componente de impulso/detección. La figura 91 muestra una configuración de equipo utilizando un controlador (módulo de posicionamiento) en la sección de comando, un amplificador de servo en la sección de control y un servomotor en la sección impulso/detección.

Para transferir un objeto, el módulo de posicionamiento genera y le envía una señal de comando al amplificador de servo. En control de posicionamiento, las señales de pulsos se utilizan como señales de comando y se denominan pulsos de comando.

El servomotor rota de acuerdo con el número de pulsos de comando que envía el módulo de posicionamiento al amplificador de servo. El número de pulsos de comando por unidad de tiempo se denomina frecuencia de pulsos de comando

y se utiliza para controlar la velocidad del servomotor. La figura 92 muestra el número de pulsos de comando y la frecuencia de pulsos de comando.

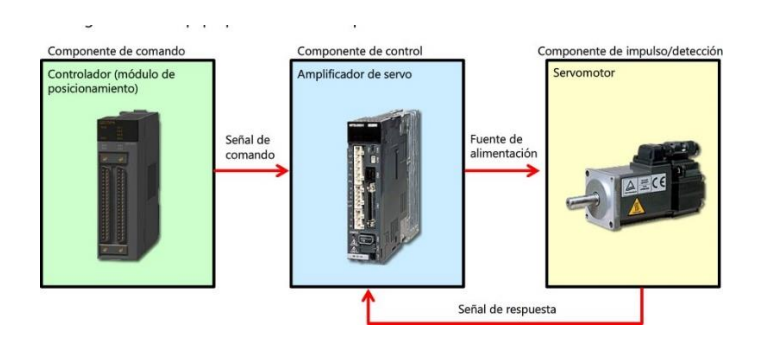

## Figura 91. **Configuración de equipo para control de posicionamiento**

Fuente: WATANABE, Susumu. *FA equipment for beginners.* p. 2.1.

El servomotor mueve el objeto al rotar con exactitud según la potencia que provee el amplificador de servo. También posee un detector integrado que puede contar la velocidad de rotación con exactitud y la cantidad de veces que el motor rotó. En posicionamiento real, el mecanismo puede no trabajar como se indica debido a las características y a alteraciones de la máquina. Para evitar este inconveniente, se necesita un mecanismo de respuesta que utilice un codificador.

Este codificador funciona mediante el brillo de una luz en un disco de rotación con hendiduras regulares cerca de su circunferencia. Un codificador ubicado detrás del disco cuenta cada vez que la luz brilla a través de una hendidura. La cantidad que se contó reenvía al amplificador del servo para permitir el control de posicionamiento exacto. Mientras más alta sea la resolución del codificador del servomotor, más exacto será el posicionamiento.

# Figura 92. **Número de pulsos de comando y frecuencia de los pulsos**

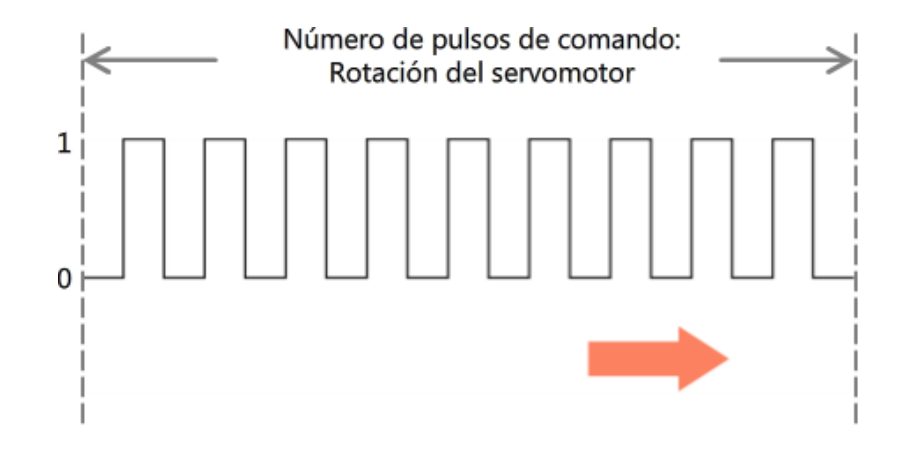

Fuente: WATANABE, Susumu. *FA equipment for beginners.* p. 2.2.1.

El amplificador del servo también utiliza la señal de respuesta desde el codificador para seguir comprobando si el servomotor opera como se indica, en caso existan errores, para corregir lo que sea necesario. La figura 93 ejemplifica el diagrama de un sistema servo.

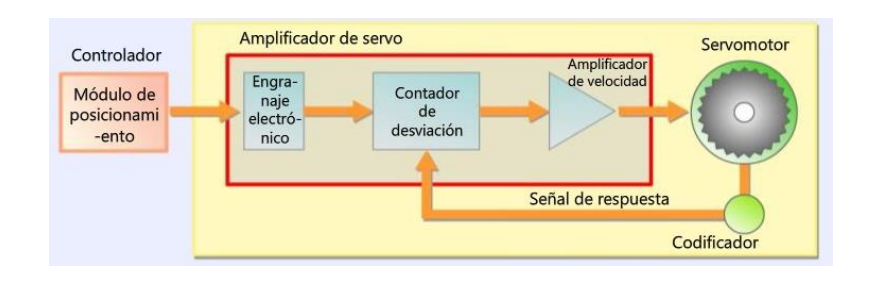

Figura 93. **Diagrama servo**

Fuente: WATANABE, Susumu. *FA equipment for beginners.* p. 2.4.

# **2.6.6.3. Ejecución de control de posicionamiento**

El control de posicionamiento analiza tres estados principales: posición de referencia, métodos de designación de dirección y procedimiento de diseño del control de posicionamiento.

La posición de referencia es el control de posición en el punto inicial. A menudo se utiliza como posición de referencia. La posición de destino puede especificarse mediante la determinación del punto inicial. El control de posición equipara la posición de destino con la posición de referencia del trabajo. Como la imagen 94 ejemplifica, obtener una posición inicial y una final ayuda para saber con exactitud la distancia que un objeto debe recorrer.

Existen dos tipos de designación de dirección: método de dirección absoluto (ABS) y método de designación de dirección incremental (INC). La especificación de la posición de destino refiere de acuerdo con el método de designación de dirección que se utilice.

#### Figura 94. **Designación de referencias para control de posicionamiento**

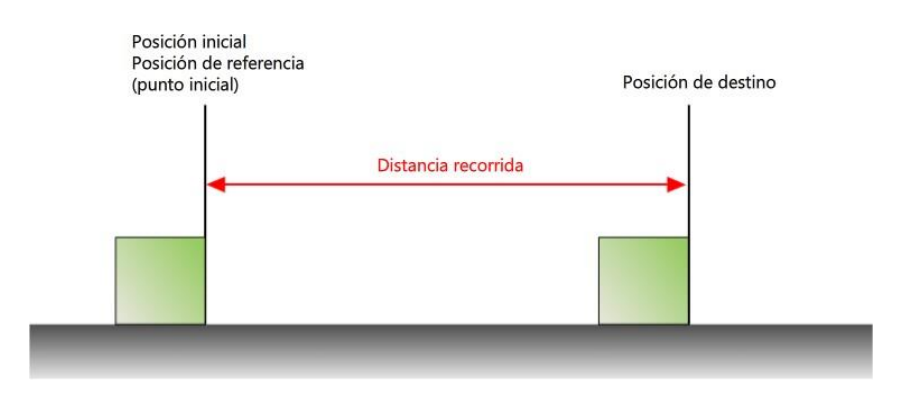

Fuente: WATANABE, Susumu. *FA equipment for beginners.* p. 3.1.

El método de dirección absoluto (ABS) es la distancia desde el punto inicial que se denomina dirección. En el método de designación de dirección absoluto, una dirección se especifica en la posición de destino de posiciona- miento. Este método facilita establecer la posición de destino y se utiliza para el control de máquinas en general.

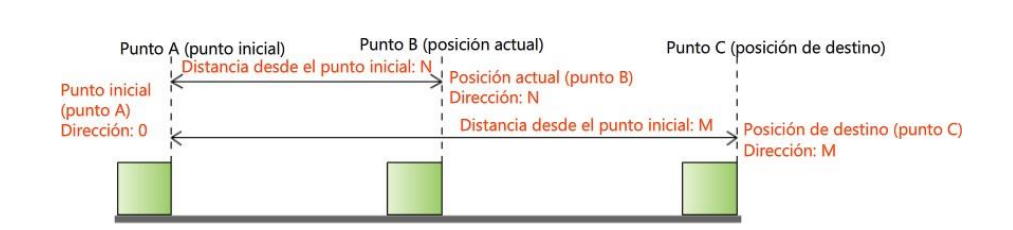

Figura 95. **Método de designación de dirección absoluto**

Fuente: WATANABE, Susumu. *FA equipment for beginners.* p. 3.2.

El método de designación de dirección incremental es la distancia y la dirección de desplazamiento desde la posición actual a la posición de destino se específica. Este método de designación de dirección es apropiado para la alimentación de tasa constante para desplazar repetidas veces una cantidad determinada, como la alimentación de papel de una impresora de chorro de tinta.

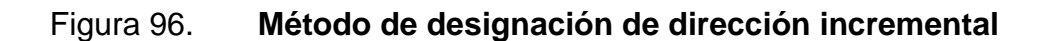

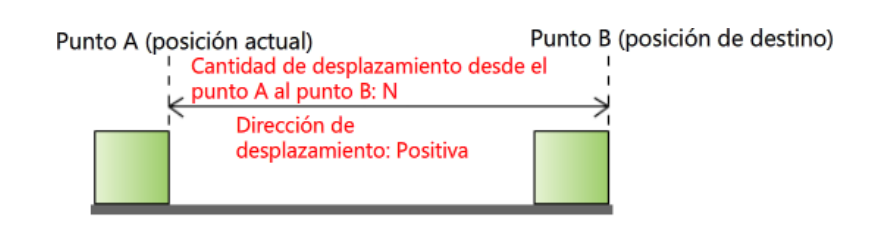

Fuente: WATANABE, Susumu. *FA equipment for beginners.* p. 32.

En el método de designación de dirección absoluto, la distancia recorrida es la diferencia entre la dirección de la posición inicial y la dirección de la posición de destino. En el método de designación de dirección incremental, la distancia recorrida ya está especificada.

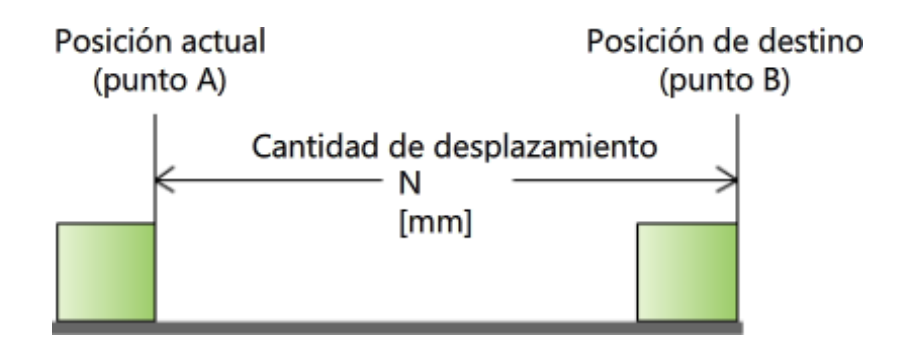

Figura 97. **Definición de la distancia N**

Fuente: WATANABE, Susumu. *FA equipment for beginners.* p. 3.3.1.

El procedimiento de diseño del control de posicionamiento ayuda a determinar el número de pulsos de comando y la frecuencia de pulsos de comando necesaria para mover el objeto desde el punto A al punto B.

Para decidir la distancia de desplazamiento y la velocidad de trabajo primero se define la distancia N entre la posición inicial y final. Como se muestra en la figura 97. La velocidad se define en T segundos, siendo T reconocido como la ecuación 206.

$$
T = t_1 + t_2 + t_3 \tag{206}
$$

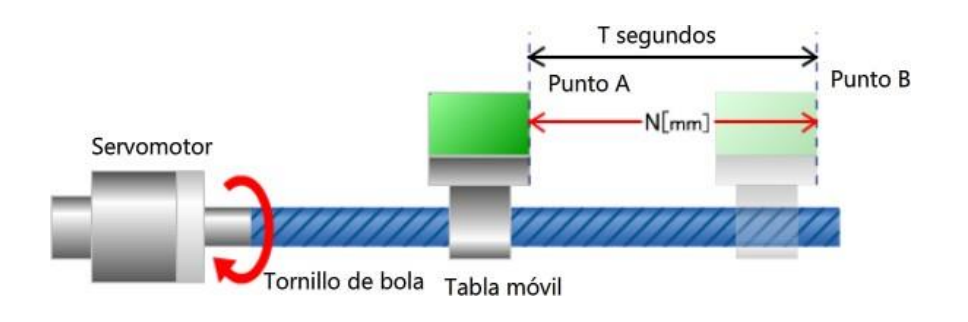

#### Figura 98. **Ensamblaje del servomotor para movimiento de banda**

Fuente: WATANABE, Susumu. *FA equipment for beginners.* p. 3.3.2.

Donde:  $t_1$  representa el tiempo de aceleración de la velocidad de reposo a la velocidad constante de trabajo,  $t_2$  el tiempo que permanece con la velocidad constante de trabajo y  $t_3$  es el tiempo de desaceleración de la velocidad de trabajo al reposo. Esto puede verse en la figura 99.

Para encontrar el desplazamiento angular y velocidad del servomotor el sistema de control de posicionamiento que se muestra en la figura 98 se utiliza para convertir el movimiento de rotación del servomotor en movimiento lineal. El tornillo de bola conectado al servomotor rota para mover la banda.

Si la distancia recorrida por la banda durante la rotación del tornillo de bola (servomotor) se conoce, entonces puede calcularse el número de rotaciones del servomotor necesarias para mover la banda móvil del punto A al punto B. El número de rotaciones NT viene dado por la ecuación 207, donde N es la distancia del punto A al B y R es el radio de giro causado por el servo.

$$
N_T = \frac{N}{2\pi R} \tag{207}
$$

# Figura 99. **Gráfica de velocidad frente al tiempo del objeto moviéndose del punto A al B**

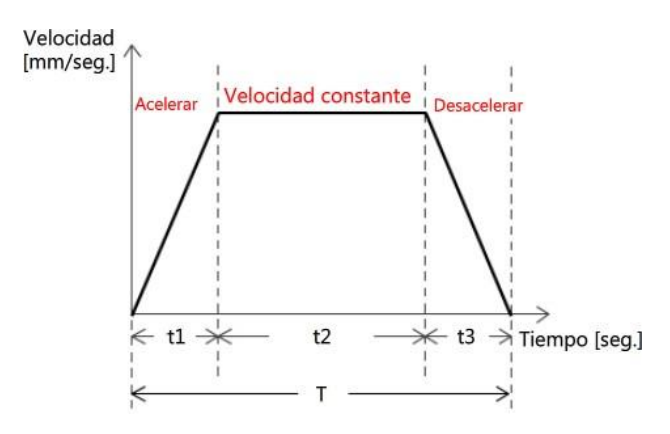

Fuente: WATANABE, Susumu. *FA equipment for beginners.* p. 3.3.1.

Es bastante común que la distancia del punto A al punto B, esté en función de la velocidad que pueda producir el servomotor. Por lo que basándose en la figura 99 se puede hacer la siguiente deducción:

$$
V = \frac{dx}{dt} \tag{208}
$$

Si lo que se desea es la posición en función de la velocidad y el tiempo, se obtiene la ecuación 209.

$$
x = \int_0^T V(t)dt
$$
 (209)

Se sabe que una integral representa el área bajo la curva, por lo que el área bajo la curva sería igual a una simple suma de áreas fácilmente calculadas, quedando como solución la ecuación 210.

$$
N = \frac{V_A}{2}(t_1 + 2t_2 + t_3)
$$
\n(210)

Donde  $V_A$  representa la velocidad constante de trabajo.

#### **2.6.6.4. Consideraciones en el posicionamiento real**

Lo primero por tomar en cuenta es el control continuo y regular. Para realizar varios tipos de trabajo continuo de forma regular, el amplificador o circuito integrado en el servo debe producir una señal de finalización de posicionamiento luego de la finalización del posicionamiento. La impresora a chorro puede realizar distintos tipos de control de posicionamiento, movimiento del cabezal de impresión y de la alimentación del papel, de forma continua y regular.

También es importante que la referencia de finalización se mantenga constante, si el servo se rota aún por un pulso de una fuerza externa luego de la finalización del control de posicionamiento, las respuestas del pulso se ingresan al contador de desviación y los pulsos de error se acumulan. El amplificador de servo luego le provee potencia al servomotor, que genera un par de torsión opuesto a la fuerza externa para mantener fija la posición mediante el control de posicionamiento. Este control se denomina bloqueo servo.

Al posicionar un trabajo con el sistema servo, el sistema servo siempre posiciona el trabajo en la posición especificada por el sistema de respuesta. Sin embargo, en el caso de que hubiera un programa o error de comando, el servo puede excederse y causarle daños al sistema y al trabajo. Para evitar tales daños, el sistema servo debe detenerse de forma urgente sin confiar en el programa, y se proveen límites de carrera al final de la máquina. Esto se ejemplifica en la figura 100.

209
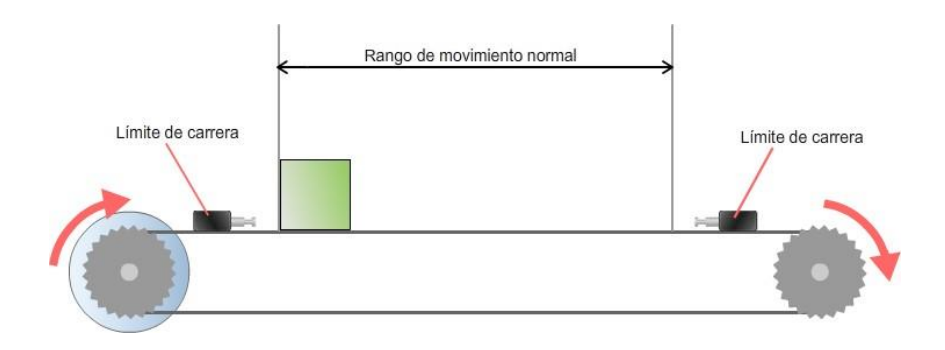

### Figura 100. **Finales de carrera para prevenir un sobre - impulso**

Fuente: WATANABE, Susumu. *FA equipment for beginners.* p. 3.3.1.

### **2.6.7. Productos de control de distribución de potencia**

La electricidad en Guatemala se produce principalmente en las plantas hidroeléctricas. Esta energía generada se envía a fábricas y hogares residenciales a través de diversos procesos. La electricidad se utiliza en las fábricas y hogares residenciales en un rango de 120 V a 480 V, mientras que la electricidad se envía desde las subestaciones de transformadores de potencia fuera de la ciudad a través de las líneas de distribución de energía de los postes de teléfono (transformadores montados en postes) a un voltaje mayor a 6,60 kV.

Las líneas de transmisión de energía que enlazan las centrales de subestaciones envían electricidad a extremadamente altos voltajes de 60 kV y hasta los 400 kV. El uso de voltajes tan altos es con el fin de minimizar la pérdida de la potencia eléctrica durante la transmisión.

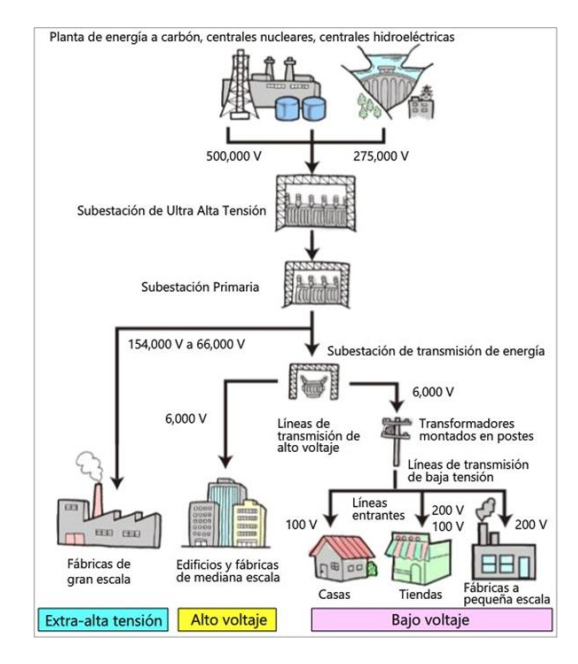

#### Figura 101. **Diagrama de transmisión de energía eléctrica**

Fuente: WATANABE, Susumu. *FA equipment for beginners.* p. 3.3.2.

## **2.6.7.1. Distribución de energía eléctrica**

La pérdida de la potencia eléctrica viene dada por la ecuación 211. Esto quiere decir que la corriente puede reducirse mediante el aumento de la tensión y se hace posible de manera eficiente enviar electricidad a través de cables de diámetro limitado, al mismo tiempo de mandar mayor potencia eléctrica.

$$
P = I^2 R \tag{211}
$$

### **2.6.7.2. Potencia contratada y voltaje recibido**

Cuando un consumidor recibe el suministro de potencia eléctrica, la potencia contratada es clasificada como de baja tensión, alta tensión o extra alta tensión en función de su cantidad (potencia), y el equipo y administración necesarias difieren para cada clase. A continuación, se muestran los niveles de voltaje usados en la industria:

- Bajo voltaje: los voltajes de menos de 50 kV se clasifican como de baja tensión. Transformadores montados en el poste se utilizan para reducir la tensión de 6,60 kV a trifásica 200 V o monofásico de tres hilos 100/200 V. La administración está a cargo de la compañía eléctrica.
- Alto voltaje: los voltajes de 50 kV o más y menos de 2 MV se clasifican como de alta tensión. Se instalan equipos eléctricos privados y un ingeniero en jefe los administra. En este caso, el jefe de máquinas puede ser subcontratista. Estos voltajes son el objetivo de este curso.
- Extra alto voltaje: tensiones de 2 MV o más se clasifican como de extraalta tensión. Se instalan equipos eléctricos privados y un ingeniero en jefe los administra.

# **2.6.7.3. Equipo receptor de potencia de alta tensión tipo gabinete**

Se requiere de equipo receptor de alto voltaje para recibir una fuente de alimentación de alta tensión de la compañía eléctrica. Energía eléctrica de alto voltaje puede ser recibid de las siguientes maneras:

• La instalación de transformador de potencia de recepción al aire libre y la instalación de un panel de conmutación en interiores.

- Instalación de transformador de potencia y un panel de conmutación en interiores.
- El almacenamiento de un transformador para recibir y un panel de conmutación están en un gabinete.

Actualmente existe una tendencia a utilizar esto equipos de tipo gabinete para pequeñas y mediana potencia de capacidad de recepción de los equipos debido a que requiere poco espacio, no hay limitación en la ubicación de los equipos y son altamente confiables debido a que su instalación y mantenimiento es fácil.

## **2.6.7.4. Esqueleto**

Un esqueleto es un tipo de diagrama de una sola línea que muestra un diagrama de circuito eléctrico. Los circuitos eléctricos del equipo de recepción de un consumidor se ilustran con los símbolos que se utilizan para indicar los dispositivos tales como seleccionadores, aisladores, transformadores, instrumentos de medición, los relés de protección. Este tipo de dibujo utiliza líneas simples para indicar cómo se conecta cada dispositivo. Un ejemplo es presentado en la imagen 102.

En un esqueleto, los dispositivos individuales se expresan utilizando símbolos, código de equipo y código de caracteres.

- Símbolo: también se llaman símbolos. Los dispositivos eléctricos se ilustran como diagramas.
- Código de equipo: los dispositivos eléctricos se muestran como números.

• Código de caracteres: los dispositivos se abrevian y se muestran como símbolos. Muchos de ellos vienen de tomar la primera inicial del nombre de inglés del dispositivo.

Figura 102. **Construcción de un esqueleto** 

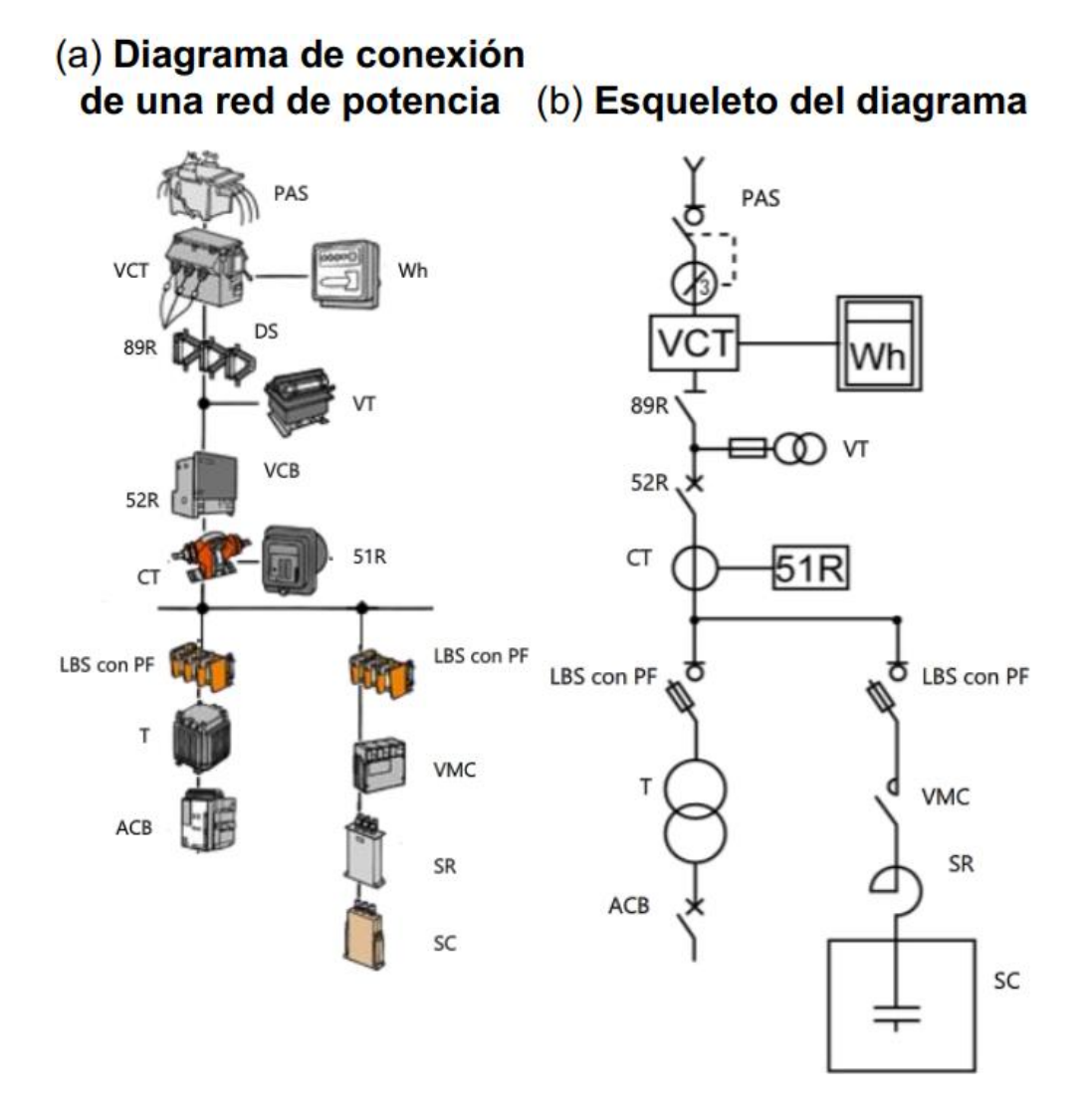

Fuente: WATANABE, Susumu. FA *equipment for beginners.* p. 3.3.2.4.

# **3. EJERCICIOS Y LABORATORIOS VIRTUALES**

## **3.1. Condiciones de equilibrio y desequilibrio**

Es importante recordar que no siempre un puente, tanto en AC como en DC, va a encontrar su equilibrio. Por lo que es importante validar el estado del puente antes de empezar a diseñar. A continuación, se resolverán ejercicios de equilibrio y desequilibrio de puentes para que el alumno refuerce lo aprendido.

## **3.1.1. Ejercicio 1**

Tomando en cuenta la figura 14, suponga que se requiere diseñar un puente AC que mida variaciones de voltaje en el detector del centro. Este detector de impedancia infinita tiene una tolerancia de Va antes de mandar la señal de desequilibrio. Suponga que la impedancia  $Z_4$  es el elemento de variación, por lo tanto, encuentre:

- El valor de  $Z_4$  en función de las impedancias  $Z_1, Z_2$  y  $Z_3$ , del voltaje de tolerancia  $V_a$  y voltaje de la fuente V, cuando existe un desequilibrio  $V_a$  en el detector.
- El valor de  $Z_4$  de existir un desequilibrio  $V_a = 10\angle 0^\circ mV$ ,  $Z_3 = 40\angle -30^\circ \Omega$ ,  $Z_1 = 30\angle 40^\circ Ω$ ,  $Z_2 = 15\angle 35^\circ Ω$  utilizando una fuente de voltaje en fase  $V(t) = 10\sin(120\pi t)V$ .
- Una solución de  $Z_1$  y  $Z_2$ , existiendo un desequilibrio  $V_a$ , para que  $Z_4 = Z_3$ .

Si teóricamente es posible que exista un sensor de impedancia  $Z_4 =$ Z∠.donde  $θ ≠ 0$  tomando en cuenta los valores obtenidos de  $Z_1$  y  $Z_2$  en el inciso anterior, siendo  $Z_3$  ahora una resistencia de valor R. De ser posible ¿Cuál sería el valor de  $Z_4$ ? Si no es posible ¿Qué debería pasar con  $Z_3$ para que exista un equilibrio? ¿Cuál sería el valor de  $Z_4$ ?

#### **3.1.1.1. Inciso 1**

Suponiendo que existe un desequilibrio  $V_a$  este podría ser representado de dos formas distintas:

$$
V_a = I_1 Z_1 - I_2 Z_3 \tag{212}
$$

$$
V_a = I_2 Z_4 - I_1 Z_2 \tag{213}
$$

Esto es suponiendo que el lado izquierdo del detector se toma como el valor positivo y el lado derecho la referencia.

Los valores de las corrientes se encontrarían de igual forma que en el capítulo 2, por lo tanto  $I_1$  e  $I_2$  tendrían los siguientes valores:

$$
I_1 = \frac{V}{Z_1 + Z_2}
$$
 (214)

$$
I_2 = \frac{V}{Z_3 + Z_4}
$$
 (215)

Sustituyendo 214 en 212 se obtendría la ecuación 216.

$$
V_a = V \frac{Z_1}{Z_1 + Z_2} - I_2 Z_3 \tag{216}
$$

Se despeja  $I_2$  dando como resultado:

$$
I_2 = \frac{(Z_1 + Z_2)V_a - Z_1V}{Z_3(Z_1 + Z_2)}
$$
\n(217)

Ahora, se despeja  $Z_4$  de la ecuación 213 y se sustituyen los valores de  $I_1$  e  $I_2$  de las ecuaciones 214 y 217 respectivamente, dando como resultado:

$$
Z_4 = Z_3 \frac{(Z_1 + Z_2)V_a + Z_2V}{(Z_1 + Z_2)V_a - Z_1V}
$$
\n(218)

### **3.1.1.2. Inciso 2**

Si  $V_a = 10\angle 0^\circ mV$ ,  $Z_3 = 40\angle -30^\circ \Omega$ ,  $Z_1 = 30\angle 40^\circ \Omega$ ,  $Z_2 = 15\angle 35^\circ \Omega$  y V(t) = 10Sin(120π)V, se sustituyen estos valores en 218, dando como resultado:

$$
Z_4 = 40 \underline{\phantom{0}} - 30^\circ \frac{(30 \underline{40^\circ} + 15 \underline{735^\circ})(10 \times 10^{-3}) + (15 \underline{735^\circ})(10)}{(30 \underline{40^\circ} + 15 \underline{735^\circ})(10 \times 10^{-3}) - (30 \underline{40^\circ})(10)} = 20,09 \underline{\phantom{0}} / 145,00 \Omega
$$
\n(219)

## **3.1.1.3. Inciso 3**

Para que  $Z_4 = Z_3$  se tiene que analizar la ecuación 218, esto significa que  $Z_3$  tiene que ser multiplicado por 1. Esto quiere decir que la fracción tendría que ser igual a uno, como se expresa en la ecuación 220.

$$
\frac{(Z_1 + Z_2)V_a + Z_2V}{(Z_1 + Z_2)V_a - Z_1V} = 1
$$
\n(220)

Despejando el denominador y el numerador de la ecuación 220, daría como resultado:

$$
Z_2 = -Z_1 \tag{221}
$$

Esto significa que los valores, en magnitud, deben ser iguales y en ángulo de fase opuestos. La solución más sencilla para esta condición sería cuando se tiene un inductor  $Z_2$  de igual magnitud que una capacitancia  $Z_1$ . Por lo que se tendría que dar:

$$
Z_2 = Z_1 \tag{222}
$$

$$
\frac{1}{\omega C} = \omega L \tag{223}
$$

Dejando la inductancia en función de la capacitancia:

$$
L = \frac{1}{\omega^2 C} \tag{224}
$$

Por lo que los valores de  $Z_1$  y  $Z_2$  para obtener una igualdad entre  $Z_3$  y  $Z_4$  se expresarían con las siguientes ecuaciones:

$$
Z_1 = \frac{1}{\omega C} \angle -90^\circ \tag{225}
$$

$$
Z_2 = \frac{1}{\omega C} \angle 90^\circ \tag{226}
$$

Donde C es una capacitancia, esto quiere decir que se necesita una inductancia que dependa, en magnitud, de una capacitancia C.

### **3.1.1.4. Inciso 4**

Asumiendo que se toman los valores encontrados en las ecuaciones 225 y 226 y ahora  $Z_3 = R_0$ . Se analiza mediante la ecuación 7 para encontrar la magnitud de  $Z_4$ .

$$
\frac{1}{\omega C} Z_4 = \frac{R}{\omega C} \tag{227}
$$

Por lo que  $Z_4$  debe ser igual en magnitud que  $Z_3$ . Ahora usando la segunda condición de equilibrio con la ecuación 12.

$$
-90 + \theta = 90 + 0 \Rightarrow \theta = 180
$$
\n(228)

Por consiguiente, es matemáticamente posible pero generalmente los sensores son completamente capacitivos o inductivos, por lo que encontrar una impedancia de ángulo de fase de 180 grados no sería práctico.

#### **3.2. Puente Maxwell**

Un puente de Maxwell es una modificación de un puente de Wheatstone que se utiliza para medir una inductancia desconocida (generalmente de un valor de Q bajo) en términos de resistencia calibrada e inductancia o resistencia y capacitancia. A continuación, se presentarán ejercicios del puente Maxwell para reforzar el conocimiento aprendido.

### **3.2.1. Ejercicio 1**

Suponga que los valores de los componentes de la figura 15 tiene los siguientes valores:  $C_1 = 50,00 \,\mu\text{F}$ ,  $R_1 = 20,00 \,\Omega$ ,  $R_2 = R_3 = 100,00 \,\Omega$ , trabajando con una fuente de voltaje  $V(t) = 10,00\sin(120\pi t)V$ . Con base a estos valores, encuentre:

- El valor de la inductancia que está midiendo el puente y el valor de su resistencia.
- El factor de calidad Q del puente, ¿Es este valor el adecuado para el puente?
- Los valores mínimo y máximo de  $R_1$  para no obtener un valor Q alto o un Q bajo.
- El valor de la inductancia que está midiendo el puente y el valor de su resistencia.
- El factor de calidad Q del puente, ¿Es este valor el adecuado para el puente?
- Los valores mínimo y máximo de  $R_1$  para no obtener un valor Q alto o un Q bajo.

## **3.2.1.1. Inciso 1**

Para encontrar los valores de  $R_x$  y  $L_x$  se utilizarán las ecuaciones 15 y 16 respectivamente, dando como resultado:

$$
R_x = \frac{R_2 R_3}{R_1} = \frac{(10)(100)}{20} = 50\Omega
$$
\n(229)

$$
L_x = R_2 R_3 C_1 = (100)^2 (50 \times 10^{-6}) = 500 \mu H \tag{230}
$$

## **3.2.1.2. Inciso 2**

El factor de calidad viene dado por la ecuación 17, por lo que aplicando los valores encontrados en el inciso 1, el factor Q sería:

$$
Q = \frac{X_L}{R} = \frac{X_{L_X}}{R_X} = \frac{(120\pi)(0,5)}{50} = 3,77
$$
 (231)

Al ser un valor menor que 10 y mayor que 1, se puede asegurar que el puente de Maxwell trabajará en condiciones adecuadas.

## **3.2.1.3. Inciso 3**

Sustituyendo los valores en Q de la ecuación, quedaría como 232.

$$
Q = \frac{\omega R_2 R_3 R_1 C_1}{R_2 R_3} = \omega R_1 C_1
$$
\n(232)

Despejando  $R_1$ :

$$
R_1 = \frac{Q}{\omega C_1} \tag{233}
$$

Para un Q = 1, el valor de R =  $53,05 \Omega$  y para un Q = 10 queda un valor de  $R = 530,52 \Omega$ .

## **3.2.2. Ejercicio de laboratorio**

Con los materiales que se le piden, se debe armar el circuito de la figura 15 y seguir los lineamientos que se presentan a continuación:

# **3.2.2.1. Materiales**

- Tres inductancias de cualquier valor de 1/4W. Servirá como la impedancia  $Z_{x}$  a encontrar.
- Dos resistencias de 300Ω de ¼ W, serán los valores de  $R_2$  y  $R_3$ .
- Un potenciómetro de 20 kΩ, será  $R_1$ .
- Un capacitor de entre 1  $\mu$ F y 10  $\mu$ F, será el valor de C<sub>1</sub>.

# **3.2.2.2. Elaboración de la práctica**

• Mediante la tabla de código de colores encuentre el valor de  $L_x$  y su error (Este será el valor directo de  $L_x$ ).

- Mida directamente el valor de la resistencia de la inductancia mediante un multímetro y con el manual de este, encuentre su incerteza (Este será el valor directo de  $R_x$ ).
- Coloque la inductancia como se explica en la figura 15. Puede utilizar como detector un amperímetro o voltímetro.
- Gradúe el valor del potenciómetro, de tal forma que la lectura obtenida en el detector sea igual o cercano a cero (amperios o voltios).
- Habiendo obtenido un valor cercano a cero, mida el valor del potenciometro.
- Mediante el uso de las ecuaciones 15 y 16 encuentre el valor de  $R_x$  y  $L_x$ respectivamente. Encuentre estas medidas con su respectivo error, puede utilizar el método de derivadas parciales explicado en la sección 2.3.5. (Estos serán los valores indirectos de  $R_x$  y  $L_x$ ).
- Encuentre el factor de calidad de ambos valores, directo e indirecto.
- Repita este procedimiento para el resto de las inductancias.

# **3.2.2.3. Ejercicios de análisis**

- Al hallar el factor de calidad Q ¿Puede ser este puente el apropiado para la medición de las inductancias escogidas? ¿Por qué?
- Compare ambas medidas directas ( $R_x$  y  $L_x$ ) de las tres inductancias obtenidas de forma directa. ¿Pueden considerarse como aceptables los

datos? Puede utilizar algún método de comparación (error relativo porcentual o comparación gráfica), pero se recomienda centrarse en el factor de calidad.

• ¿Será válido el uso de este puente para la medición de capacitancias? ¿Por qué?

#### **3.3. Puente Hay**

El puente Hay es utilizado para la medición de inductancias. Este puente es similar al puente Maxwell, salvo por el capacitor  $C_1$  que se conecta en serie con la resistencia  $R_1$ , por lo tanto, para ángulos de fase grandes la resistencia  $R_1$  debe tener un valor muy bajo. Es esta pequeña diferencia constructiva la que permite su utilización para la medición de bobinas de Q alto (Q>10). A continuación, se presentarán ejercicios del puente Hay como material de refuerzo respecto al tema.

## **3.3.1. Ejercicio 1**

Demuestre por qué las mediciones mediante un puente Hay con inductancias que tienen un Q bajo no son recomendables ¿Cómo se sabría que se utilizan inductancias con un factor de calidad bajo? Explique también que sucedería si este puente se utiliza con una fuente de alta frecuencia.

## **3.3.1.1. Puente Hay con Q bajo**

Al decir que el puente Hay utiliza un Q bajo, quiere decir que se utiliza un Q menor que uno. Por lo que se analizaría las ecuaciones 29 y 30 cuando Q tiende a 0, comparándolas con 31 y 32.

$$
R_x = \lim_{Q \to 0} \frac{\omega^2 C_1^2 R_1 R_2 R_3}{1 + \frac{1}{Q^2}} = 0
$$
\n(234)

$$
L_x = \lim_{Q \to 0} \frac{R_2 R_3 C_1}{1 + \frac{1}{Q^2}} = 0
$$
\n(235)

Esto demuestra que con un Q bajo los valores tienden a ser relativamente menores a los valores reales de la inductancia, llegando un punto en el que el valor es mucho menor al real. Por lo que una forma de saber que el factor de calidad del inductor no es el adecuado para el puente podría ser cuando el detector arroja valores de inductancia anormalmente bajos.

### **3.3.1.2. Puente Hay a alta frecuencia**

Al usar el puente Hay a altas frecuencias se debe tener en cuenta la magnitud de las impedancias utilizadas en el puente. Esto quiere decir, que no deben usarse impedancias de un valor alto si se trabaja con frecuencias también altas.

Esto puede llegar a saturar al detector dando por consecuente valores incorrectos. Esto puede verse con la ayuda de las ecuaciones 31 y 32.

## **3.3.2. Ejercicio 2**

Encuentre el error relativo porcentual al utilizar un puente Hay con inductancias con un Q no alto. ¿Qué variación existiría si se utiliza el puente Hay para un factor de calidad  $Q = 5$ ?

# **3.3.2.1. Encontrando el error de medición con un Q no alto**

Primero se encontrará la exactitud de las mediciones con un Q < 10, en este caso se utilizará la ecuación de resistencia 29, dividida el valor con un Q > 10. Quedando de la siguiente forma:

$$
Exactitud = \frac{\frac{\omega^2 C_1^2 R_1 R_2 R_3}{1 + \frac{1}{Q^2}}}{\omega^2 C_1^2 R_1 R_2 R_3} = \frac{Q^2}{Q^2 + 1}
$$
(236)

Ahora para encontrar el error, es necesario encontrar el complemento del valor obtenido en la ecuación 236.

$$
Error = 1 - \frac{Q^2}{Q^2 + 1} = \frac{1}{Q^2 + 1} \to \% Error(Q) = \frac{100\,\%}{Q^2 + 1}
$$
 (237)

# **3.3.2.2. Variación en la medición con un factor de calidad menor**

Para encontrar el error de un factor de calidad  $Q = 5$  se utiliza la ecuación 237:

$$
\%Error(5) = \frac{100\,\%}{5^2 + 1} = 3,85\,\%
$$
\n(238)

#### **3.3.3. Ejercicio 3**

Suponga que se diseña un puente Hay en el que la multiplicación  $R_2R_3$  = 525  $\Omega^2$  y el valor de R<sub>1</sub> =  $(5 * 1/\Omega)R_2R_3$ , trabajando a la frecuencia del sistema, toamdo en cuenta un  $Q = 100$  ¿Cuáles serían los valores de inductancia y resistencia que obtendrían un equilibrio en el puente?

# **3.3.3.1. Encontrando valores de**  $R_X$  **y**  $L_X$

Primero se encuentra el valor de  $R_1$ .

$$
R_1 = 525 \times 5 = 2625n\Omega \tag{239}
$$

Habiendo encontrado el valor de  $R_1$  se puede encontrar  $C_1$ :

$$
C_1 = \frac{1}{2 * \pi * 60 * 100 * 2625} = 10nF
$$
 (240)

Por lo tanto:  $R_x = 19.58 \mu\Omega$  y  $L_x = 5.25 \mu\text{H}$ .

## **3.3.4. Ejercicio de laboratorio**

Con los materiales que se le piden, se debe armar el circuito de la figura 16 y seguir los lineamientos que se presentan a continuación:

### **3.3.4.1. Materiales**

- Tres inductancias de cualquier valor de ¼ W. Servirá como la impedancia  $Z_x$  a encontrar.
- Dos resistencias de 300 Ω de ¼ W, serán los valores de  $R_2$  y  $R_3$ .
- Un potenciómetro de 20 kΩ, será R<sub>1</sub>.

Un capacitor de entre 1 µF y 10 µF, será el valor de  $C_1$ .

# **3.3.4.2. Elaboración de la práctica**

- Mediante la tabla de código de colores encuentre el valor de  $L_X$  y su error.
- Mida directamente el valor de la resistencia de la inductancia mediante un multímetro y con el manual de este, encuentre su incerteza (este será el valor directo de  $R_X$ ).
- Coloque la inductancia como se explica en la figura 15. Puede utilizar como detector un amperímetro o voltímetro.
- Gradúe el valor del potenciómetro, de tal forma que la lectura obtenida en el detector sea igual o cercano a cero (amperios o voltios).
- Habiendo obtenido un valor cercano a cero, mida el valor del potenciometro.
- Mediante el uso de las ecuaciones 22 y 23 encuentre el valor de  $R_X$  y  $L_X$ respectivamente. Encuentre estas medidas con su respectivo error, puede utilizar el método de derivadas parciales explicado en la sección 2.3.5.
- Ahora encuentre de nuevo el valor de  $R_X$  y  $L_X$  pero con el uso de las ecuaciones 31 y 32.
- Encuentre el factor de calidad de los tres valores.
- Repita este procedimiento para el resto de las inductancias.

# **3.3.4.3. Ejercicios de análisis**

- Al hallar el factor de calidad Q de los valores encontrados en los incisos 1 y 2 ¿Puede ser este puente el apropiado para la medición de las inductancias escogidas? ¿Por qué?
- Compare las tres medidas de  $Z_x$  ( $R_x$  y  $L_x$ ) de las tres inductancias obtenidas de forma directa. ¿Pueden considerarse como aceptables los datos? Puede utilizar algún método de comparación (error relativo porcentual o comparación gráfica), pero se recomienda centrarse en el factor de calidad la medida de referencia debe ser la obtenida mediante los incisos 1 y 2.

# **3.4. Puente Schering**

Es importante recordar que el puente de Schering se emplea para la medida de la capacidad y el factor de disipación de condensadores. A continuación, se presentarán ejercicios del puente Schering, con el fin que el alumno refuerce el contenido aprendido.

# **3.4.1. Ejercicio 1**

Explique qué sucedería con las impedancias a medir al modificar los elementos variables del puente de Schering ( $C_1$  y  $R_2$ ). ¿Cómo afectaría al factor de disipación (D)?

## **3.4.1.1. Variación en los componentes del puente**

Al existir una variación de  $C_1$ , el único elemento que se vería afectado en la medición es la resistencia  $R_X$  del capacitor, tal como se indica en la ecuación 37. Mientras que la variación de  $R_1$  únicamente afectaría, de forma proporcional, a la capacitancia  $C_X$  como se muestra en la ecuación 39.

Ahora bien, el factor de disipación depende directamente de los valores de  $R_1$  y  $C_1$ , esto significa que la energía que se perderá al usar el capacitor  $C_X$  se mide con los valores de equilibrio que se vayan a encontrar de los elementos variables.

### **3.4.2. Ejercicio 2**

Si se cuenta con un capacitor que tiene una resistencia  $R_x$ considerablemente grande, explique las complicaciones que existirían en las mediciones que se realizan en el puente y de qué forma afectaría en el factor de potencia o disipación.

## **3.4.2.1. Valor de**  $R_X$  **muy grande**

Primero que nada, cabe mencionar que el equilibrio en el puente sería muy difícil de encontrar, al tener una impedancia  $Z_x$  no tan cercana a los 90° se debería encontrar una impedancia  $Z_1$  con una resistencia lo suficientemente pequeña para poder obtener el equilibrio. Esto puede analizarse de forma un poco más a fondo con la ecuación 35.

Con el factor de potencia y factor de disipación el problema sería similar, esto quiere decir que la capacitancia desperdicia demasiada energía.

230

# **3.4.3. Ejercicio de laboratorio**

Con los materiales que se le piden, se debe armar el circuito de la figura 17 y seguir los lineamientos que se presentan a continuación:

# **3.4.3.1. Materiales**

- Tres capacitores de cualquier valor. Servirá como la impedancia  $Z_X$  por encontrar.
- Una resistencia de 300 Ω de ¼ W, será el valor de  $R_1$ .
- Un potenciómetro 20 kΩ, será  $R_2$ .

.

- Un capacitor entre 1 µF y 10 µF, será el valor de  $C_3$ .
- Un capacitor variable de entre 1  $\mu$ F y 25  $\mu$ F, será el valor de  $C_1$ .

# **3.4.3.2. Elaboración de la práctica**

- Mediante el valor descrito en el capacitor encuentre su valor y error.
- Mida directamente el valor de la resistencia de la capacitancia  $C_X$  mediante un multímetro y con el manual de este, encuentre su incerteza (este será el valor directo de  $R_X$ ).
- Coloque el capacitor  $C_X$  como se explica en la figura 17. Puede utilizar como detector un amperímetro o voltímetro.
- Gradúe el valor del potenciómetro y del capacitor variable, de tal forma que la lectura obtenida en el detector sea igual o cercano a cero (amperios o voltios).
- Al haber obtenido un valor cercano a cero, mida el valor del potenciómetro y el capacitor variable.
- Mediante el uso de las ecuaciones 37 y 39 encuentre el valor de  $R_X$  y  $C_X$ respectivamente. Encuentre estas medidas con su respectivo error, puede utilizar el método de derivadas parciales explicado en la sección 2.3.5.
- Encuentre el factor de disipación de los valores medidos directamente y de forma directa.
- Repita este procedimiento para el resto de los capacitores.

# **3.4.3.3. Ejercicios de análisis**

- Al hallar el factor de disipación D de los valores encontrados en los in- ciso 1 y 2 ¿Puede ser este puente el apropiado para la medición de las capacitancias escogidas? ¿Por qué?
- Compare las dos medidas obtenidas de forma directa e indirecta. ¿Pueden considerarse como aceptables los datos? Puede utilizar algún método de comparación (error relativo porcentual o comparación gráfica), pero se recomienda centrarse en el factor de calidad la medida de referencia debe ser la obtenida mediante los incisos 1 y 2.

#### **3.5. Puente Wien**

El puente de Wien es un circuito electrónico compuesto por una combinación de resistencias y condensadores en serie - paralelo. Se utiliza generalmente en instrumentos de medida y generadores de señales de baja frecuencia para laboratorios y servicios de electrónica. A continuación, se presentarán aplicaciones como un medidor de frecuencia.

### **3.5.1. Ejercicio 1**

¿Por qué es necesario que exista una relación entre R2 y R4 a pesar de que las ecuaciones 52 y 53 no dependen de estos valores de resistencia?

# **3.5.1.1. Resistencias**  $R_2$  **y**  $R_4$

Es necesario que exista una relación congruente entre ambas resistencias para que exista un equilibrio en el puente. En la ecuación 48 se puede analizar que, si no existe una congruencia entre la división de estas resistencias, la parte real de la ecuación no sería igual a esta razón.

Por lo que la importancia de los valores de esta resistencia no radica en la frecuencia de oscilación de resonancia directamente. De no existir una relación entre ambas resistencias, la resonancia no existiría, por lo que la medición el puente no puede ser posible.

## **3.5.2. Ejercicio de laboratorio**

Con los materiales que se le piden, se debe armar el circuito de la figura 18 y seguir los lineamientos que se presentan a continuación:

233

# **3.5.2.1. Materiales**

- Un generador de onda variable.
- Una resistencia de 500 Ω y una de 1 kΩ de ¼ W, serán el valor de  $R_2$  y  $R_4$ .
- Dos potenciómetros 20 kΩ, serán  $R_1$  y  $R_3$ .
- Dos capacitores entre 1 µF y 35 µF de mismo valor, será el valor de  $C_1$  y  $\mathcal{C}_3$ .

# **3.5.2.2. Elaboración de la práctica**

- Seleccione tres voltajes de corriente AC con distintas formas de onda (senoidal, cuadrada, diente de sierra y otras), pero de misma frecuencia.
- Puede utilizar como detector un amperímetro o voltímetro.
- Gradúe el valor de los potenciómetros, de tal forma que la lectura obtenida en el detector sea igual o cercano a cero (amperios o voltios).
- Habiendo obtenido un valor cercano a cero, mida el valor de los potenciómetros.
- Mediante el uso de la ecuación 53 encuentre el valor de la frecuencia de la onda. Encuentre estas medidas con su respectivo error, puede utilizar el método de derivadas parciales explicado en la sección 2.3.5.
- Repita este procedimiento para el resto de las ondas de voltaje.

# **3.5.2.3. Ejercicios de análisis**

- Las frecuencias de las tres ondas AC son similares al utilizar la ecuación 53 ¿Qué ha sucedido? Si las frecuencias son las mismas, explique por qué son las mismas.
- Los valores de  $R_1$  y  $R_3$  ¿Son los mismos? De existir una variación entre ellos ¿Qué cree que ha sucedido? ¿Afecta de alguna forma que los capacitores no sean ideales?

# **3.6. Ejercicios aplicados de puentes AC**

A lo largo del capítulo, se trabajaron directamente los puentes por separado. A continuación, se resolverán ejercicios con una aplicación real sobre los puentes AC, sin saber en un inicio que tipo de puente se trabajará.

# **3.6.1. Ejercicio 1**

Suponga que tiene un puente como de la figura 103. Encuentre:

- El valor de  $R_X$  en función de los otros componentes del circuito, para que la lectura en el amperímetro sea de 0 A.
- La frecuencia en función de los componentes del circuito para que la lectura en el amperímetro sea de 0 A.
- Con los dos incisos anteriores, explique qué clase de puente es (Maxwell, Hay, Schering o Wien).

 $\text{Si R}_1 = \text{R}_2 = 1 \text{k}\Omega, C_1 = 0.159 \text{ μ}$ F,  $C_2 = 0.636 \text{ μ}$ F,  $\text{R}_3 = 500 \Omega, \text{ μ}$ Qué valor debería tener  $R_X$  y la frecuencia de la fuente para obtener una lectura de 0A en el amperímetro?

## **3.6.1.1. Inciso 1**

El circuito del ejercicio 1 sería el siguiente:

# Figura 103. **Circuito de ejercicio aplicado 1**

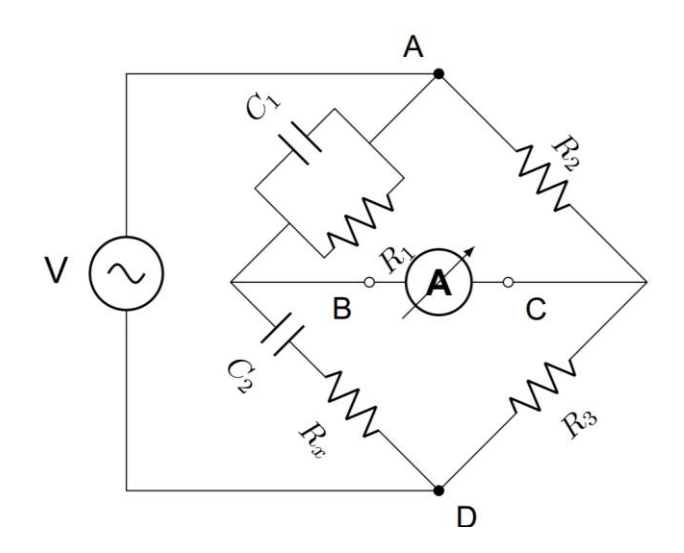

Fuente: elaboración propia, empleando TikZ de LaTeX.

Para encontrar la  $R_X$  se parte de la condición expuesta en la ecuación 7 quedando como en la ecuación 241.

$$
\left(j\omega C_1 + \frac{1}{R_1}\right)^{-1} (R_3) = (R_2) \left(\frac{1}{j\omega C_2} + R_x\right)
$$
 (241)

Expandiendo la ecuación:

$$
\frac{R_3}{R_2} = \left(\frac{C_1}{C_2} + \frac{R_x}{R_1}\right) + j\left(\omega C_1 R_x - \frac{1}{\omega C_2 R_1}\right)
$$
(242)

De la ecuación 242 se separa la parte real:

$$
\frac{R_3}{R_2} = \frac{C_1}{C_2} + \frac{R_x}{R_1} \tag{243}
$$

Por último, se despeja  $R_x$ :

$$
R_x = \left(\frac{R_3}{R_2} - \frac{C_1}{C_2}\right) R_1
$$
 (244)

# **3.6.1.2. Inciso 2**

Para encontrar la frecuencia donde la lectura del amperímetro sea igual a cero, se parte también de la condición de equilibrio de la ecuación 7. Se obtendría la ecuación 242, y se separa únicamente la parte imaginaria. Quedando de la siguiente manera:

$$
\frac{1}{\omega C_2 R_1} = \omega C_1 R_x \tag{245}
$$

Despejando ω:

$$
\omega = \frac{1}{\sqrt{C_1 C_2 R_1 R_x}}\tag{246}
$$

Se sabe que  $\omega = 2\pi f$ , por lo que:

$$
f = \frac{1}{2\pi\sqrt{C_1 C_2 R_1 R_x}}
$$
 (247)

Ahora se sustituye la ecuación 244 en 247:

$$
f = \frac{1}{2\pi R_1 \sqrt{C_1 C_2 \left(\frac{R_3}{R_2} - \frac{C_1}{C_2}\right)}}
$$
(248)

## **3.6.1.3. Inciso 3**

Al comparar la ecuación 247 con la ecuación 52 denota una similitud con las ecuaciones de equilibrio del puente Wien. Además, que los ramales de la figura 18 son similares a los de la figura 103, con la diferencia que estos están colocados de forma distinta.

## **3.6.1.4. Inciso 4**

Dados los valores del ejercicio, estos simplemente se sustituyen en la ecuación 244 y se encuentra el valor de  $R_x$ :

$$
R_X = \left(\frac{500}{1000} - \frac{0,159}{0,636}\right)1000 = 250\Omega
$$
 (249)

Para encontrar la frecuencia, se meten los valores en la ecuación 248:

$$
f = \frac{1}{2\pi (1\,000)\sqrt{(0,159*10^{-6})(0,636*10^{-6})\left(\frac{500}{1\,000} - \frac{0,159}{0,636}\right)}} = 1kHz
$$
 (250)

# **3.6.2. Ejercicio 2**

Suponga que tiene un puente como de la figura 104. Encuentre:

- El valor de  $Z_X$  en función de los otros componentes del circuito y la frecuencia angular, para que la lectura en el amperímetro sea de 0A.
- Si R<sub>1</sub> = R<sub>3</sub> = 1 kΩ, C<sub>1</sub> = C<sub>3</sub> = 0,50 µF, L<sub>4</sub> = 30 mH, R<sub>4</sub> = 200 Ω y f = 1 kHz ¿Qué valor debería tener  $Z_x$ ?
- Si  $Z_X$  debiera ser un arreglo de resistencia capacitor  $\zeta$ Cuál sería el valor de cada uno de los componentes?
- Si  $Z_X$  debiera ser un arreglo de resistencia inductancia ¿Cuál sería el valor de cada uno de los componentes?

Figura 104. **Circuito de ejercicio aplicado 2**

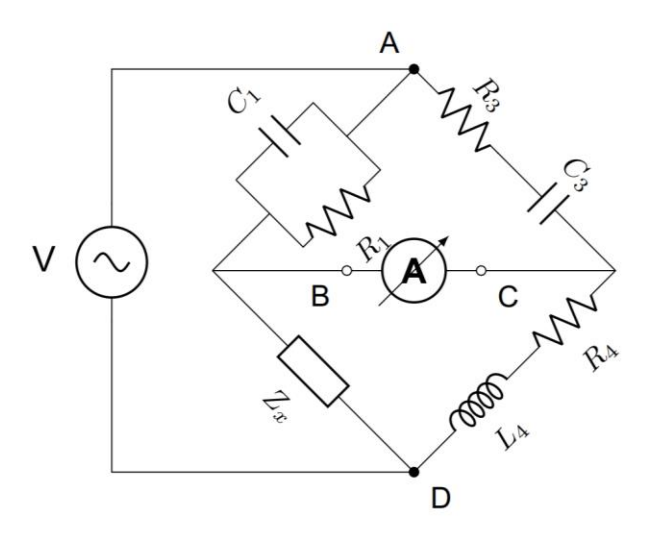

Fuente: elaboración propia, empleando TikZ de LaTeX.

## **3.6.2.1. Inciso 1**

Primero se encuentra cada una de las impedancias del circuito de la figura 104:

$$
Z_1 = \left(\frac{1}{R_1} + j\omega C_1\right)^{-1}
$$
 (251)

$$
Z_3 = R_3 - \frac{j}{\omega C_3} \tag{252}
$$

$$
Z_4 = R_4 + j\omega L_4 \tag{253}
$$

Se sustituye cada uno de los valores en la ecuación 7, quedando lo de la ecuación 254 como:

$$
(R_4 + j\omega L_4) \left(\frac{1}{R_1} + j\omega C_1\right)^{-1} = Z_x \left(R_3 - \frac{j}{\omega C_3}\right)
$$
 (254)

Despejando  $Z_X$  de 254:

$$
Z_x = \frac{R_4 + j\omega L_4}{\left(\frac{R_3}{R_1} + \frac{C_1}{C_3}\right) + j\left(\omega C_1 R_3 - \frac{1}{\omega C_3 R_1}\right)}
$$
(255)

Antes de seguir con el procedimiento se hará una definición para la simplificación de los cálculos. A esta simplificación se le denominará  $\alpha$ , donde  $\alpha$ es un valor adimensional y real que viene dado por el inverso de la multiplicación del denominador de la ecuación 255 y su conjugado. Dando por consecuente:

$$
\alpha = \left[ \left( \frac{R_3}{R_1} + \frac{C_1}{C_3} \right)^2 + \left( \omega C_1 R_3 - \frac{1}{\omega C_3 R_1} \right)^2 \right]^{-1}
$$
 (256)

Continuando con el procedimiento, a la ecuación 254 se le multiplica por el conjugado del denominador arriba y abajo. Dando como resultado la parte real e imaginaria de  $Z_X$ :

$$
Re\{Z_x\} = \alpha \left[ R_4 \left( \frac{R_3}{R_1} + \frac{C_1}{C_3} \right) + \omega L_4 \left( \omega C_1 R_3 - \frac{1}{\omega C_3 R_1} \right) \right]
$$
(257)

$$
Im\{Z_x\} = \alpha \left[ \omega L_4 \left( \frac{R_3}{R_1} + \frac{C_1}{C_3} \right) - R_4 \left( \omega C_1 R_3 - \frac{1}{\omega C_3 R_1} \right) \right]
$$
(258)

## **3.6.2.2. Inciso 2**

Para encontrar la impedancia  $Z_x$ , primero se encontrará  $\alpha$  mediante la ecuación 256:

$$
\alpha = \left[4 + \left(\pi - \frac{1}{\pi}\right)^2\right]^{-1} = 0,0835\tag{259}
$$

Ahora se encuentra el valor real de  $Z_x$ , partiendo de 257:

$$
Re\{Z_x\} = 0,0835 \left[400 + 60\pi \left(\pi - \frac{1}{\pi}\right)\right] = 77,87\Omega
$$
 (260)

El valor imaginario de  $Z_X$  partiendo de 258:

$$
Im\{Z_x\} = 0,0835 \left[120\pi - 200\left(\pi - \frac{1}{\pi}\right)\right] = -15,68\Omega
$$
 (261)

Por lo tanto, el valor de  $Z_X$  es:

$$
Z_x = (77, 87 - j15, 68) \Omega \tag{262}
$$

# **3.6.2.3. Inciso 3**

Al tener un valor negativo en la parte imaginaria de  $Z_x$ , esto significa que el equivalente de un arreglo resistencia - capacitor, debe ser un arreglo en serie de estos dos. Por lo tanto:

$$
R_x = Re\{Z_x\} = 77,87\Omega\tag{263}
$$

Mientras que con la parte imaginaria se tendría que trabajar un poco más:

$$
Im\{Z_x\} = -\frac{1}{\omega C_x} \tag{264}
$$

Despejando  $C_X$ :

$$
C_x = -\frac{1}{\omega Im\{Z_x\}} = \frac{1}{2\pi (1 \times 10^3)(15,68)} = 10,15 \mu F
$$
 (265)

Por lo que la impedancia  $Z_X$  de la figura 104, quedaría como se representa en la figura 105.

# Figura 105. Circuito equivalente de impedancia  $Z_x$  para un arreglo **resistencia - capacitor**

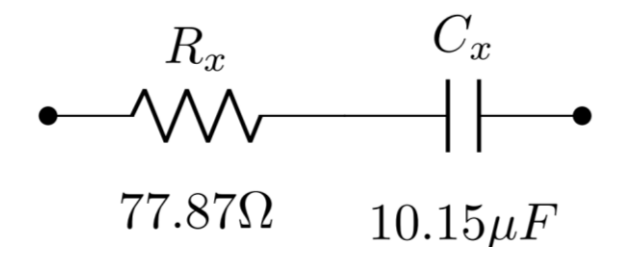

Fuente: elaboración propia, empleando TikZ de LaTeX.

## **3.6.2.4. Inciso 4**

Para obtener una parte imaginaria negativa mediante un arreglo resistencia - inductancia, es necesario conectar a la resistencia y la inductancia en paralelo. Por lo tanto:

$$
Z_x = \left(\frac{1}{R_x} - \frac{j}{\omega L_x}\right)^{-1} \tag{266}
$$

Para facilitar el cálculo, se obtendrá el inverso de  $Z_X$ , por lo que la ecuación 266 se separaría de la siguiente manera:

$$
Z_x^{-1} = \frac{1}{R_x} - \frac{j}{\omega L_x} \tag{267}
$$

Quedando la parte real:

$$
Re\{Z_x^{-1}\} = \frac{1}{R_x}
$$
 (268)

Despejando  $R_X$ :

$$
R_x = \frac{1}{Re\{Z_x^{-1}\}}
$$
 (269)

Mientras que la parte imaginaria quedaría de la siguiente manera:

$$
Im\{Z_x^{-1}\} = -\frac{1}{\omega L_x} \tag{270}
$$

Despejando  $L_X$ :

$$
L_x = -\frac{1}{\omega Im\{Z_x^{-1}\}}
$$
\n(271)

Por lo que únicamente queda encontrar  $Z_x^{-1}$ :

$$
Z_x^{-1} = (77,87 + j15,68)^{-1} = (0,012 - j0,0024)\text{U}
$$
 (272)

Sustituyendo los valores de  $Z_x^{-1}$  en 269 y 271 respectivamente:

$$
R_x = \frac{1}{0.012} = 81.03\Omega
$$
\n(273)

$$
L_x = \frac{1}{2\pi (1*10^3)(0,0024)} = 0,064H = 64,04mH
$$
 (274)

Por lo que la impedancia  $Z_x$  de la figura 104, quedaría como se representa en la figura 106.

# Figura 106. Circuito equivalente de impedancia  $Z_x$  para un arreglo **resistencia - inductor**

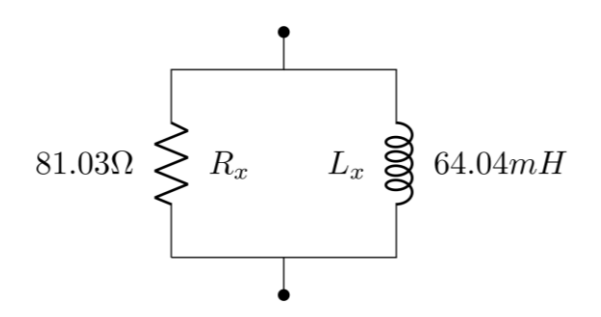

Fuente: elaboración propia, empleando TikZ de LaTeX

#### **3.6.3. Ejercicio 3**

Suponga que tiene un puente como de la figura 107. Encuentre:

- El valor de  $Z_x$  en función de los otros componentes del circuito y la frecuencia angular, para que la lectura en el amperímetro sea de 0A.
- Si  $Z_x$  es un elemento resistivo: ¿Qué condiciones se tendrían que presentar para que el equilibrio sea posible?
- Suponiendo que los valores del circuito son:  $C_1 = 0.2 \mu F$ ,  $C_2 = 0.4 \mu F$ ,  $R_3$  = 500 Ω,  $R_4$  = 50 Ω, L<sub>4</sub> = 0.1 H, ω = 5 Krad/s y Z<sub>x</sub> es un elemento enteramente resistivo ¿Es posible que se logre el equilibrio en el puente?
- De no ser posible que se logre un equilibrio en el inciso anterior, suponga que se cuenta únicamente con los elementos del circuito y un potenciometro, R<sub>v</sub>, ideal (∴ Rv ∈ N) ¿Dónde deberá colocarse R<sub>v</sub> para
obtener un equilibrio en el puente? ¿Qué valor tendría  $R_v$  y  $Z_x$ ? Suponiendo que no se puede cambiar quitar ningún elemento, solo añadir.

Figura 107. **Circuito de ejercicio aplicado 3**

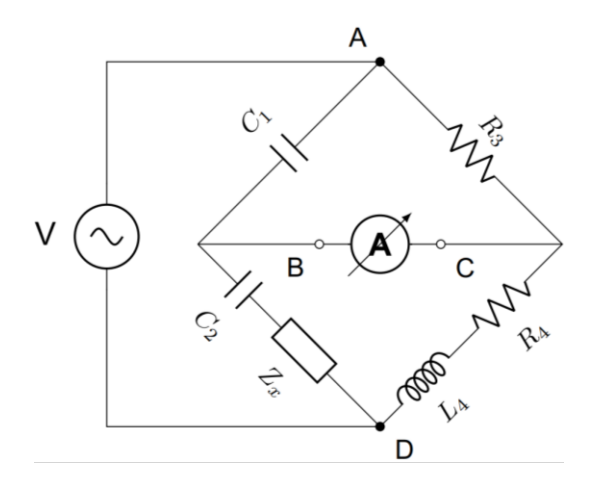

Fuente: elaboración propia, empleando TikZ de LaTeX.

## **3.6.3.1. Inciso 1**

Primero se definirá cada uno de los valores de las impedancias del circuito:

$$
Z_1 = -\frac{j}{\omega C_1} \tag{275}
$$

$$
Z_2 = Z_x - \frac{j}{\omega C_2} \tag{276}
$$

$$
Z_3 = R_3 \tag{277}
$$

$$
Z_4 = R_4 + j\omega L_4 \tag{278}
$$

Como es costumbre en el equilibrio de puentes AC se parte de la ecuación general expresada en la ecuación 7:

$$
\left(\frac{-j}{\omega C_1}\right)(R_4 + j\omega L_4) = (R_3)\left(Z_x - \frac{j}{\omega C_2}\right)
$$
\n(279)

Se despeja  $Z_x$ :

$$
Z_x = \frac{L_4}{C_1 R_3} + \frac{j}{\omega} \left( \frac{1}{C_2} - \frac{R_4}{R_3 C_1} \right)
$$
 (280)

## **3.6.3.2. Inciso 2**

Si el valor de  $Z_x$  es enteramente resistivo, esto significa que el valor imaginario encontrado en la ecuación 280 debe ser igual a cero. Lo que significa:

$$
\frac{j}{\omega} \left( \frac{1}{C_2} - \frac{R_4}{R_3 C_1} \right) = 0 \tag{281}
$$

Para que la condición dada en la ecuación 281 se cumpla, se tiene que cumplir con una de las siguientes condiciones (o ambas):

$$
\omega \longrightarrow \infty \tag{282}
$$

$$
\frac{R_3}{C_2} = \frac{R_4}{C_1} \tag{283}
$$

#### **3.6.3.3. Inciso 3**

Se sustituyen los valores en la ecuación 280:

$$
Z_x = \frac{0,1}{500*0,2*10^{-6}} + \frac{j}{5*10^3} \left( \frac{1}{0,4*10^{-6}} - \frac{50}{500*0,2*10^{-6}} \right)
$$
 (284)

$$
Z_x = (1000 - j400)\Omega
$$
 (285)

Debido a que la parte imaginaria de  $Z_x$  no es igual, o cercana a cero, no puede decirse que puede catalogarse como un elemento enteramente resistivo.

### **3.6.3.4. Inciso 4**

Lo más sencillo para lograr el equilibrio es remitirse a la ecuación 283. Al tener un potenciómetro al cual se le puede dar el valor que se desee, se pue- de obtener una relación entre  $R_3$  y  $R_4$ , por lo que al arreglo en el ramal 4 se le agregaría un valor de tal forma que se relacione con el valor de las capacitancias; esto quiere decir que si del inciso 3 se sabe que  $C_2 = 2 C_1$  se obtendría:

$$
\frac{R_3}{2C_1} = \frac{R_4 + R_v}{C_1} \tag{286}
$$

Dando por consiguiente:

$$
R_3 = 2(R_4 + R_v) \tag{287}
$$

Obteniendo su valor numérico:

$$
R_v = \frac{R_3}{2} - R_4 \Rightarrow R_v = \frac{500}{2} - 50 = 200\Omega
$$
 (288)

El valor de  $Z_x$  sería igual a la parte real de lo encontrado en el inciso 3. Este valor no se vería afectado por R4. Sin embargo, su parte imaginaria sí sería igual a cero. Por lo que se demuestra que el valor de  $Z_x$  es puramente resistivo. Por lo que el circuito, con la nueva modificación, sería el de la figura 108.

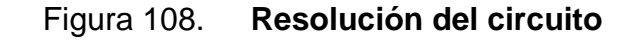

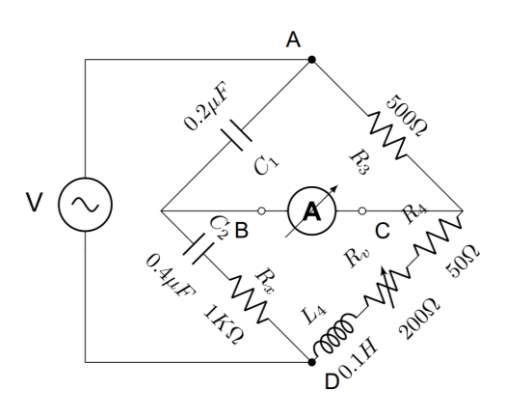

Fuente: elaboración propia, empleando TikZ de LaTeX.

## **3.7. Derivadas parciales**

A continuación, se presentan ejercicios para encontrar el error de una medida indirecta mediante el método de derivadas parciales. Este método es ampliamente usado en mediciones indirectas con funciones conocidas sobre su comportamiento.

## **3.7.1. Ejercicio 1**

Encontrar la incerteza de R en cada caso:

- Para un número n de resistencias en serie  $(R = R_1 + R_2 + R_3 + R_4 + R_5 +$  $\cdots + R_n$ ), donde cada resistencia cuenta con una incerteza distinta.
- Para dos resistencias en paralelo  $\left(\frac{1}{n}\right)$  $\frac{1}{R_1} + \frac{1}{R_2}$  $\left(\frac{1}{R_2}\right)^{-1}$  donde cada resistencia cuenta con una incerteza distinta.

**3.7.1.1. Inciso 1**

Sabiendo que:

$$
R = R_1 + R_2 + R_3 + R_4 + R_5 + \dots + R_n \tag{289}
$$

La incerteza de R se obtiene utilizando la ecuación 82:

$$
\Delta R = \left| \frac{\partial R}{\partial R_1} \right| \Delta R_1 + \left| \frac{\partial R}{\partial R_2} \right| \Delta R_2 + \left| \frac{\partial R}{\partial R_3} \right| \Delta R_3 + \left| \frac{\partial R}{\partial R_4} \right| \Delta R_4 + \left| \frac{\partial R}{\partial R_5} \right| \Delta R_5 + \dots + \left| \frac{\partial R}{\partial R_n} \right| \Delta R_n
$$
\n(290)

Derivando parcialmente R respecto de cada R<sub>n</sub>:

$$
\Delta R = \Delta R_1 + \Delta R_2 + \Delta R_3 + \Delta R_4 + \Delta R_5 + \dots + \Delta R_n \tag{291}
$$

## **3.7.1.2. Inciso 2**

Sabiendo que:

$$
R = \left(\frac{1}{R_1} + \frac{1}{R_2}\right)^{-1}
$$
 (292)

La incerteza de R se encuentra utilizando ecuación 82:

$$
\Delta R = \left| \frac{\partial R}{\partial R_1} \right| \Delta R_1 + \left| \frac{\partial R}{\partial R_2} \right| \Delta R_2 \tag{293}
$$

Primero se desarrolla R para trabajar de una forma más sencilla:

$$
R = \frac{R_1 R_2}{R_1 + R_2} \tag{294}
$$

Para la realización de la derivada parcial respecto de  $R_1$  sería:

$$
\frac{\partial R}{\partial R_1} = \frac{\frac{\partial}{\partial R_1}(R_1 R_2)(R_1 + R_2) - \frac{\partial}{\partial R_1}(R_1 + R_2)(R_1 R_2)}{(R_1 + R_2)^2}
$$
(295)

Por lo tanto, la derivada parcial con respecto a  $R_1$  es:

$$
\left. \frac{\partial R}{\partial R_1} \right| = \frac{R_2^2}{(R_1 + R_2)^2} \tag{296}
$$

Por la simetría que existe entre la función de R respecto de las variables  $R_1$ y  $R_2$  la derivada parcial con respecto a  $R_2$ , de forma similar, sería:

$$
\left. \frac{\partial R}{\partial R_2} \right| = \frac{R_1^2}{(R_1 + R_2)^2} \tag{297}
$$

Por lo tanto, la incerteza de R se expresaría de la siguiente forma:

$$
\Delta_R = \frac{R_2^2}{(R_1 + R_2)^2} \Delta R_1 + \frac{R_1^2}{(R_1 + R_2)^2} \Delta R_1
$$
\n(298)

## **3.7.2. Ejercicio 2**

Suponga que una partícula parte del reposo llegando al piso con una velocidad terminal. Durante este recorrido la partícula recorre una altura  $h = h \pm$ ∆ℎ. Encontrar el tiempo que recorre y su incerteza de forma indirecta.

$$
h = y_0 + V_{0y}t + \frac{1}{2}gt^2
$$
\n(299)

Se asume que la velocidad y la posición al inicio son cero. Por lo que la expresión quedaría de la siguiente forma.

$$
h = \frac{1}{2}gt^2 \tag{300}
$$

Se despeja t:

$$
t = \sqrt{\frac{2h}{g}}\tag{301}
$$

La incerteza de t quedaría de la siguiente forma:

$$
\Delta t = \left| \frac{\partial t}{\partial h} \right| \Delta h + \left| \frac{\partial t}{\partial g} \right| \Delta g \tag{302}
$$

La incerteza de g es cero por lo que únicamente se derivaría parcialmente respecto de h.

$$
\frac{\partial t}{\partial h} = -\sqrt{\frac{2}{g}} \frac{1}{2\sqrt{h}}\tag{303}
$$

Por lo tanto, la incerteza de t sería:

$$
\Delta t = \left| -\sqrt{\frac{2}{g}} \frac{1}{2\sqrt{h}} \right| \Delta h \tag{304}
$$

$$
\Delta t = \frac{\Delta h}{2\sqrt{h}}\sqrt{\frac{2}{g}}\tag{305}
$$

## **3.7.3. Ejercicio 3**

Suponga que tiene un voltaje que ha sido medido con un voltímetro no ideal, obteniendo un valor de voltaje V =  $(V \pm \Delta V)v$ , se tiene el valor de la resistencia y su incerteza obtenido en el inciso B del primer ejemplo de este documento. Se sabe que la ecuación que modela el voltaje y corriente en una resistencia es:  $V =$ IR. Encuentre el valor de I (corriente) junto con su incerteza.

Se sabe que:

$$
V = IR \tag{306}
$$

Por lo tanto, la corriente I es:

$$
I = \frac{V}{R}
$$
 (307)

Para hallar la incerteza de la corriente se hace de la siguiente manera:

$$
\Delta I = \left| \frac{\partial I}{\partial V} \right| \Delta V + \left| \frac{\partial I}{\partial R} \right| \Delta R \tag{308}
$$

Por lo tanto:

$$
\frac{\partial I}{\partial V} = \frac{1}{R} \tag{309}
$$

$$
\frac{\partial I}{\partial R} = \frac{-V}{R^2} \tag{310}
$$

Sustituyendo en la ecuación:

$$
\Delta I = \frac{\Delta V}{R} + \frac{V}{R^2} \Delta R \tag{311}
$$

Obteniendo un factor común 1/R:

$$
\Delta I = \frac{1}{R} \left( \Delta V + \frac{V}{R} \Delta R \right)
$$
 (312)

Sustituyendo la ecuación:

$$
\Delta I = \frac{1}{R} \left( \Delta V + I \Delta R \right) \tag{313}
$$

Se recomienda al lector que realice las derivadas parciales a su propio ritmo para poder entender de una mejor manera lo que se está haciendo, en dado caso no se logre explicar del todo lo que hay en este documento.

### **3.8. Constantes universales**

Las constantes universales sirven para establecer una base o un punto de partida para la definición de medidas e incluso para el cálculo indirecto de otras medidas. A continuación, se presentarán ejercicios para encontrar constantes universales de forma indirecta.

### **3.8.1. Laboratorio**

Suponer que se han hecho mediciones de gravedad en distintos puntos del planeta que se encuentran a distintas alturas respecto del nivel del mar, tal y como se muestra en la tabla VII. También tomar en cuenta que el error en la medición de las alturas es del 0, 06 % y el error en la gravedad es del 1, 57 % en cada medida.

Suponiendo que la tierra se considera como una esfera perfecta, se debe encontrar, mediante un análisis computacional, la constante universal de gravitación. Suponer que el radio de la tierra es  $r = 6.371$  Km y la masa es m = 5,972  $* 10^{24}$  Kg.

$$
g = G \frac{m}{(h+r)^2} \tag{314}
$$

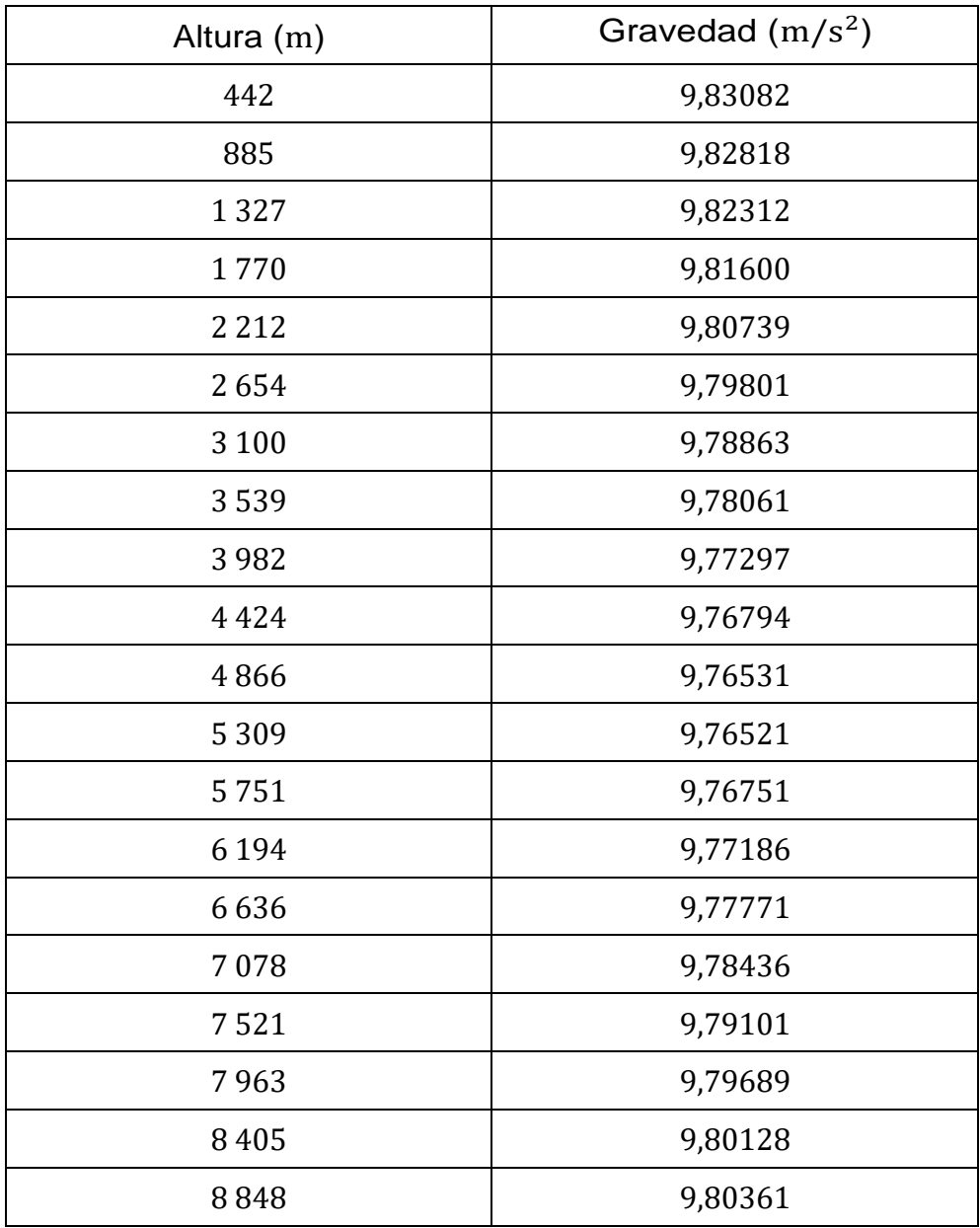

## Tabla VII. **Gravedad a distintas alturas de la tierra**

Fuente: elaboración propia, empleando Tables Generator.

## **3.9. Instrumentación biomédica**

Los sistemas de tres electrodos son los sistemas mayormente utiliza- dos en la actualidad para la medición de biopotenciales. Esto se debe a su referencia a un neutro (masa). A continuación, se presentará un ejercicio correspondiente a estos sistemas.

### **3.9.1. Interferencia de tres electrodos**

Se diseña una habitación y un circuito para medición del ritmo cardíaco mediante el uso de un electro-cardio-grama (ECG). Este dispositivo se diseñó de tal manera que se obvie el 10 % del valor de la señal en ruido o interferencia electromagnética.

Tomando en cuenta los parámetros encontrados de forma experimental, así como el diseño de la habitación a continuación. Encuentre si el ECG es el indicado o no para las mediciones de ritmo cardíaco. A su vez, encuentre si la habitación está hecha de acuerdo con criterio establecido. Los parámetros de diseño de la habitación y circuito son los siguientes:

- Alimentación AC de una conexión delta  $V = 220 V$  y  $f = 60$  Hz, únicamente se lanza línea viva, tierra y neutro a la habitación.
- Los cables están en el exterior con una protección de tubos de plástico, se encuentra a 10 metros del ECG.
- El conductor utilizado es de aluminio, calibre 10 TW.
- $C_p = 5.0 \text{ pF}$
- $\rm Z_P ~ = ~ 500~\Omega$
- $Z_{C}$  = 10 M $\Omega$
- $Z_{E1}$  = 10 kΩ
- $Z_{E2} = Z_{E3} = 100$  kΩ
- $C_{L} = 0.1 \text{ pF}$
- $C_B = 100,0 \text{ pF}$
- $C_{\text{SUP}} = 0.1 \text{ pF}$
- $C_{\text{ISO}} = 30.0 \text{ pF}$
- Área de trenzado de los electrodos:  $A = 0.2 m^2$ .

Por último, se utiliza un amplificador de instrumentación como el expuesto en la figura 56. Donde se configuran: R<sub>1</sub> = 10 kΩ, R<sub>2</sub> = 2,2 kΩ, R<sub>3</sub> = 6,5 kΩ y  $R_4 = 1,1k\Omega$  que cuenta con un CMRR = 75 dB y un IMRR = 1 5280 dB mediante un acoplamiento óptico.

La interferencia total de entrada viene dada por la ecuación 315 explicada en la sección 2.4.3.4.

$$
V_{iD.EMI} = V_{iD} + \frac{V_{CM}}{CMRR} + \frac{V_{ISO}}{IMRR}
$$
\n(315)

Primero se encontrarán todas las interferencias electromagnéticas para el término de  $V_{\text{in}}$ .

### **3.9.1.1. Conducción interna**

Debido a la cercanía de los cables, existe una interferencia entre cada uno, dando por consiguiente una conducción de:

$$
V_{iD,ICI} = \omega V C_P Z_{P1} = 2\pi * 60 * 220 * 5 * 10^{-12} * 500 = 207 \mu V \tag{316}
$$

### **3.9.1.2. Acoplamiento a los cables de conexión**

Al existir una relativa cercanía de la alimentación al ECG, existirá este tipo de interferencia:

$$
V_{iD.ACC} = \omega V C_L (Z_{E1} - Z_{E2}) = 2\pi * 60 * 220 * 0, 1 * 10^{-12} (90k\Omega) = 746, 44\mu V
$$
\n(317)

#### **3.9.1.3. FEM inducida**

De igual forma que la interferencia de acoplamiento a los cables de conexión no únicamente existe una interferencia debido al campo eléctrico. Existe también una interferencia debido al campo magnético de la alimentación. Por lo que es necesario encontrar el campo magnético debido a la alimentación de 220 V.

Al utilizar un conductor de aluminio de calibre 10 TW, se asume su corriente nominal  $I = 25A$ , por lo que con ello se puede encontrar el campo magnético mediante la ecuación de Ampere - Maxwell:

259

$$
\oint \vec{B} \cdot d\vec{l} = \mu_0 i_{enc} + \frac{1}{c^2} \frac{\partial}{\partial t} \int \vec{E} \cdot d\vec{A}
$$
\n(318)

El segundo término de la derecha se puede obviar. La derivada en el tiempo del flujo eléctrico es relativamente pequeña con respecto al cuadrado de la velocidad de la luz. Por consiguiente, únicamente se toma en cuenta el término de la izquierda. Se resuelve la integral como si fuera el campo magnético para un cable infinito.

$$
B = \frac{\mu_0 i}{2\pi r} = \frac{4\pi \times 10^{-7} \times 25}{2\pi \times 10} = 500nT
$$
 (319)

Por lo que la interferencia electromagnética debido a este campo magnético es:

$$
V_{iD.FILC} = 2\pi * 60 * 0, 2 * 500 * 10^{-9} = 37, 7\mu V
$$
\n(320)

Ahora encontrando los valores de  $V_{CM}$  y  $V_{ISO}$ :

## **3.9.1.4. Encontrando**

Al tener una capacitancia  $C_P \gg C_{\text{SUP}}$ , se debe utilizar la ecuación 113, por lo que:

$$
V_{CM} = V\omega C_P Z_{E3} \left(\frac{C_{ISO}}{C_B + C_{ISO}}\right) = 220 \times 2\pi \times 60 \times 5 \times 10^{-9} \times 100 \left(\frac{30}{130}\right) = 9,57mV
$$
\n(321)

## **3.9.1.5. Encontrando**

Al tener una capacitancia  $C_P \gg C_{SUP}$ , se debe utilizar la ecuación 112, por lo que:

$$
V_{ISO} = V \frac{C_P}{C_B + C_{ISO}} = 220 * \frac{5}{100 + 30} = 8,46V
$$
 (322)

Por último, queda encontrar las interferencias indirectas debido a las transformaciones de modo común y modo aislante:

# **3.9.1.6. Encontrando la transformación de común a diferencial externa**

Sustituyendo datos en la ecuación:

$$
V_{iD.TCDE} = V_{CM} \frac{\Delta Z_E}{Z_C} = 9,57 * 10^{-3} \left(\frac{90 * 10^3}{10 * 10^6}\right) = 86,13 \mu V \tag{323}
$$

# **3.9.1.7. Encontrando la transformación de aislante a diferencial externa**

Sustituyendo datos en la ecuación:

$$
V_{iD.TADE} = \omega C_L \Delta Z_E V_{ISO} = 2\pi * 60 * 0, 1 * 10^{-9} * 90 = 3, 4\mu V \tag{324}
$$

### **3.9.1.8. Interferencia electromagnética total**

Por último, se encuentra la interferencia electromagnética total, que es igual a la suma de cada una de las interferencias encontradas anteriormente, las transformaciones de modo común y modo aislante como se presenta en la ecuación 315. Dando, por consiguiente:

$$
V_{iD.EMI} = 207\mu V + 746\mu V + 38\mu V + 86\mu V + 3\mu V + \frac{9,57mV}{75} + \frac{8,46v}{15,280} = 1,76mV
$$
\n(325)

### **3.9.1.9. Voltaje de salida**

La ganancia del amplificador sería:

$$
G_{DDT} = \left(1 + 2\frac{R_2}{R_1}\right)\left(\frac{R_4}{R_3}\right) = \left(1 + 2\frac{2,2}{10}\right)\left(\frac{1,1}{6,5}\right) = 0,24\tag{326}
$$

Por lo tanto, el voltaje total de salida es:

$$
V_{OUT} = (1, 76mV)(0, 24) = 0, 43mV
$$
\n(327)

Siendo la amplitud de la señal de un ECG igual a 1mV la lectura máxima sin que exista una clase de error sería igual a 0,10 mV, por lo que las condicio- nes presentadas no son las ideales, por lo que las condiciones de la habitación deben ser cambiadas.

### **3.9.2. Laboratorio**

El laboratorio consistirá en encontrar la capacitancia línea - paciente  $(C_B)$ mediante el uso de un osciloscopio y la interferencia por conducción interna del paciente. Para más información en la teoría se puede referir a la sección 2.4.4.1. Para ello se utilizará la figura 109. Esta figura describe una conexión del paciente a un osciloscopio. En donde se analizarán dos casos:

- Una lectura 1:1 en el osciloscopio que se representará en la figura 109 cuando el *switch* se encuentre cerrado que dará como resultado un voltaje  $V_1$ .
- Otra lectura 10:1 en el osciloscopio que se representará en la figura 109 cuando el *switch* se encuentre abierto que dará como resultado un voltaje  $V_2$ .

Con el fin de facilitar los cálculos se hará una impedancia equivalente de Thévenin con respecto a la impedancia  $Z_{P1}$ . Por lo que la impedancia equivalente, cuando se usa el osciloscopio 1:1, sería igual a:

$$
Z_{THEV1} = \frac{R}{1 + j\omega R(C_T + C_E)}
$$
(328)

# Figura 109. **Conexión de paciente por conexión interna, conectado a un osciloscopio**

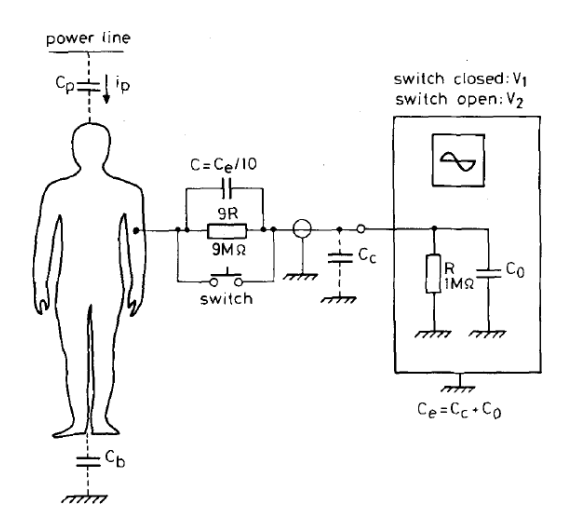

Fuente: PALLÁS-ARENY, Ramón. *Simple, fast method for patient body capacitance and power line electric measurement.* p.2.

Para la lectura de 10:1 la ecuación no sería tan diferente. Todo elemento externo del osciloscopio, incluyendo la resistencia de este, se incrementa en un valor a 10. Dando como resultado:

$$
Z_{THEV2} = \frac{10R}{1 + j\omega R (10C_T + C_E)}
$$
(329)

Donde:

- $R \rightarrow e$ s la resistencia interna del osciloscopio.
- $C_T$ , es el paralelo entre las impedancias C<sub>P</sub> y C<sub>B</sub>.
- $C_E \rightarrow$  es el paralelo entre C<sub>o</sub> y C<sub>C</sub> de la figura 109.
- o  $C_0$  → es la capacitancia de entrada del osciloscopio.
- $\circ$   $C_c$   $\rightarrow$  es la capacitancia parásita creada por el cable del osciloscopio.

Ahora utilizando la ecuación 98 se encuentran los voltajes de Thévenin de las impedancias  $Z_{THEV1}$  y  $Z_{THEV2}$ .

$$
V_1 = V \frac{j\omega RC_P}{1 + j\omega R(C_T + C_E)}\tag{330}
$$

$$
V_2 = V \frac{10j\omega RC_P}{1 + j\omega R(10C_T + C_E)}\tag{331}
$$

Ahora, para obtener el valor de  $C_T$ , se define que  $r = \frac{V_2}{V_1}$  $\frac{v_2}{v_1}$  y se despeja  $C_T$  , quedando la solución a una ecuación cuadrática:

$$
C_T = \frac{(10 - r^2)C_e + \sqrt{(9rC_e)^2 + \frac{(100 - r^2)(r^2 - 1)}{(\omega R)^2}}}{10(r^2 - 1)}
$$
(332)

Si se asume una impedancia de entrada del osciloscopio infinita con respecto al resto de impedancias, se podría decir que la capacitancia  $C_e$  es casi igual a cero, por lo que la ecuación para encontrar  $C_T$  se puede reducir a:

$$
C_T \approx \frac{1}{10\omega R} \left(\frac{100 - r^2}{r^2 - 1}\right)^{1/2}
$$
 (333)

Sabiendo que:

$$
i_P \approx \omega V C_P \approx \frac{V_1}{R} \tag{334}
$$

Encuentre el valor de  $C_P$  y  $C_B$  de una persona al colocar los electrodos en él para su medición. Verifique las diferencias utilizando la ecuación 332 con 333.

Por último, arme una gráfica de cada ecuación y vea cómo varía la diferencia y qué clase de ajuste se debe hacer para que ambas ecuaciones se parezcan.

# **4. AUTOEVALUACIONES**

### **4.1. Puentes AC**

En esta sección se presentarán ejercicios de puentes AC, los cuales deben encontrarse sus estados de equilibrio mediante distintas variables requeridas.

## **4.1.1. Inciso 1**

Suponiendo que se tiene los siguientes valores del puente de la figura 110:  $R_1 = 2 k\Omega, C_1 = 0.047 \mu F, C_2 = 0, 5 \mu F, R_3 = 1 k\Omega$  y  $C_3 = 0.474 \mu F$ .

Encuentre:

- El valor de  $Z_X$
- Un arreglo resistencia inductor que cumpla los valores de  $Z_X$
- Un arreglo resistencia capacitor que cumpla los valores de  $Z_X$

## Figura 110. **Circuito de inciso 1**

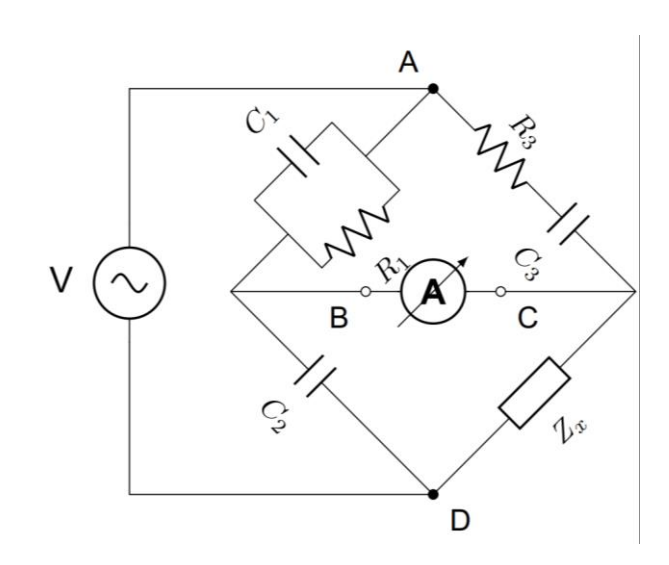

Fuente: elaboración propia, empleando TikZ de LaTeX.

## **4.1.2. Inciso 2**

Suponiendo que se tiene los siguientes valores del puente de la figura 111:  $C_1 = 0.2 \mu$ F,  $C_2 = 0.1 \mu$ F, R<sub>2</sub> = 300 Ω y R<sub>3</sub> = 300 Ω. Encuentre:

- El valor de  $Z_X$ .
- Un arreglo en serie y el factor de calidad, en dado caso sea un R-L, o el factor de potencia, en dado caso sea un R-C.

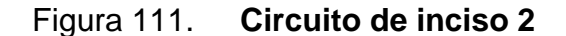

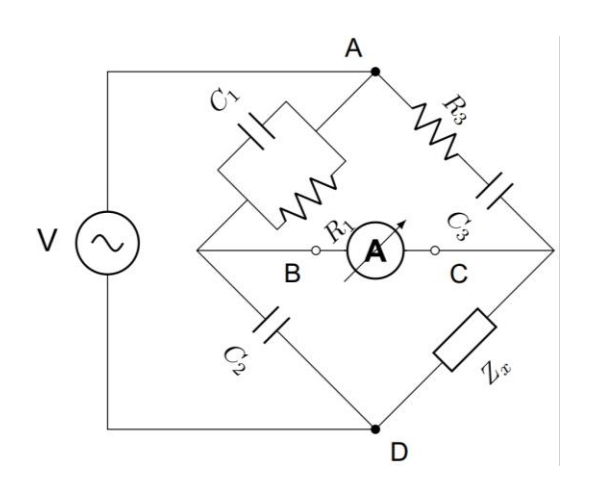

Fuente: elaboración propia, empleando TikZ de LaTeX.

## **4.1.3. Inciso 3**

Una pequeña planta generadora de energía eléctrica trabaja con el caudal de un río para la generación de electricidad. Para la medición de este caudal, se propuso colocar dos electrodos paralelos con un área superficial de  $1,0 \text{ m}^2$  dentro de un tubo de 1,5  $m$  de radio, que transporta el agua hacia la turbina. Tal como se ilustra en la figura 112.

Figura 112. **Ilustración del flujo de agua**

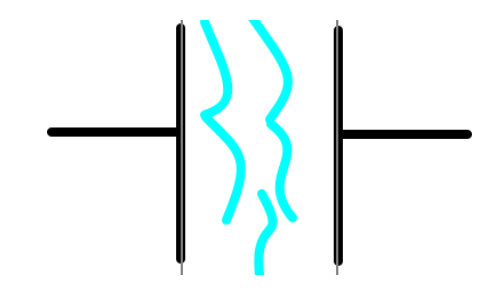

Fuente: elaboración propia, mediante Kolourpaint.

Suponga que se requiere un sensor que envía una señal de apagar la turbina si el flujo es menor a 100  $lts/s$ , si el caudal oscila entre 100 $lts/s$  200 $lts/s$ únicamente se usará una turbina y entre 200  $lts/s$  300  $lts/s$  se enciende una turbina secundaria para la generación de energía. Si en dado caso el caudal es mayor a 300  $lts/s$  el sistema en general se apaga automaticamente para no dañar las turbinas. Este diseño hace que la velocidad sea la misma para cualquier flujo mayor o igual a los  $300$  lts/s.

Debe diseñar las características del puente o puentes (puede ser cualquiera de los cuatro mencionados en este documento), en los tres escenarios expuestos. Suponga que la permitividad relativa eléctrica del agua es 80,5. También deje expresada la ecuación de equilibrio del puente en función de las 3 impedancias y el caudal. Considere al capacitor como uno de placas paralelas. También considere que las medidas proporcionadas no cuentan con un error o incerteza, dicho en otras palabras, son medidas ideales.

## **4.2. Metrología aplicada**

Los cuestionarios para resolver se basan principalmente en la metrología científica, que es la que es orientada principalmente a alumnos que estudian ciencias exactas o carreras técnicas. Aunque las preguntas que se proponen sean cualitativas, es importante que el alumno entienda de buena manera los conceptos básicos para el desarrollo de instrumentos de medición.

#### **4.2.1.1. Inciso 1**

Escriba las tres ramas de la metrología y sus características. Debe hacer un análisis profundo de cada una de ellas.

## **4.2.1.2. Inciso 2**

Marque si el enunciado es verdadero o falso

- La metrología se encarga únicamente del estudio de los sistemas de pesas y medidas.
- La metrología científica es la que se encarga de estudiar los principios legales para el uso de los instrumentos de medición.
- Una de las principales variables de la metrología científica son los cambios de color, los cuales pueden ser cambios químicos.
- La metrología industrial es utilizada principalmente para la entrega exacta de productos y el buen funcionamiento de los instrumentos en la industria.
- Una característica de la metrología industrial es que los laboratorios son públicos. Debido a que son las compañías los que los utilizan para la misma calibración de sus instrumentos y debe garantizarse que todos tengan acceso a esa información.
- La metrología industrial se encarga de actualizar las normas internacionales para la metrología.
- La metrología legal se encarga que los métodos científicos utilizados sean los adecuados para su uso en las mediciones.
- La metrología legal está a cargo de los gobiernos locales que a su vez se encarga de velar por la actualización de sus normas nacionales con respecto a las internacionales como las del OIML.
- La principal ventaja de utilizar un sistema internacional en las medidas es que el significado de estas es igual, sin importar en donde se esté.

## **4.2.1.3. Inciso 3**

- Explique la importancia de la trazabilidad y como es relevante para la calibración de instrumentos.
- Haga un diagrama donde se expliquen los patrones de medida existentes y coloque ejemplos en cada uno de ellos.
- Realice un diagrama de la jerarquía metrológica y ejemplifique con una medida cualquiera (longitud, peso, masa, intensidad eléctrica) como se establecería en Guatemala.

## **4.2.2. Constantes universales**

Para encontrar la constante de permitividad en el vacío se arma un circuito RC, donde:

- La resistencia del circuito es de 1 kΩ con un error del  $±5$  %.
- La fuente utilizada es de 12 V con una resolución de 10  $mV$ .

• Se utiliza un capacitor artesanal de placas paralelas. Donde el radio de las placas es de 25  $cm$  sin incerteza, la distancia entre las placas es de 2  $cm$ sin incerteza y el dieléctrico utilizado es el aire.

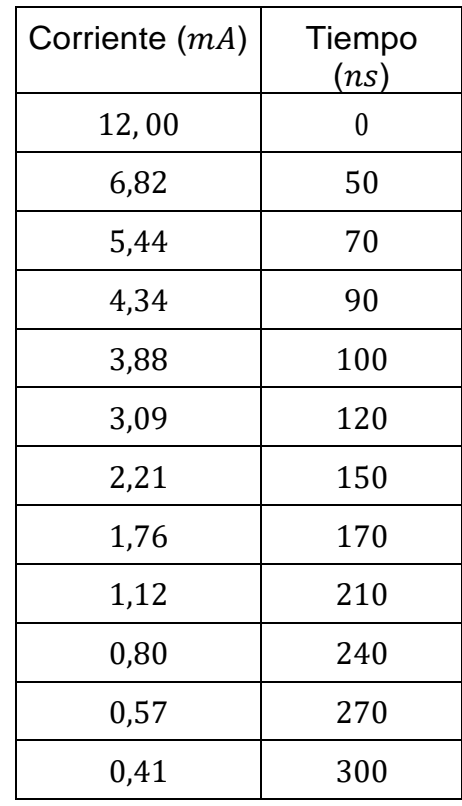

## Tabla VIII. **Tabla de corriente frente al tiempo del circuito RC**

Fuente: elaboración propia, medición directa de circuito RC en el laboratorio

Teniendo los valores de la tabla VIII y sabiendo que el error de los puntos de la corriente es el 2 % de la medida y el tiempo tiene un error del 1 % de la medida. Encuentre:

La ecuación que modela la corriente en función del tiempo del circuito.

- Mediante un análisis gráfico de los puntos, el valor de la capacitancia con su incerteza.
- El valor de la permitividad eléctrica del aire con su incerteza.
- Razone: ¿El valor encontrado puede ser considerado como adecuado? ¿Por qué? ¿Qué tanto difiere del valor teórico?

### **4.3. Errores indirectos en la medida**

Se sabe que la fuerza lineal total que se le aplica a un cuerpo depende directamente de su momento lineal. Tal como se expresa en la siguiente ecuación:

$$
F = \frac{d}{dt}(mv) \tag{335}
$$

Suponiendo que la masa de un objeto pierde o gana masa con respecto del tiempo (como si fuese una bola de nieve), encuentre: la forma general de la ecuación de error de la fuerza si ambas medidas (masa y velocidad) cuentan con un error en su medida.

### Figura 113. **Una bola de nieve gana masa al caer de una montaña**

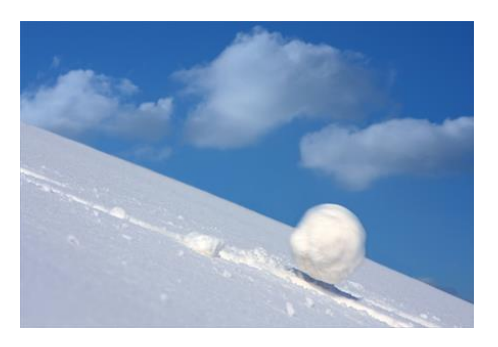

Fuente: HERRERA, Toni. *Efecto bolo de nieve y el marketing online*. [https://www.emarketersocial.info/efecto-bola-de-nieve/](https://www.emarketersocial.info/efecto­bola­de­nieve/) Consulta: marzo de 2019.

### **4.4. Instrumentación biomédica**

El principal reto de un diseñador de instrumentación biomédica, son las interferencias electromagnéticas. La interferencia que más llega a afectar un equipo de medición, generalmente, son los campos magnéticos de las fuentes del lugar. Por lo que es importante aprender a identificarlas.

### **4.4.1. Ejercicio 1**

Suponga que es necesaria la instalación de equipo médico en una generadora de energía eléctrica a base de petróleo. El voltaje generado crea un campo eléctrico senoidal lo suficientemente grande como para generar interferencia eléctrica en los aparatos. Luego de muchas mediciones, se logró llegar al siguiente voltaje en función de una distancia  $x$ :

$$
V_{par} = \frac{3, 3kV \cdot m^2}{(x+1)^2} sin(120\pi t)
$$
 (336)

Donde x es la distancia a la que se encuentran los cables de corriente con respecto al equipo. Diga cuál es la distancia mínima para que la interferencia del campo no afecte el voltaje a ninguna de las señales de la tabla V del capítulo 2. Suponiendo que el área del trenzado es representada por un cuadrado de 1 cm de lado y la ganancia del amplificador de instrumentación es igual a 0,2.

### **4.4.2. Ejercicio 1**

De las cuatro curvas expuestas en la sección 2.4.8. Explique cuál es el mejor modelo de mínima impedancia para  $Z_{\text{CE}}$ . Explicando por qué esa curva.

### **4.5. Protocolos de comunicación industrial**

Un protocolo de comunicación industrial son un conjunto de reglas que permiten las interferencias e intercambios de datos entre varios dispositivos que forman una red. Para el intercambio de información son usados varios elementos y dispositivos, estos serán evaluados a continuación.

### **4.5.1. Interfaz humano – máquina (HMI)**

A continuación, se presentan ejercicios sobre las interfaces humano máquina. Es importante recordar la importancia de estas interfaces, ya que sin ellas no habría una forma intuitiva para operarlas.

### **4.5.1.1. Inciso 1: características de las HMI**

Complete el siguiente párrafo con las opciones correspondientes:

Una HMI consigue la \_\_\_\_\_\_\_\_\_\_\_\_\_\_ de las funciones del panel de control y también influye para postrar información de texto, mostrando \_\_\_\_\_\_\_\_\_\_\_\_\_\_, ingresando datos de \_\_\_\_\_\_\_\_\_\_\_\_\_\_, entre otros. La palabra programable en HMI programable significa que puede cambiar el \_\_\_\_\_\_\_\_\_\_\_\_\_\_ y las operaciones, por medio del software.

- Ajustes
- Electrización
- Diseño de pantalla
- Gráficas
- Teclas táctiles

## **4.5.1.2. Inciso 2: ¿qué son las HMI?**

Seleccione la aplicación de HMI que corresponda a la explicación listada a continuación:

- Las HMI están siendo utilizadas en paneles de control para operar maquinaria:
	- o Como un panel de visualización de control
	- o Como una terminal de datos de información
	- o Como una terminal de control de información de producción
- Las HMI están siendo utilizadas para ingresar información a partir de lectores de códigos de barras, tarjetas magnéticas y otras terminales.
	- o Como un panel de visualización de control
	- o Como una terminal de datos de información
	- o Como una terminal de control de información de producción
- Las HMI están siendo utilizadas para transferir datos a PLC y PCs mediante conexiones de red.
	- o Como un panel de visualización de control
	- o Como una terminal de datos de información
	- o Como una terminal de control de información de producción

### **4.5.1.3. Inciso 3: ventajas de utilizar las HMI**

Complete el siguiente párrafo con las opciones correspondientes:

El uso de las HMI a una \_\_\_\_\_\_\_\_\_\_\_\_\_\_ en la necesidad de instalar partes de panel y reduce el tamaño y el \_\_\_\_\_\_\_\_\_\_\_\_\_\_ del equipo.

Puede utilizarse para promover la \_\_\_\_\_\_\_\_\_\_\_\_ de los diseños y fabricación del panel de control, los cambios en las especificaciones deseadas pueden ser manejados simplemente al modificar los ajustes usando la herramienta de software.

Pueden utilizarse para mejorar el \_\_\_\_\_\_\_\_\_\_\_\_\_\_ general del equipo mediante mejoras en la eficiencia a través del uso de la HMI.

- Reducción
- Costo
- Valor añadido
- **Estandarización**

# **4.5.1.4. Inciso 4: software de diseño de pantalla para HMI**

Seleccione las afirmaciones correctas con relación a la explicación sobre el software de pantalla para HMI.

- Los datos de pantalla son creados utilizando Visual Basic, C y otros lenguajes de programación.
- Los usuarios pueden crear datos fácilmente utilizando el software de diseño de pantalla dedicado.
- El software de diseño de pantalla viene con la biblioteca de partes con interruptores, lámparas y otras partes disponibles para su uso.

Seleccione las afirmaciones correctas sobre los paneles táctiles en las HMI listadas a continuación:

• En lugares de trabajo de FA, generalmente los paneles de operación al utilizar botones de hardware, por lo que muchas personas se sienten incómodas utilizando paneles táctiles.

• Los paneles táctiles se han vuelto cada vez más comunes y muchas personas se sienten cómodas utilizándolos.

## **4.5.1.5. Inciso 5: creación de pantalla para HMI**

Los ajustes de pantalla de la HMI se realizan desde un \_\_\_\_\_\_\_\_\_\_\_\_\_\_\_\_\_\_\_\_\_\_\_\_\_ utilizando software de diseño de pantalla especializado.

Los usuarios \_\_\_\_\_\_\_\_\_\_\_\_\_\_\_\_ los diseños de pantalla operativos y las partes correspondientes a interruptores y lámparas en esos diseños. Por ejemplo, los usuarios pueden configurar interruptores en la HMI que cuando son \_\_\_\_\_\_\_\_\_\_\_\_\_\_ ponen la señal de entrada relevante del PLC en \_\_\_\_\_\_\_\_\_\_\_\_\_\_, insertar partes de lámpara que se \_\_\_\_\_\_\_\_\_\_\_\_\_\_ cuando la lámpara del PLC está encendida.

### **4.5.2. Redes industriales**

A continuación, se presentan ejercicios sobre las redes industriales.

### **4.5.2.1. Inciso 1: mejora en la industria por las redes**

Seleccione la frase que responde a la pregunta: ¿cómo las redes han cambiado el trabajo?

- La transmisión de información se realiza mediante teléfono y fax.
- La transmisión de información se realiza vía la red entre los ordenadores.
- La información común se almacena en papel como documentos, libros y fichas.
- La información común se almacena en un servidor.
- Se fomenta la oficina sin papeles.

## **4.5.2.2. Inciso 2: concepto de datos transmitidos**

La transmisión de información comienza cuando el solicitante de los datos le envía \_\_\_\_\_\_\_\_\_\_\_\_\_\_ al interlocutor, y el interlocutor responde con la transferencia de datos al \_\_\_\_\_\_\_\_\_\_\_\_\_\_\_. .

La transmisión de información se realiza de la siguiente forma: cada máquina le escribe los datos de su área de escritura \_\_\_\_\_\_\_\_\_\_\_\_\_\_, y otras máquinas en la red leen los datos. Estos datos pueden consultarse y editarse

• Uno por uno

\_\_\_\_\_\_\_\_\_\_\_\_\_\_.

- Señal de comienzo
- Según sea necesario
- Solicitud de datos

## **4.5.2.3. Inciso 3: tipos de redes**

Defina una diferencia detallada entre una red de información y una red industrial:
## **4.5.3. Robots industriales**

A continuación, se presentan ejercicios sobre los robots industriales.

**4.5.3.1. Inciso 1**

Responda a los siguientes enunciados

- ¿Qué es un robot?
- ¿En cuántos ejes se puede programar un robot industrial estándar?
- ¿Cuál es el fin de un robot industrial?
- Indique la clasificación estructural de los robots de la figura 114:

Figura 114. **Clasificación de robots (Ejercicio)**

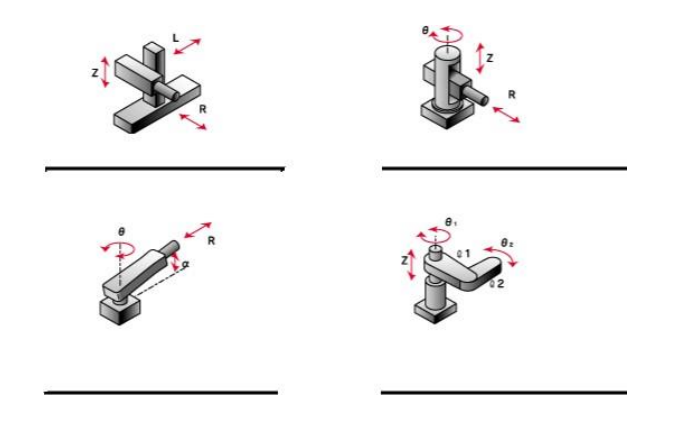

Fuente: WATANABE, Susumu. *FA Equipment for Beginners.* p. 4.1.

• Indique al menos cuatro ventajas del uso de un robot industrial.

- Mencione y describa los cuatro tipos de modelos generales de robots industriales.
- ¿Cuáles son las partes (estructura) que componen a un robot?
- De los siguientes métodos para programar un robot ¿Cuál es considerado el más apropiado?
	- o Una consola de programación
	- o Con una computadora
	- o Con un PLC

## **4.5.4. Inversores**

A continuación, se presentan ejercicios sobre los inversores.

## **4.5.4.1. Inciso 1**

Responda a las siguientes preguntas:

- ¿Qué es un inversor?
- ¿Qué tipo de motor es utilizado en inversores industriales?
- ¿De qué depende el par de un motor?
- ¿Qué es el deslizamiento de un motor?
- Seleccione la o las afirmaciones correctas a partir de la explicación del control de volumen de flujo de aire y velocidad del flujo.
	- o Para reducir el volumen del flujo de aire, la velocidad de rotación del motor debe incrementarse.
	- o Para reducir el volumen del flujo de aire, la velocidad de rotación del motor debe reducirse.
	- o La energía se conserva cuando el volumen de aire es bajo.
	- o El volumen del flujo de aire no tiene efecto sobre el uso de energía.

### **4.5.4.2. Inciso 2**

Complete las partes en blanco con las afirmaciones correspondientes

La velocidad racional de un motor trifásico es directamente proporcional a la \_\_\_\_\_\_\_\_\_\_\_\_\_\_\_\_\_\_\_ e inversamente proporcional al \_\_\_\_\_\_\_\_\_\_\_\_\_\_\_\_\_\_\_ del motor. En un inversor, de las dos propiedades dadas, la rotación del motor es controlada al cambiar libremente la \_\_\_\_\_\_\_\_\_\_\_\_\_\_\_.

- Número de polos
- Voltaje de fuente de alimentación
- Frecuencia de la fuente de alimentación

### **4.5.4.3. Inciso 3**

Explique con sus propias palabras cómo se puede obtener voltaje AC partiendo de un voltaje DC. Dibuje algún circuito para obtener una onda senoidal.

## **4.5.5. PLC**

A continuación, se presentan ejercicios sobre los PLC.

## **4.5.5.1. Inciso 1**

Seleccione la respuesta que mejor se adecúe:

- Es el control que opera el equipo de acuerdo con una secuencia establecida.
	- o Control de límite de tiempo
	- o Control de condiciones
	- o Control secuencial
	- o Control de conteo
- Es el control que opera equipo cuando las condiciones predeterminadas son cumplidas al combinar señales de estado y de finalización del objetivo de control.
- o Control de límite de tiempo
- o Control de condiciones
- o Control secuencial
- o Control de conteo
- Es el control que opera equipo por tiempos y sincronización.
	- o Control de límite de tiempo
	- o Control de condiciones
	- o Control secuencial
	- o Control de conteo
- Es el control que opera el equipo al contar hasta que se llegue a un número predeterminado.
	- o Control de límite de tiempo
	- o Control de condiciones
	- o Control secuencial
	- o Control de conteo

#### **4.5.5.2. Inciso 2**

Haga un cuadro comparativo entre un relé y un interruptor. Destaque sus diferencias y explique la importancia de ambos. ¿En qué casos se puede usar cada uno?

#### **4.5.5.3. Inciso 3**

- Dibuje mediante contactos las compuertas AND, OR y NOT.
- Suponga que en una banda transportadora se colocan diferentes tamaños de cajas. En esta banda se instalan tres tipos de sensores, para cajas pequeñas, medianas y grandes. Si los tres sensores están activados, la caja es grande, si dos sensores se activan la caja es mediana y si so- lo uno es activado la caja es pequeña. Cada sensor enviará una señal pequeña de voltaje si es activado. Aparte hay un sensor que envía una señal en dado caso la caja esté dañada y de no estar dañada, o simplemente no haya alguna caja, no se activará. El fin de la banda es separar las cajas en buen estado por tamaño y sacar de la producción a las cajas dañadas.
- Realice un circuito secuencial, dibujando las compuertas lógicas como interruptores, la señal que se debe mandar al circuito que maneja el motor para la separación de las cajas. Suponga que este circuito que maneja al motor tiene 4 entradas digitales (cero o uno). Dé una breve explicación de cada una de las partes del diseño de su circuito.

## **4.5.5.4. Inciso 4**

Responda los siguientes enunciados:

- ¿Qué es un PLC?
- ¿Qué tipos de lenguajes existen para la programación de un PLC?
- ¿Cuál es la diferencia entre un relé de entrada y uno de salida?
- ¿Para qué sirve un reloj en un PLC?
- Enumere las ventajas de usar un PLC
- ¿Qué es un servo?
- ¿Cuál es el equipo servo más usado en los dispositivos de FA?
- ¿Qué es un codificador absoluto?
- Describa el sistema servo

### **4.5.6. Posicionamiento**

A continuación, se presenta un ejercicio sobre el manejo del posicionamiento.

#### **4.5.6.1. Inciso 1**

Una tabla móvil recorre 20 mm durante una revolución de un tornillo de bola. La resolución del codificador es de 8,192 *pulsos/rev*. Con estas condiciones, determinar el número de pulsos de comando necesarios para mover la tabla 110 mm. ¿Cuál es la cantidad de desplazamiento mínima? ¿Cuál es el número de revoluciones del servomotor? ¿Cuántos pulsos son necesarios?

# **CONCLUSIONES**

- 1. El material teórico conceptual, elaborado en el segundo capítulo, es una propuesta para la reestructuración del curso de Instrumentación eléctrica del área de Electrotecnia de la Escuela de Ingeniería Mecánica Eléctrica de la Facultad de Ingeniería de la Universidad de San Carlos de Guatemala.
- 2. El material conceptual reunido en el segundo capítulo se presentó de tal forma que el estudiante aprenda lo necesario para desarrollar sus conocimientos acorde con diferentes problemas y aplicaciones que se dan en las carreras de la Escuela de Ingeniería Mecánica Eléctrica de la Facultad de Ingeniería de la Universidad de San Carlos de Guatemala.
- 3. Las aplicaciones prácticas que se desarrollaron a lo largo tercer capítulo presentan el nivel adecuado acorde con la estructura constructivista para que el alumno termine de comprender los temas del curso de Instrumentación eléctrica del área de Electrotecnia de la Escuela de Ingeniería Mecánica Eléctrica de la Facultad de Ingeniería de la Universidad de San Carlos de Guatemala.
- 4. Los modelos evaluativos realizados en el cuarto capítulo fueron hechos con el fin de que el alumno pueda determinar el nivel de los conocimientos adquiridos presentados a lo largo del curso de Instrumentación eléctrica del área de Electrotecnia de la Escuela de Ingeniería Mecánica Eléctrica de la Facultad de Ingeniería de la Universidad de San Carlos de Guatemala.

# **RECOMENDACIONES**

- 1. Considerar la aplicación del material propuesto en este documento que cuenta con todas las características necesarias para implementar en el curso de Instrumentación eléctrica del área de Electrotecnia de la Escuela de Ingeniería Mecánica Eléctrica de la Facultad de Ingeniería de la Universidad de San Carlos de Guatemala.
- 2. Proponer que, todos los cursos de la Escuela de Ingeniería Mecánica Eléctrica de la Facultad de Ingeniería de la Universidad de San Carlos de Guatemala, tengan acceso universal a distintas plataformas educativas con un modelo constructivista.
- 3. Aplicar las TIC no como un reemplazo al catedrático del curso, sino para que este se pueda apoyar en ellas y logre una mejor explicación de los temas a los alumnos. Por lo que se recomienda el uso del material presentado para completar el aprendizaje de los estudiantes del curso de Instrumentación eléctrica del área de Electrotecnia de la Escuela de Ingeniería Mecánica Eléctrica de la Facultad de Ingeniería de la Universidad de San Carlos de Guatemala.
- 4. Contar con los mejores parámetros de calidad de imagen y sonido en los distintos cursos, contando con el equipo para los mismos, porque con ello se puede tener un mejor y mayor alcance de los cursos y así lograr una educación íntegra y completa.

# **BIBLIOGRAFÍA**

- 1. ALVAREZ OSORIO, Lorena. *Acondicionamiento de Señales Bioeléctricas*. Medellín, Colombia: Universidad Tecnológica de Pereira, 2007. 88 p.
- *2.* BEVINGTON, Philip; ROBINSON, Keith*. Data Reduction and Error Analysis for the Physical Sciences*. University of California: McGraw- Hill Education, 2003. 320 p.
- 3. BRUNNER, José Joaquín. *Globalización, Educación y Revolución tecnológica*. Perspectivas 31. Chile: 2001. 154 p.
- 4. COLOMA, Carmen. *El constructivismo y sus implicaciones en educación*. Colombia:1999. 229 p.
- 5. COOPER, William David. *Instrumentación Electrónica Moderna y Técnicas de Medición*. México: Prentice - Hall Hispanoamérica S.A, 1991. 325 p.
- 6. GONZÁLEZ LÓPEZ, Francisco Javier. *Metrología: Ejemplos Eléctricos y otras magnitudes*. Ciudad de Guatemala: Universidad de San Carlos de Guatemala, 1995. 69 p.
- 7. GUERRERO, Juan F. *Ingeniería Biomédica*. Valencia, España: Universitat D' Valencia, 2011. 189 p.
- 8. HEBRA, Alexius. *The Physics of Metrology*. Charleston SC, USA: SpringerWien, New York, 2010. 383 p.
- 9. HERNÁNDEZ REQUENA, Stefany. *El modelo constructivista con las nuevas tecnologías: aplicado en el proceso de aprendizaje*. Revista de Universidad y Sociedad del Conocimiento 5.11, 2008. 35 p.
- 10. LESCHIUTTA, Sigfrido. *Metrologia e costanti fondamentali*. Bologna, Italia: Società Italiana di Fisica, 2007. 689 p.
- 11. MÁRQUEZ, Manuel. *Características de las TIC: Inmaterialidad*. [en línea]. <http://www.ticeducacionec.com/2014/05/30-plataformasvirtuales-educativas.html>. [Consulta 15 de marzo de 2018].
- 12. PALLÁS-ARENY, Ramón y COLOMINAS, J. *Simple, fast method for patient body capacitance and power line electric measurement*. Medicine and Biology Engineer and Computational 1, 1991. 7 p.
- 13. PENROSE, Roger. *La mente nueva del emperador*. México: Fondo de Cultura Económica, 1996. 366 p.
- 14. RESTREPO DÍAZ, Jaime. *Metrología: aseguramiento metrológico industrial*. Medellín, Colombia: Instituto Tecnológico Metropolitano, 2007. 255 p.
- 15. SPINELLI, Enrique Mario. *Amplificadores de Instrumentación en Aplicaciones Biomédicas*. Tesis doctoral. Universidad Nacional de la Plata, 2001. 193 p.
- 16. TAFUR PUENTE, Rosa María. *Características de las TIC: Inmaterialidad*. [en línea]. <http://manuelantoniomm.blogspot.com/2015/04/ caracteristicas- de-las-ticinmaterialidad.html>. [Consulta 3 de mayo de 2018.].
- 17. WATANABE, Susumu. *FA Equipment for Beginners*. Mistubishi Electric Corporation. Tokyo, Japón: 2014. 72 p.